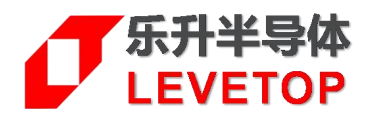

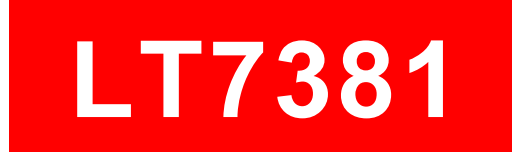

# *High Performance TFT-LCD Graphics Controller*

# **Data Sheet**

**V1.0**

[www.levetop.cn](http://www.levetop.cn) Levetop Semiconductor Co., Ltd.

# **Contents**

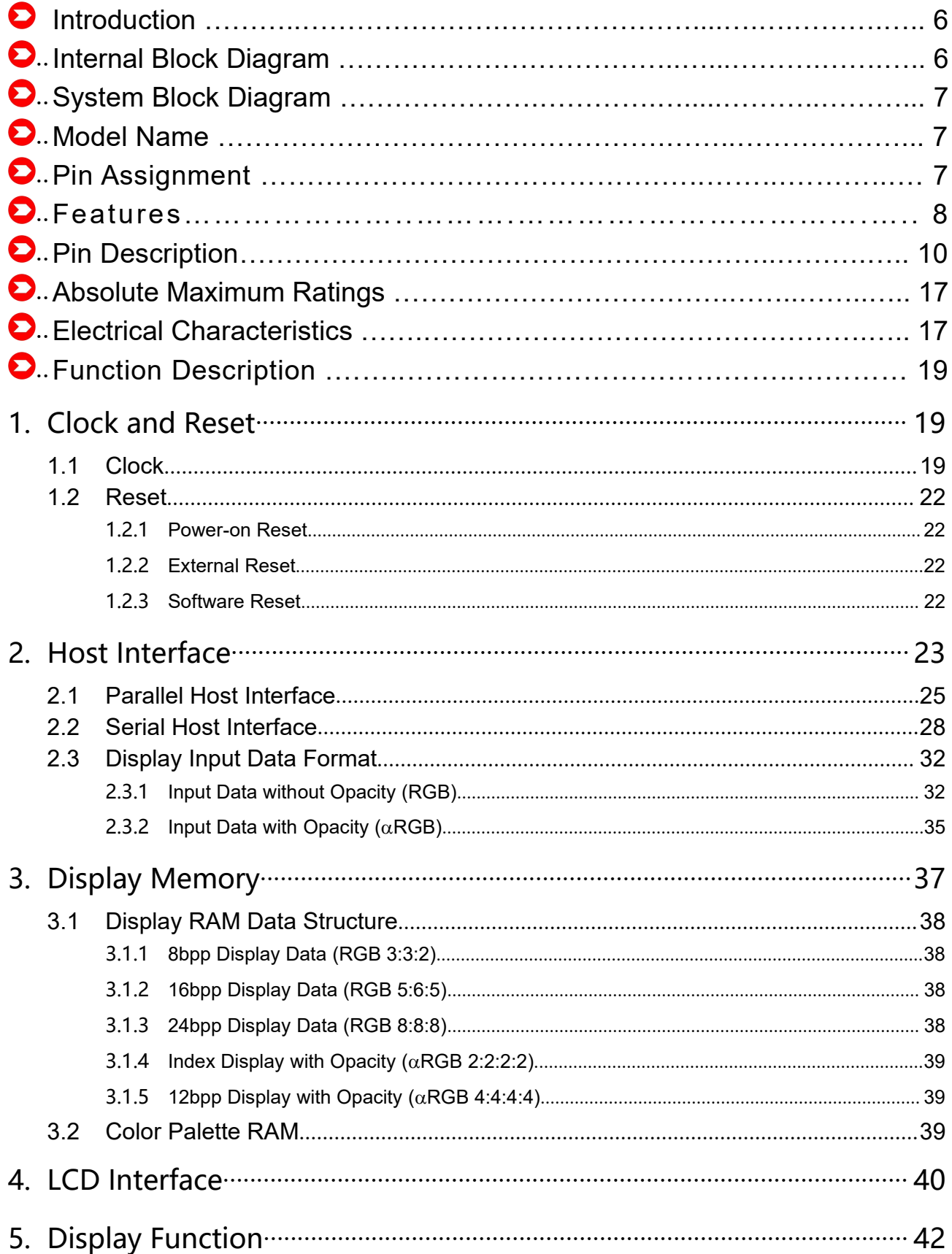

LT7381\_DS\_ENG / V1.0

# **JET7381**

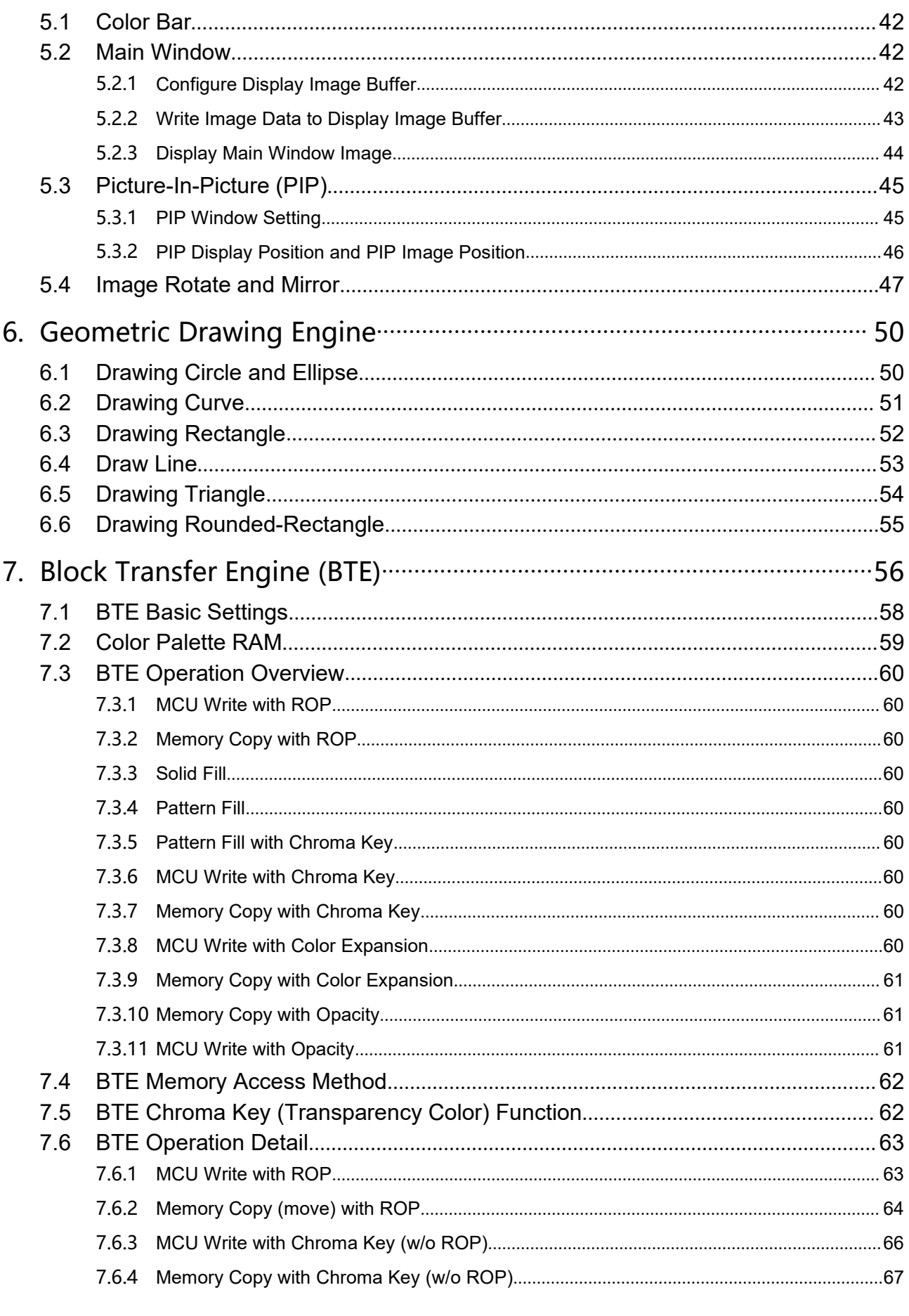

LT7381\_DS\_ENG / V1.0

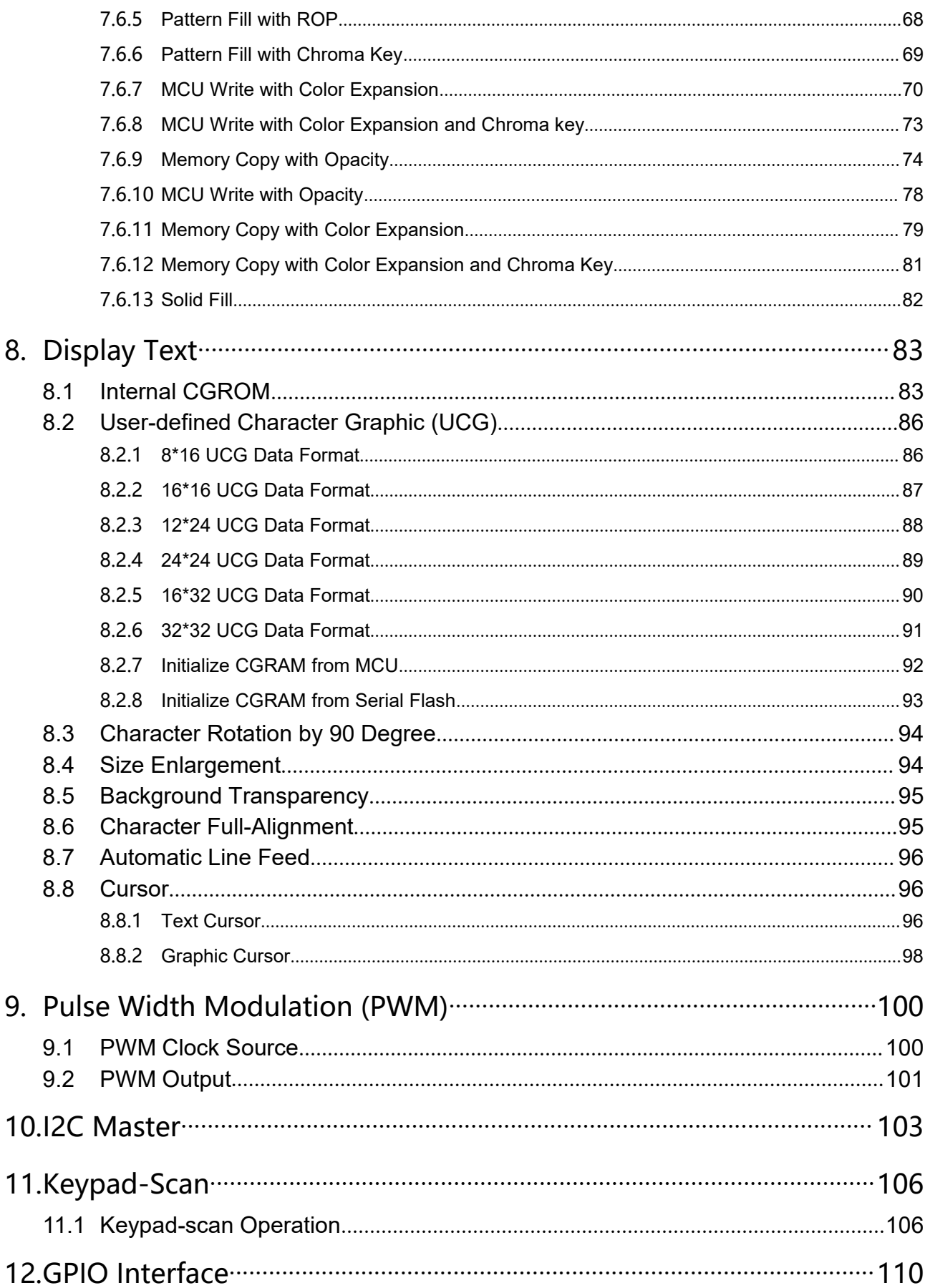

LT7381\_DS\_ENG / V1.0

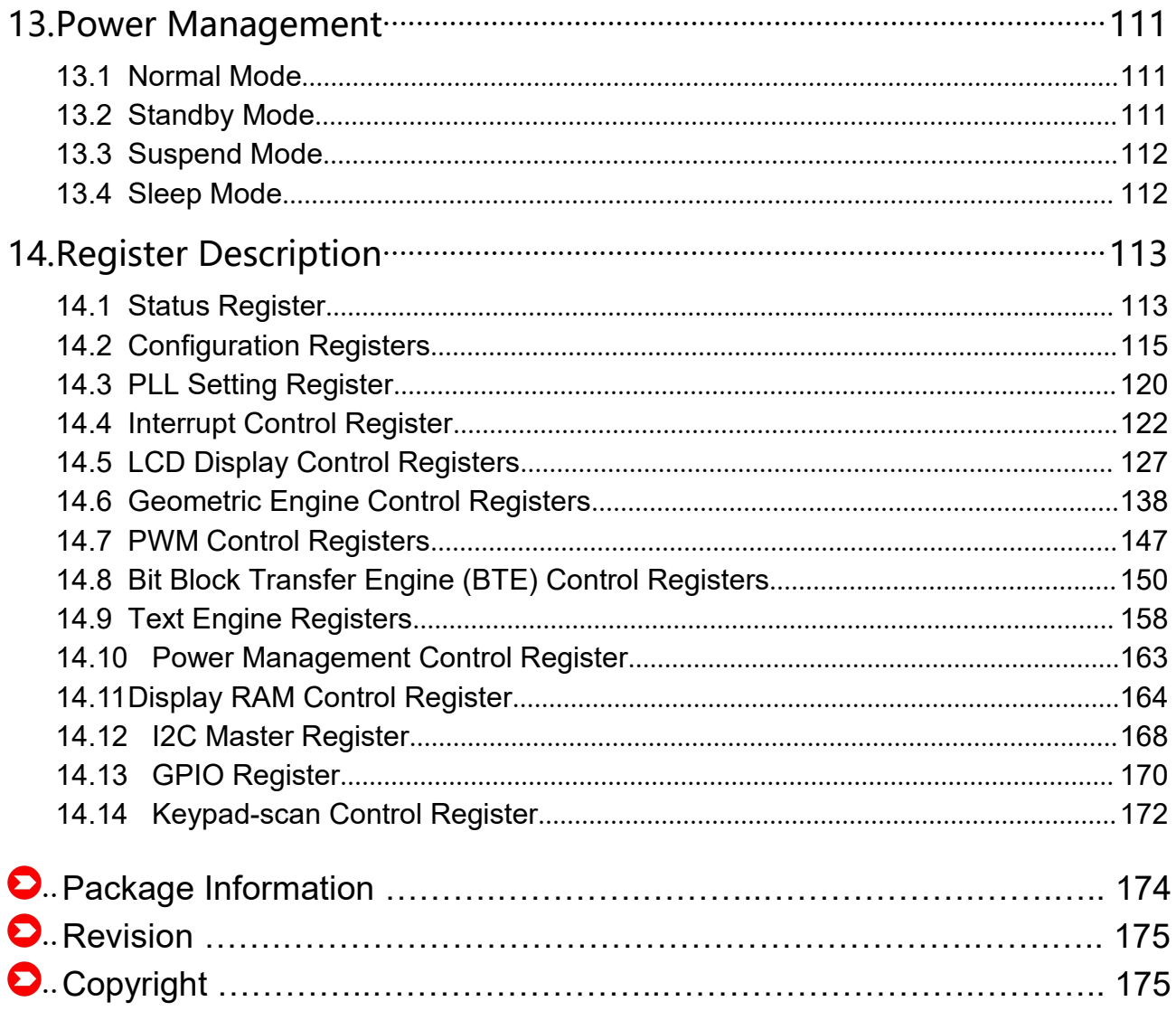

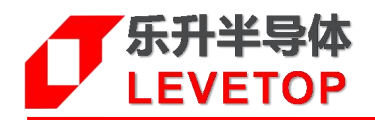

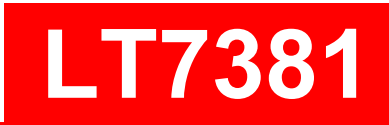

## *High Performance TFT-LCD Graphics Controller*

# **D** Introduction

LT7381 is a high-performance TFT-LCD graphics accelerated display chip. Its main function is to assist MCU to display the contents of the TFT<br>screen to the TFT Driver. It provides graphics acceleration, PIP<br>(picture-in-picture), geometry graphics and other functions, in addition to<br>enhan screen to the TFT Driver. It provides graphics acceleration,  $\text{PIP}$   $\blacksquare$ (picture-in-picture), geometry graphics and other functions, in addition to enhance the display efficiency, also greatly reduces the MCU processing<br>graphics display time spent. LT7381 also supports a very broad display graphics display time spent. LT7381 also supports a very broad display resolution, can be from  $320*240(QVGA)$  to  $1024*768(SXGA)$ , the display is supported 16/18/24bits RGB interface.

LT7381 supports a variety of MCU interface, including SPI, I2C serial port, The announcement in the LT7381 supports a variety of MCU interface, including SPI, I2C serial port, or 8-bit, 16-bit parallel interface. In order to achieve multi-layers high-resolution display effect, LT7381 embedded a 32MB Display RAM

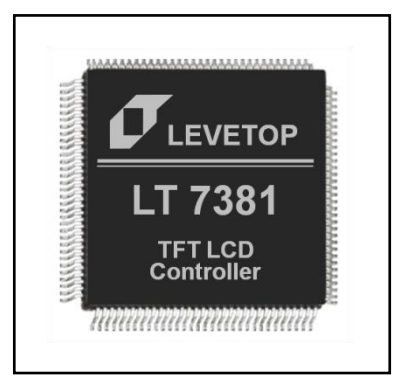

This Displays Memory can support 16M color display from 2 gray to 1bit per pixel to up to 24bits per pixel. At the same time to reduce the animation display MCU in the software operation burden. LT7381 built-in geometry drawing engine, supporting the painting point, drawing Line, drawing curve, ellipse, triangle, rectangle, rounded rectangle and other functions. The embedded hardware graphics Acceleration Engine (BTE) provides the command type of graphics operations, such as display rotation, mirror shot, the painting (PIP/Master-Sub Screen) and graphics mixed transparent display and other functions, enhance the display of the product performance, so can greatly reduce the MCU software operating burden. if use the high-speed SPI interface, then it can reduce the MCU I/O port needs, without to upgrade the MCU for TFT display. LT7381 powerful display function is very suitable for the electronic products with TFT-LCD screen, such as home appliances, multi-functional business machines, industrial equipment, industrial control, electronic equipment, medical equipment, human-computer interface, testing equipment and other products.

# **Internal Block Diagram**

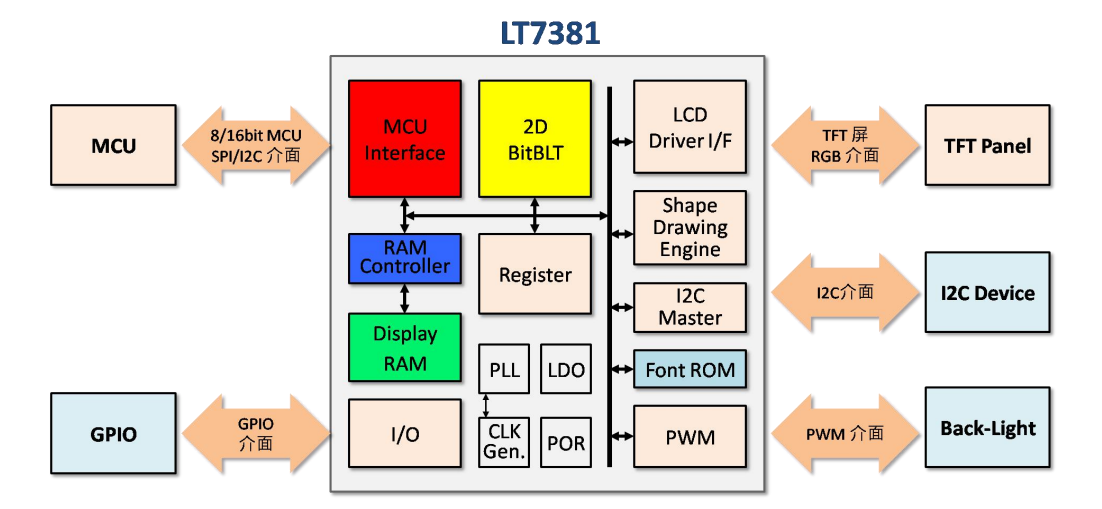

**Figure A-1: Internal Block Diagram**

# **System Block Diagram**

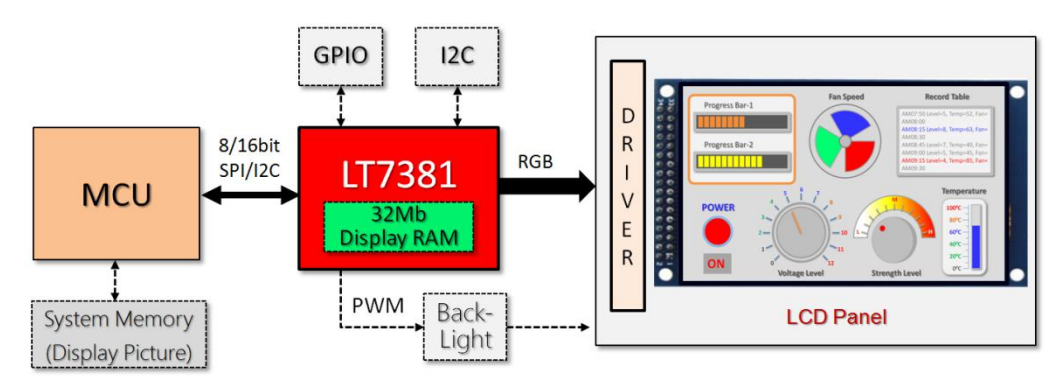

**Figure A-2: LT7381 Designed on System Board**

# **Model Name**

**Table A-1: Model Selection**

| <b>Model Name</b> | Package              | Embedded<br><b>Display RAM</b> | <b>Resolution</b> | <b>Colors</b> |
|-------------------|----------------------|--------------------------------|-------------------|---------------|
| LT7381            | <sub>-</sub> QFP-128 | 32Mb                           | 1024*768          | 16.7M         |

# **Pin Assignment**

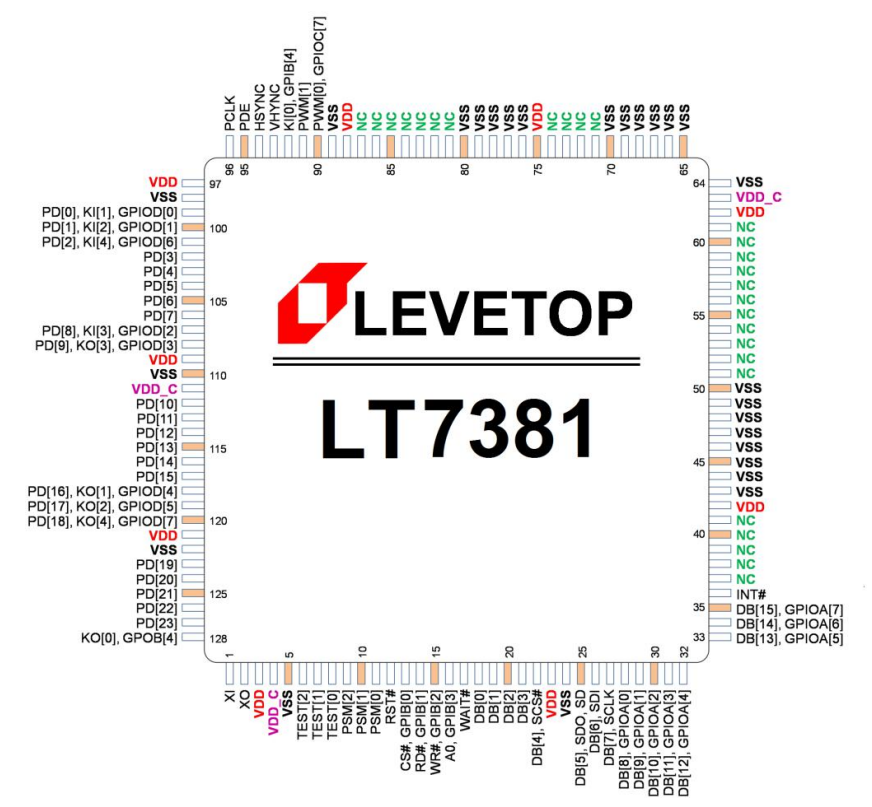

**Figure A-3: LT7381 Pin Assignment (LQFP-128Pin)**

# **E** Features

#### **Host Interface**

- Support Three Types 8/16bits Asynchronous Bus Register Interface (or Memory Data)
	- $\triangleright$  Indirect Intel-80 Bus Interface
	- $\triangleright$  Indirect Motorola-6800 Bus Interface
- **Perovides Insert Wait State Mechanism on** Parallel Host Cycle
- Support I<sup>2</sup>C Bus Interface
- Support Various SPI Protocol. Ex. 3 or 4-wire SPI

#### **Display Data Formats**

- 1bpp: Monochrome Data (1-bit/Pixel)
- 8bpp: RGB 3:3:2 (1-byte/Pixel)
- 16bpp: RGB 5:6:5 (2-byte/Pixel)
- 24bpp: RGB 8:8:8 (3-byte/Pixel or 4-byte/Pixel)
- Index 2:6 (64 Index Colors/Pixel with Opacity Attribute)
- αRGB 4:4:4:4 (4096 Colors/Pixel with Opacity Attribute)

#### **Support Panel and Resolution**

- Support 16/18/24-bits RGB Interface Type Panel
- Supported Resolution:
	- QVGA : 320\*240, 16/18/24-bit LCD Panel
	- WQVGA: 480\*272, 16/18/24-bit LCD Panel
	- ▶ VGA : 640\*480, 16/18/24-bit LCD Panel
	- WVGA : 800\*480, 16/18/24-bit LCD Panel
	- SVGA : 800\*600, 16/18/24-bit LCD Panel
	- QHD : 960\*540, 16/18/24-bit LCD Panel
	- WSVGA : 1024\*600, 16/18/24-bit LCD Panel
	- ▶ XGA : 1024\*768, 16/18/24-bit LCD Panel

#### **Display Functions**

- **Multiple Display Buffer: Multi buffering allows** the main display window to be switched among buffers. Multi buffering allows a simple animation display to be performed by switching the buffers
- Horizontal/Vertical Flip Display: Vertical Flip display functions are available for image data reads. PIP window will be disabled if flip display function enable
- Mirror and Rotation Functions are Available for Image Data Writes
- Provide four User-defined 32\*32 Pixels Graphic Cursor
- Virtual Display: Virtual display is available to show an image which is larger than LCD panel size. The image may scroll easily in any direction
- **Picture-in-Picture (PIP) Display: Supported** two PIP windows area: Enabled PIP windows are always displayed on top of Main window. The PIP1 window is always on top of PIP2 window
- Wake-up Display: Wake-up Display is available to show the display data quickly which data is stored in Display RAM. This feature is used when returning from the Standby mode or Suspend mode
- Initial Display: Embedded a tiny processor with 12 instructions and use to show display data which stored in the serial flash and need not external MPU participate. It will auto execute after power-on, until program execute complete then handover control rights to external MCU
- Color Bar: It could display color bar on panel directly. Default resolution is 640 dots by 480 dots

#### **Bit Block Transfer Engine (BTE)**

- 2D BTE Engine
- Copy Image with Raster Operators
- Color Depth Conversion
- Solid Fill & Pattern Fill
- **Provide User-defined Patterns with 8\*8 Pixels** or 16\*16 Pixels
- Opacity (Alpha-Blend) Control: It blends two images and then generates a new image
	- Chroma-Keying Function: Mixes images with applying the specified RGB color according to transparency rate
	- Window Alpha-Blending Function: Mixes two images according to transparency rate in the specified region (fade-in and fade-out functions are available)
	- > Dot Alpha-Blending Function: Mixes images according to transparency rate when the target is a graphics image in the RGB format

#### **Display RAM (Frame Buffer)**

■ Embedded 32Mb Display RAM

#### **Shape Drawing Engine**

**Provide Smart Drawing Features: Line,** Rectangle, Triangle, Polygon, Poly-Line, Circle, Ellipse, Arc, Rounded-Rectangle and Circle-Rectangle

#### **Text Features**

- Embedded  $8*16$ , 12 $*24$ , 16 $*32$  Character Sets of ISO/IEC 8859-1/2/4/5
- User-defined Characters Support Half Size & Full Size for 8\*16, 12\*24 and 16\*32
- **Programmable Text Cursor for Writing with Character**
- Character Enlargement Function \*1, \*2, \*3, \*4 for Horizontal/Vertical Direction
- Support Character Rotates 90 Degree

#### **PWM Interface**

- **E** Embedded Two 16bits Timers
- One 8-bit Pre-Scalars & One 4bits Divider
- **Programmable Duty Control of Output** Waveform (PWM)
- Auto Reload Mode or One-Shot Pulse Mode
- Dead-Zone Generator

#### **Key-Matrix Interface**

- Support up to  $5*5$  key matrix
- **Programmable Scan Period**
- Support Long Key & Repeat Key
- Support up to Two Keys Pressed Simultaneously
- Support Keypad-Scan Wakeup function

#### **I2C Interface**

■ Support Standard Mode (100kbps) and Fast Mode (400kbps)

#### **Power Saving**

- Support Three Kind of Power Saving Mode: Standby, Suspend and Sleep Mode
- Support Wakeup Function by Host and External Event

#### **Clock Source**

■ Embedded Programmable PLL for Core Clock, LCD Panel's Pixel Clock and Frame Buffer Clock

#### **Reset**

- **Provide Power On Reset Automatically**
- Accept External Hardware Reset to Synchronize with System
- Software Command Reset

#### **Power Supply**

- $\blacksquare$  VDD: 3.3V +/- 0.3V
- Embedded 1.8V LDO

#### **Package**

LQFP 128-Pins

#### **Temperature**

■ -40°C~85°C

# **Pin Description**

#### **Host Interface Select Signals (3 Pins)**

**Table A-2: Host I/F Select Signals**

| Pin#     | <b>Pin Name</b> | I/O |                                 | <b>Pin Description</b>                                     |
|----------|-----------------|-----|---------------------------------|------------------------------------------------------------|
|          |                 |     | <b>Host Interface Selection</b> |                                                            |
|          |                 |     | <b>PSM[2:0]</b>                 | <b>Host I/F Mode</b>                                       |
|          |                 |     | 00X                             | 8bits or 16bits 8080 Parallel Interface<br>Mode            |
| $9 - 11$ | <b>PSM[2:0]</b> |     | 01X                             | 8bits or 16bits 6800 Parallel Interface<br>Mode            |
|          |                 |     | 100                             | 3-Wire SPI Mode                                            |
|          |                 |     | 101                             | 4-Wire SPI Mode                                            |
|          |                 |     | 11X                             | I2C Mode                                                   |
|          |                 |     | external interrupt input pin.   | If Host interface set as parallel mode, then PSM[0] pin is |

#### **Host Parallel I/F Signals (22 Pins)**

#### **Table A-3: Host Parallel I/F Signals**

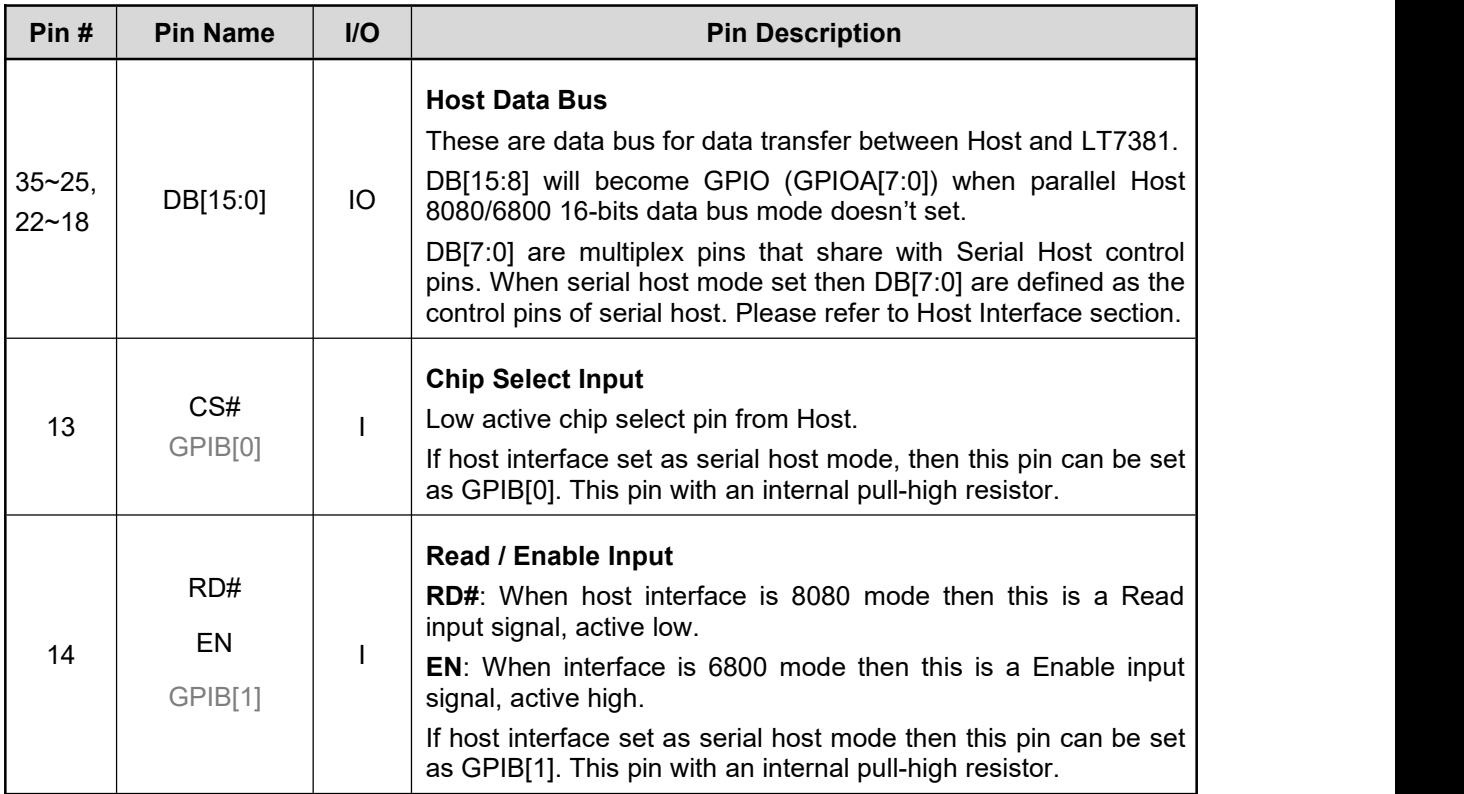

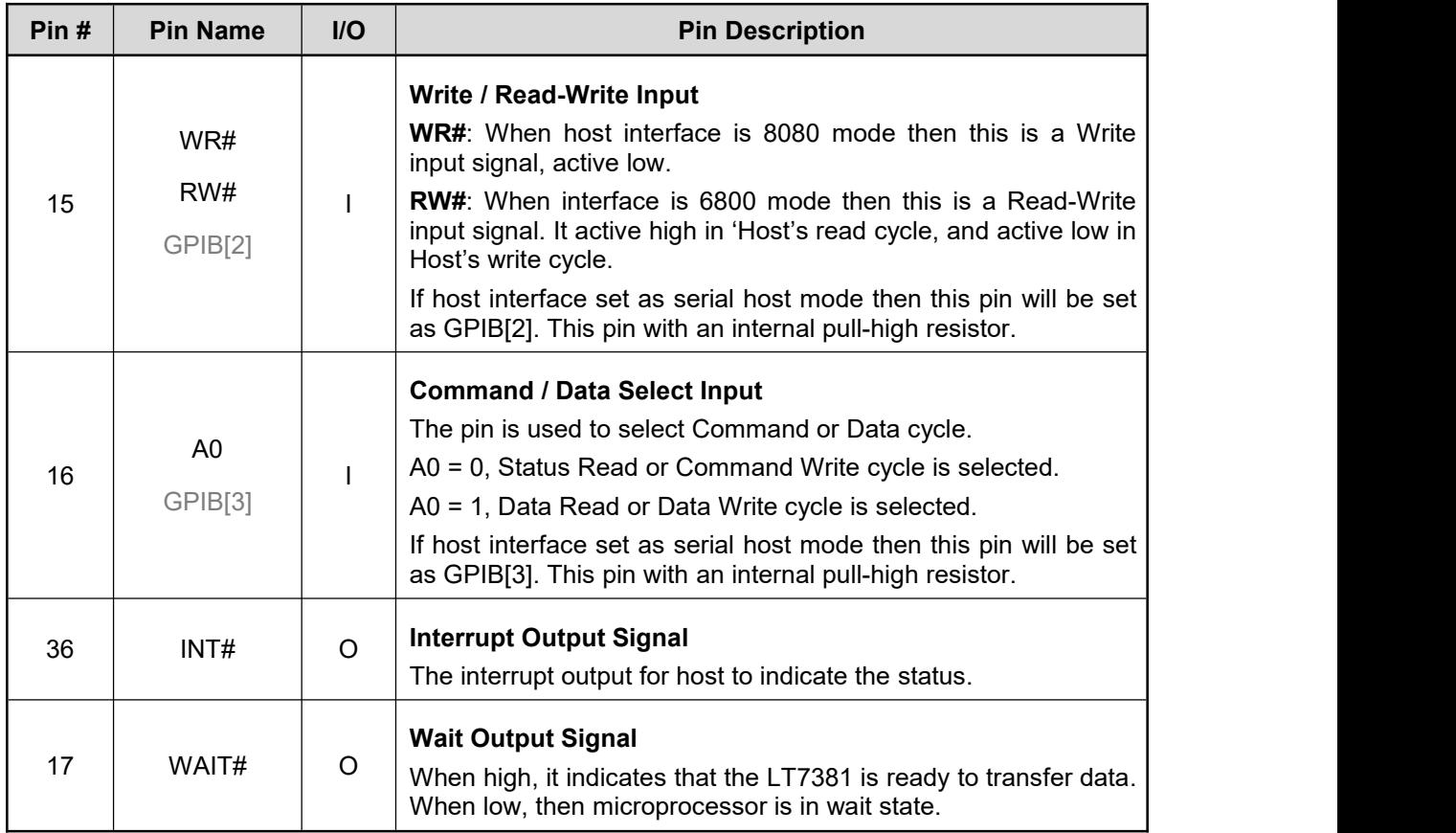

#### **Table A-3: Host MCU Parallel I/F Signals (Continued)**

#### **MCU Serial I/F Signals (8 Pins)**

#### **Table A-4: Host Serial I/F Signals**

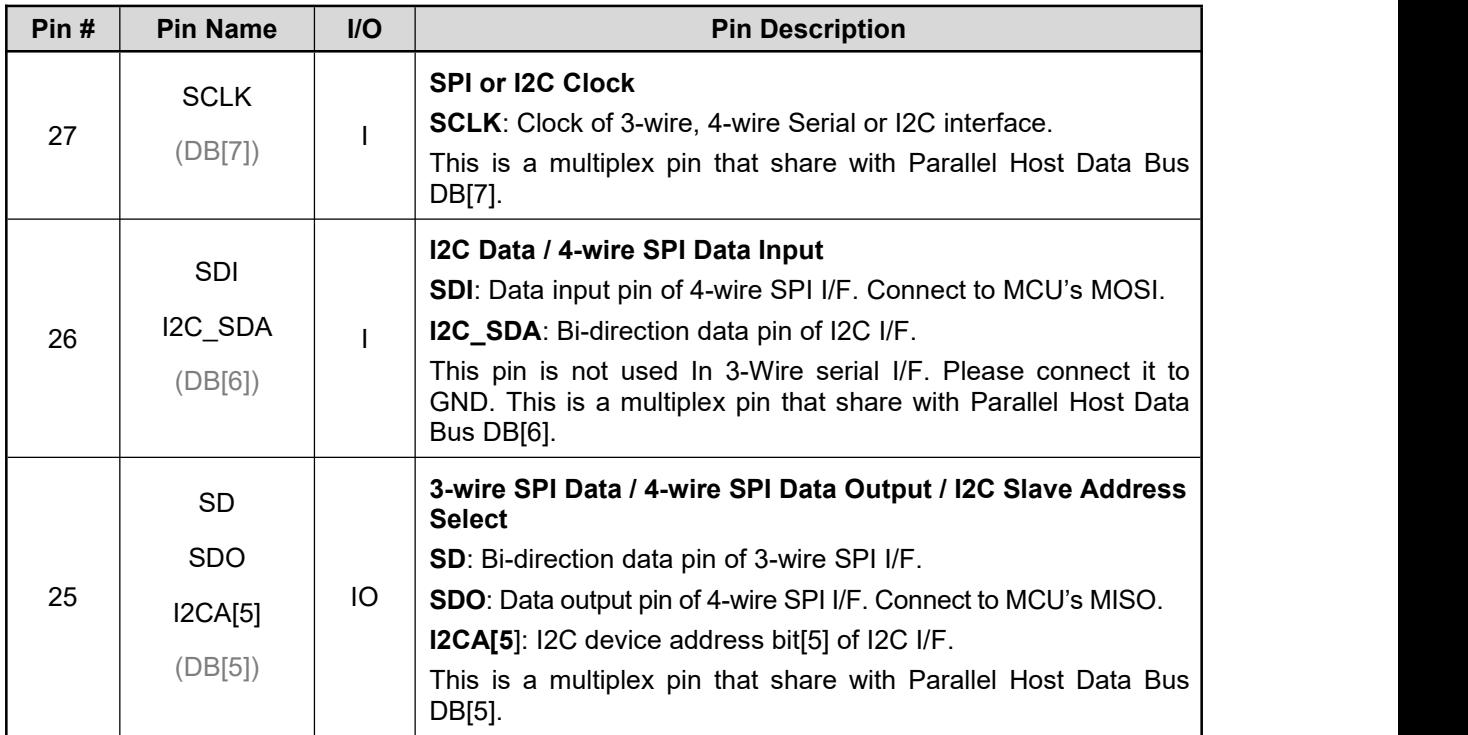

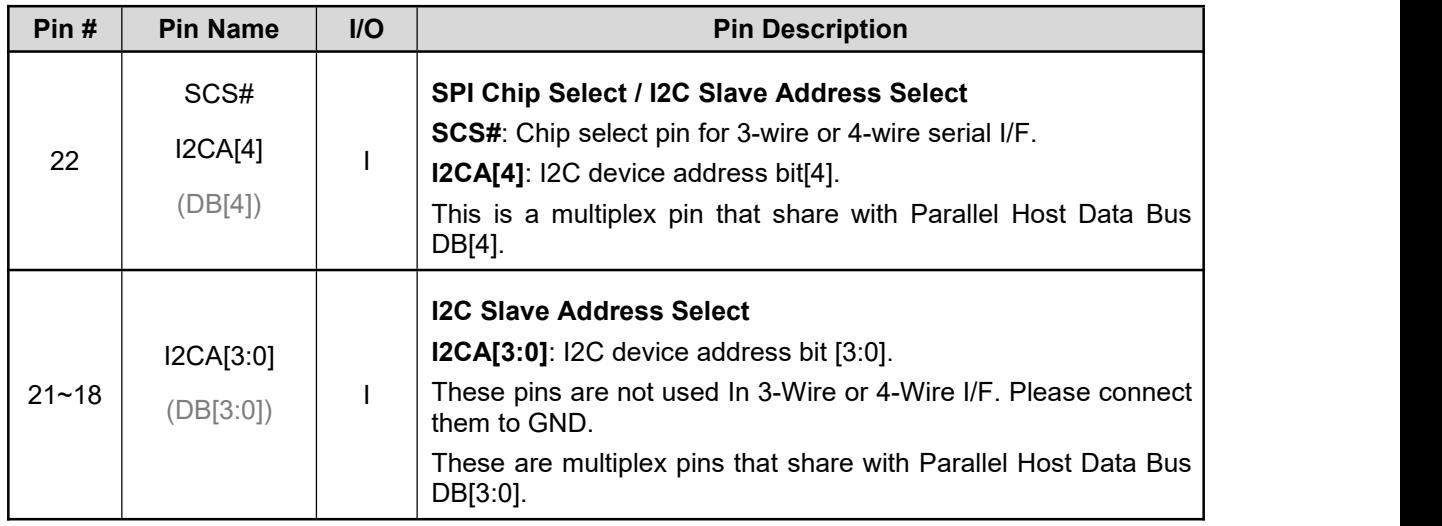

#### **Table A-4: Host Serial I/F Signals (Continued)**

#### **PWM Output Signals (2 Pins)**

#### **Table A-5: PWM Output Signals**

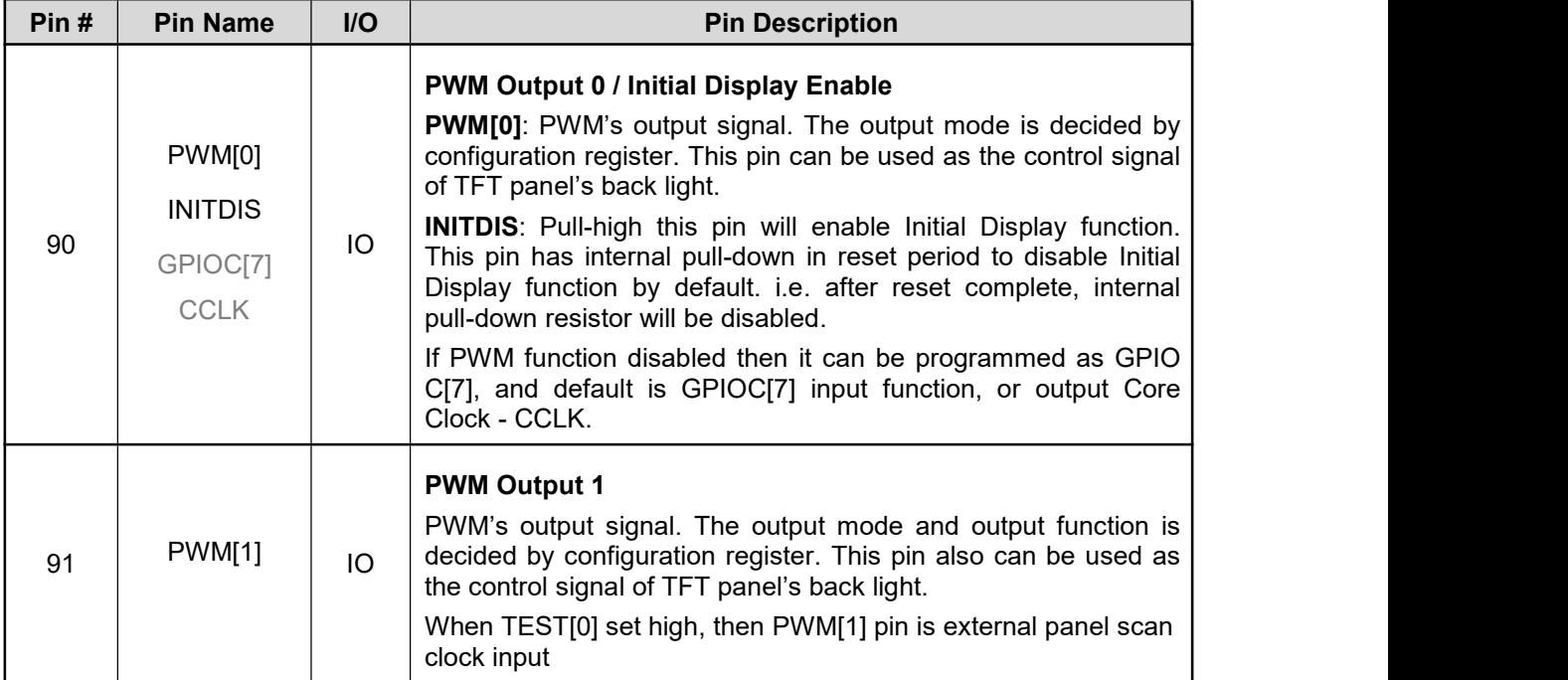

#### **LCD Driver Signals (28 Pins)**

#### **Table A-6: LCD Driver Signals**

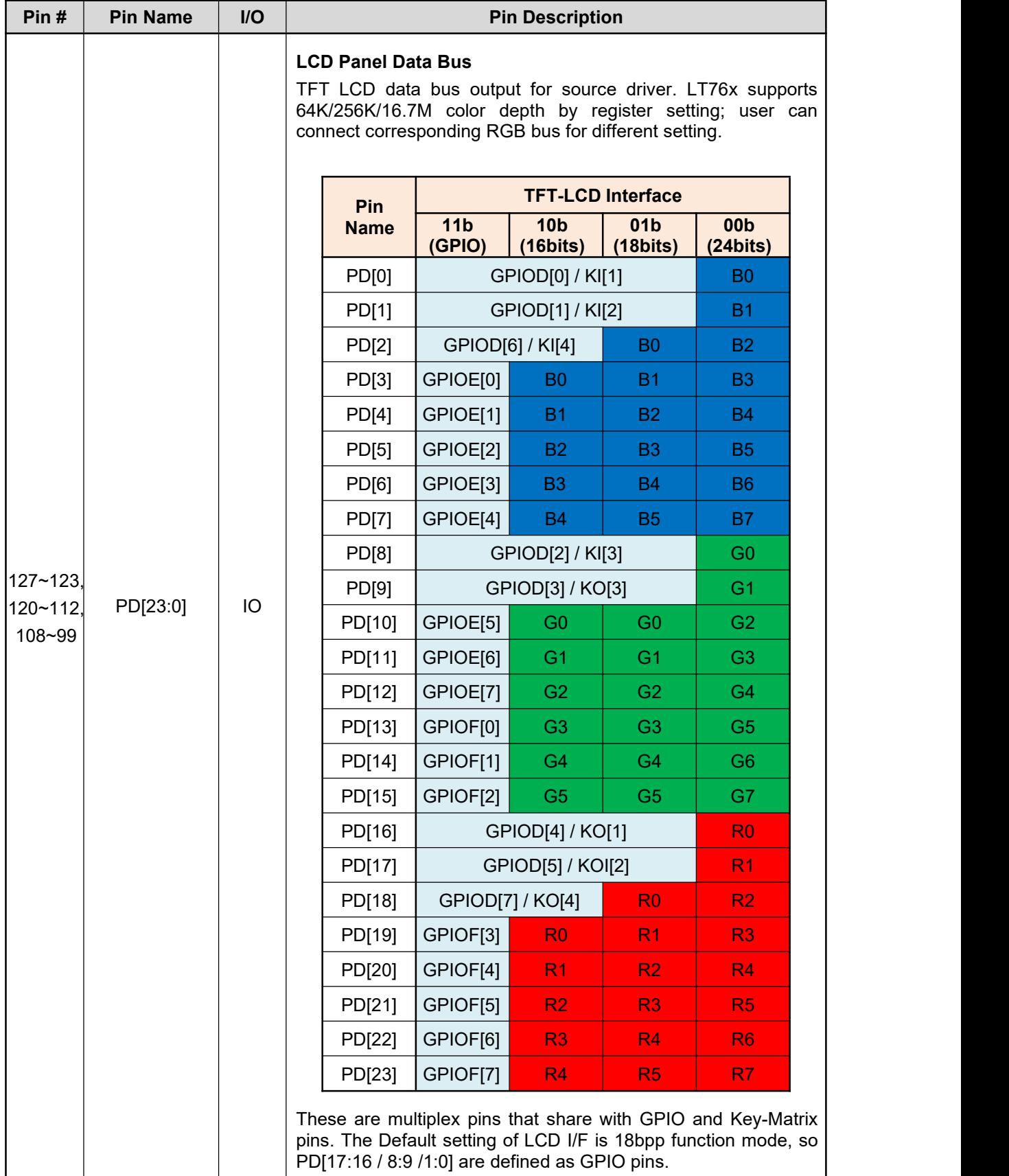

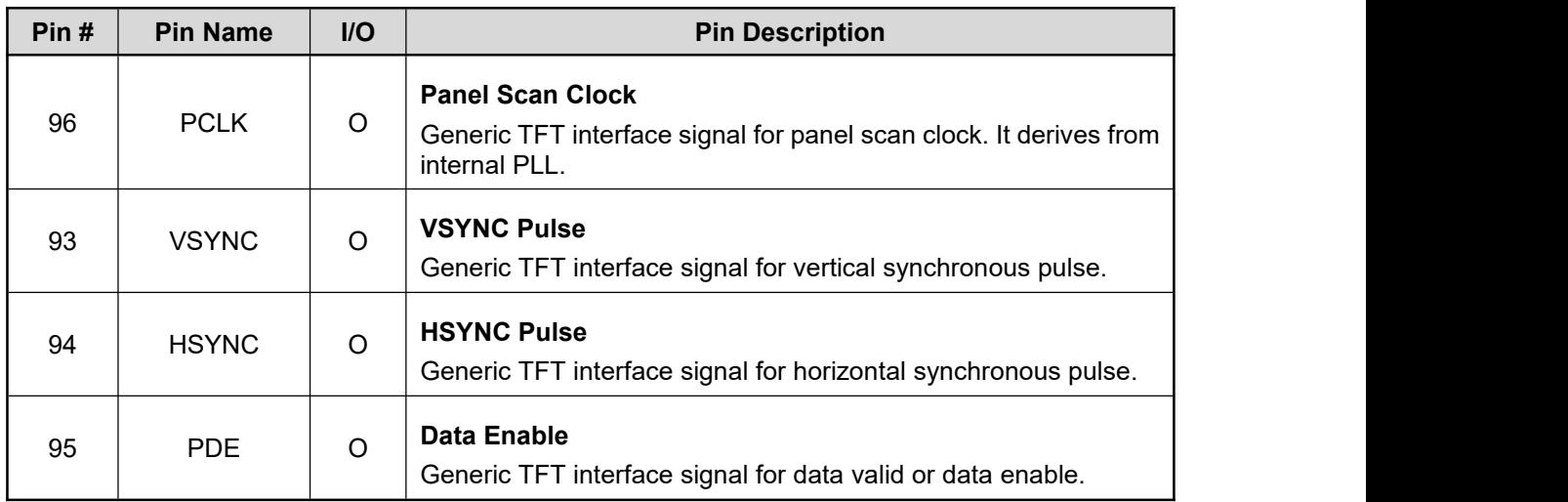

#### **Table A-6: LCD Driver Signals (Continued)**

#### **GPIO Signals (28 Pins)**

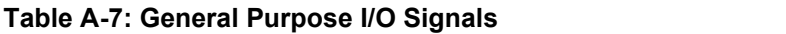

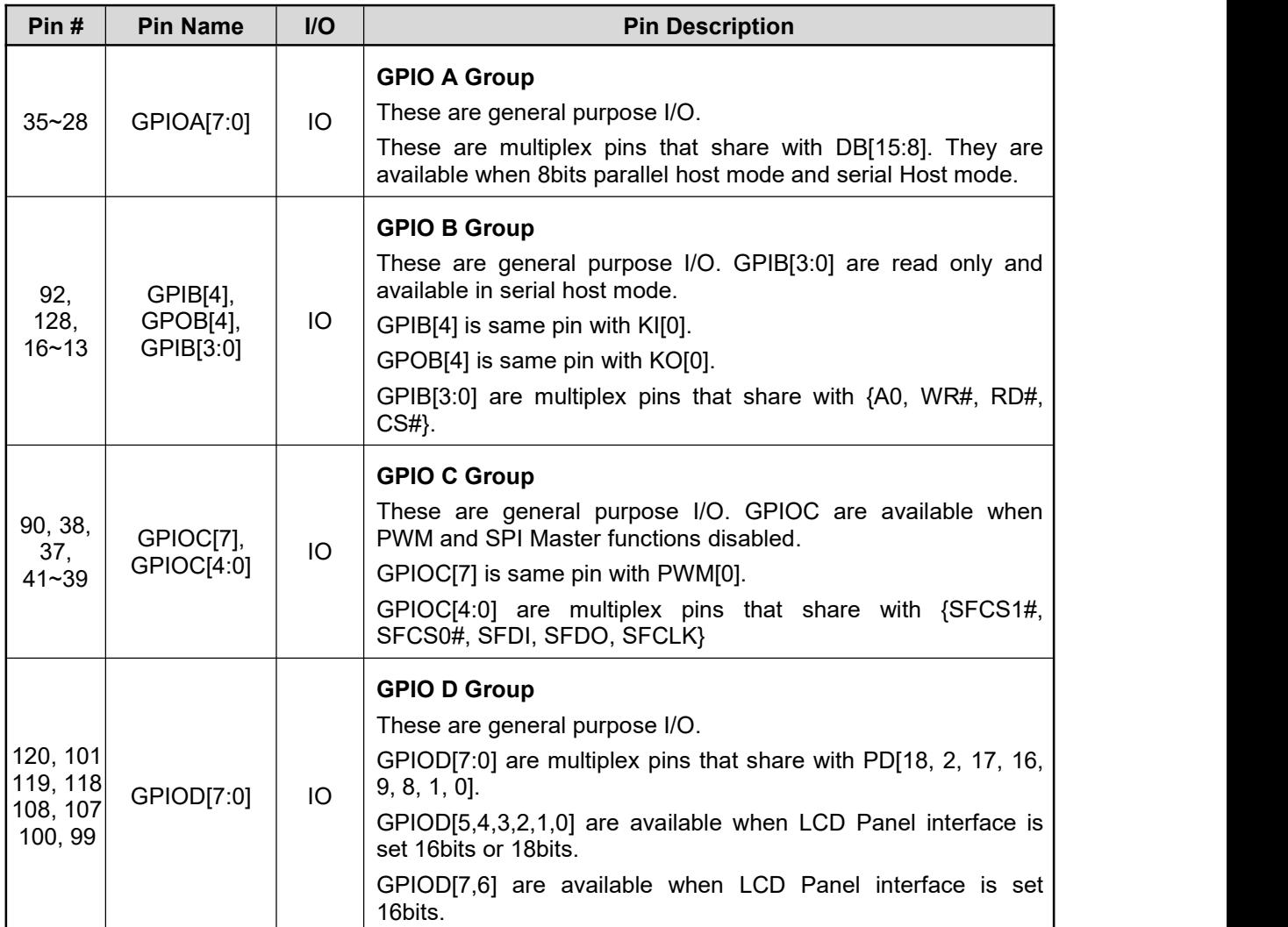

#### **Key-Matrix Signals (10 Pins)**

#### **Table A-8: Key-Matrix Signals**

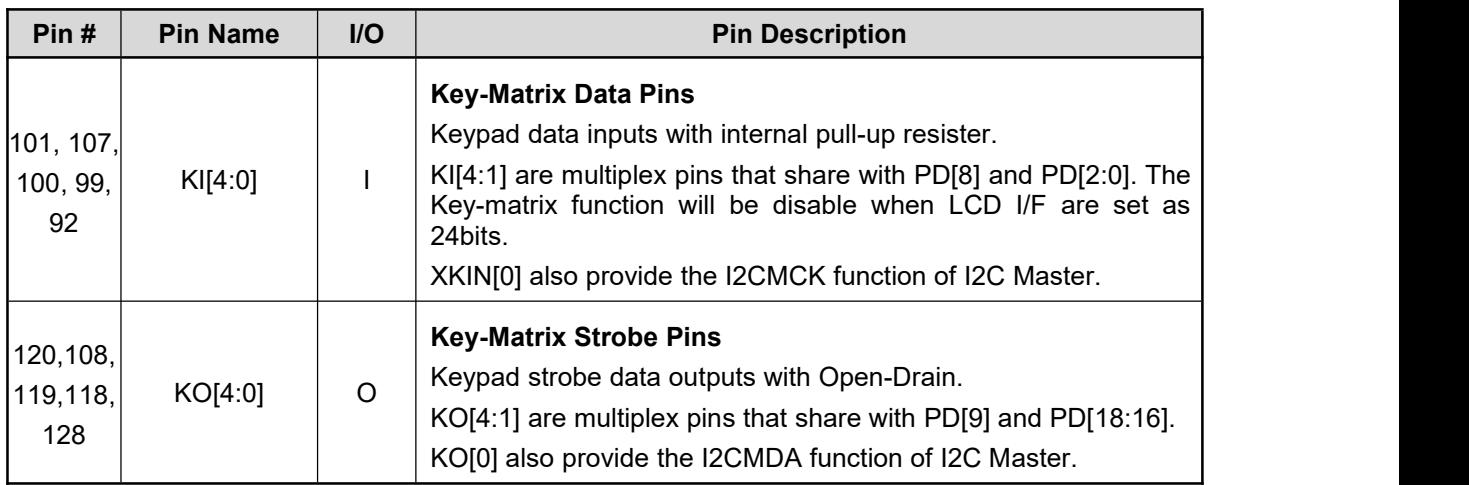

#### **Power and Clock Signals (40 Pins)**

#### **Pin # Pin Name I/O Pin Description** 1 XI I that generate clock source for PLL. It should be connected to **Crystal / External Clock Input** This input pin is used for internal crystal circuit or external clock external crystal or clock, and suggested frequency is  $8.0 \sim 12$ MHz. 2 XO O This is an output pin for internal crystal circuit. It should be **Crystal Output** connected to external crystal circuit.  $\left\{\n \begin{array}{c}\n 4, 63, \\
\hline\n 1,1\n \end{array}\n \right.$  VDD\_C 111 VDD\_C PWR **Internal LDO Output** These pins must connect 1uF and 0.1uF capacitor to ground. 3, 23, 42, 62, 75, 88, 97, 109, 121 VDD PWR **3.3V Power Pins** 5, 24, 43, 64, 76, 89 | VSS | PWR 98, 110, 122  $Ground(GND)$  Pins

#### **Table A-9: Power and Clock Signals**

#### **Reset and Test Signals (4 Pins)**

**Table A-10: Reset and Test Signals**

| Pin#              | <b>Pin Name</b>  | $U$ | <b>Pin Description</b>                                                                                                    |
|-------------------|------------------|-----|----------------------------------------------------------------------------------------------------|
| $12 \overline{ }$ | RST#             | 1/O | <b>Reset Signal Input</b><br>This is a active low Reset pin for LT7381. To avoid noise<br>interfere and cause fake reset behavior, this pin is active at least<br>256 OSC clocks.                                                                                                    |
| $6 - 8$           | <b>TEST[2:0]</b> |     | <b>Test Input</b><br>These pins are used for testing and normally connect to GND.<br>If TEST[0] keep high, the internal PLL will be disable and the<br>system clock is supply by external.<br>If TEST[2:1] keep 01b, then the SPI Master signals will keep<br>floating. This feature allow external device to program Serial<br>Flash directly. (i.e. ISP, In-System-Programming) |

### **Absolute Maximum Ratings**

**Table A-11: Absolute Maximum Ratings**

| Symbol      | <b>Parameter</b>                   | <b>Value</b>                  | <b>Unit</b> |
|-------------|------------------------------------|-------------------------------|-------------|
| $V_{DD}$    | Supply Voltage Range               | $-0.3 \sim 4.0$               | v           |
| $V_{IN}$    | Input Voltage Range                | $VDD+0.3$<br>$-0.3 \sim$      | V           |
| <b>VOUT</b> | Output Voltage Range               | $VDD+0.3$<br>$-0.3$<br>$\sim$ | V           |
| $P_D$       | <b>Power Dissipation</b>           | ≤300                          | mW          |
| <b>TOPR</b> | <b>Operation Temperature Range</b> | $-45 \sim 85$                 | °C          |
| $T_{ST}$    | Storage Temperature                | $-45 \sim 125$                | °C          |
| $T_{SOL}$   | <b>Soldering Temperature</b>       | 260                           | °C          |

#### **Note:**

If used beyond the absolute maximum ratings, LT7381 may be permanently damaged. It is strongly recommended that the device be used within the electrical characteristics in normal operations. If exposed to the condition not within the electrical characteristics, it may affect the reliability of the device. This specification does not guarantee the accuracy of the parameters without a given upper and lower limit value, but it's typical value reasonably reflects the device performance.

## Electrical Characteristics (Condition: V<sub>DD</sub> = 3.3V, T<sub>A</sub> = 25 ℃)

#### **Table A-12: Electrical Characteristics**

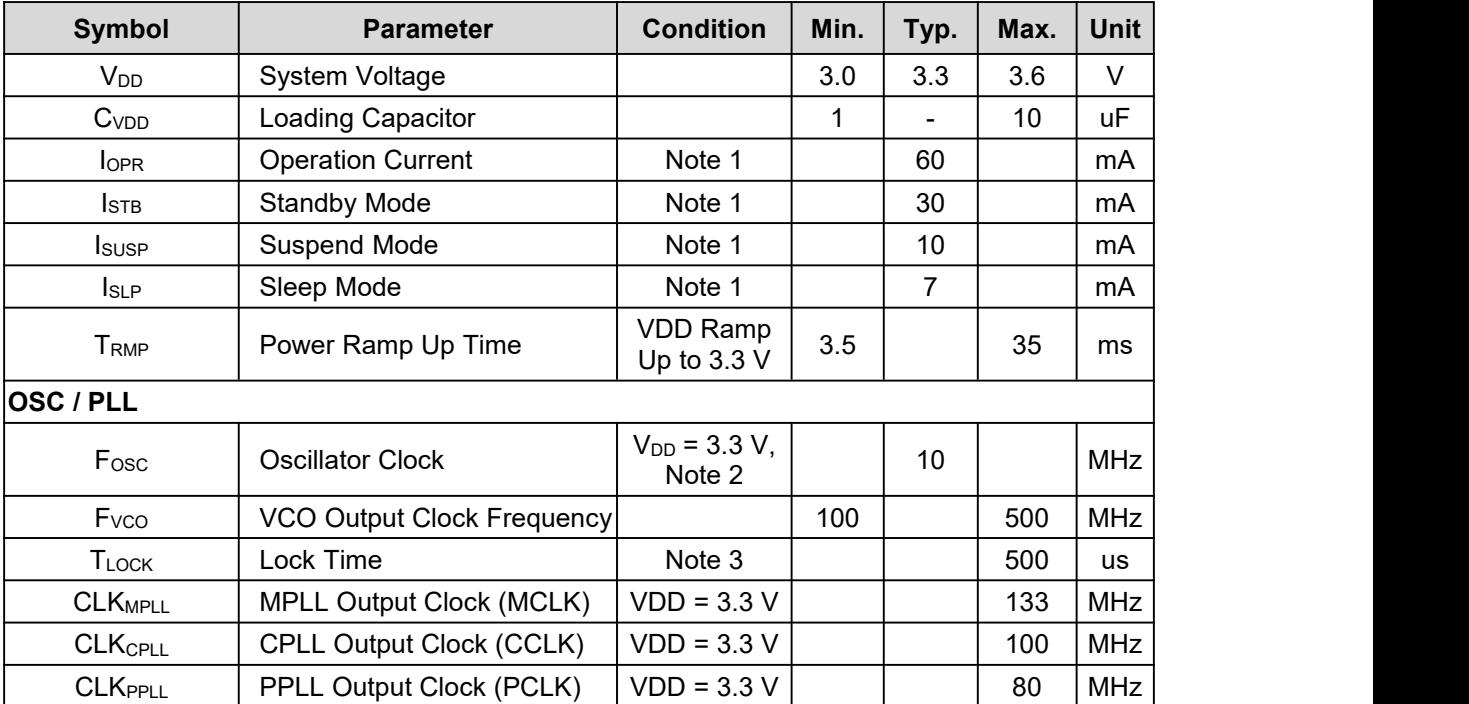

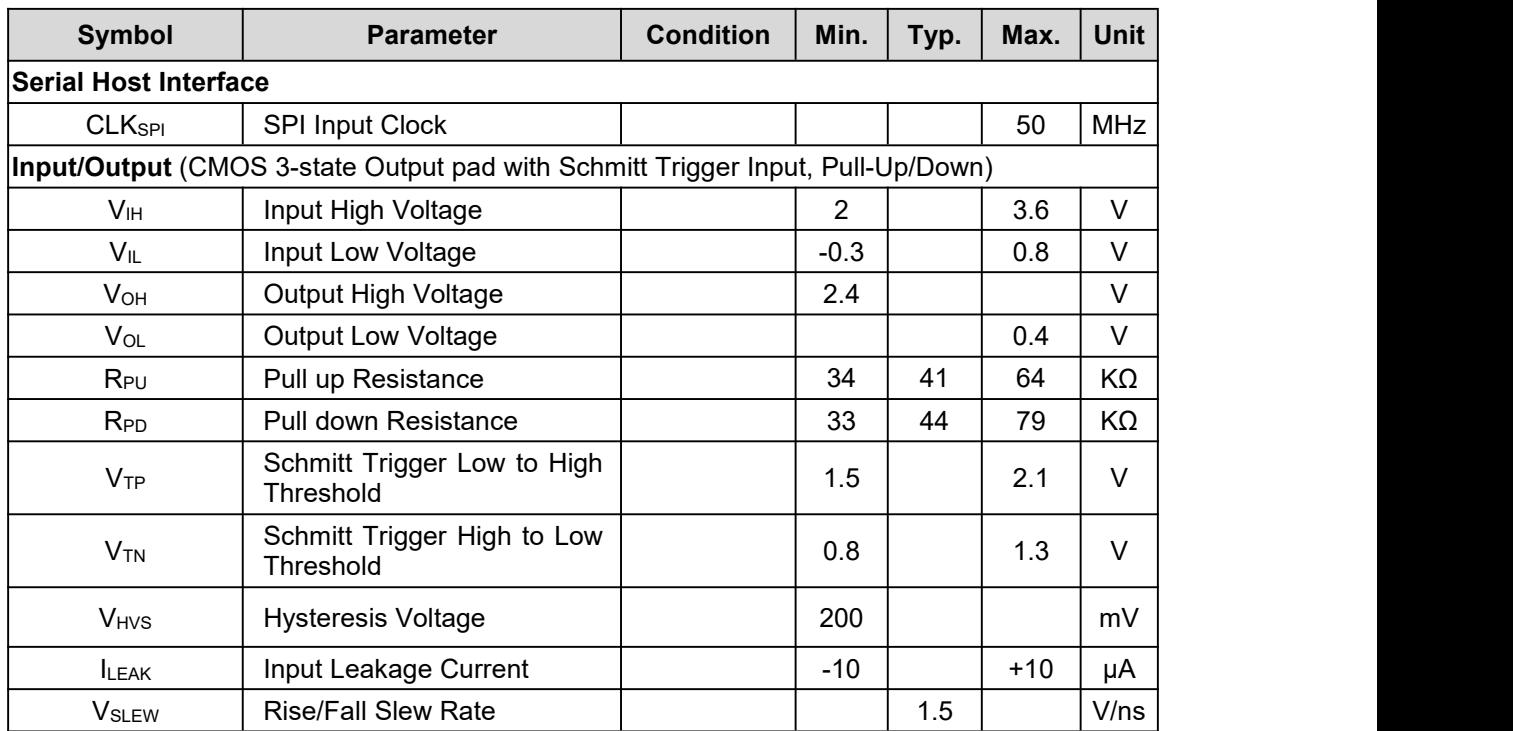

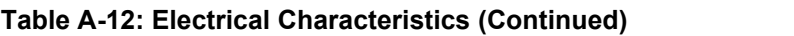

**Note** 1: Measured on tester with 8 bit MPU interface and without extra load.

**Note** 2: Parasitic effect used in the Crystal Oscillator.

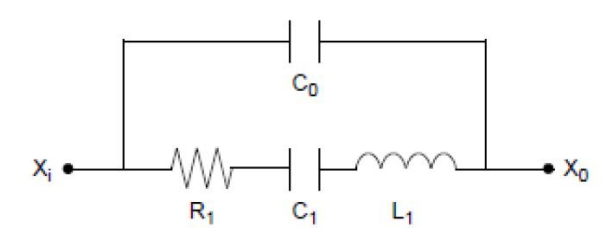

Typical: R1 = 50Ω (25-100Ω), L1 = 3.4mH, C1 = 13fF, C0 = 2.8pF

#### **Figure A-4: Equivalent Circuit**

Note 3: Time from power-up or change PLLs' parameters until to PLL have stable clock output.

# **Function Description**

### <span id="page-18-0"></span>**1. Clock and Reset**

#### **1.1 Clock**

<span id="page-18-1"></span>LT7381 embedded three PLL circuit to generate three clock source for internal circuit operation:

- CPLL : Provide CCLK for Host interface, BTE Engine, Graphics Engine, and Text DMA data transfer etc…
- MPLL : Provide MCLK for internal Display RAM
- **PPLL** : Provide **PCLK** for TFT-LCD's Scan Clock.

The three PLL are operation independent. The PLL output frequency is calculated from the following formula:

#### ${\bf F}_{\rm OUT} = {\bf X}I^* ({\bf N} / {\bf R}) \div {\bf OD}$

In above formula, XI is the external Oscillator / Clock input. The input frequency "XIN/R" is no less than 1MHz, and the default value is 1MHz. "R" is Input Divider Ratio, it between 2 ~ 31. "OD" is Output Divider Ratio that must be 1, 2 or 4. "N" is the Feedback Divider Ratio of Loop that indicated by 9 bits which between  $2 \sim 511$ .

| R[4:0] | <b>Input Divider</b><br>Ratio (R) | N[8:0]    | <b>Feedback Divider</b><br>Ratio (N) |
|--------|-----------------------------------|-----------|--------------------------------------|
| 00010  | 2                                 | 000000010 | 2                                    |
| 00011  | 3                                 | 000000011 | 3                                    |
| 00101  | 4                                 | 000000101 | 4                                    |
|        |                                   |           |                                      |
|        |                                   |           |                                      |
|        |                                   |           |                                      |
| 11101  | 29                                | 111111101 | 509                                  |
| 11110  | 30                                | 111111110 | 510                                  |
| 11111  | 31                                | 111111111 | 511                                  |

**Table 1-1: PLL Register Setting (1)**

#### **Table 1-2: PLL Register Setting (2)**

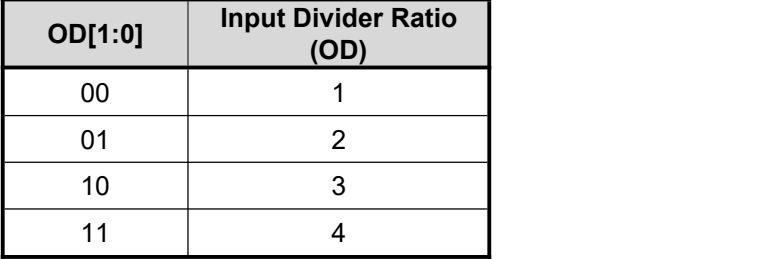

For example, XI is 10MHz, R[4:0] is 01010 (i.e. 10), N[8:0] is 100000000 (i.e. 256), OD[1:0] is 11 (i.e. 4), then:

**FOUT = 10MHz \* (256 / 10)÷ 4 = 64MHz**

The design rule of three clock are::

**1. CCLK \* 2 > = MCLK >= CCLK 2. CCLK >= PCLK \* 1.5**

Usually TFT manufacturers will be based on their TFT characteristics to inform the best display of Pixel Clock (PCLK). Therefore, user can setup the register according to the requirements of the PCLK. And according to the above rule to setup CCLK and MCLK.

According to the different resolution of LCD panel, the PLL output should generate different clock frequency. For example, if LCD panel resolution is  $640*480$ , the recommend values are: PCLK = 20MHz, MCLK = 40MHz, CCLK = 40MHz, then the register are setting as following:

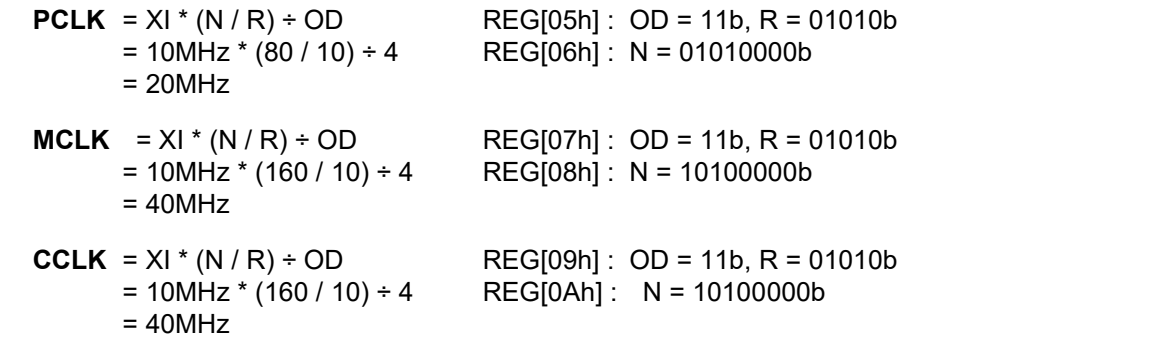

Another example, if resolution is  $800*480$ , the recommend values are: PCLK = 25MHz, MCLK = 50MHz, CCLK = 50MHz. We can setup the registers' values as following:

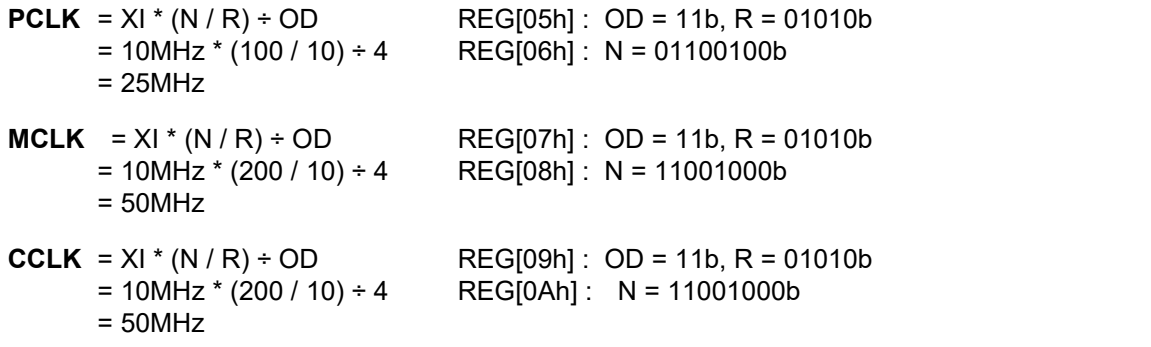

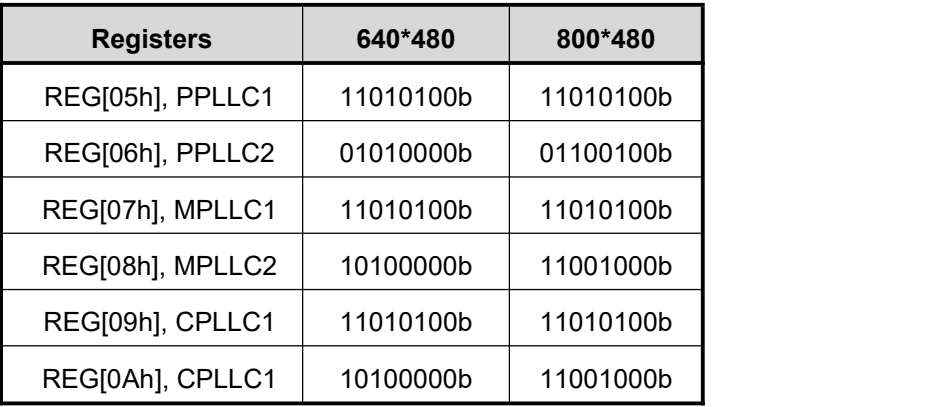

#### **Table 1-3: PLL Register Setting Example**

#### **1.2 Reset**

#### <span id="page-21-0"></span>**1.2.1 Power-on Reset**

<span id="page-21-1"></span>LT7381 embedded a Power-On-Reset for core system. It is an active low signal and may output to external circuits by RST# pin to synchronize whole system. When system power (3.3V) on, internal reset will active until internal power stable and then de-active after 256 OSC(X'tal Oscillator) clocks.

#### **1.2.2 External Reset**

<span id="page-21-2"></span>LT7381 has capability to receive external reset(RST#) event to synchronize with external system. The external reset event will be admitted when RST# keep low and stable at least 256 OSC clocks.

Before the start to access LT7381, Host should check it's Status Register(STSR) bit [1], i.e. operation mode status bit, and make sure it's in "Normal operation state".

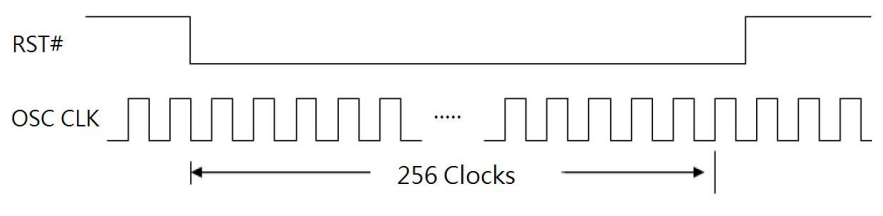

**Figure 1-1: External Reset Signal**

#### **1.2.3 Software Reset**

<span id="page-21-3"></span>If the Host write registers REG[00h] bit0 to 1, the LT7381 will be reset by software. The software reset will only reset the internal state machine of LT7381, and the other registers values will not be affected or cleared. After the software reset is complete, the REG[00h] bit0 will automatically be cleared to 0.

### <span id="page-22-0"></span>**2. Host Interface**

LT7381 is control by external Host and through the host interface to access LT7381's Registers and Display Memory.LT7381 provide 8bits or 16bits parallel mode, serial SPI mode, and I2C mode for Host's communication. These interface mode is setup by PSM[2:0] pins:

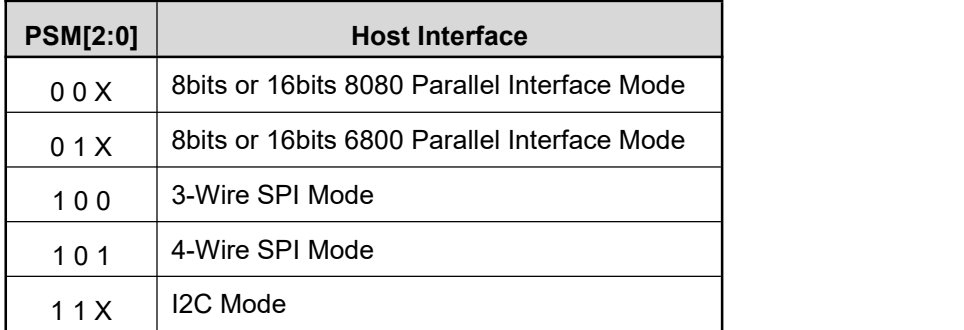

#### **Table 2-1: Host Interface Mode**

Because the different MCU interfaces cannot be used at the same time, so LT7381 provides a shared pin mode. When use Serial Mode, the other parallel pins can also be setto GPIO use. Please refer to the following table:

| Pin            |                        | 8080 I/F |         | 6800 I/F       | <b>SPI</b><br><b>SPI</b><br>3-Wires<br>4-Wires |             |                                                                                                    |  |
|----------------|------------------------|----------|---------|----------------|------------------------------------------------|-------------|----------------------------------------------------------------------------------------------------|--|
| <b>Name</b>    | 8-bits                 | 16-bits  | 8-bits  | 16-bits        |                                                |             | 12C<br>GPIOA[0:7]<br><b>SCLK</b><br>I2C_SDA<br>ICA[5]<br>ICA[4]<br>ICA[3:0]<br>GPIB[0]<br>GPIB[1]<br>GPIB[2]<br>GPIB[3]<br>INT# |  |
| DB[15:8]       | --                     |          | --      |                | GPIOA[0:7]                                     | GPIOA[0:7]  |                                                                                                    |  |
| DB[7]          |                        |          |         |                | <b>SCLK</b>                                    | <b>SCLK</b> |                                                                                                    |  |
| DB[6]          |                        |          |         |                | <b>GND</b>                                     | <b>SDI</b>  |                                                                                                    |  |
| DB[5]          | DB[7:0]                | DB[15:0] | DB[7:0] | DB[15:0]       | <b>SD</b>                                      | <b>SDO</b>  |                                                                                                    |  |
| DB[4]          |                        |          |         |                | SCS#                                           | SCS#        |                                                                                                    |  |
| DB[3:0]        |                        |          |         |                | <b>GND</b>                                     | <b>GND</b>  |                                                                                                    |  |
| CS#            |                        | CS#      | CS#     |                | GPIB[0]                                        | GPIB[0]     |                                                                                                    |  |
| RD#            |                        | RD#      |         | <b>EN</b>      | GPIB[1]                                        | GPIB[1]     |                                                                                                    |  |
| WR#            |                        | WR#      |         | RW#            | GPIB[2]                                        | GPIB[2]     |                                                                                                    |  |
| A <sub>0</sub> |                        |          |         | A <sub>0</sub> | GPIB[3]                                        | GPIB[3]     |                                                                                                    |  |
| INT#           | A <sub>0</sub><br>INT# |          |         | INT#           | INT#                                           | INT#        |                                                                                                    |  |
| WAIT#          |                        | WAIT#    |         | WAIT#          |                                                | --          | --                                                                                                    |  |

**Table 2-2: The Pin Definition of Host Interface**

When using the Parallel Host mode, 8bits or 16bits data transfer is determined by the bit0 of Register REG[01h]. When this bit0=0, then 8bits data transfer was selected. And if this bit0=1 then 16bits selected.

The LT7381 supports different host interfaces, and was selected by pins PSM[2:0].

| No. | <b>Host Interface Mode</b>           | LT7381 |
|-----|--------------------------------------|--------|
| 1   | 8bits 8080 Parallel Interface Mode   | v      |
| 2   | 16bits 8080 Parallel Interface Mode  | v      |
| 3   | 8bits 6800 Parallel Interface Mode   | v      |
| 4   | 16 bits 6800 Parallel Interface Mode | v      |
| 5   | 3-Wire SPI Mode                      | v      |
| 6   | 4-Wire SPI Mode                      | v      |
| 7   | I <sub>2</sub> C Mode                | v      |

**Table 2-3: Host Interface Supporting List of LT7381**

#### **2.1 Parallel Host Interface**

<span id="page-24-0"></span>The following are the application circuit and timing of 8080/6800 parallel interface:

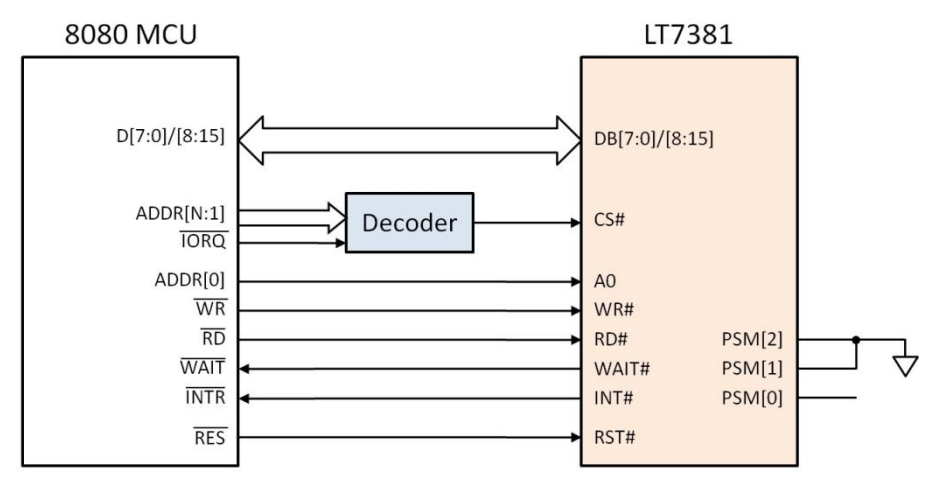

**Figure 2-1: 8080 Parallel Mode Interface**

The WAIT# signal is used to indicate LT7381 isready to transfer data or not. If WAIT# signal did not connect, then the Host access cycle time has to length than five CCLK clocks to avoid access fail. If the Host's Reset signal is active low, then itcan connect to RST# of LT7381. Of course, the RST# can also control by the I/O pin of host, or connect a RC circuit to generate a low pulse. However, either way to confirm RST#'s active cycle has to keep at least 256 system clock cycle. While using LT7381, Host should first confirm the state register bit1, to know whether the LT7381 in the standard operating state.

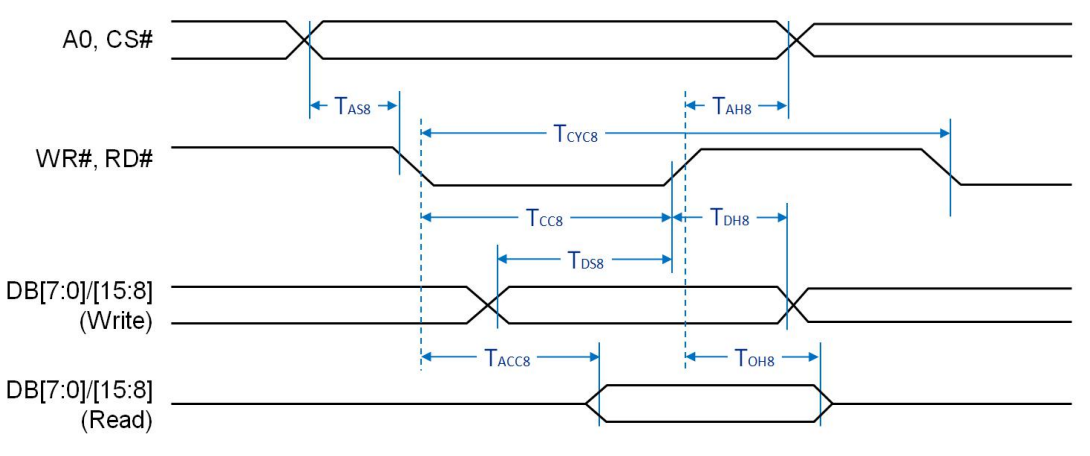

**Figure 2-2: 8080 Parallel Mode Interface Timing**

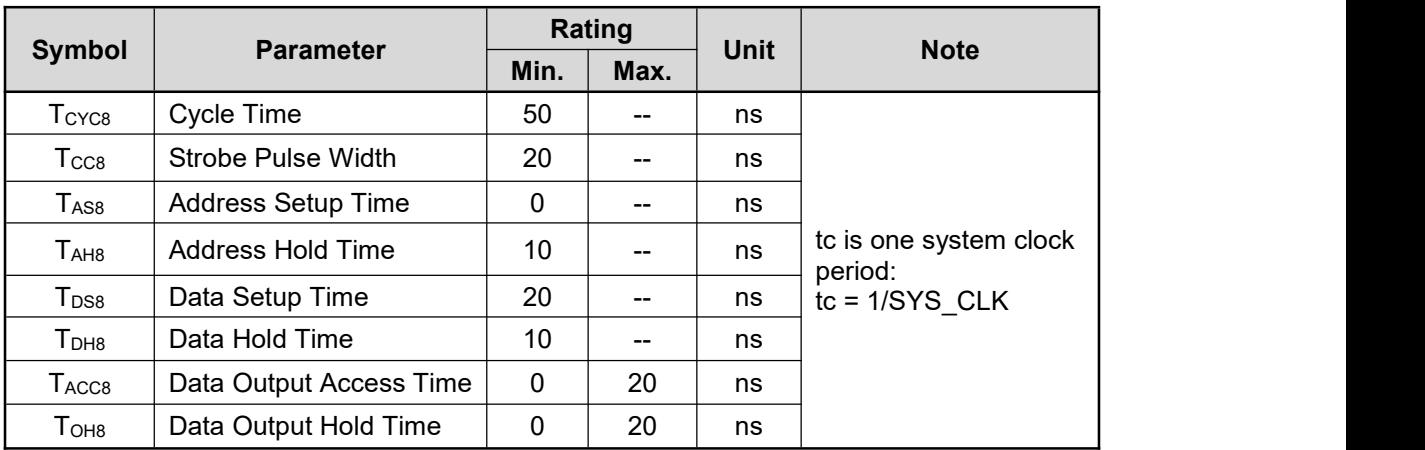

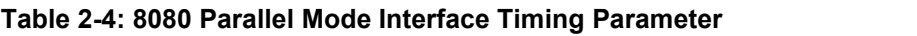

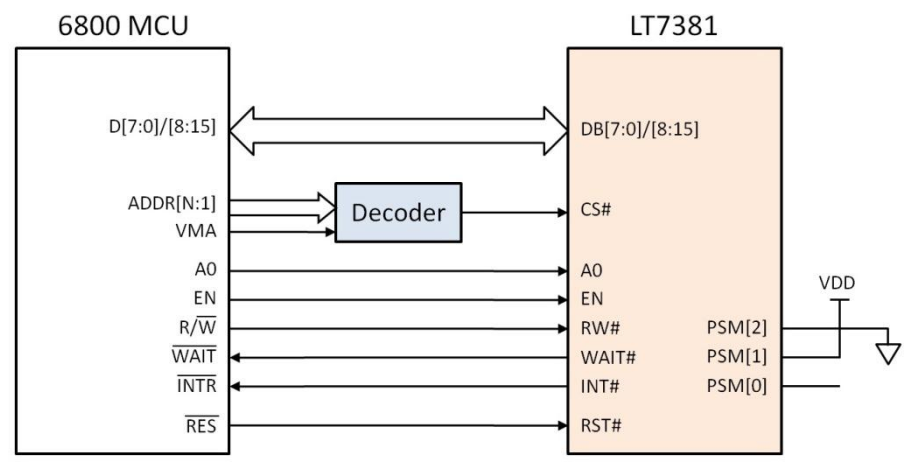

**Figure 2-3: 6800 Parallel Mode Interface**

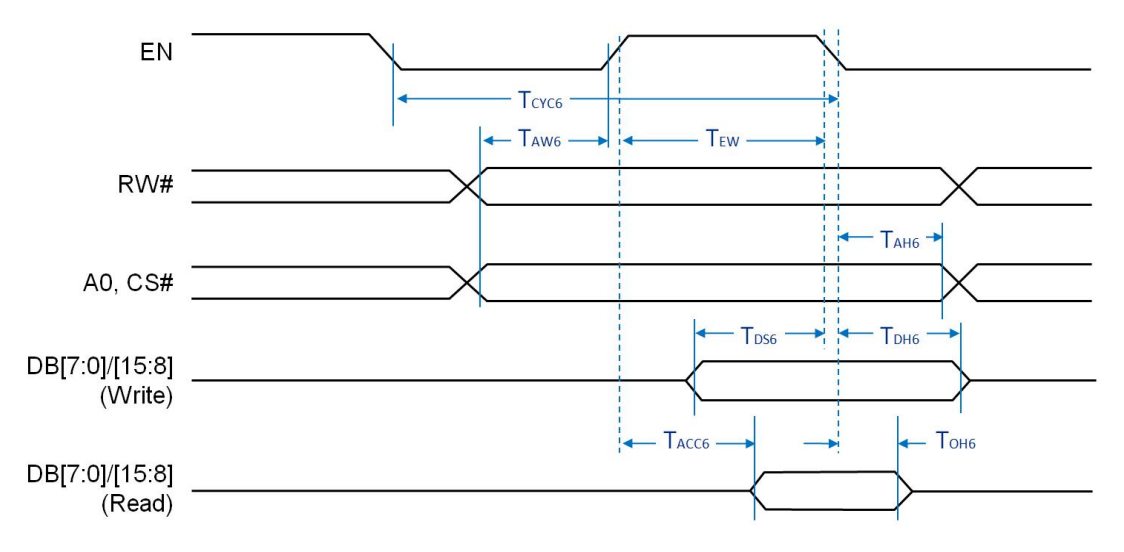

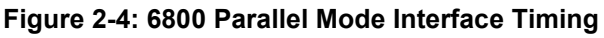

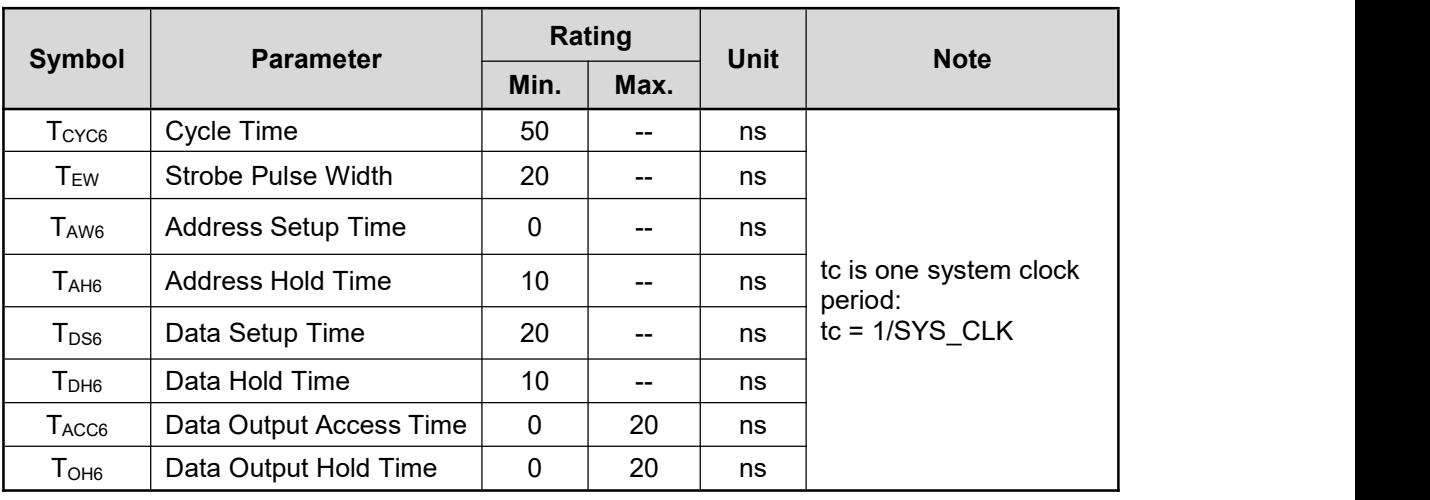

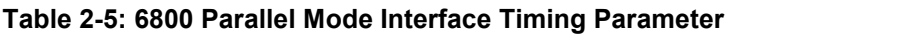

Host through the host interface to access LT7381's Registers and Display Memory. LT7381 has one Status Register and 256 Instruction Registers (i.e. .REG[00h] ~ REG[FF]). The access procedure are as following:

#### **Register Write:**

- 1. Address Write: Write the Register's Address.For example, 00h i.e. REG[00h], 01h i.e. REG[01h], 02h i.e. REG[02h] ……
- 2. Data Write: Write Data to the Register

#### **Register Read:**

- 1. Address Write: Write the Register's Address
- 2. Data Write: Read Data from the Register

Displays Memory (Display RAM) is where the TFT screen image data is stored,. Host through interface and write data into Display RAM. The procedure of access Display RAM is as following:

#### **Display RAM Write:**

- 1. Set the Active Window Registers before writing any image data.
- 2. Perform an register write to Graphic R/W Position Register 0, REG[5Fh]).
- 3. Repeat step 2 until setup all the Active Window & Graphic R/W Position Coordinates.
- 4. Perform an address write to point to Memory Data Port Register (REG[04h])
- 5. Perform data writes to fill the window. Each write to the Memory Data Port will auto-increment the internal memory address.

#### **2.2 Serial Host Interface**

<span id="page-27-0"></span>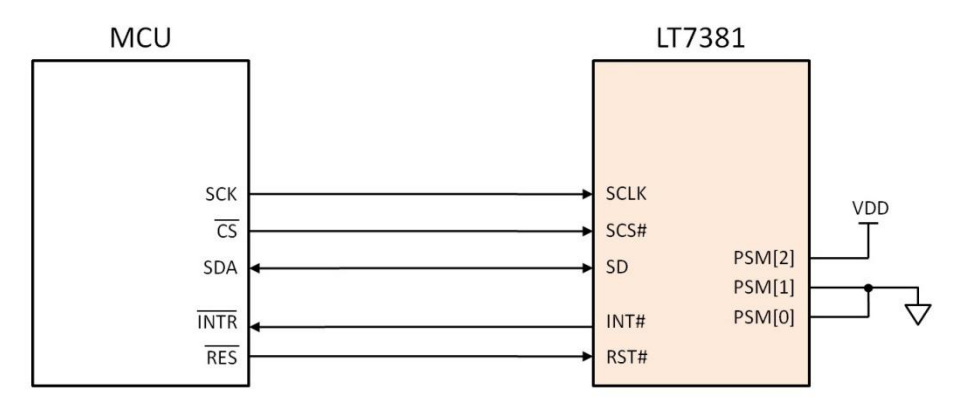

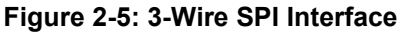

The above circuit is the LT7381's 3-Wires SPI interface with Host. SD signal is a bi-direction data pin for data access. The access timing and procedure are as below:

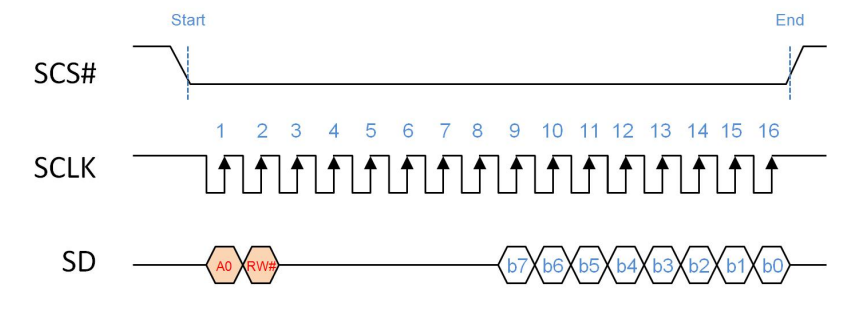

**Figure 2-6: 3-Wire SPI Interface Timing**

#### **Status Register Read:**

- 1. Host drive SCS#(Low) and SCLK(SPI Clock).
- 2. Host drive A0(Low), then drive RW#(High).
- 3. LT7381 will drive the Data of Status Register (b7 ~ b0) at 9<sup>th</sup> ~ 16<sup>th</sup> Clock. Then Host will get the content of Status Register.

#### **Write Register's Address:**

- 1. Host drive SCS#(Low) and SCLK.
- 
- 2. Host drive A0(Low), then drive RW#(Low).<br>3. Host drive the Register's Address (b0 ~ b7) at 9<sup>th</sup> ~ 16<sup>th</sup> Clock to LT7381.

#### **Write Data to Register or Memory:**

- 1. Host drive SCS#(Low) and SCLK.
- 
- 2. Host drive A0(High), then drive RW#(Low).<br>3. Host drive the Data at 9<sup>th</sup> ~ 16<sup>th</sup> Clock to LT7381. i.e. Data will be stored in Register or Memory.

#### **Read Register's Data:**

- 1. Host drive SCS#(Low) and SCLK.
- 2. Host drive A0(High), then drive RW#(High).
- 3. LT7381 will drive the Data of Register at 9<sup>th</sup> ~ 16<sup>th</sup> Clock. Then Host will get the content of Register.

The 4-Wires SPI is almost same as 3-Wires. The difference is its data line input and output are separate. The interface circuit diagram and Timing are as follows:

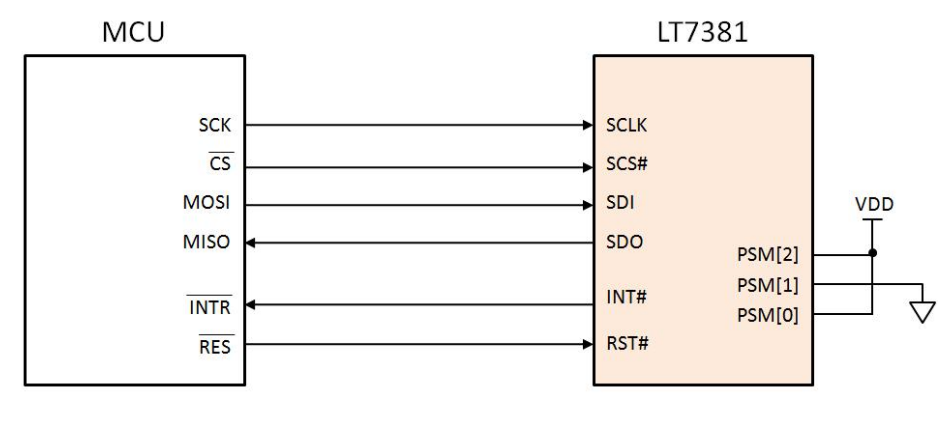

**Figure 2-7: 4-Wire SPI Interface**

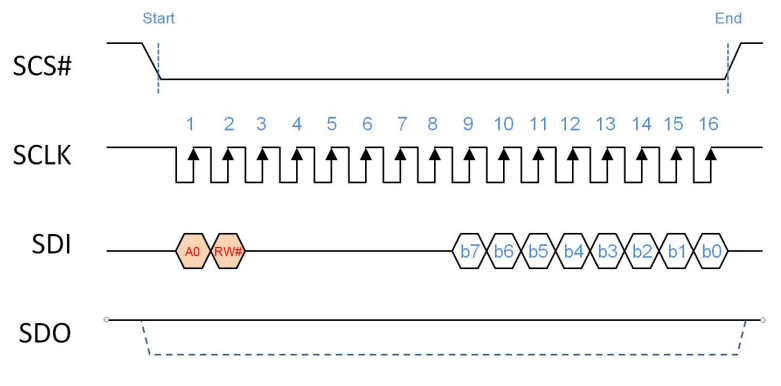

**Figure 2-8: 4-Wire SPI Interface Write Timing**

The above Timing diagram is the Write Cycle of 4-Wires SPI. When Host drive A0(Low) and RW#(Low), that's means Host write Register's Address. When Host drive A0(High), then RW#(Low) that's means Host write data to Register or Display RAM.

The following Timing diagram is the Read Cycle of 4-Wires SPI. When Host drive A0(Low) and RW#(High), that's means Host want to read the data of Status Register. LT7381 will drive the Data of Status Register (b7  $\sim$  b0) at 9<sup>th</sup>  $\sim$  16<sup>th</sup> Clock. Then Host will get the data of Status Register. When Host drive A0(High), then RW#(High) that's means Host want to read the data of Command Register. LT7381 will drive the Data of Command Register (b7  $\sim$  b0) at 9<sup>th</sup>  $\sim$  16<sup>th</sup> Clock for Host. Of course, Host will get the content of Command Register.

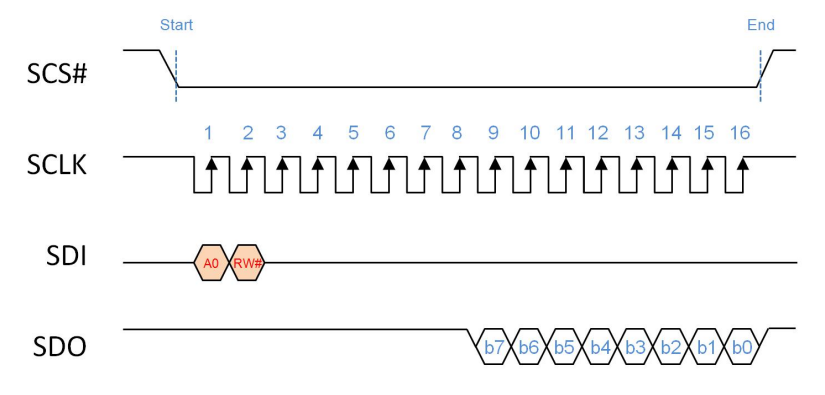

**Figure 2-9: 4-Wire SPI Interface Read Timing**

The serial I2C interface is also almost same as 3-Wires SPI interface. But I2C interface only need 2 wires for data transfer. The following is the application circuit of I2C interface. Signals I2CA[5:0] are used to setup LT7381's Device ID, and to avoid confuse with other's I2C device. In this example circuit, I2CA[5:3] connect to VDD, and if all DIP Switch are "ON" state, then I2C Device ID is 111000b. i.e. 38h. Therefore if Host drive I2C timing with "111000b" Device ID, then LT7381 will communicate in the I2C cycle time with Host.

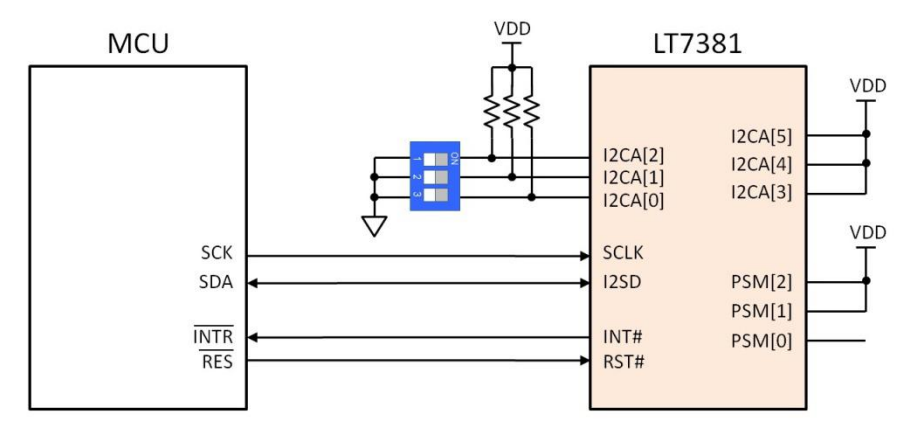

**Figure 2-10: I2C Interface**

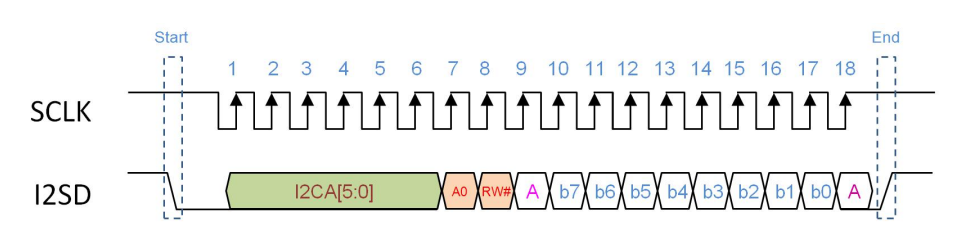

**Figure 2-11: I2C Interface Timing**

Figure 2-11 is the timing diagram of I2C interface. At first, Host has to know the Device ID of the I2C device. Then release the Device ID's data in the five clocks of beginning. In the example of Figure 2-10, the Device ID data is 111000. The definition of A0 and RW# are same as SPI interface. When Host release A0(High) and RW#(Low), that means Host will write data(b7  $\sim$  b0, at 10th  $\sim$  17th Clock) to Command Register or Display RAM. If Host release A0(High) and RW#(High), that means Host want to read date from Command Register. LT7381 will release the content(b7  $\nu$ b0) of Command Register on 10th  $\nu$  17th Clock. If Host release A0(Low) and RW#(High), that means Host want to read Status Data. LT7381 will release the Status Data(B7  $\sim$  B0) on 10th  $\sim$  17th Clock. Host will get the data of LT7381's Status Register.

#### **2.3 Display Input Data Format**

<span id="page-31-0"></span>LT7381 supports Monochrome, 256 color, 65K color and 16.7M color for TFT panel. The data for RGB colors are arranged in Display RAM as follows:

- 1bpp : Monochrome (1bit/pixel)
- 8bpp : Color RGB 3:3:2 (1 byte/pixel)
- 16bpp : Color RGB 5:6:5 (2bytes/pixel)
- 24bpp : Color RGB 8:8:8 (3bytes/pixel, or 4bytes/pixel)

The following examples will be based on 8bits MCU, 16bits MCU and display color (RGB) in different data format.

#### <span id="page-31-1"></span>**2.3.1 Input Data without Opacity (RGB)**

| Order | Bit7           | Bit <sub>6</sub> | Bit <sub>5</sub> | Bit4     | Bit3     | Bit <sub>2</sub> | Bit1     | Bit <sub>0</sub> |
|-------|----------------|------------------|------------------|----------|----------|------------------|----------|------------------|
| 1     | P <sub>7</sub> | $P_6$            | $P_5$            | $P_4$    | $P_3$    | P <sub>2</sub>   | $P_1$    | P <sub>0</sub>   |
| 2     | $P_{15}$       | $P_{14}$         | $P_{13}$         | $P_{12}$ | $P_{11}$ | $P_{10}$         | $P_9$    | $P_8$            |
| 3     | $P_{23}$       | $P_{22}$         | $P_{21}$         | $P_{20}$ | $P_{19}$ | $P_{18}$         | $P_{17}$ | $P_{16}$         |
| 4     | $P_{31}$       | $P_{30}$         | $P_{29}$         | $P_{28}$ | $P_{27}$ | $P_{26}$         | $P_{25}$ | $P_{24}$         |
| 5     | $P_{39}$       | $P_{38}$         | $P_{37}$         | $P_{36}$ | $P_{35}$ | $P_{34}$         | $P_{33}$ | $P_{32}$         |
| 6     | $P_{47}$       | $P_{46}$         | $P_{45}$         | $P_{44}$ | $P_{43}$ | $P_{42}$         | $P_{41}$ | $P_{40}$         |

**Table 2-6: 8bits MCU, 1bpp Monochrom Mode**

#### **Table 2-7: 8bits MCU, 8bpp Mode (RGB 3:3:2)**

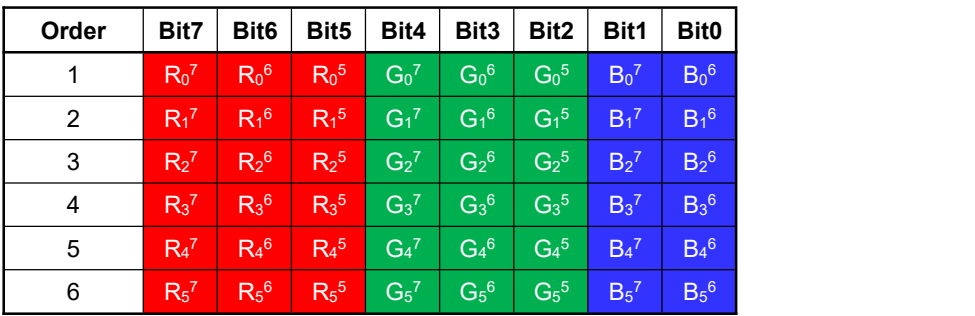

#### **Table 2-8: 8bits MCU, 16bpp Mode (RGB 5:6:5)**

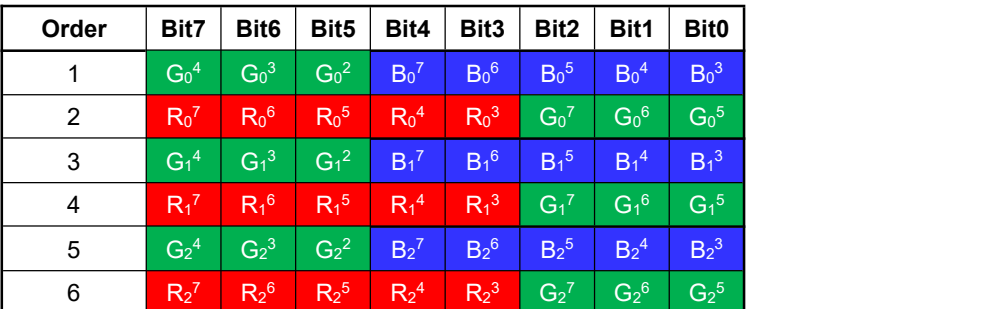

| Order | Bit7                        | Bit <sub>6</sub>  | Bit <sub>5</sub>            | Bit4                          | Bit <sub>3</sub>            | Bit <sub>2</sub>            | Bit1                        | Bit <sub>0</sub>   |
|-------|-----------------------------|-------------------|-----------------------------|-------------------------------|-----------------------------|-----------------------------|-----------------------------|--------------------|
| 1     | Bo <sup>7</sup>             | Bo <sup>6</sup>   | Bo <sup>5</sup>             | Bo <sup>4</sup>               | Bo <sup>3</sup>             | Bo <sup>2</sup>             | Bo <sup>1</sup>             | Bo <sup>0</sup>    |
| 2     | G <sub>0</sub> <sup>7</sup> | $G0$ <sup>6</sup> | Go <sup>5</sup>             | Go <sup>4</sup>               | G <sub>0</sub> <sup>3</sup> | G <sub>0</sub> <sup>2</sup> | Go <sup>1</sup>             | $G0$ <sup>0</sup>  |
| 3     | Ro <sup>7</sup>             | Ro <sup>6</sup>   | Ro <sup>5</sup>             | Ro <sup>4</sup>               | Ro <sup>3</sup>             | Ro <sup>2</sup>             | Ro <sup>1</sup>             | $R_0$ <sup>0</sup> |
| 4     | $B_1^7$                     | $B_1^6$           | $B_1^5$                     | $B_1^4$                       | $B_1^3$                     | $B_1^2$                     | $B_1^1$                     | $B_1^0$            |
| 5     | G <sub>1</sub> <sup>7</sup> | $\mathsf{G_1}^6$  | G <sub>1</sub> <sup>5</sup> | $\overline{\mathsf{G}}_1{}^4$ | G <sub>1</sub> <sup>3</sup> | G <sub>1</sub> <sup>2</sup> | G <sub>1</sub> <sup>1</sup> | $G_1{}^0$          |
| 6     | $R_1^7$                     | $R_1^6$           | R <sub>1</sub> <sup>5</sup> | $R_1^4$                       | $R_1^3$                     | $R_1^2$                     | $R_1^1$                     | $R_1^0$            |

**Table 2-9: 8bits MCU, 24bpp Mode (RGB 8:8:8)**

**Table 2-10: 16bits MCU, 1bpp Mono Mode -1**

| Order Bit15Bit14Bit13Bit12Bit11Bit10 Bit9   Bit8   Bit7 |     |     |     |     |     |     |     |     |                | Bit <sub>6</sub> |                | Bit5   Bit4 |          | Bit3   Bit2    | Bit1     | <b>Bit0</b>    |
|---------------------------------------------------------|-----|-----|-----|-----|-----|-----|-----|-----|----------------|------------------|----------------|-------------|----------|----------------|----------|----------------|
|                                                         | n/a | n/a | n/a | n/a | n/a | n/a | n/a | n/a | P <sub>7</sub> | $P_6$            | P <sub>5</sub> | $P_4$       | $P_3$    | P <sub>2</sub> | $P_1$    | P <sub>0</sub> |
| 2                                                       | n/a | n/a | n/a | n/a | n/a | n/a | n/a | n/a | $P_{15}$       | $P_{14}$         | $P_{13}$       | $P_{12}$    | $P_{11}$ | $P_{10}$       | $P_9$    | $P_8$          |
| 3                                                       | n/a | n/a | n/a | n/a | n/a | n/a | n/a | n/a | $P_{23}$       | $P_{22}$         | $P_{21}$       | $P_{20}$    | $P_{19}$ | $P_{18}$       | $P_{17}$ | $P_{16}$       |
| 4                                                       | n/a | n/a | n/a | n/a | n/a | n/a | n/a | n/a | $P_{31}$       | $P_{30}$         | $P_{29}$       | $P_{28}$    | $P_{27}$ | $P_{26}$       | $P_{25}$ | $P_{24}$       |
| 5                                                       | n/a | n/a | n/a | n/a | n/a | n/a | n/a | n/a | $P_{39}$       | $P_{38}$         | $P_{37}$       | $P_{36}$    | $P_{35}$ | $P_{34}$       | $P_{33}$ | $P_{32}$       |
| 6                                                       | n/a | n/a | n/a | n/a | n/a | n/a | n/a | n/a | $P_{47}$       | $P_{46}$         | $P_{45}$       | $P_{44}$    | $P_{43}$ | $P_{42}$       | $P_{41}$ | $P_{40}$       |

**Table 2-11: 16bits MCU, 1bpp Mono Mode -2**

| Order Bit15 Bit14 Bit13 Bit12 Bit11 Bit10 Bit9   Bit8 |          |          |          |          |          |          |          |          | Bit7           | Bit <sub>6</sub> |          | Bit5   Bit4    | Bit <sub>3</sub> | Bit <sub>2</sub> | Bit1           | <b>Bit0</b>     |
|-------------------------------------------------------|----------|----------|----------|----------|----------|----------|----------|----------|----------------|------------------|----------|----------------|------------------|------------------|----------------|-----------------|
|                                                       | $P_{15}$ | $P_{14}$ | $P_{13}$ | $P_{12}$ | $P_{11}$ | $P_{10}$ | $P_9$    | $P_8$    | P <sub>7</sub> | $P_6$            | $P_5$    | P <sub>4</sub> | $P_3$            | P <sub>2</sub>   | P <sub>1</sub> | $P_0$           |
| 2                                                     | $P_{31}$ | $P_{30}$ | $P_{29}$ | $P_{28}$ | $P_{27}$ | $P_{26}$ | $P_{25}$ | $P_{24}$ | $P_{23}$       | $P_{22}$         | $P_{21}$ | $P_{20}$       | $P_{19}$         | $P_{18}$         | $P_{17}$       | $P_{16}$        |
| 3                                                     | $P_{47}$ | $P_{46}$ | $P_{45}$ | $P_{44}$ | $P_{43}$ | $P_{42}$ | $P_{41}$ | $P_{40}$ | $P_{39}$       | $P_{38}$         | $P_{37}$ | $P_{36}$       | $P_{35}$         | $P_{34}$         | $P_{33}$       | $P_{32}$        |
| $\overline{4}$                                        | $P_{63}$ | $P_{62}$ | $P_{61}$ | $P_{60}$ | $P_{59}$ | $P_{58}$ | $P_{57}$ | $P_{56}$ | $P_{55}$       | $P_{54}$         | $P_{53}$ | $P_{52}$       | $P_{51}$         | $P_{50}$         | $P_{49}$       | $P_{48}$        |
| 5                                                     | $P_{79}$ | $P_{78}$ | $P_{77}$ | $P_{76}$ | $P_{75}$ | $P_{74}$ | $P_{73}$ | $P_{72}$ | $P_{71}$       | $P_{70}$         | $P_{69}$ | $P_{68}$       | $P_{67}$         | $P_{66}$         | $P_{65}$       | $P_{64}$        |
| 6                                                     | $P_{95}$ | $P_{94}$ | $P_{93}$ | $P_{92}$ | $P_{91}$ | $P_{90}$ | $P_{89}$ | $P_{88}$ | $P_{87}$       | $P_{86}$         | $P_{85}$ | $P_{84}$       | $P_{83}$         | $P_{82}$         | $P_{81}$       | Pa <sub>0</sub> |

**Table 2-12: 16bits MCU, 8bpp Mode -1 (RGB 3:3:2)**

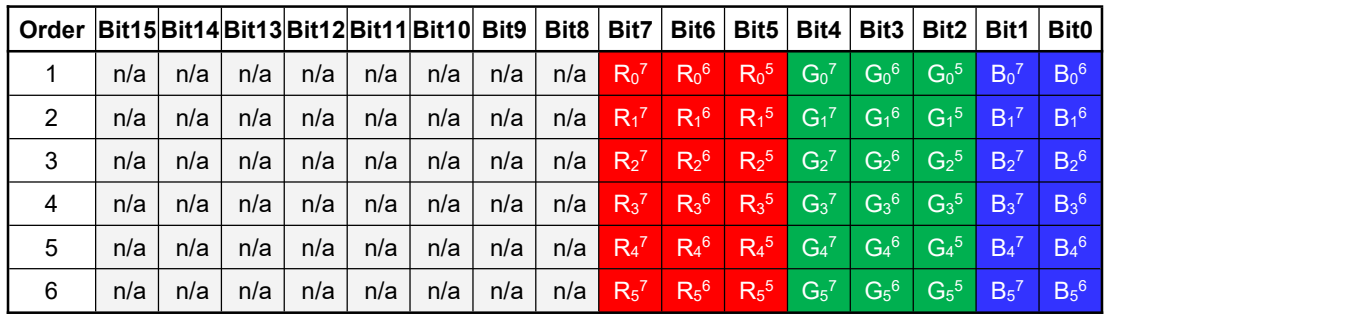

| Order Bit15Bit14Bit13Bit12Bit11Bit10 Bit9   Bit8   Bit7   Bit6   Bit5   Bit4   Bit3   Bit2 |                             |                    |                  |                             |                             |                                                                                                    |         |         |                         |         |                   |                             |                      |                  | Bit1 l                      | <b>Bit0</b>           |
|--------------------------------------------------------------------------------------------|-----------------------------|--------------------|------------------|-----------------------------|-----------------------------|----------------------------------------------------------------------------------------------------|---------|---------|-------------------------|---------|-------------------|-----------------------------|----------------------|------------------|-----------------------------|-----------------------|
|                                                                                            | R <sub>1</sub> <sup>7</sup> | $R_1^6$            | $R_1^5$          | $\mid$ G <sub>1</sub> 7     | $G_1{}^6$                   | G <sub>1</sub> 5                                                                                                    | $B_1^7$ |         | $B_1^6$ $R_0^7$         | $R_0^6$ | Ro <sup>5</sup>   | $\mathbf{G}_0$ <sup>7</sup> | $G_0^6$              | G <sub>0</sub> 5 | $B_0^7$                     | $B_0^6$               |
| 2                                                                                          | $R_3^7$                     | $R_3$ <sup>6</sup> | R <sub>3</sub> 5 | $\mathsf{G}_3^7$            | $G_3^6$                     | $G_3^5$                                                                                                    | $B_3^7$ | $B_3^6$ | $R_2^7$ $R_2^6$         |         | R <sub>2</sub> 5  | G <sub>2</sub> <sup>7</sup> | $\mathsf{G}_{2}^{6}$ | $\rm{G_2}^5$     | B <sub>2</sub> <sup>7</sup> | B <sub>2</sub> 6      |
| 3                                                                                          | $R_5^7$                     | $R_5^6$            | R <sub>5</sub>   | $\text{G}_5^7$              | G <sub>5</sub> 6            | G <sub>5</sub> <sup>5</sup>                                                                                                    | $B_5^7$ |         | $B_5^6$ $R_4^7$ $R_4^6$ |         | $R4$ <sup>5</sup> | G <sub>4</sub> <sup>7</sup> | $G_4{}^6$            | Ga <sup>5</sup>  | $B_4^7$                     | $B_4^6$               |
| $\overline{4}$                                                                             | $R_7^7$                     | $R_7^6$            | R <sub>7</sub> 5 | G <sub>7</sub> <sup>7</sup> | G <sub>7</sub> <sup>6</sup> | G <sub>7</sub> <sup>5</sup>                                                                                                    | $B_7^7$ |         | $B_7^6$ $R_6^7$ $R_6^6$ |         | $R_6^5$           | $G_6^7$                     | $G_{6}^{6}$          | Ga <sup>5</sup>  | $B_6^7$                     | $B_6{}^6$             |
| 5                                                                                          | $R_9^7$                     | $R_9^6$            | $R_9^5$          | $G_9^7$                     | $G_9{}^6$                   | $G_9^5$                                                                                                    | $B_9^7$ |         | $B_9^6$ $R_8^7$ $R_8^6$ |         | $R_8^5$           | Ga <sup>7</sup>             | Ga <sup>6</sup>      | Ga <sup>5</sup>  | Ba <sup>7</sup>             | Ba <sup>6</sup>       |
| 6                                                                                          |                             |                    |                  |                             |                             | R <sub>11</sub> 7 R <sub>11</sub> <sup>6</sup> R <sub>11</sub> <sup>5</sup> G <sub>11</sub> <sup>7</sup> G <sub>11</sub> <sup>6</sup> G <sub>11</sub> <sup>5</sup> B <sub>11</sub> <sup>7</sup> B <sub>11</sub> <sup>6</sup> R <sub>10</sub> <sup>7</sup> R <sub>10</sub> <sup>6</sup> R <sub>10</sub> <sup>5</sup> G <sub>10</sub> <sup>7</sup> G <sub>10</sub> <sup>6</sup> G <sub>10</sub> <sup>5</sup> B <sub>10</sub> <sup>7</sup> |         |         |                         |         |                   |                             |                      |                  |                             | $B_{10}$ <sup>6</sup> |

**Table 2-13: 16bits MCU, 8bpp Mode -2 (RGB 3:3:2)**

**Note:** The Mode-1 and Mode 2 is determined by bit[7:6] of Register[02h], please refer to the Cpater-13 Reregister Description.

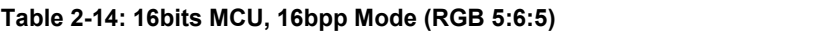

| Order Bit15Bit14Bit13Bit12Bit11Bit10 Bit9   Bit8 |                    |                 |                   |                             |                             |                             |                    |                             | Bit7                        | Bit <sub>6</sub>            |                             | Bit5   Bit4                 |                             | Bit3   Bit2      | Bit1 l                      | Bit0                        |
|--------------------------------------------------|--------------------|-----------------|-------------------|-----------------------------|-----------------------------|-----------------------------|--------------------|-----------------------------|-----------------------------|-----------------------------|-----------------------------|-----------------------------|-----------------------------|------------------|-----------------------------|-----------------------------|
|                                                  | $Ro^7$             | Ro <sup>6</sup> | Ro <sup>5</sup>   | Ro <sup>4</sup>             | Ro <sup>3</sup>             | $G_0^7$                     | Go <sup>6</sup>    | Go <sup>5</sup>             | Go <sup>4</sup>             | Go <sup>3</sup>             | Go <sup>2</sup>             | Bo <sup>7</sup>             | $B_0^6$                     | Bo <sup>5</sup>  | Bo <sup>4</sup>             | Bo <sup>3</sup>             |
| 2                                                | $R_1^7$            | $R_1^6$         | $R1$ <sup>5</sup> | $R_1^4$                     | $R_1^3$                     | G <sub>1</sub> <sup>7</sup> | $G_1^6$            | G <sub>1</sub> <sup>5</sup> | G <sub>1</sub> <sup>4</sup> | $G_1^3$                     | $G_1^2$                     | B <sub>1</sub> <sup>7</sup> | $\mathbf{B}_1$ <sup>6</sup> | B <sub>1</sub> 5 | B <sub>1</sub> <sup>4</sup> | B <sub>1</sub> <sup>3</sup> |
| 3                                                | $R_2$ <sup>7</sup> | $R_2^6$         | R <sub>2</sub> 5  | $R_2^4$                     | R <sub>2</sub> <sup>3</sup> | G <sub>2</sub> <sup>7</sup> | $G_2$ <sup>6</sup> | G <sub>2</sub> <sup>5</sup> | G <sub>2</sub> <sup>4</sup> | G <sub>2</sub> <sup>3</sup> | $G_2^2$                     | B <sub>2</sub> <sup>7</sup> | $B_2^6$                     | B <sub>2</sub> 5 | B <sub>2</sub> <sup>4</sup> | B <sub>2</sub> <sup>3</sup> |
| 4                                                | $R_3$ <sup>7</sup> | $R_3^6$         | R <sub>3</sub> 5  | $R_3^4$                     | $\textsf{R}_3{}^3$          | $G_3^7$                     | $G_3^6$            | $G_3{}^5$                   | $G_3^4$                     | $G_3^3$                     | G <sub>3</sub> <sup>2</sup> | $B_3^7$                     | $B_3^6$                     | $B_3^5$          | $B_3^4$                     | $B_3^3$                     |
| 5                                                | $Ra^{7}$           | $Ra^6$          | $Ra^{5}$          | $\mathsf{IR_4}{}^4$ .       | R <sub>4</sub> <sup>3</sup> | G <sub>4</sub> <sup>7</sup> | $G_4{}^6$          | G <sub>4</sub> <sup>5</sup> | Ga <sup>4</sup>             | G <sub>4</sub> <sup>3</sup> | G <sub>4</sub> <sup>2</sup> | B <sub>4</sub>              | $B_4^6$                     | Ba <sup>5</sup>  | B <sub>4</sub> <sup>4</sup> | Ba <sup>3</sup>             |
| 6                                                | $R_5^7$            | $R_5^6$         | $R_5^5$           | R <sub>5</sub> <sup>4</sup> | R <sub>5</sub> <sup>3</sup> | G <sub>5</sub> <sup>7</sup> | $G_5^6$            | G <sub>5</sub> <sup>5</sup> | G <sub>5</sub> <sup>4</sup> | G <sub>5</sub> <sup>3</sup> | G <sub>5</sub> <sup>2</sup> | B <sub>5</sub> <sup>7</sup> | $B_5^6$                     | B <sub>5</sub>   | B <sub>5</sub> <sup>4</sup> | B <sub>5</sub> <sup>3</sup> |

**Table 2-15: 16bits MCU, 24bpp Mode -1 (RGB 8:8:8)**

| Order Bit15 Bit14 Bit13 Bit12 Bit11 Bit10 Bit9   Bit8   Bit7 |                             |                 |                  |                |                             |                             |                             |                  |                             | Bit <sub>6</sub>   |                             | Bit5   Bit4                 | Bit3   Bit2                 |                             | Bit1                        | <b>Bit0</b>      |
|--------------------------------------------------------------|-----------------------------|-----------------|------------------|----------------|-----------------------------|-----------------------------|-----------------------------|------------------|-----------------------------|--------------------|-----------------------------|-----------------------------|-----------------------------|-----------------------------|-----------------------------|------------------|
| 1                                                            | $Go^7$                      | Go <sup>6</sup> | Go <sup>5</sup>  | $\rm{Go^4}$ .  | Ga <sup>3</sup>             | Go <sup>2</sup>             | Go <sup>1</sup>             | Go <sup>0</sup>  | $B_0^7$                     | $B_0^6$            | $B_0^5$                     | Bo <sup>4</sup>             | Bo <sup>3</sup>             | Bo <sup>2</sup>             | Bo <sup>1</sup>             | Bo <sup>0</sup>  |
| 2                                                            | B <sub>1</sub> <sup>7</sup> | $B_1^6$         | $B_1^5$          | $B_1^4$        | $B_1^3$                     | <b>VBA</b>                  | $-B11$                      | $B_1^0$          | $R_0^7$                     | $R_0^6$            | $R_0^5$                     | $R_0^4$                     | $R_0^3$                     | $R_0^2$                     | Ro <sup>1</sup>             | $R_0^0$          |
| 3                                                            | R <sub>1</sub> <sup>7</sup> | $R_1^6$         | $R_1^5$          | $R_1^4$        | $R_1^3$                     | $R_1^2$                     | $R_1$ <sup>1</sup>          | $R_1^0$          | $\mathsf{G}_1$ <sup>7</sup> | $G_1^6$            | G <sub>1</sub> <sup>5</sup> | $G_1^4$                     | $\mathsf{G}_{1}^{3}$        | G <sub>1</sub> <sup>2</sup> | G <sub>1</sub> <sup>1</sup> | $G_1{}^0$        |
| 4                                                            | G <sub>2</sub> <sup>7</sup> | $G_2{}^6$       | $\rm{G_2}^5$     | $\rm{G_2}^4$ . | G <sub>2</sub> <sup>3</sup> | G <sub>2</sub> <sup>2</sup> | G <sub>2</sub> <sup>1</sup> | G <sub>2</sub> ° | B <sub>2</sub> <sup>7</sup> | $B_2^6$            | B <sub>2</sub> 5            | B <sub>2</sub> <sup>4</sup> | B <sub>2</sub> <sup>3</sup> | B <sub>2</sub> <sup>2</sup> | B <sub>2</sub> <sup>1</sup> | B <sub>2</sub> 0 |
| 5                                                            | $B_3^7$                     | $B_3^6$         | B <sub>3</sub> 5 | $B_3^4$        | $B_3^3$                     | $B_3^2$                     | $B_3^1$                     | $B_3^0$          | $R_2$ <sup>7</sup>          | $R_2$ <sup>6</sup> | $R2$ <sup>5</sup>           | R <sub>2</sub> <sup>4</sup> | $\sqrt{R_2^3}$              | R <sub>2</sub> <sup>2</sup> | R <sub>2</sub> <sup>1</sup> | $R_2^0$          |
| 6                                                            | $R_3^7$                     | $R_3^6$         | $R_3^5$          | $R_3^4$        | $R_3^3$                     | R <sub>3</sub> <sup>2</sup> | $R_3^1$                     | $R_3^0$          | $\mathsf{G}_3{}^7$          | $G_3{}^6$          | G <sub>3</sub> <sup>5</sup> | $G_3{}^4$                   | $\rm{G_3}^3$                | G <sub>3</sub> <sup>2</sup> | G <sub>3</sub> <sup>1</sup> | $\rm{G_3^0}$     |

**Table 2-16: 16bits MCU, 24bpp Mode -2 (RGB 8:8:8)**

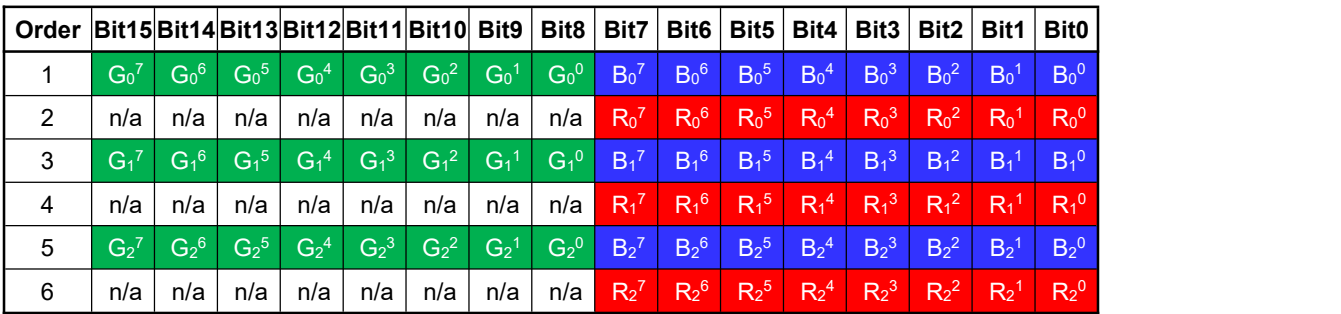

#### **2.3.2 Input Data with Opacity (** $\alpha$ **RGB)**

<span id="page-34-0"></span>LT7381 provide a palette of 64 simultaneous colors from a total of 4096 different colors with opacity attribute for OSD (On-Screen-Display) application. User may load preferred color into embedded color palette then pick it up by index color. The  $\alpha$  value stands for opacity.

| Order | Bit7                    | Bit <sub>6</sub>      | Bit <sub>5</sub>       | Bit4                   | Bit <sub>3</sub>       | Bit <sub>2</sub> | Bit1 | Bit <sub>0</sub> |  |  |  |  |  |  |
|-------|-------------------------|-----------------------|------------------------|------------------------|------------------------|------------------|------|------------------|--|--|--|--|--|--|
|       | $\alpha_1^3$            | $\alpha_1^2$          | Index color of pixel 0 |                        |                        |                  |      |                  |  |  |  |  |  |  |
| 2     | $\alpha_3$ <sup>3</sup> | $\alpha_3^2$          |                        | Index color of pixel 1 |                        |                  |      |                  |  |  |  |  |  |  |
| 3     | $\alpha_5^3$            | $\alpha_5{}^2$        |                        | Index color of pixel 2 |                        |                  |      |                  |  |  |  |  |  |  |
| 4     | $\alpha$ <sup>3</sup>   | $\alpha$ <sup>2</sup> |                        |                        | Index color of pixel 3 |                  |      |                  |  |  |  |  |  |  |
| 5     | $\alpha_9$ <sup>3</sup> | $\alpha_9^2$          |                        |                        | Index color of pixel 4 |                  |      |                  |  |  |  |  |  |  |
| 6     | $\alpha_{11}^3$         | $\alpha_{11}^2$       |                        |                        | Index color of pixel 5 |                  |      |                  |  |  |  |  |  |  |

**Table 2-17: 8bits MCU, 8bpp Mode (Index 2:6)**

 $\alpha_x^3 \alpha_x^2$  : 0 $\rightarrow$ 100%, 1 $\rightarrow$ 20/32, 2 $\rightarrow$ 11/32, 3 $\rightarrow$ 0

#### **Table 2-18: 8bits MCU, 16bpp Mode (RGB 4:4:4:4)**

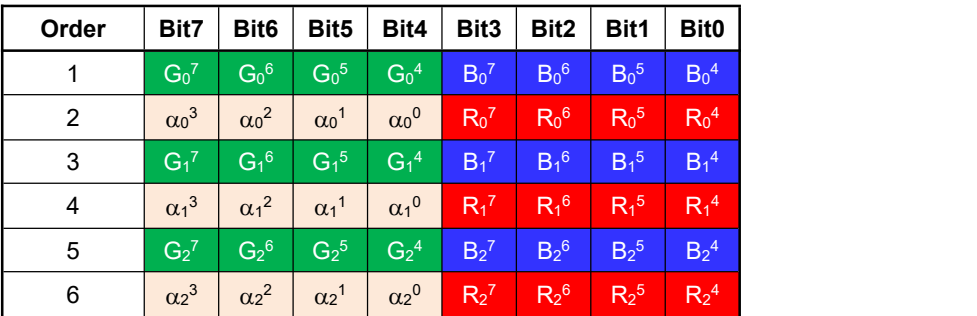

 $\alpha_x^3 \alpha_x^2 \alpha_x^1 \alpha_x^0$ : 0 $\rightarrow$ 100%, 1 $\rightarrow$ 30/32, 2 $\rightarrow$ 28/32, 3 $\rightarrow$ 26/32,  $4\rightarrow$ 24/32, …..... 12 $\rightarrow$ 8/32, 13 $\rightarrow$ 6/32, 14 $\rightarrow$ 4/32, 15 $\rightarrow$ 0.

**Table 2-19: 16bits MCU, Index Mode (Index 2:6)**

| Order Bit15 Bit14 Bit13 Bit12 Bit11 Bit10 Bit9   Bit8   Bit7 |     |     |     |     |     |     |     |     |                         | Bit <sub>6</sub> |                        | Bit5   Bit4   Bit3   Bit2 |                        |  | Bit1 | <b>Bit0</b> |
|--------------------------------------------------------------|-----|-----|-----|-----|-----|-----|-----|-----|-------------------------|------------------|------------------------|---------------------------|------------------------|--|------|-------------|
|                                                              | n/a | n/a | n/a | n/a | n/a | n/a | n/a | n/a | $\alpha_0^3$            | $\alpha_0^2$     | Index color of pixel 0 |                           |                        |  |      |             |
| 2                                                            | n/a | n/a | n/a | n/a | n/a | n/a | n/a | n/a | $\alpha_1^3$            | $\alpha_1^2$     | Index color of pixel 1 |                           |                        |  |      |             |
| 3                                                            | n/a | n/a | n/a | n/a | n/a | n/a | n/a | n/a | $\alpha_2$ <sup>3</sup> | $\alpha_2^2$     |                        |                           | Index color of pixel 2 |  |      |             |
| 4                                                            | n/a | n/a | n/a | n/a | n/a | n/a | n/a | n/a | $\alpha_3$ <sup>3</sup> | $\alpha_3^2$     |                        |                           | Index color of pixel 3 |  |      |             |
| 5                                                            | n/a | n/a | n/a | n/a | n/a | n/a | n/a | n/a | $\alpha_4{}^3$          | $\alpha_4{}^2$   |                        |                           | Index color of pixel 4 |  |      |             |
| 6                                                            | n/a | n/a | n/a | n/a | n/a | n/a | n/a | n/a | $\alpha_5^3$            | $\alpha_5{}^2$   |                        |                           | Index color of pixel 5 |  |      |             |

 $\alpha_x^3\alpha_x^2$  : 0 $\rightarrow$ 0, 1 $\rightarrow$ 11/32, 2 $\rightarrow$ 20/32, 3 $\rightarrow$ 100%

| Order Bit15Bit14Bit13Bit12Bit11Bit10 Bit9 |                       |                |                         |                       |                             |           |                             | Bit8    | Bit7                        | Bit <sub>6</sub> |                             | Bit5   Bit4                 |                             | Bit3   Bit2   Bit1 |                  | <b>Bit0</b>                 |
|-------------------------------------------|-----------------------|----------------|-------------------------|-----------------------|-----------------------------|-----------|-----------------------------|---------|-----------------------------|------------------|-----------------------------|-----------------------------|-----------------------------|--------------------|------------------|-----------------------------|
|                                           | $\alpha_0^3$          | $\alpha_0^2$   | $\alpha_0$ <sup>1</sup> | $\alpha_0^0$          | $R_0^7$                     | $R_0^6$   | $R_0^5$                     | $R_0^4$ | G <sub>0</sub> <sup>7</sup> | Go <sup>6</sup>  | Go <sup>5</sup>             | Go <sup>4</sup>             | $B_0$ <sup>7</sup>          | $B0$ <sup>6</sup>  | Bo <sup>5</sup>  | $B_0^4$                     |
| 2                                         | $\alpha_1^3$          | $\alpha_1^2$   | $\alpha_1$ <sup>1</sup> | $\alpha_1^0$          | $R_1^7$                     | $R_1^6$   | $R_1^5$                     | $R_1^4$ | $G_1^7$                     | $G_1^6$          | $G_1^5$                     | $G_1^4$                     | $B_1^7$                     | $B_1^6$            | $B_1^5$          | B <sub>4</sub> <sup>4</sup> |
| 3                                         | $\alpha_2^3$          | $\alpha_2^2$   | $\alpha_2$ <sup>1</sup> | $\alpha_2^0$          | $R_2$ <sup>7</sup>          | $R_2^6$   | $R_2$ <sup>5</sup>          | $R_2^4$ | G <sub>2</sub> <sup>7</sup> | $G_2^6$          | G <sub>2</sub> <sup>5</sup> | G <sub>2</sub> <sup>4</sup> | B <sub>2</sub> <sup>7</sup> | $B_2^6$            | B <sub>2</sub> 5 | B <sub>2</sub> <sup>4</sup> |
| 4                                         | $\alpha_3^3$          | $\alpha_3^2$   | $\alpha_3$ <sup>1</sup> | $\alpha_3^0$          | $R_3^7$                     | $R_3^6$   | $R_3^5$                     | $R_3^4$ | G <sub>3</sub> <sup>7</sup> | $G_3^6$          | G <sub>3</sub> <sup>5</sup> | $G_3^4$                     | $B_3^7$                     | $B_3^6$            | $B_3^5$          | $B_3^4$                     |
| 5                                         | $\alpha$ <sup>3</sup> | $\alpha_4{}^2$ | $\alpha$ <sup>1</sup>   | $\alpha$ <sup>0</sup> | R <sub>4</sub> <sup>7</sup> | $R_4{}^6$ | R <sub>4</sub> <sup>5</sup> | $R_4^4$ | G <sub>4</sub> <sup>7</sup> | $G_4{}^6$        | G <sub>4</sub> <sup>5</sup> | G <sub>4</sub> <sup>4</sup> | B <sub>4</sub> <sup>7</sup> | $B_4^6$            | Ba <sup>5</sup>  | $B_4^4$                     |
| 6                                         | $\alpha_5^3$          | $\alpha_5{}^2$ | $\alpha_5$ <sup>1</sup> | $\alpha_5^0$          | $R_5^7$                     | $R_5^6$   | $R_5$ <sup>5</sup>          | $R_5^4$ | G <sub>5</sub>              | $G_5^6$          | G <sub>5</sub> <sup>5</sup> | $\mathsf{G}_5{}^4$          | B <sub>5</sub> <sup>7</sup> | $B_5^6$            | B <sub>5</sub>   | B <sub>5</sub> <sup>4</sup> |

**Table 2-20: 16bits MCU, 12bpp Mode (RGB 4:4:4:4)**

 $\alpha x^3\alpha x^2\alpha x^1\alpha x^0$  : 0 $\rightarrow$ 0, 1 $\rightarrow$ 2/32, 2 $\rightarrow$ 4/32, 3 $\rightarrow$ 6/32, 4 $\rightarrow$ 8/32, ……, 12 $\rightarrow$ 24/32, 13 $\rightarrow$ 26/32, 14→28/32, 15→100%.
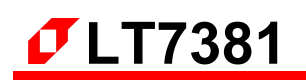

# **3. Display Memory**

LT7381 embedded a 32Mb Display RAM. The Host(MCU) through the instructions to save the displayed data to internal Display RAM. And LT7381's internal display engine will continue to read the data of memory, then sent to TFT driver. The capacity of the Display RAM is also related to the resolutions and image layers supported. As shown in the following table:

| <b>Display RAM</b> | <b>Resolution</b> | Color  | <b>Image Layer</b> |
|--------------------|-------------------|--------|--------------------|
| <b>Capacity</b>    | (Max.)            | (Max.) | (@Max Color)       |
|                    | 320*240           | 16.7M  | 18                 |
|                    | 480*272           | 16.7M  | 10                 |
| 32Mb               | 640*480           | 16.7M  | 4                  |
|                    | 800*600           | 16.7M  | 2                  |
|                    | 1024*768          | 16.7M  |                    |

**Table 3-1: Embedded Display RAM Capacity**

The Display RAM type of LT7381 embedded is a kind of High-Speed SDRAM (Synchronous Dynamic Random Access Memory). Before the Host access the Display RAM, it must be based on the type of Display RAM to set the relevant register initialization as following steps:

- According to the Display RAM capacity, setup Register REG[E0h]. The value of REG[E0h] must be set according to the LT7381 to avoid display anomalies and image confusion. Please refer to Table 14-5 of Chapter 14.
- According to the type of Display RAM, setup Register REG[E1H], REG[E2h], REG[E3h], including setup the CAS latency, refresh interval, etc….. The typical Display RAM refresh interval is 64ms. The value of these registers are recommended according to the LT7381 used. Please refer to Table 14-6 of Chapter 14.
- Set Register REGIE4h1 Bit0 is 1, start Display RAM initialization processing.
- Read Register REG[E4h] bit0, if it becomes 1, that means initialization is complete.

# **3.1 Display RAM Data Structure**

The image data stored in the Display RAM will be stored in different arrangement formats depending on the color (1bpp, 8bpp, 16bpp, 24bpp). Therefore, the Host writes the image data must according to these formats, the following tables are 8/16/24bpp RGB data arrangement format:

# **3.1.1 8bpp Display Data (RGB 3:3:2)**

| Addr  |                             |         |                             |                             |                  | Bit15Bit14Bit13Bit12Bit11Bit10 Bit9                                          |                |                    | Bit8   Bit7                 | Bit6                                                                                                    | Bit <sub>5</sub>  | Bit4                        | Bit3            | Bit <sub>2</sub>                            | Bit1                        | Bit0            |
|-------|-----------------------------|---------|-----------------------------|-----------------------------|------------------|------------------------------------------------------------------------------|----------------|--------------------|-----------------------------|----------------------------------------------------------------------------------------------------|-------------------|-----------------------------|-----------------|---------------------------------------------|-----------------------------|-----------------|
| 0000h | $R_1^7$                     | $R_1^6$ | $R_1^5$                     | G <sub>1</sub> <sup>7</sup> | $G_1^6$          | $G_1^5$                                                                      | $B_1^7$        | $B_1^6$            | $R_0^7$                     | $R_0^6$                                                                                                    | $R_0^5$           | G <sub>0</sub> <sup>7</sup> | $\rm{G_0}^6$ .  | $G_0^5$                                     | B <sub>0</sub> <sup>7</sup> | $B_0^6$         |
| 0002h | $R_3^7$                     | $R_3^6$ | R <sub>3</sub> <sup>5</sup> | G <sub>3</sub> <sup>7</sup> | Ga <sup>6</sup>  | Ga <sup>5</sup>                                                              | $B_3^7$        | $B_3^6$            | $R_2$ <sup>7</sup>          | $R_2^6$                                                                                                    | R <sub>2</sub> 5  | G <sub>2</sub> <sup>7</sup> | $\rm{G_2}^{6-}$ | G <sub>2</sub> 5                            | B <sub>2</sub> <sup>7</sup> | $B_2^6$         |
| 0004h | R <sub>5</sub> <sup>7</sup> | $R_5^6$ | $R_5^5$                     | $\mathsf{G}_5{}'$           | G <sub>5</sub> 6 | G <sub>5</sub> 5                                                             | $B_5^7$        | $B_5^6$            | R <sub>4</sub> <sup>7</sup> | $R_4{}^6$                                                                                                    | $R4$ <sup>5</sup> | Ga <sup>7</sup>             | $G_4{}^6$ .     | Ga <sup>5</sup>                             | $B_4$ <sup>7</sup>          | $B_4{}^6$       |
| 0006h | R <sub>7</sub> <sup>7</sup> | $R_7^6$ | $R_7^5$                     | $G_7$ <sup>7</sup>          | G <sub>7</sub> 6 | G <sub>7</sub> 5                                                             | $B_7^7$        | $\overline{B_7^6}$ | $R_6$ <sup>7</sup>          | $R_6^6$                                                                                                    | $R_6{}^5$         | G <sub>6</sub>              | $\rm{G_6}^6$    | Ga <sup>5</sup>                             | $B_6^7$                     | $B_6{}^6$       |
| 0008h | $R_9$ <sup>7</sup>          | $R_9^6$ | $R_9^5$                     | $\mathsf{G}_{9}$            | $G_9^6$          | $\text{G}_9{}^5$                                                             | B <sub>9</sub> | B <sub>9</sub> 6   | $R_8^7$                     | $R_8^6$                                                                                                    | R <sub>8</sub> 5  | Ga <sup>7</sup>             | $\rm{Ga}^{6}$   | $\text{Ga}^5$                               | $B_8$ <sup>7</sup>          | Ba <sup>6</sup> |
| 000Ah |                             |         |                             |                             |                  | $R_{11}^7$ $R_{11}^6$ $R_{11}^5$ $G_{11}^7$ $G_{11}^6$ $G_{11}^5$ $B_{11}^7$ |                |                    |                             | $ B_{11}$ <sup>6</sup> $R_{10}$ <sup>7</sup> $ R_{10}$ <sup>6</sup> $R_{10}$ <sup>5</sup> $G_{10}$ <sup>7</sup> |                   |                             |                 | $G_{10}^6$ $G_{10}^5$ $B_{10}^7$ $B_{10}^6$ |                             |                 |

**Table 3-2: 8bpp Display Data (RGB 3:3:2)**

# **3.1.2 16bpp Display Data (RGB 5:6:5)**

**Table 3-3: 16bpp Display Data (RGB 5:6:5)**

| Addr  |                           |                    |                   |                      |                             | Bit15 Bit14 Bit13 Bit12 Bit11 Bit10  Bit9 |                    |                             | Bit8 Bit7        |                             | Bit6   Bit5                 | Bit4                        | Bit <sub>3</sub> |                  | Bit2   Bit1                 | <b>Bit0</b>                 |
|-------|---------------------------|--------------------|-------------------|----------------------|-----------------------------|-------------------------------------------|--------------------|-----------------------------|------------------|-----------------------------|-----------------------------|-----------------------------|------------------|------------------|-----------------------------|-----------------------------|
| 0000h | Ro <sup>7</sup>           | $R_0^6$            | Ro <sup>5</sup>   | $\mathsf{R}_{0}^{4}$ | $R_0^3$                     | $\mathsf{G}_{0}$ <sup>7</sup>             | Go <sup>6</sup>    | Go <sup>5</sup>             | Go <sup>4</sup>  | G <sub>0</sub> <sup>3</sup> | $G_0^2$                     | Bo <sup>7</sup>             | $B_0^6$          | Bo <sup>5</sup>  | $B_0^4$                     | Bo <sup>3</sup>             |
| 0002h | $R_1^7$                   | $R_1^6$            | $R_1^5$           | $R_1^4$              | R <sub>1</sub> <sup>3</sup> | $\mathsf{G}_1$                            | $G_1^6$            | $G_1^5$                     | $G_1^4$          | G <sub>1</sub> <sup>3</sup> | G <sub>1</sub> <sup>2</sup> | B <sub>1</sub>              | $B_1^6$          | B <sub>1</sub> 5 | $B_1^4$                     | $IB_1$ <sup>3</sup>         |
| 0004h | $R_2$                     | $R_2$ <sup>6</sup> | $R2$ <sup>5</sup> | $R_2^4$              | R <sub>2</sub> <sup>3</sup> | G <sub>2</sub> <sup>7</sup>               | $G_2$ <sup>6</sup> | $G_2{}^5$                   | $G_2{}^4$        | G <sub>2</sub> <sup>3</sup> | $G_2^2$                     | B <sub>2</sub> <sup>7</sup> | $B_2^6$          | B <sub>2</sub> 5 | B <sub>2</sub> <sup>4</sup> | B <sub>2</sub> <sup>3</sup> |
| 0006h | $\overline{\mathrm{R}_3}$ | $R_3^6$            | R <sub>3</sub> 5  | $R_3^4$              | R <sub>3</sub> <sup>3</sup> | $G_3^7$                                   | $G_3{}^6$          | $\mathrm{G_3}^5$            | $\text{G}_3{}^4$ | $\text{G}_3{}^3$            | G <sub>3</sub> <sup>2</sup> | B <sub>3</sub> <sup>7</sup> | $B_3{}^6$        | B <sub>3</sub> 5 | $B_3^4$                     | Ba <sup>3</sup>             |
| 0008h | $Ra^7$                    | $R_4{}^6$          | $Ra^{5}$          | $\mathsf{R}4^4$      | R <sub>4</sub> <sup>3</sup> | G <sub>4</sub>                            | $\rm{G_4}^6$       | G <sub>4</sub> <sup>5</sup> | $\rm Ga^{4}$     | Ga <sup>3</sup>             | G <sub>4</sub> <sup>2</sup> | B <sub>4</sub>              | $B_4{}^6$        | Ba <sup>5</sup>  | B <sub>4</sub> <sup>4</sup> | Ba <sup>3</sup>             |
| 000Ah | $\mathsf{IR}_5{}^{7'}$    | $R_5^6$            | R <sub>5</sub>    | $R_5^4$              | R <sub>5</sub> <sup>3</sup> | $\mathsf{G}_5{}^7$                        | $\rm{G_5}^6$       | G <sub>5</sub> <sup>5</sup> | $G_5^4$          | G <sub>5</sub> <sup>3</sup> | G <sub>5</sub> <sup>2</sup> | B <sub>5</sub> <sup>7</sup> | $B_5^6$          | B <sub>5</sub> 5 | $B_5^4$                     | B <sub>5</sub> <sup>3</sup> |

# **3.1.3 24bpp Display Data (RGB 8:8:8)**

**Table 3-4: 24bpp Display Data (RGB 8:8:8)**

| Addr  |                             |                  |                             |                    |              | Bit15Bit14Bit13Bit12Bit11Bit10 Bit9 |                             | Bit <sub>8</sub> | Bit7                        | Bit <sub>6</sub> | Bit <sub>5</sub>   | Bit4            |                  | Bit3   Bit2   Bit1          |                             | <b>Bit0</b>       |
|-------|-----------------------------|------------------|-----------------------------|--------------------|--------------|-------------------------------------|-----------------------------|------------------|-----------------------------|------------------|--------------------|-----------------|------------------|-----------------------------|-----------------------------|-------------------|
| 0000h | Go <sup>7</sup>             | Go <sup>6</sup>  | Go <sup>5</sup>             | $\rm{G_0}^4$       | $\rm{Go^3}$  | Go <sup>2</sup>                     | Go <sup>1</sup>             | Go <sup>0</sup>  | Bo <sup>7</sup>             | Bo <sup>6</sup>  | Bo <sup>5</sup>    | Bo <sup>4</sup> | Bo <sup>3</sup>  | Bo <sup>2</sup>             | Bo <sup>1</sup>             | Bo <sup>0</sup>   |
| 0002h | B <sub>1</sub> <sup>7</sup> | $B_1^6$          | $B_1^5$                     | $B_1^4$            | $B_1^3$      | $B_1^2$                             | $B_1$                       | $B_1^0$          | Ro <sup>7</sup>             | Ro <sup>6</sup>  | Ro <sup>5</sup>    | Ro <sup>4</sup> | Ro <sup>3</sup>  | Ro <sup>2</sup>             | Ro <sup>1</sup>             | $R_0^0$           |
| 0004h | R <sub>1</sub> <sup>7</sup> | $R_1^6$          | $R_1$ <sup>5</sup>          | $\overline{R_1^4}$ | $R_1^3$      | $R_1^2$                             | R <sub>1</sub> <sup>1</sup> | $R_1^0$          | G <sub>1</sub> <sup>7</sup> | $G_1{}^6$        | $\mathsf{G_1}^5$   | $\rm{G_1}^4$    | $\mathsf{G_1}^3$ | G <sub>1</sub> <sup>2</sup> | $\mathsf{G}_1$              | $\rm{G_1}^0$      |
| 0006h | $G_2^7$                     | G <sub>2</sub> 6 | G <sub>2</sub> <sup>5</sup> | $G_2^4$            | $\rm{G_2}^3$ | $G_2^2$                             | G <sub>2</sub> <sup>1</sup> | $G_2{}^0$        | B <sub>2</sub> <sup>7</sup> | B <sub>2</sub> 6 | B <sub>2</sub> 5   | $B_2^4$         | $B_2^3$          | $B_2^2$                     | B <sub>2</sub> <sup>1</sup> | $B2$ <sup>0</sup> |
| 0008h | $B_3^7$                     | $B_3^6$          | $B_3^5$                     | $B_3^4$            | $B_3^3$      | $B_3^2$                             | $B_3^1$                     | $B_3^0$          | R <sub>2</sub> <sup>7</sup> | $R_2^6$          | $R_2$ <sup>5</sup> | $R_2^4$         | $R_2^3$          | R <sub>2</sub> <sup>2</sup> | R <sub>2</sub> <sup>1</sup> | $R_2^0$           |
| 000Ah | $R_3$                       | $R_3^6$          | $R_3^5$                     | $R_3^4$            | $R_3^3$      | $R_3^2$                             | $R_3$ <sup>1</sup>          | $R_3^0$          | $\rm G_3{}^7$               | $G_3{}^6$        | $\mathrm{G_3}^5$   | $\rm{G_3}^4$    | $\rm{G_3}^3$     | G <sub>3</sub> <sup>2</sup> | $\mathbf{G}_3$              | $\rm{G_3^0}$      |

# **3.1.4 Index Display with Opacity (RGB 2:2:2:2)**

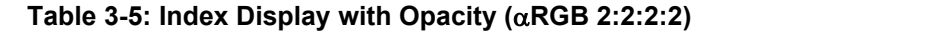

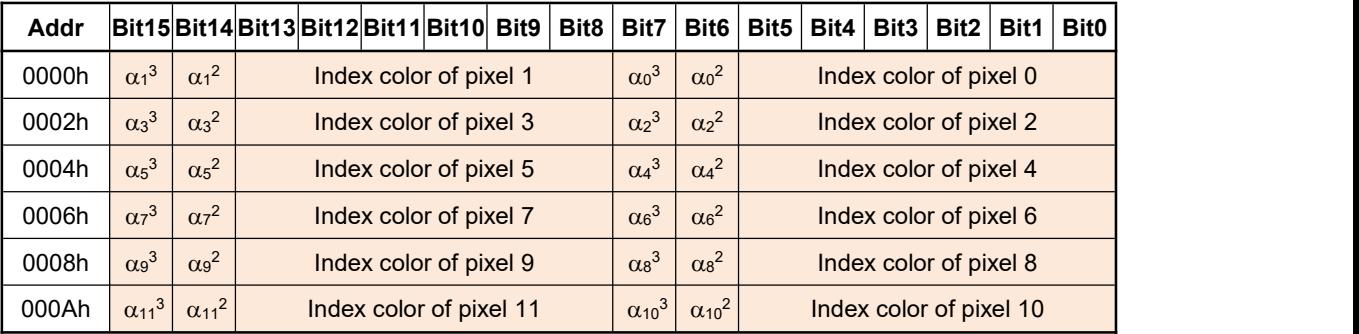

 $\alpha_x^3 \alpha_x^2$ : 0 $\rightarrow$ 0, 1 $\rightarrow$ 11/32, 2 $\rightarrow$ 20/32, 3 $\rightarrow$ 100%

#### **3.1.5 12bpp Display with Opacity ( RGB 4:4:4:4)**

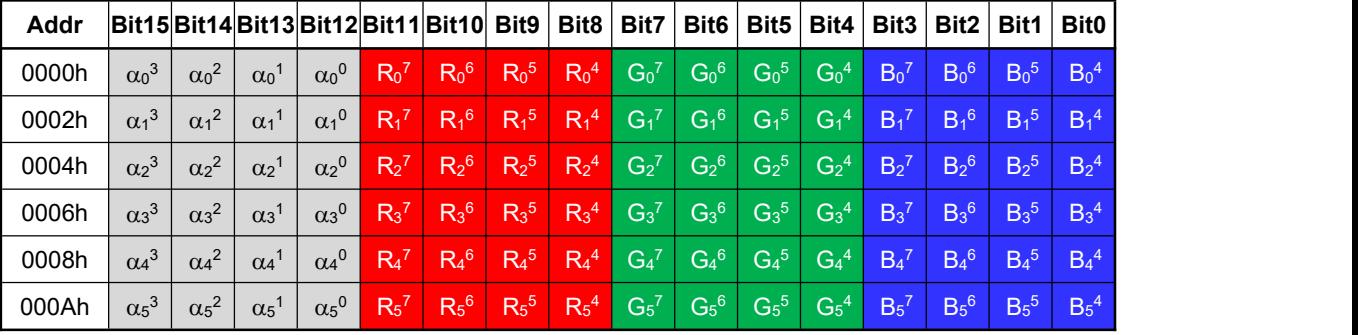

#### **Table 3-6: 12bpp Display with Opacity ( RGB 4:4:4:4)**

 $\alpha_x^3\alpha_x^2\alpha_x^1\alpha_x^0$  : 0 $\rightarrow$ 0, 1 $\rightarrow$ 2/32, 2 $\rightarrow$ 4/32, 3 $\rightarrow$ 6/32, 4 $\rightarrow$ 8/32, ……, 12 $\rightarrow$ 24/32, 13 $\rightarrow$ 26/32, 14 $\rightarrow$ 28/32, 15 $\rightarrow$ 100%.

# **3.2 Color Palette RAM**

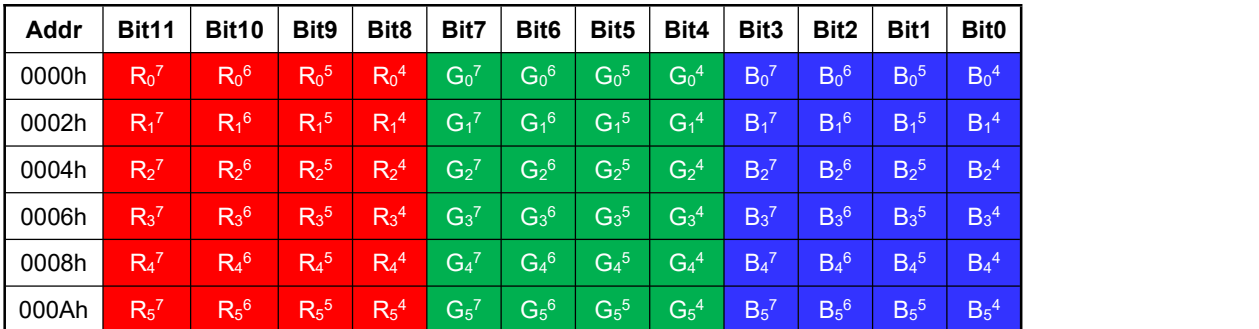

#### **Table 3-7: Color Palette RAM**

# **4. LCD Interface**

LT7381 Support 16, 18, 24bits RGB interface of TFT Panel, whether 24bpp (RGB 8:8:8), 16bpp (RGB 5:6:5) or 8bpp (RGB 3:3:2), the display data can be sent to the TFT Driver on the TFT panel through these RGB interfaces. The LT7381 LCD Display data corresponds to the RGB data as shown in the below table. The Host can setup REG[01h] Bit[4:3] to select 16bits, 18bits or 24bits resolution.

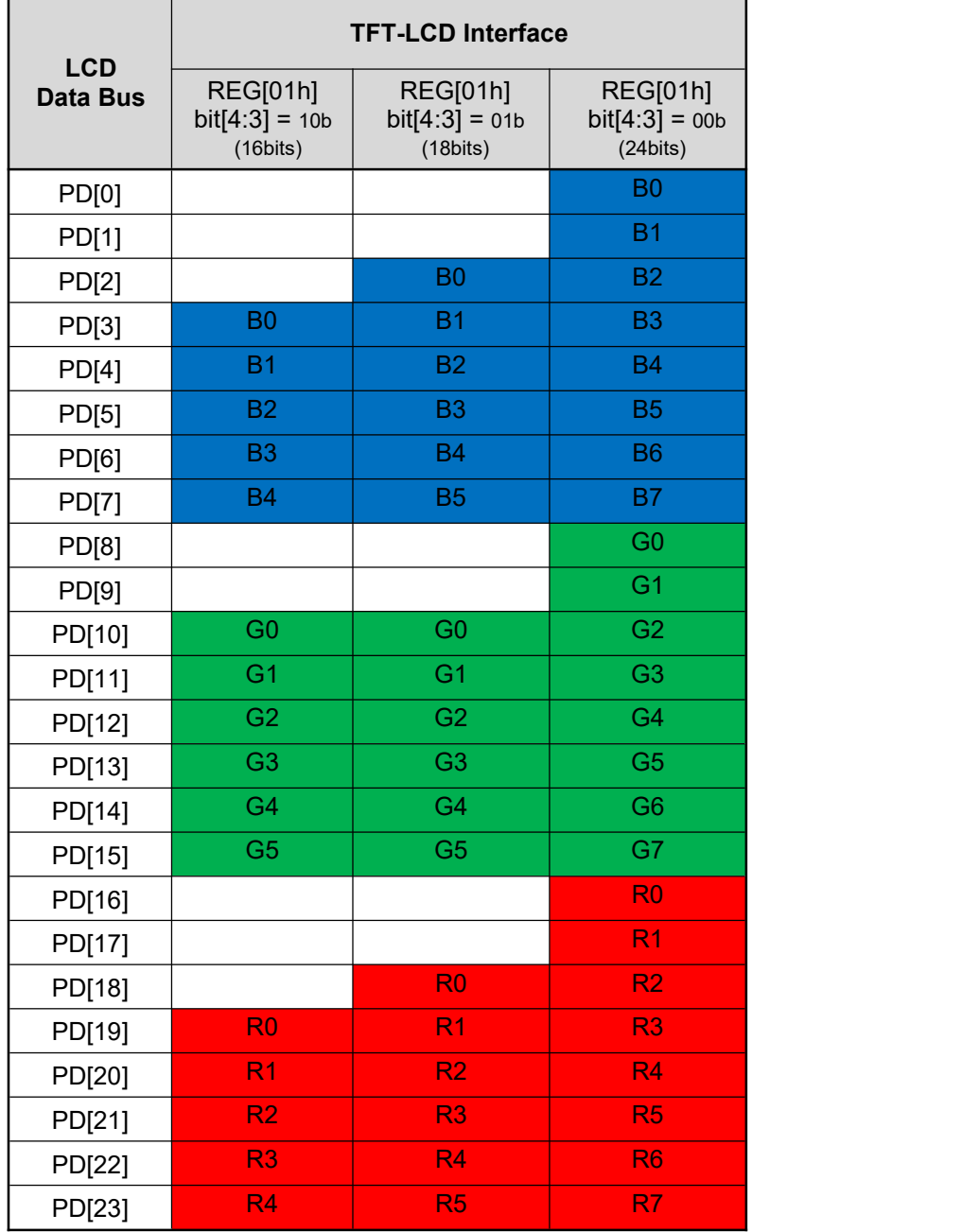

#### **Table 4-1: RGB Interface VS. RGB Display Data**

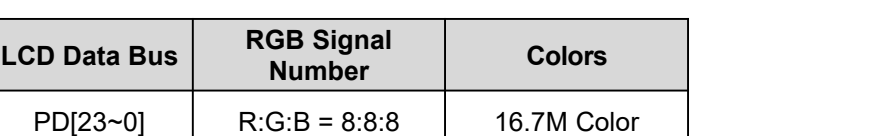

**Table 4-2:RGB Data Signals of LT7381**

Figure 4-1 is the timing diagram of LT7381 TFT-LCD output signals. In addition to the RGB data lines of above mentioned, LT7381 also provides PCLK (Panel Scan Clock), VSYNC Pulse, HSYNC Pulse and Data Enable signal. The frequency of PCLK is setup by REG[05h] and REG[06h]. Please refer to the description in Section 1.1 and Chapter 14th.

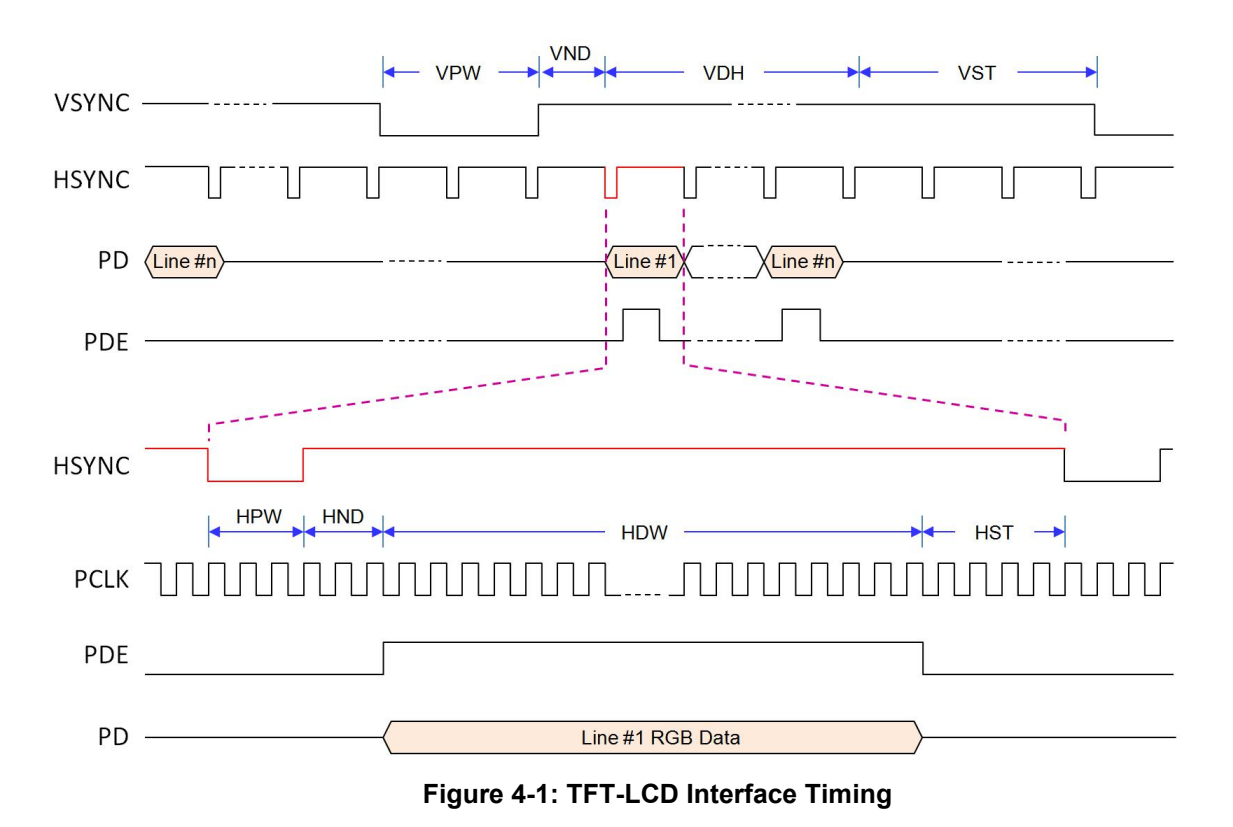

# **5. Display Function**

# **5.1 Color Bar**

The LT7381 provides a color bar display, which can be used as a display test and does not require display memory. The function can be performed by Host to set REG[12h] bit5 to 1.

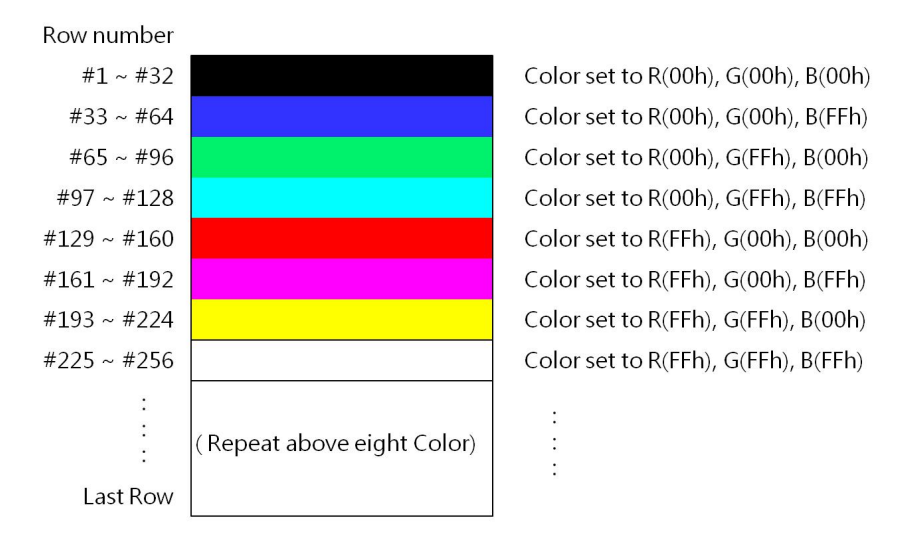

**Figure 5-1: Color Bar**

# **5.2 Main Window**

The LCD main window size can be defined by setting Registers REG[14h] to REG[1Fh]. At first, Host can save different images in memory buffer. Then setup the related Registers (REG[20h] ~ REG[29h) to select a different buffer for show different images.

#### **5.2.1 Configure Display Image Buffer**

Display RAM is used to store the displayed image. And how many images can be stored is determined by the image resolution and color. For example, the image resolution is 640\*480, with 65K color (16bits), then 13 image data can be stored in 64Mbits Display RAM:

```
Number ofImage = (64*1024*1024) / (640*480*16) = 13.6
```
If the image resolution is 800\*600, with 256 color (8bits), then 34 image data can be stored in 64Mbits Display RAM:

Number ofImage = (128\*1024\*1024) / (800\*600\*8) = **34**.9

LT7381 must set the Starting Position of the Canvas, Width and the Working window range before writing the image data to Display RAM. And also set the Working window range. Please refer the registers REG[50H] to REG[5Eh] for detail description.

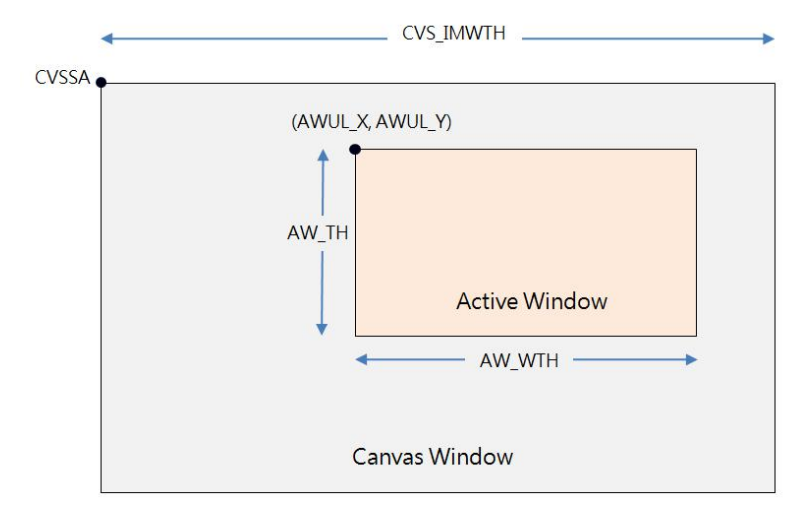

**Figure 5-1: Canvas Window and Active Window**

# **5.2.2 Write Image Data to Display Image Buffer**

The following diagram is a flowchart that writes image data to Display RAM and displays the main window image on an LCD screen:

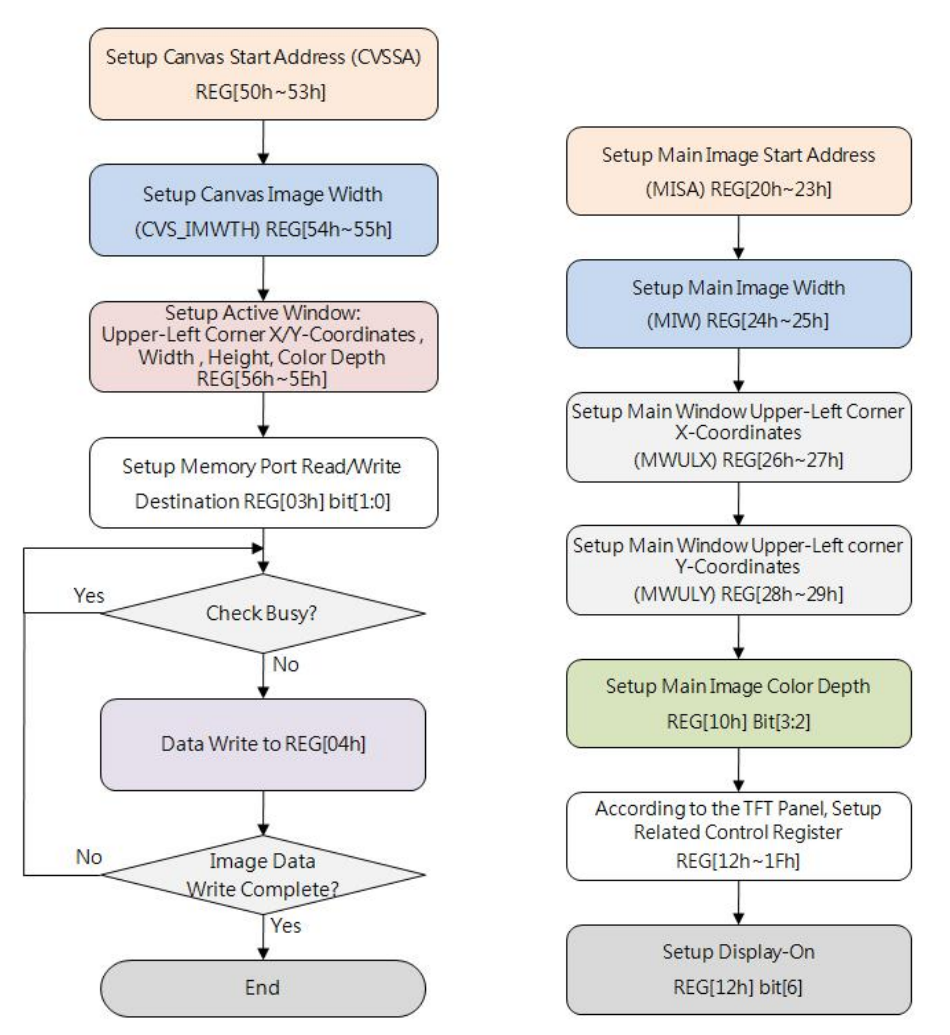

**Figure 5-3: Write Image Data to Display Image Buffer**

#### **5.2.3 Display Main Window Image**

Main window displays the image was selected by setting the Registers REG[20h] ~ REG[29h]. That is, by the register setting to select image within the Display RAM which images to be displayed. The following figure is the process for setting up the main window:

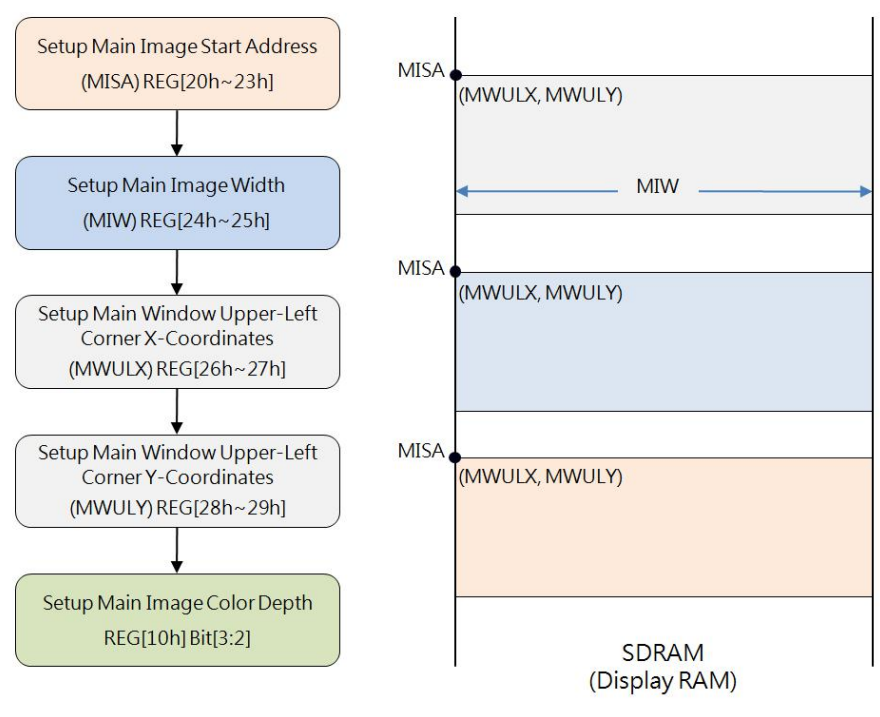

**Figure 5-4: Setup and SelectMain Window Image**

# **5.3 Picture-In-Picture (PIP)**

LT767 supports Picture-in-Picture feature. User can display secondary image(PIP-1) on the main screen(PIP-2) without to overwrite the image data of the main display window. If both images are overlapping, then the PIP-1 images is always on the top of PIP-2.

The size and location of the picture window is set by the register  $REGI2AhI \sim REGI3BHI$  and REG[11h]. Because the parameters of PIP-1 and PIP-2 are using the same registers, so REG[10H] Bit4 is used to choose PIP-1 or PIP-2 will be setup by these registers. And in the use of PIP function must first set the relevant parameters of the display window.

The unit of PIP windows sizes and start positions is 4 pixels in horizontal, and 1 pixel in vertical. In PIP mode, LT7381 does not support the overlapping of transparent display, and when REG[12h] Bit3 VDIR = 1, then PIP windows, graphics cursors and text cursors functions will be automatically prohibited.

#### **5.3.1 PIP Window Setting**

For using PIP feature, Host has to setup the PIP Image Start Address, Image Width, Display X/Y coordinates, Image X/Y coordinates, PIP Windows Color Depth, PIP Window Width and PIP Window Height registers. The following figure is the flowchart for setting the PIP and show the corresponding display to main window.

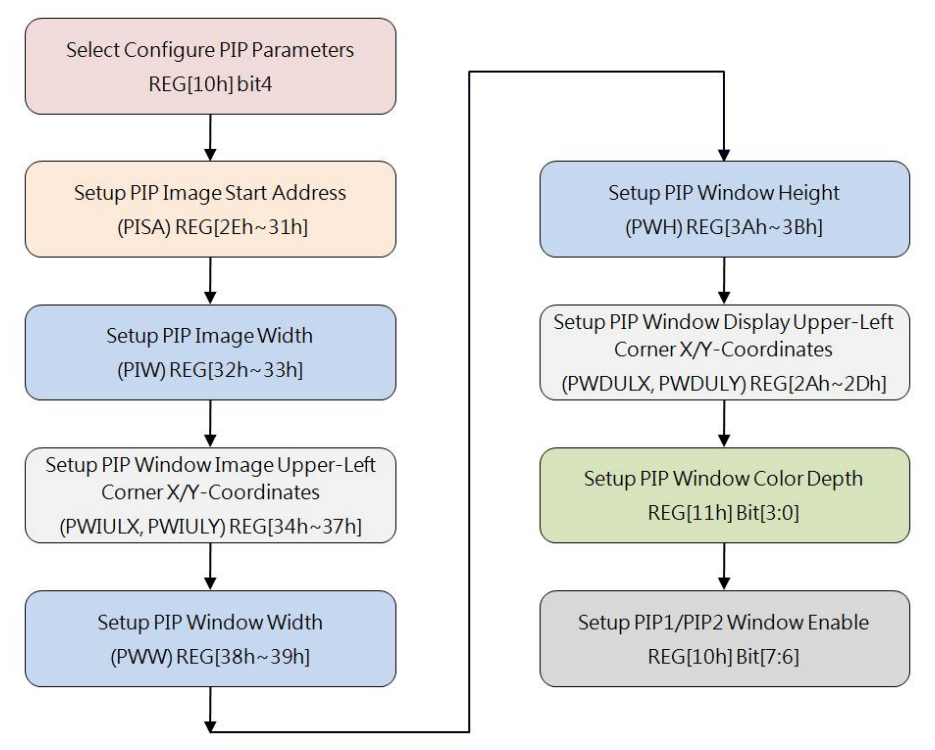

**Figure 5-5: Initialize PIP Function**

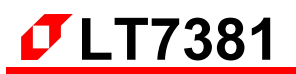

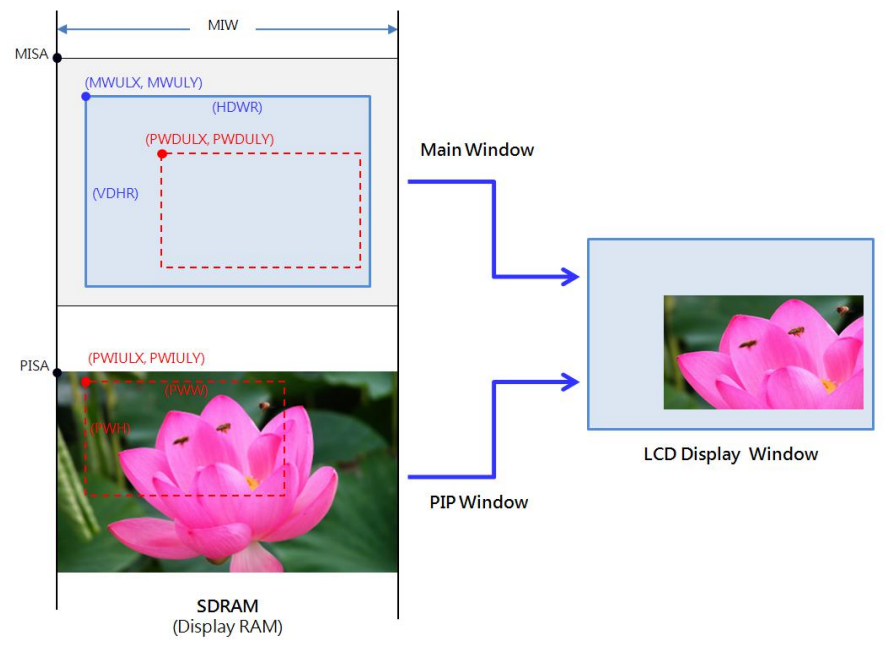

**Figure 5-6: PIP Example**

#### **5.3.2 PIP Display Position and PIP Image Position**

In the previous section of the PIP display flowchart, you can know that the display window can be set PWDULX and PWDULY to change the final position on the LCD screen. Setting PISA, PIW, PWIULX, PWIULY can change the position of the PIP images that you want to display. These actions do not change any image data that exists in Display RAM, but can be easily changed to be displayed picture on the panel. The following example shows a main window with a PIP window. You can show the different PIP image by changing the PIP Position Register(PWDULX and PWDULY) of the display window.

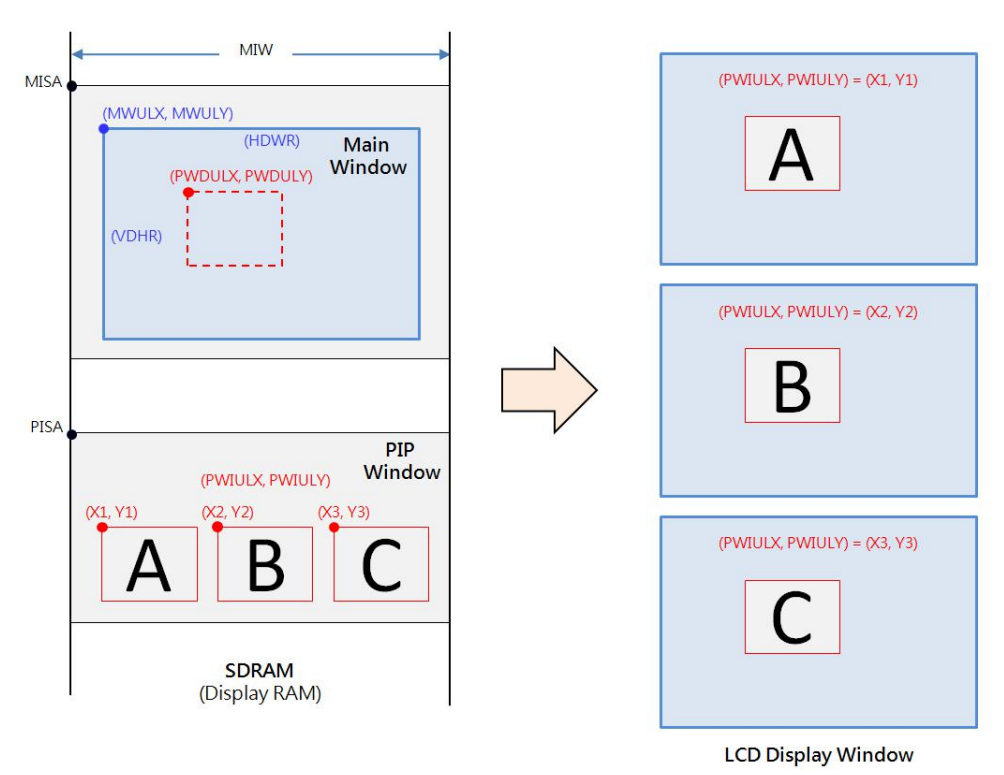

**Figure 5-7: Select Different PIP image on the Screen**

#### **5.4 Image Rotate and Mirror**

Usually LCD displays are refreshed horizontally (from left to right and from top to bottom), and the displayed images are stored in the same way. LT7381 provides the ability to Rotate and Mirror, in which the rotate feature rotates the displayed image in the counterclockwise direction of 90° or 180°. The mirror feature is the image that is displayed from right to left to design mirroring. LT7381 embedded a hardware controller to execute Rotation and Mirroring features, so it's greatly saving the Host processing time.

The REG[02H] bit[2:1] are used to control the Memory Store Direction in which the Host write Image Data to Display RAM. And these two bits is available only for Graphic Mode.

00b: Left  $\rightarrow$  Right, then Top  $\rightarrow$  Bottom (Original)

01b: Right  $\rightarrow$  Left, then Top  $\rightarrow$  Bottom (Horizontal flip)

10b: Top  $\rightarrow$  Bottom, then Left  $\rightarrow$  Right (Rotate right 90°& Horizontal flip)

11b: Bottom  $\rightarrow$  Top, then Left  $\rightarrow$  Right (Rotate left 90°)

The following are some examples for Image Rotate and Mirror:

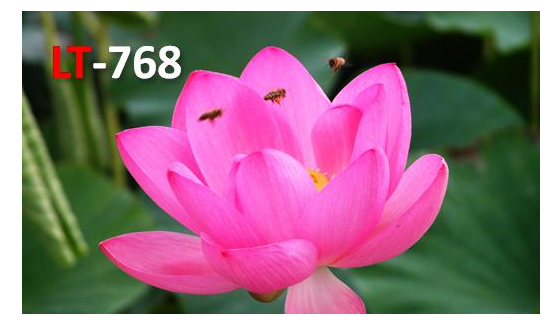

**Figure 5-8: Original Image – without Rotation**

#### **1. When VDIR (REG[12h] bit3)= 0**

When set REG[02H] bit[2:1] to 00b, its definition is to write image data from left to right and then top to bottom. This will show the original image that same as above. If set REG[02H] bit[2:1] to 01b, it means writing image data from right to left and then from top to bottom. So the image displayed will be a horizontal mirror image of the following:

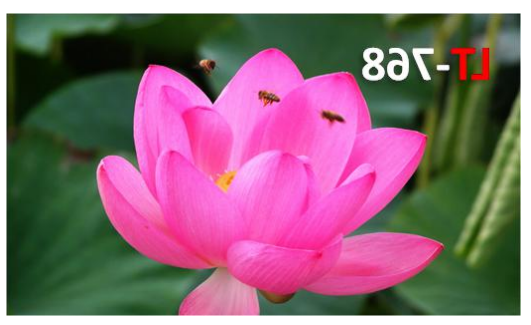

**Figure 5-9: Horizontal Mirror Image**

When set REG[02H] bit[2:1] to 10b, it means writing image data from top to bottom and then left to right. So the displayed image will be rotated to the right 90° and then flipped horizontally as following Figure:

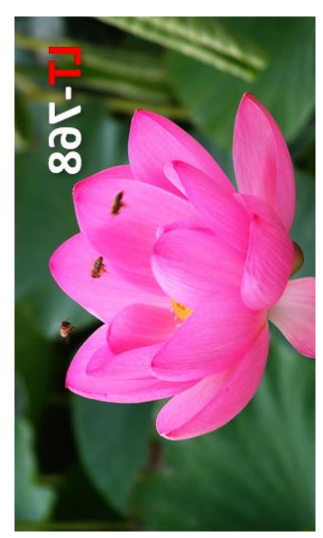

**Figure 5-10: Rotated to the Right 90° and Flipped Horizontally**

When set REG[02H] bit[2:1] to 11b, the write image is written from bottom to top and then left to right. So the display image will rotate 90° to the left as following Figure:

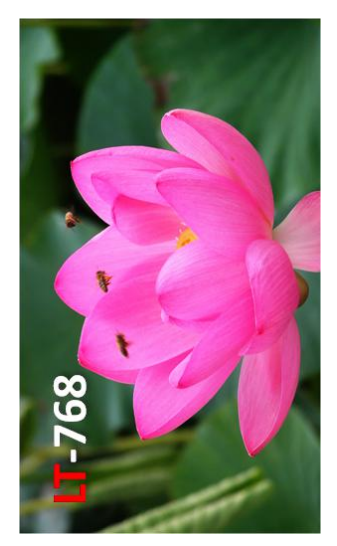

**Figure 5-11: Rotate 90° to the Left**

# **2. When VDIR (REG[12h] bit3) = 1,**

When set REG[02h] bit[2:1] to 00b, the display image will be as following Figure:

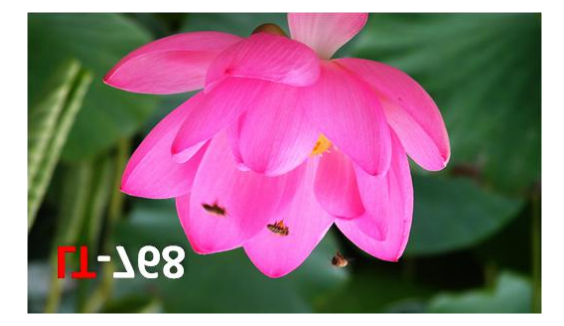

**Figure 5-12: Flip with Vertical**

When set REG[02h] bit[2:1] to 01b, the display image will be rotated 180°:

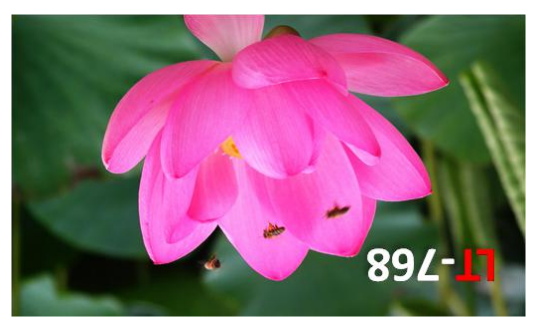

**Figure 5-13: Rotated 180°**

When set REG[02h] bit[2:1] to 10b, The displayed image will rotate 90° to the left:

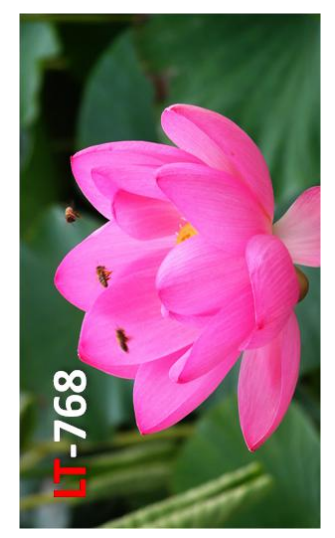

**Figure 5-14: Rotate 90° to the Left**

When set REG[02h] bit[2:1] to 11b, the display image will be as following Figure:

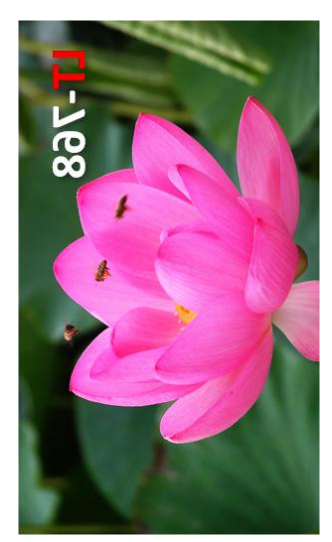

**Figure 5-15: Rotated to the Left 90° then Vertically Mirrored**

# **6. Geometric Drawing Engine**

# **6.1 Drawing Circle and Ellipse**

LT7381 supports the function of drawing Circles and Ellipses. As long as the Hostsets the Circle or the Ellipse Center (REG[7Bh ~ 7Eh]), Radius (REG[77h ~ 7Ah]), and the Color of the Circle (REG[D2h ~ D4h]), then specify REG[76h] bit[5:4] to 00b. Finally enable the Drawing Circle function (REG[76h] bit7 = 1), then LT7381 will drawing a Circle or Ellipse on the screen in automatically.

Host can also set REG[76h] Bit6 to 1 to fill a Circle or an Ellipse. Therefore, Host(MCU) does not need use many resources to calculate the location and a series of writing data to display memory. The Ellipse has two radius. For drawing Circle, just set the long radius and short radius register to the same value  $(R1 = R2)$ .

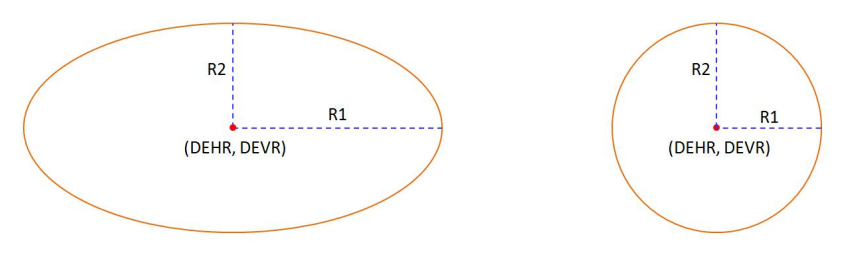

**Figure 6-1: Drawing Ellipse and Circle**

The flowchart for drawing circles and drawing ellipses is as follows. The left flowchart is draw a circle or ellipses without fill, and the right flowchart is with fill. Please note the center point of Circle must be located in the Active Window.

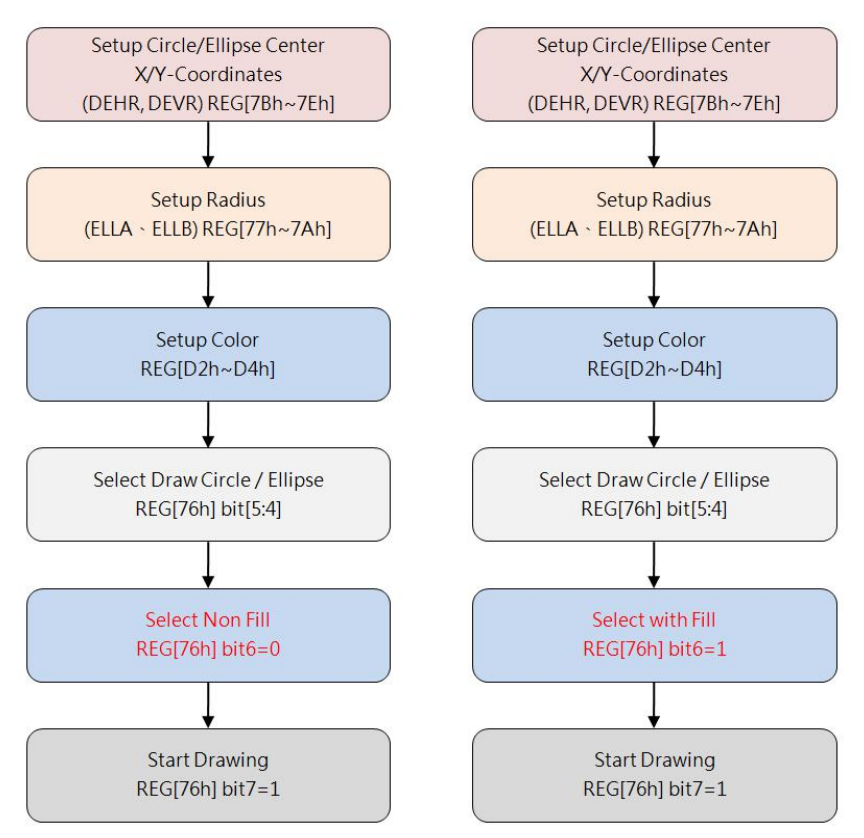

**Figure 6-2: Flowchart of Drawing Circle and Ellipse**

# **6.2 Drawing Curve**

LT7381 supports the function of drawing Curve. As long as the Host sets the Curve Center (REG[7Bh ~ 7Eh]), Radius (REG[77h ~ 7Ah]), and the Color of the Curve (REG[D2h ~ D4h]), then specify REG[76h] bit[5:4] to 01b. Finally enable the Drawing Curve function (REG[76h] bit7 = 1), then LT7381 will drawing a one-fourth Curve on the screen in automatically.

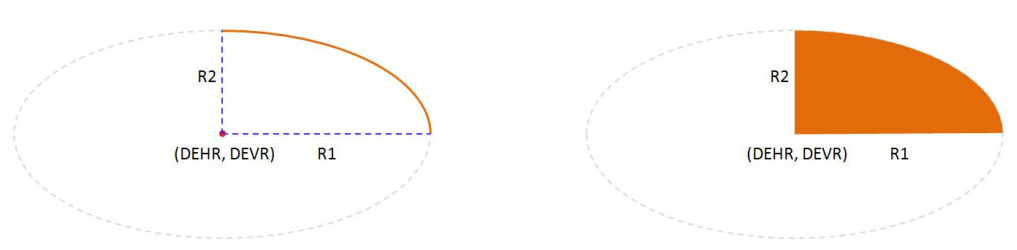

**Figure 6-3: Drawing Curve and one-fourth Ellipse**

The flowchart for drawing a Curve or drawing one-fourth Ellipses is as follows. The left flowchart is draw a Curve or one-fourth Ellipse without fill, and the right flowchart is with fill. Please note the center point of Curve must be located in the Active Window.

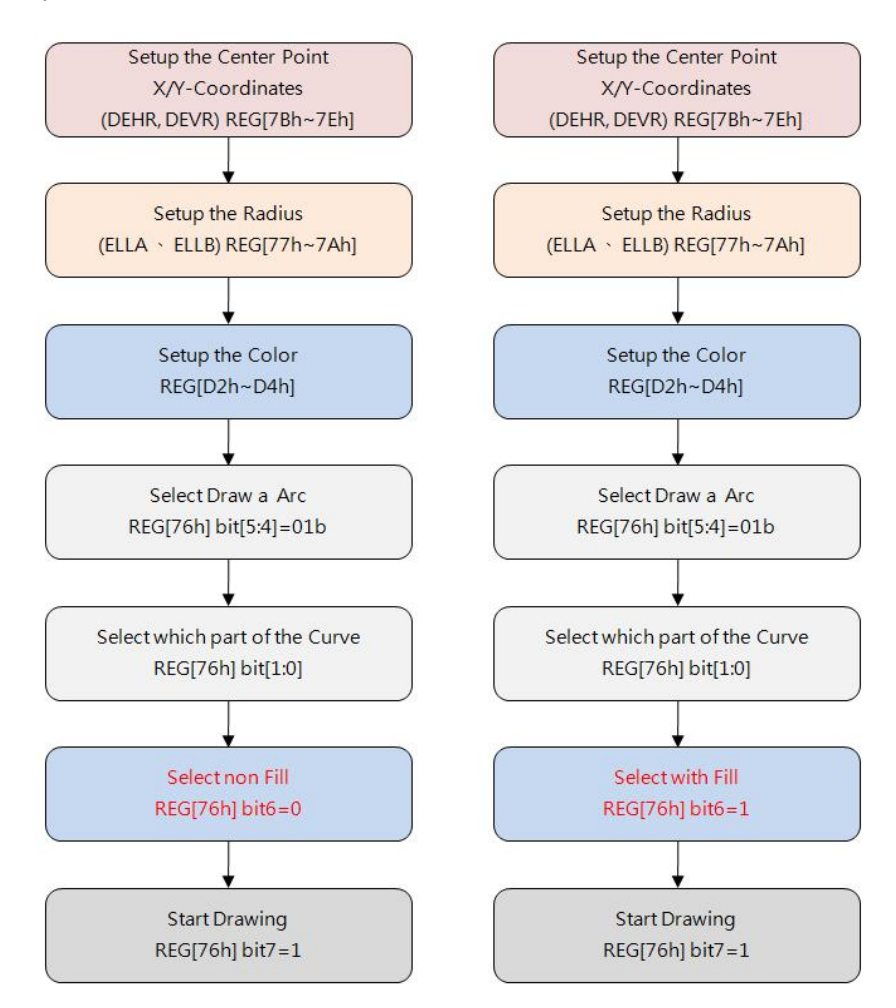

**Figure 6-4: Flowchart of Drawing Curve and one-fourth Ellipse**

# **6.3 Drawing Rectangle**

For Drawing a Rectangle, the Host has to sets the Start Point Coordinates (REG[68h  $\sim$  6Bh]), Stop Point Coordinates (REG[6Ch ~ 6Fh]), and the Color of the Rectangle (REG[D2h ~ D4h]), then specify REG[76h] bit[5:4] to 10b. Finally enable the drawing function (REG[76h] bit7 = 1), then LT7381 will drawing a Rectangle on the screen in automatically. Host can also set REG[76h] Bit6 to 1 to fill the Rectangle with specified color.

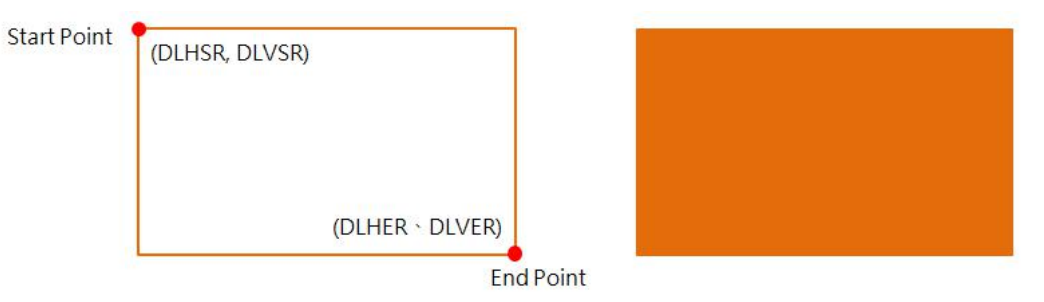

**Figure 6-5: Drawing Rectangle**

The following figure is the flowchart of drawing Rectangle. The left flowchart is draw a Rectangle without fill, and the right flowchart is with fill. Please note the Start and Stop point must be located in the Active Window.

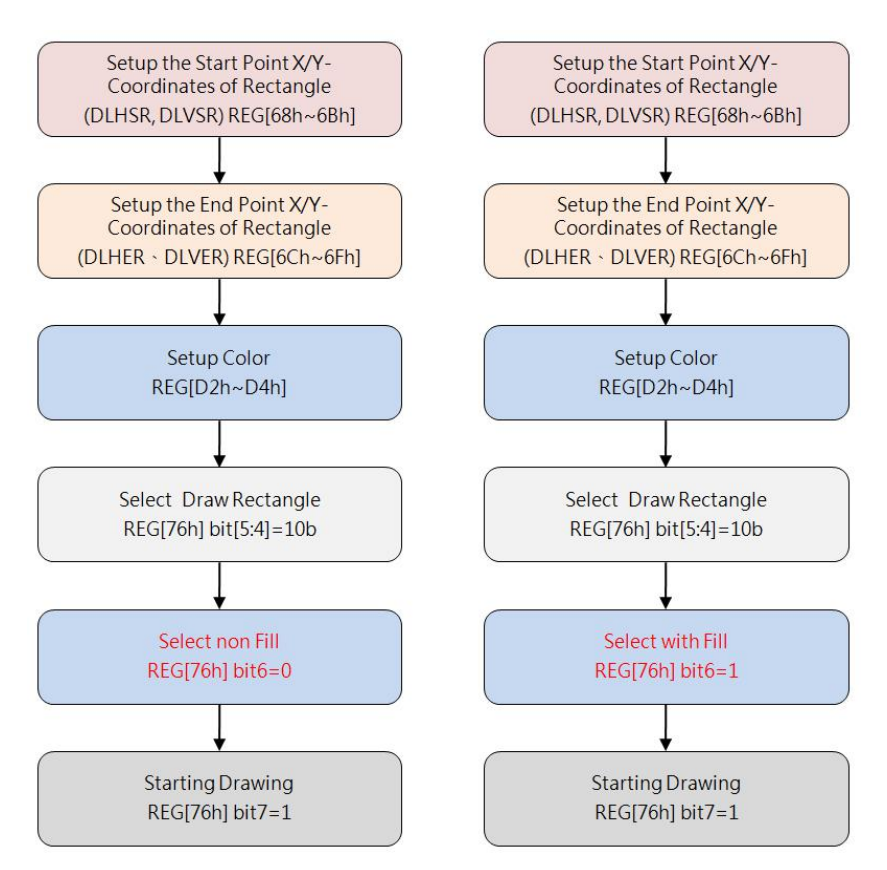

**Figure 6-6: Flowchart of Drawing a Rectangle**

# **6.4 Draw Line**

For Drawing a Line, the Host has to sets the Start Point Coordinates (REG[68h  $\sim$  6Bh]), Stop Point Coordinates (REG[6Ch ~ 6Fh]), and the Color of the Line (REG[D2h ~ D4h]), then specify and specify REG[67h] bit1 to 0. Finally enable the Line Drawing function (REG[67h] bit7 = 1), then LT7381 will drawing a Line on the screen in automatically.

The following figure is the flowchart of Line drawing. Please note the Start and Stop point must be located in the Active Window.

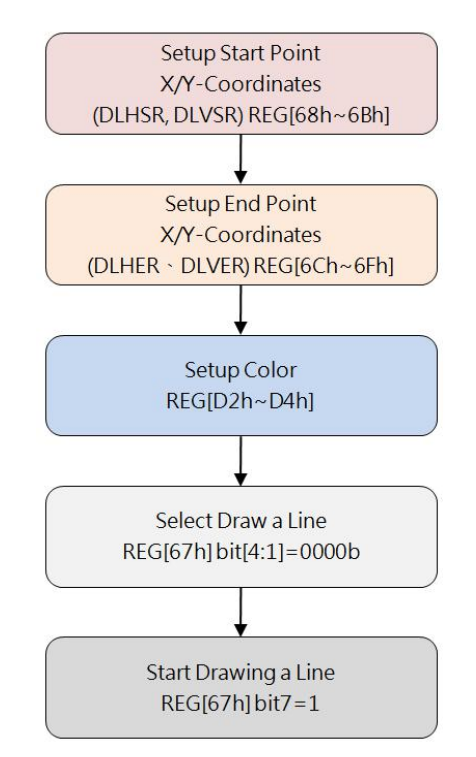

**Figure 6-7: Flowchart of Drawing a Line**

# **6.5 Drawing Triangle**

For Drawing a Triangle, the Host has to sets the 1<sup>st</sup> Point Coordinates (REG[68h ~ 6Bh]) of Triangle, 2<sup>nd</sup> Point Coordinates (REG[6Ch ~ 6Fh]), 3<sup>rd</sup> Point Coordinates (REG[70h ~ 73h]), and the Color of the Triangle (REG[D2h  $\sim$  D4h]), then specify REG[67h] bit1 to 1. Finally enable the drawing function (REG[67h] bit7 = 1), then LT7381 will drawing a Triangle on the screen in automatically. Host can also set REG[67h] bit5 to 1 to fill the Rectangle with specified color.

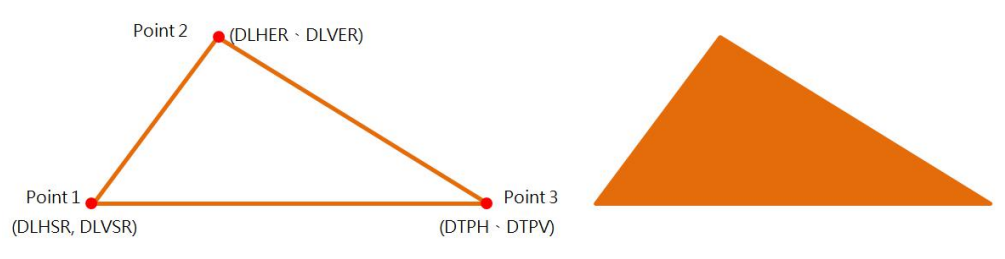

**Figure 6-8: Drawing Triangle**

The following figure is the flowchart of Triangle drawing. The left flowchart is draw a Triangle without fill, and the right flowchart is with fill. Please note the three points must be located in the Active Window.

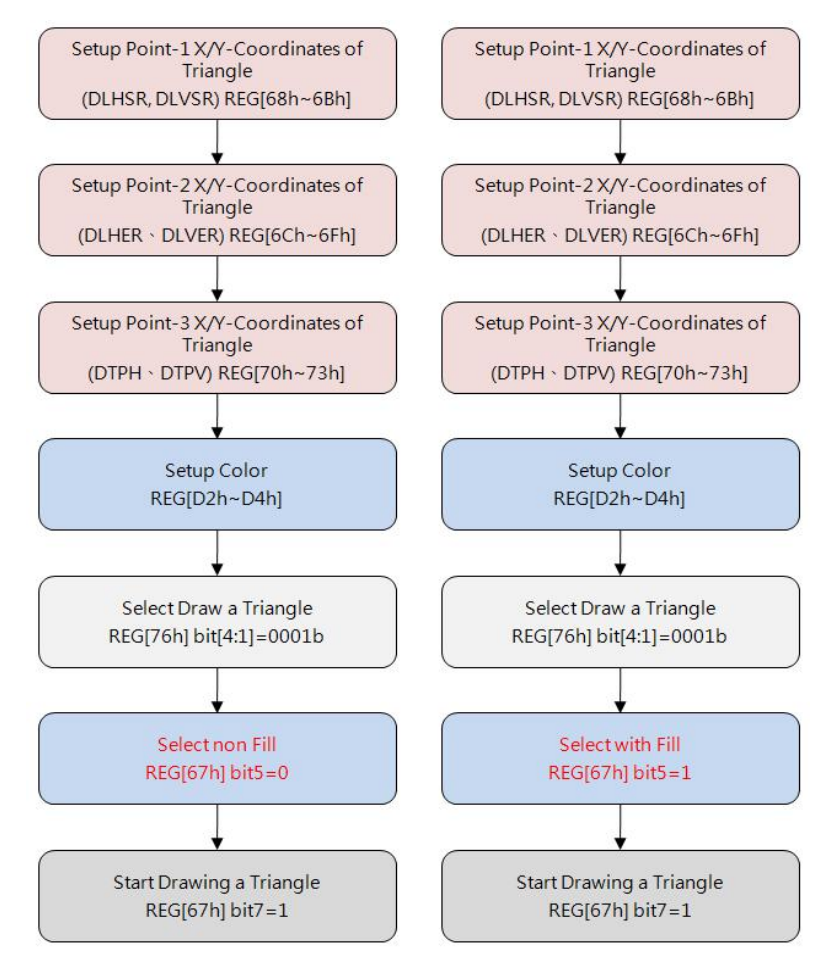

**Figure 6-9: Flowchart of Drawing a Triangle**

# **6.6 Drawing Rounded-Rectangle**

For Drawing a Rounded-Rectangle, the Host has to sets the Start Point Coordinates (REG[68h ~ 6Bh]), Stop Point Coordinates (REG[6Ch ~ 6Fh]), the Rounded Radius (REG[77h ~ 7Ah]) and the Color (REG[D2h  $\sim$  D4h]), then specify REG[76h] bit[5:4] to 11b. Finally enable the drawing function (REG[76h] bit7 = 1), then LT7381 will drawing a Rounded-Rectangle on the screen in automatically. Host can also set REG[76h] Bit6 to 1 to fill the Rounded-Rectangle with specified color. The following figure is a schematic of a Rounded-Rectangle, in which the R1 represents the long axis radius, and the R2 represents the short axis radius.

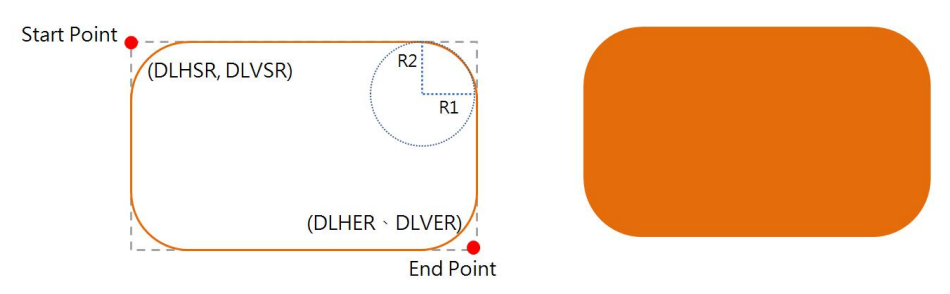

**Figure 6-10: Drawing Rounded Triangle**

**Note**1: DLHER-DLHSR must large than 2\*R1 +1

**Note2**: DLVER-DLVSR must large than 2\*R2 +1

The following figure is the flowchart of drawing Rounded-Rectangle. The left flowchart is draw a Triangle without fill, and the right flowchart is with fill. Please note the Start and Stop point must be located in the Active Window.

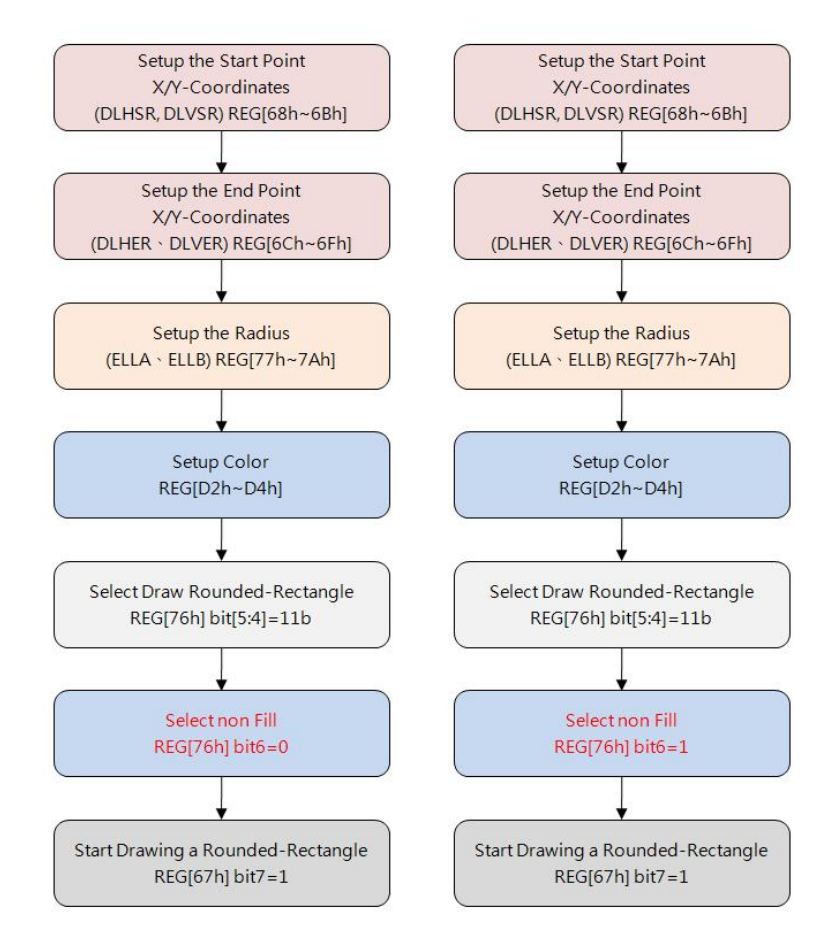

**Figure 6-11: Flowchart of Drawing a Rounded-Rectangle**

# **7. Block Transfer Engine (BTE)**

LT7381 has a embedded high performance hardware engine - Block Transfer Engine (BTE), it is designed to accelerate data Loading, Transferring, and additional Logic Processing. BTE supports 13 basic BTE Operations (Table 7-1), as well as additional functions of Raster Operation (ROP, Table 7-2), Chroma Key, Color Expansion, and so on. After getting properly set and enabled, BTE can perform the required operations and functions automatically and rapidly regardless of MCU. BTE canextremely release MCU working loads and resources, further to greatly improve the performance for all the system.

If a data block needs to be loaded, moved, processed at one times, user could consider to use BTE, by any available combinations of basic BTE Operations and additional Functions as well as various available logic combinations of Source and Destination, further to achieve many useful application purposes. Once the BTE started under proper settings, it will keep active working (busy) until the working completed. There are two ways to get BTE working status, the one is to monitor Hardware Interruption: connecting INT# to MCU, once the interruption presented, then MCU responds and starts the routine to get the Interruption Source by checking REG[0Ch] ; the another one is to check corresponding Flag Bits of register BTE\_CTRL0 (REG[90h]) Bit4, or Status Register (STSR) Bit3.

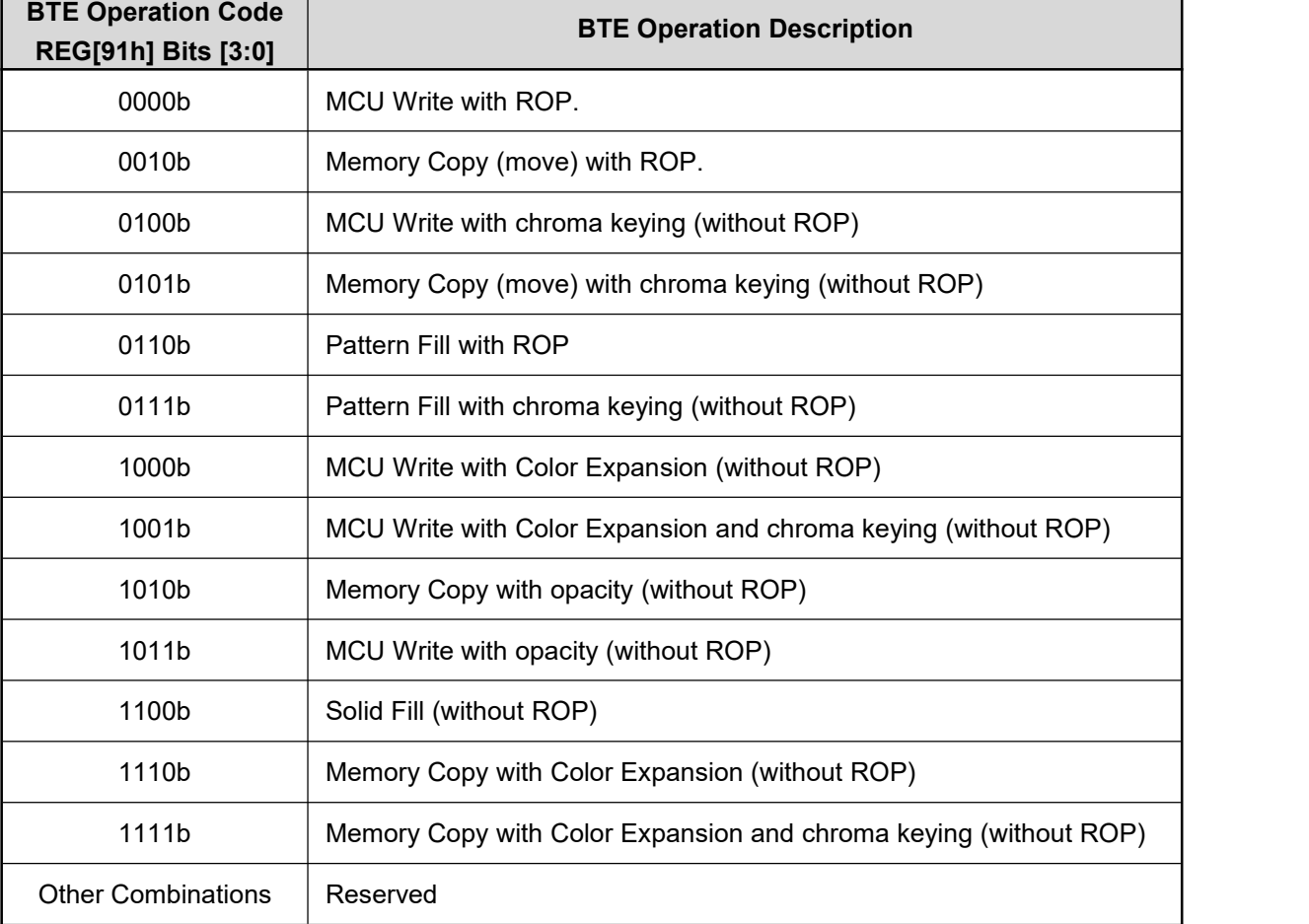

#### **Table 7-1: BTE Operation**

| <b>ROP Function Code</b><br><b>REG[91h] bit[7:4]</b> | <b>Function Description (Boolean)</b> |
|------------------------------------------------------|---------------------------------------|
| 0000b                                                | 0 (Blackness)                         |
| 0001b                                                | ~S0 $\cdot$ ~S1 or ~ (S0+S1)          |
| 0010b                                                | $\sim$ SO $\cdot$ S1                  |
| 0011b                                                | $\sim$ S0                             |
| 0100b                                                | $S0 \cdot S1$                         |
| 0101b                                                | ~51                                   |
| 0110b                                                | S0^S1                                 |
| 0111b                                                | ~S0+~S1 or ~ (S0 $\cdot$ S1)          |
| 1000b                                                | $S0 \cdot S1$                         |
| 1001b                                                | $\sim$ (S0^S1)                        |
| 1010b                                                | S <sub>1</sub>                        |
| 1011b                                                | $~50+51$                              |
| 1100b                                                | S <sub>0</sub>                        |
| 1101b                                                | $S0 + S1$                             |
| 1110b                                                | $S0+S1$                               |
| 1111b                                                | 1 (Whiteness)                         |

**Table 7-2: ROP Function**

#### **Note:**

- 1. Source 0 (S0) Data: comes from MCU Writing or Memory
- 2. Source 1 (S1) Data: comes from Memory,
- 3. Destination (DT) Data: be wrote to Memory
- 4. Memory means internal Display RAM
- 5. Memory, S0, S1, DT, these Short Names will be always quoted in this Chapter. For Example: If ROP function REG[91h] bit[7:4]=0xCh, then "DT = S0", means "Transfer Source 0 data to Destination"; If ROP function REG[91h] bit[7:4]=0xEh, then "DT = S0 + S1", means "Source 0 data + Source 1 data then transfer to Destination"

| <b>ROP Function</b>      | <b>Start Bit Position for Color Expansion</b><br>BTE operation code = 1000/1001/1110/1111 |                            |  |  |  |  |  |  |  |  |
|--------------------------|-------------------------------------------------------------------------------------------|----------------------------|--|--|--|--|--|--|--|--|
| <b>REG[91h] bit[7:4]</b> | <b>16bits MCU Interface</b>                                                               | <b>8bits MCU Interface</b> |  |  |  |  |  |  |  |  |
| 0000b                    | Bit <sub>0</sub>                                                                          | Bit <sub>0</sub>           |  |  |  |  |  |  |  |  |
| 0001b                    | Bit1                                                                                      | Bit1                       |  |  |  |  |  |  |  |  |
| 0010b                    | Bit <sub>2</sub>                                                                          | Bit2                       |  |  |  |  |  |  |  |  |
| 0011b                    | Bit3                                                                                      | Bit3                       |  |  |  |  |  |  |  |  |
| 0100b                    | Bit4                                                                                      | Bit4                       |  |  |  |  |  |  |  |  |
| 0101b                    | Bit <sub>5</sub>                                                                          | Bit <sub>5</sub>           |  |  |  |  |  |  |  |  |
| 0110b                    | Bit <sub>6</sub>                                                                          | Bit <sub>6</sub>           |  |  |  |  |  |  |  |  |
| 0111b                    | Bit7                                                                                      | Bit7                       |  |  |  |  |  |  |  |  |
| 1000b                    | Bit8                                                                                      | Invalid                    |  |  |  |  |  |  |  |  |
| 1001b                    | Bit9                                                                                      | Invalid                    |  |  |  |  |  |  |  |  |
| 1010b                    | Bit10                                                                                     | Invalid                    |  |  |  |  |  |  |  |  |
| 1011b                    | Bit11                                                                                     | Invalid                    |  |  |  |  |  |  |  |  |
| 1100b                    | Bit12                                                                                     | Invalid                    |  |  |  |  |  |  |  |  |
| 1101b                    | Bit13                                                                                     | Invalid                    |  |  |  |  |  |  |  |  |
| 1110b                    | Bit <sub>14</sub>                                                                         | Invalid                    |  |  |  |  |  |  |  |  |
| 1111b                    | Bit15                                                                                     | Invalid                    |  |  |  |  |  |  |  |  |

**Table 7-3: Color Expansion Function**

# **7.1 BTE Basic Settings**

The BTE basic settings for all two Sources and one Destination, including Memory Start Address, Image Width, and Start Point Position (Coordinate) for each, could be defined by following registers:

- 1. S0 Address Registers: REG [93h], REG[94h], REG[95h], REG[96h], REG[97h], REG [98h], REG[99h], REG[9Ah], REG[9Bh], REG[9Ch]
- 2. S1 Address Registers: REG [9Dh], REG[9Eh], REG[9Fh], REG[A0h], REG [A1h], REG[A2h], REG[A3h], REG[A4h], REG[A5h], REG[A6h]
- 3. DT Address Registers: REG [A7h], REG[A8h], REG[A9h], REG[AAh], REG [ABh], REG[ACh], REG[ADh], REG[AEh], REG[AFh], REG[B0h]

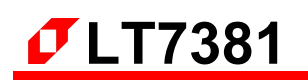

# **7.2 Color Palette RAM**

The LT7381 has a embedded Color Palette RAM for 8-bits Alpha Blend<br>function examined by  $64*12$  bits Color and 1 function, organized by  $64*12$ bits. Color  $\frac{1}{2}$ Index is an Address of Color Palette RAM  $\frac{2}{3}$ space to save a series of 12-bits Word of needed color data (refer to Figure 7-1). Color Palette RAM must be written by 128 Bytes (8-bits per Byte) sequence in one times, but cannot be read, bit[7:4] of the<br>Buto with Even Sequence Number will be Byte with Even Sequence Number will be  $\frac{63}{64}$ discarded. The diagram Figure 7-2 shows

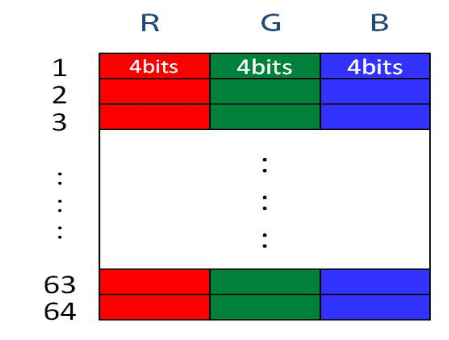

the initialization flow. **Figure 7-1: Color Palette RAM Organization**

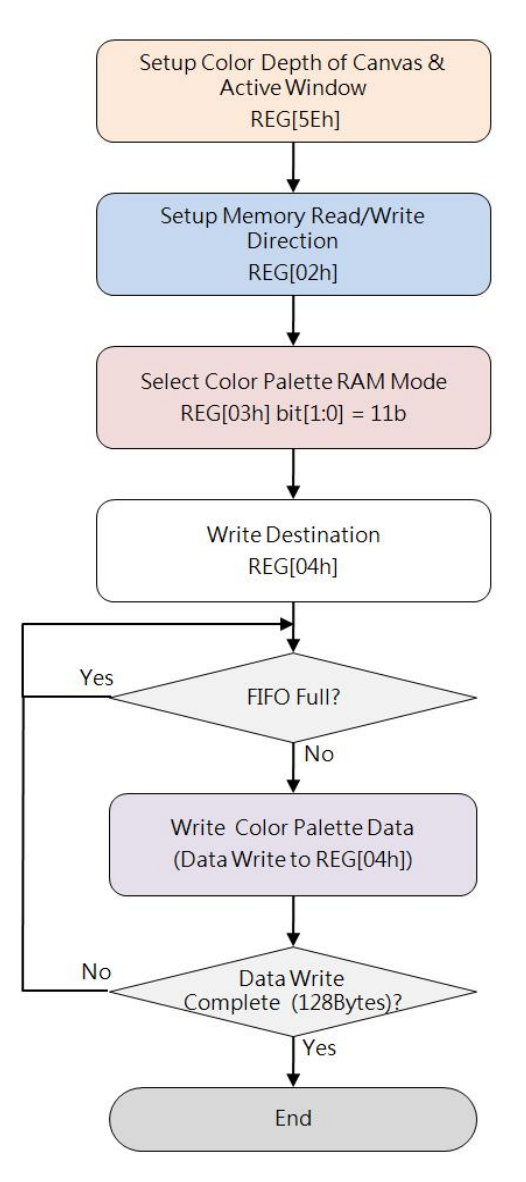

**Figure 7-2: Flow Chart of Color Palette RAM Initialization**

# **7.3 BTE Operation Overview**

#### **7.3.1 MCU Write with ROP**

This Operation supports 16 ROP functions, BTE engine will perform the ROP function automatically then write the result data to DT.

#### **7.3.2 Memory Copy with ROP**

This Operation supports 16 ROP functions, but supports data transfer in positive direction only.

#### **7.3.3 Solid Fill**

This Operation fills a specified Rectangle Area of DT with a Solid Color data defined in the Foreground Color Register.

#### **7.3.4 Pattern Fill**

This Operation duplicates to fill DT with an 8\*8 or16\*16 pixel Pattern.

#### **7.3.5 Pattern Fill with Chroma Key**

This Operation duplicates to fill DT with an 8\*8 or16\*16 pixel Pattern, combined with Chroma Key function but without ROP function. If Pattern Color is equal to the Chroma Key Color, which is defined in Background Color Register, destination BTE Window will not be changed.

#### **7.3.6 MCU Write with Chroma Key**

This Operation supports data transfer from S0 (MCU Write) to DT.If S0 Color is equal to the Chroma Key Color, which is defined in Background Color Register, destination BTE Window will not be changed, no ROP applied for this operation.

#### **7.3.7 Memory Copy with Chroma Key**

This Operation supports data transfer in positive direction only, and requires all source data and destination data located in Memory. If S0 Color is equal to Chroma Key color, which is defined in Background Color Register, destination BTE Window will not be changed, no ROP applied for this operation.

#### **7.3.8 MCU Write with Color Expansion**

This Operation performs Color Expansion for the S0 (the data from MCU), from Monochrome 1 bpp format to Color 8/16/24 bpp format. The source data\_1b will expand to the colordata defined in the Foreground Color Register. The source data 0b will expand to the color data defined in the Background Color Register. If background transparency is enabled, then the Color of destination BTE Window will remain no change.

**Note**: No matter background transparency is enabled or not, must set the Different Color data in Foreground Color Register (D2h~D4h) and Background Color Register (D5h~D7h).

#### **7.3.9 Memory Copy with Color Expansion**

This Operation performs Color Expansion for Source 0 data from Memory, please refer to 7.3.8 for other description and note.

#### **7.3.10 Memory Copy with Opacity**

This Operation performs Alpha Blending for S0 data and S1 data and transferring the result data to the destination BTE Window, it requires S0, S1, DT located in Memory. The Alpha Blending has 2 modes, Picture Mode: for all pixels, blending by a mutual Alpha the level data saved in the register. Pixel Mode: for each pixel, blending by individual Alpha Level of each pixel.

#### **7.3.11 MCU Write with Opacity**

This Operation performs Alpha Blending for S0 data and S1 data and transferring the result data to destination BTE Window, it requires S0 coming from MCU and S1/DT from Memory, please refer to 7.3.10 for the descriptions of 2 modes.

# **7.4 BTE Memory Access Method**

BTE accesses data of Sources and Destination by Block Method, and the size of the Data Block is defined by BTE Window. Below diagram shows how to define S0 / S1 / DT / BTE Window, and shows the Directions of Memory Access:

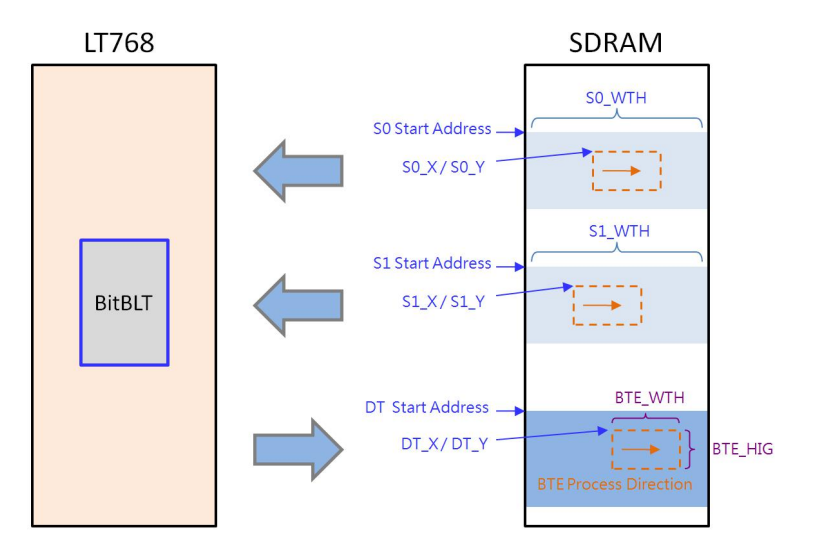

**Figure 7-3: BTE Memory Access Method**

# **7.5 BTE Chroma Key (Transparency Color) Function**

If Chroma Key function enabled, BTE will take Background Color (defined in Background Color Register) as Chroma Key (Transparent Color), and compare the Chroma Key Data against the S0 Data one by one, if compare result is Equal then BTE will not overwrite DT, otherwise write S0 Data to DT.

Below shows the available bits of the Background Color Registers against different Color Depth:

#### **Source Color Depth = 256**

Compare S0 Red color vs. REG[D5h] bit [7:5],

Compare S0 Green color vs. REG [D6h] bit [7:5],

Compare S0 Blue color vs. REG [D7h] bit [7:6]

#### **Source Color Depth = 65,536**

Compare S0 Red color vs. REG[D5h] bit [7:3], Compare S0 Green color vs. REG [D6h] bit [7:2], Compare S0 Blue color vs. REG [D7h] bit [7:3]

#### **Source Color Depth = 16,777,216**

Compare S0 Red color vs. REG[D5h] bit [7:0], Compare S0 Green color vs. REG [D6h] bit [7:0], Compare S0 Blue color vs. REG [D7h] bit [7:0]

# **7.6 BTE Operation Detail**

# **7.6.1 MCU Write with ROP**

This Operation performs to transfer S0 (form MCU Write) to DT, and supports all 16 ROP functions. Below diagram is an example for the operation result while BTE Control Register 1 REG[91h] set as 0xC0h.

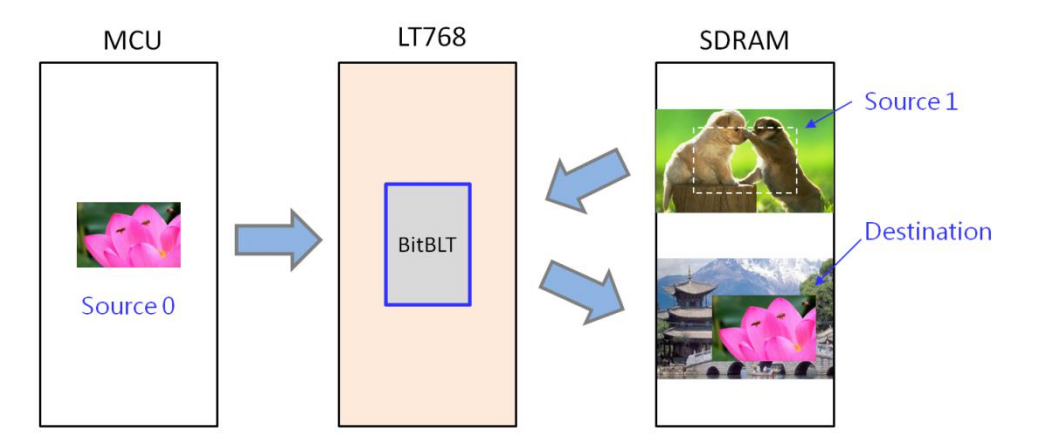

**Figure 7-4: Example of MCU Write with ROP**

The suggested programming steps and register settings are listed below as reference.

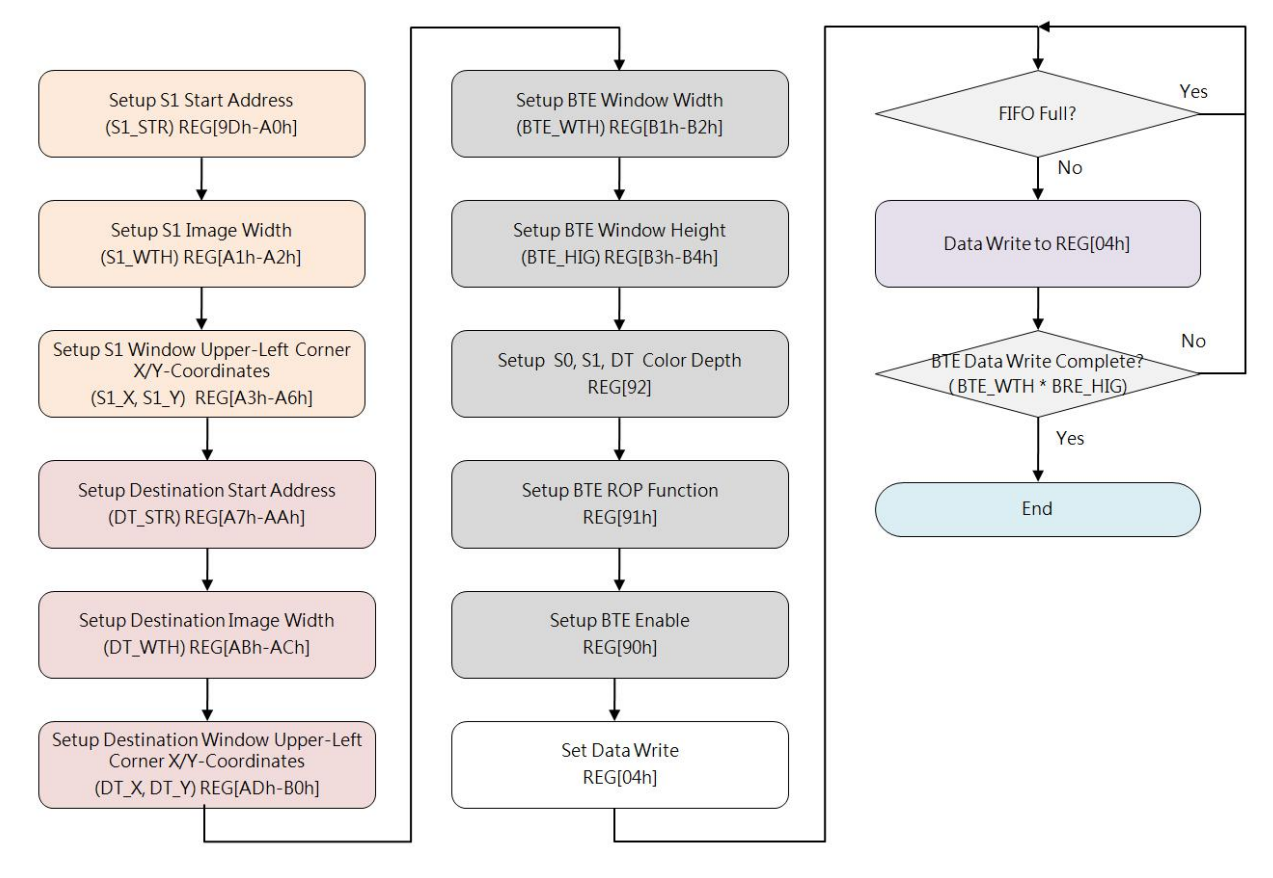

**Figure 7-5: Flow Chart of MCU Wtite with ROP**

#### **7.6.2 Memory Copy (move) with ROP**

This Operation performs Memory Copy from S0 (from Memory) to DT. Below diagram is an example for the operation result while BTE Control Register 1 REG[91h] set as 0xC2h.

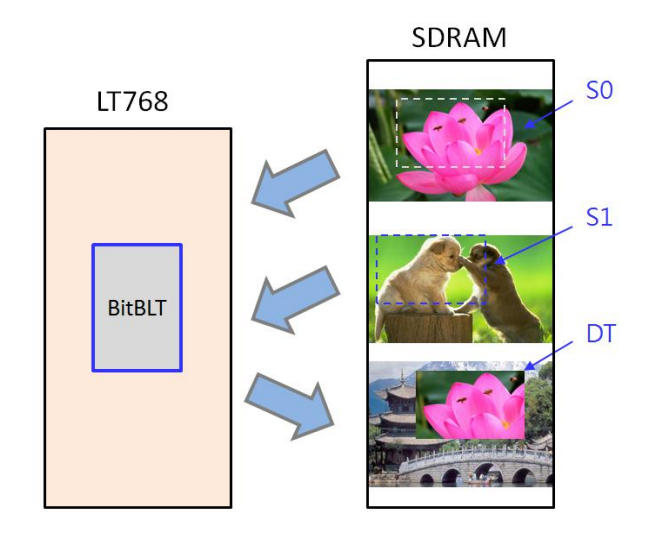

**Figure 7-6: Example of Memory Copy with ROP**

Figure 7-7 is Flow Chart by checking Status Register STSR bit3 to monitor BTE busy or not. Figure 7-8 is Flow Chart by responding Hardware Interruption to get BTE processing result.

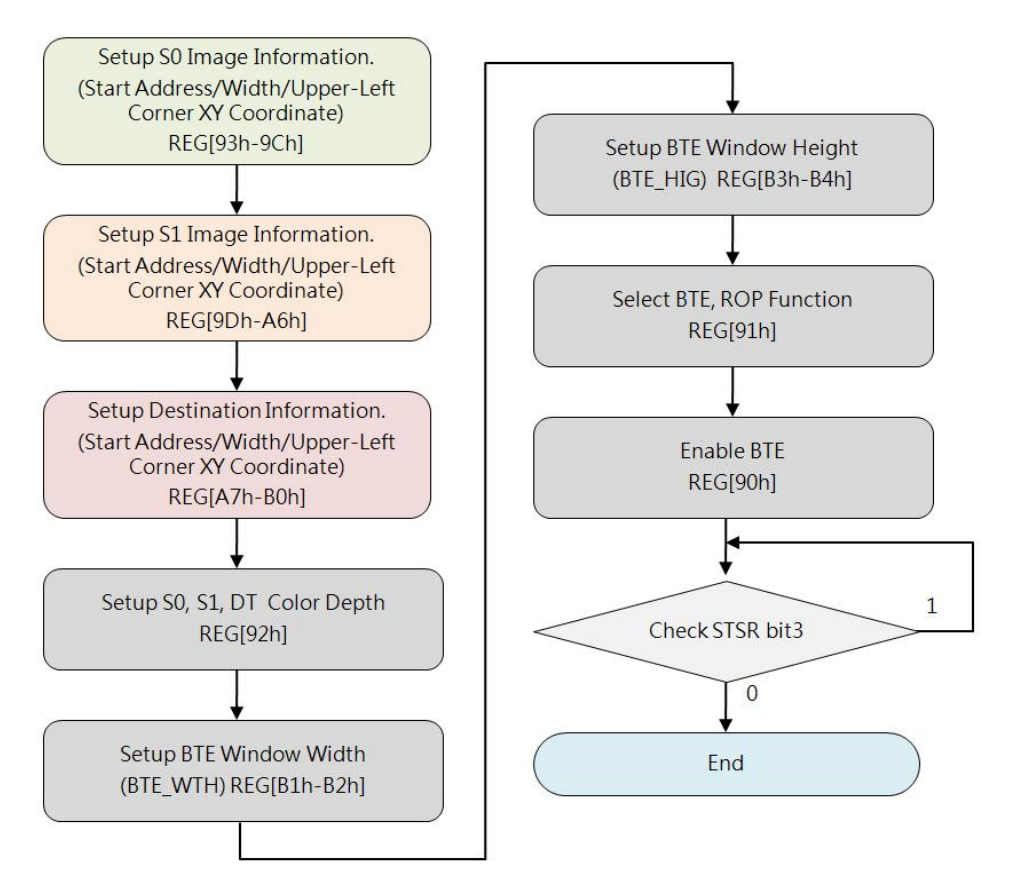

**Figure 7-7: Flow Chart 1 of Memory Copy with ROP**

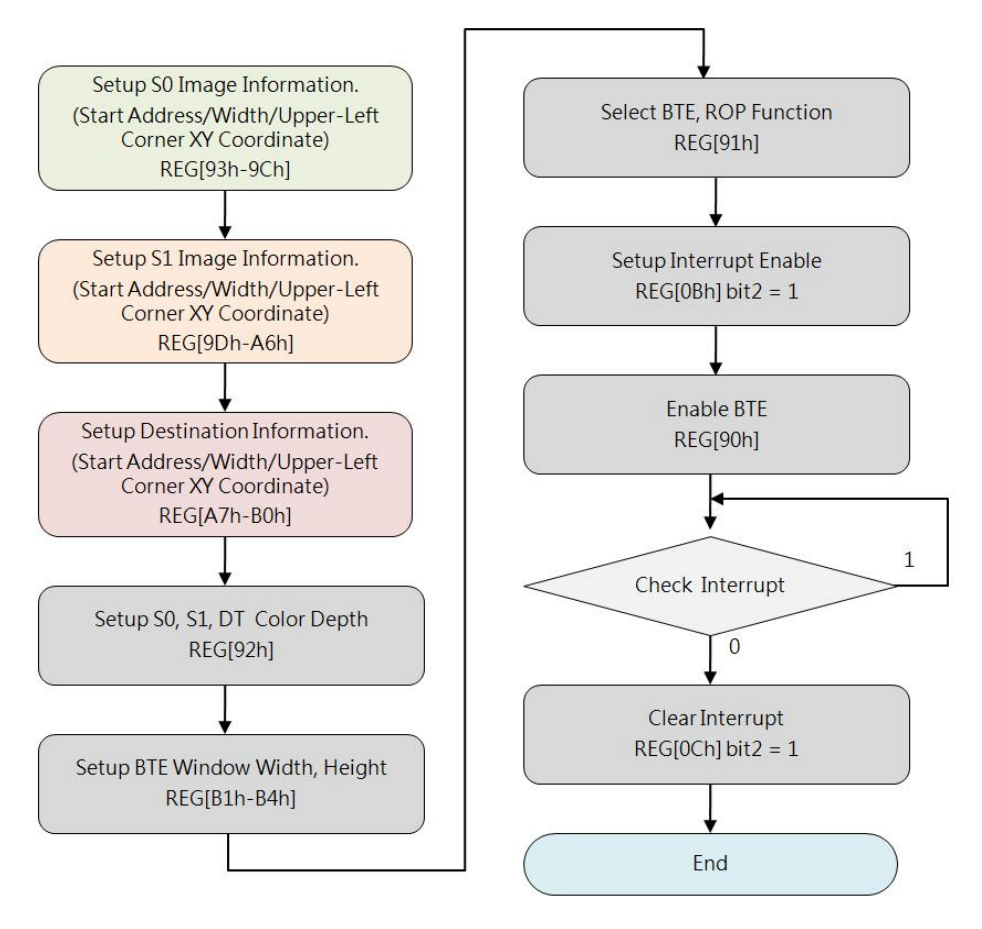

**Figure 7-8: Flow Chart 2 of Memory Copy with ROP**

This Operation performs to transfer S0 (from MCU Write) to DT, and supports Chroma Key function (referring to 7.5).

If S0 Color Data isequal to the Chroma Key (the color Data defined in the Background Color Registers REG[D5h-D7h] ), BTE will take that Color as Transparent, means BTE will discard writing that Color data to DT. Below Example shows GREEN is background color of RED "TOP", and GREEN is set as Chroma Key, BTE will write RED "TOP" only to DT:

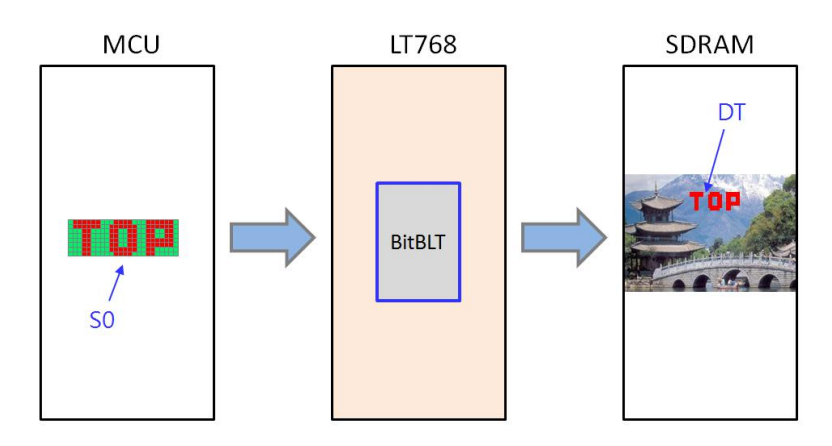

**Figure 7-9: Example of MCU Write with Chroma Key**

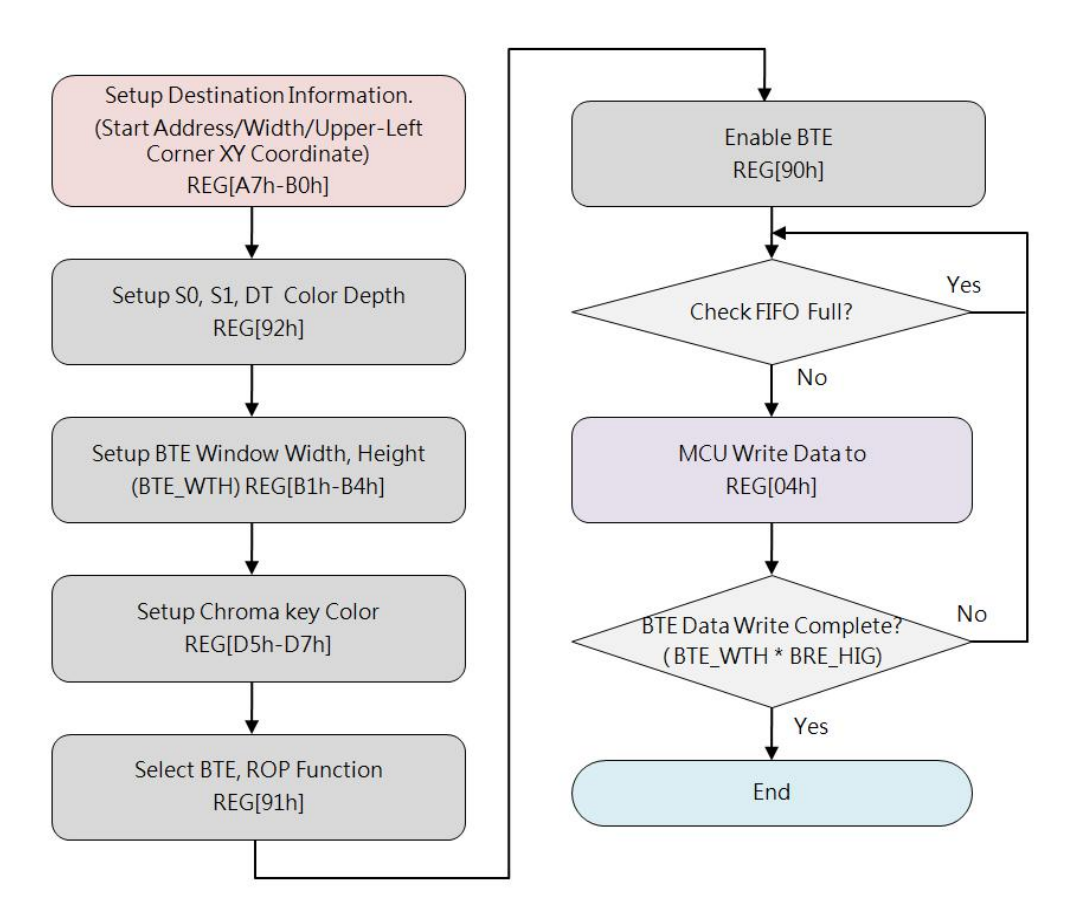

**Figure 7-10: Flow Chart of MCU Write with Chroma Key**

# **7.6.4 Memory Copy with Chroma Key (w/o ROP)**

This Operation performs Memory Copy from S0 (from Memory) to DT, and supports Chroma Key function (referring to Section 7.5).

The difference comparing with "MCU Write with Chroma Key" is that S0 comes from Memory but not MCU Write, please refer to Section 7.6.3 for more descriptions and Figure 7-11 for an example:

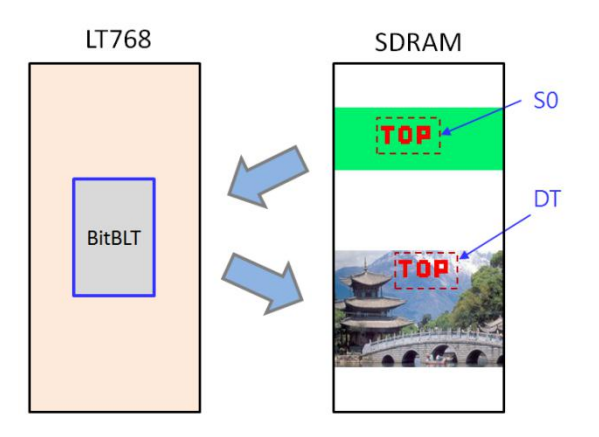

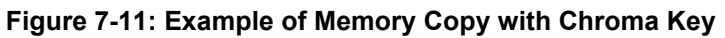

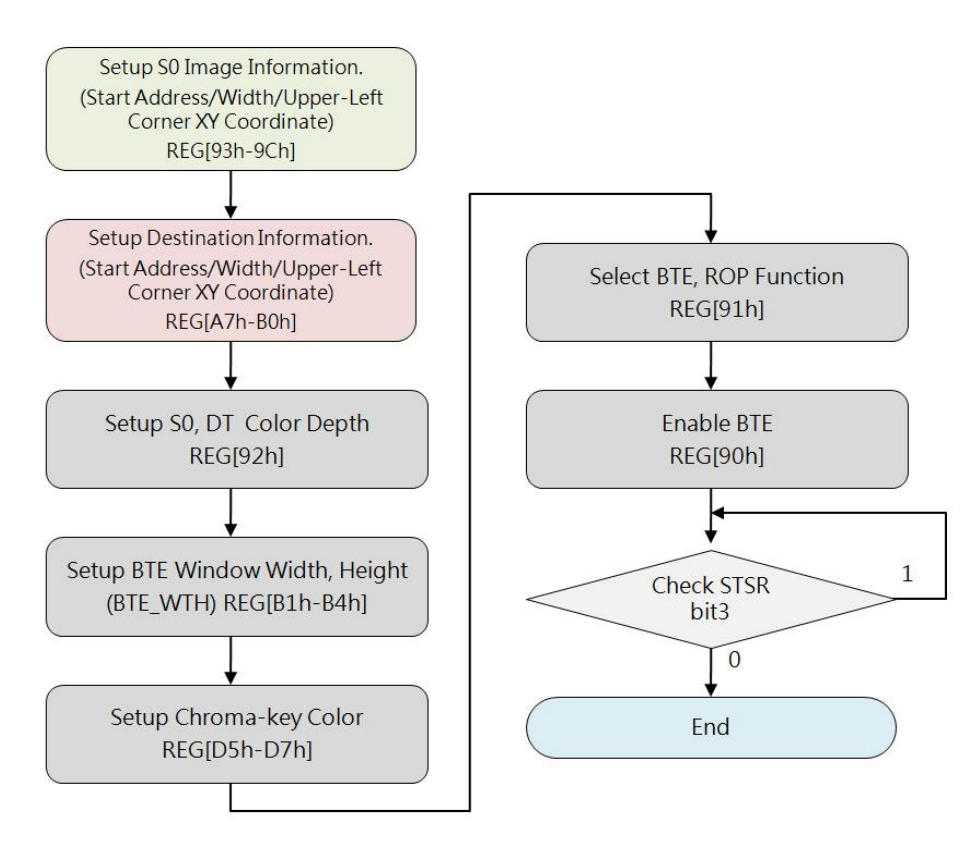

**Figure 7-12: Flow Chart of Memory Copy with Chroma Key**

SDRAM

#### **7.6.5 Pattern Fill with ROP**

This Operation performs to fill a pattern (as S0) repeatedly to a specified Rectangular Area of Destination (also known as BTE Window). The pattern should be an array of 8x8 or 16x16 pixels stored in Memory. The pattern can be logically processed with S1 by using one of the 16 ROP functions. This Operation can be used to speed up duplicating a matrix of pattern into an area, such as background paste function.

Below example shows a six fills with 8x8 Pattern, ROP REG[91h] bit[7:4] set as 0x0C:

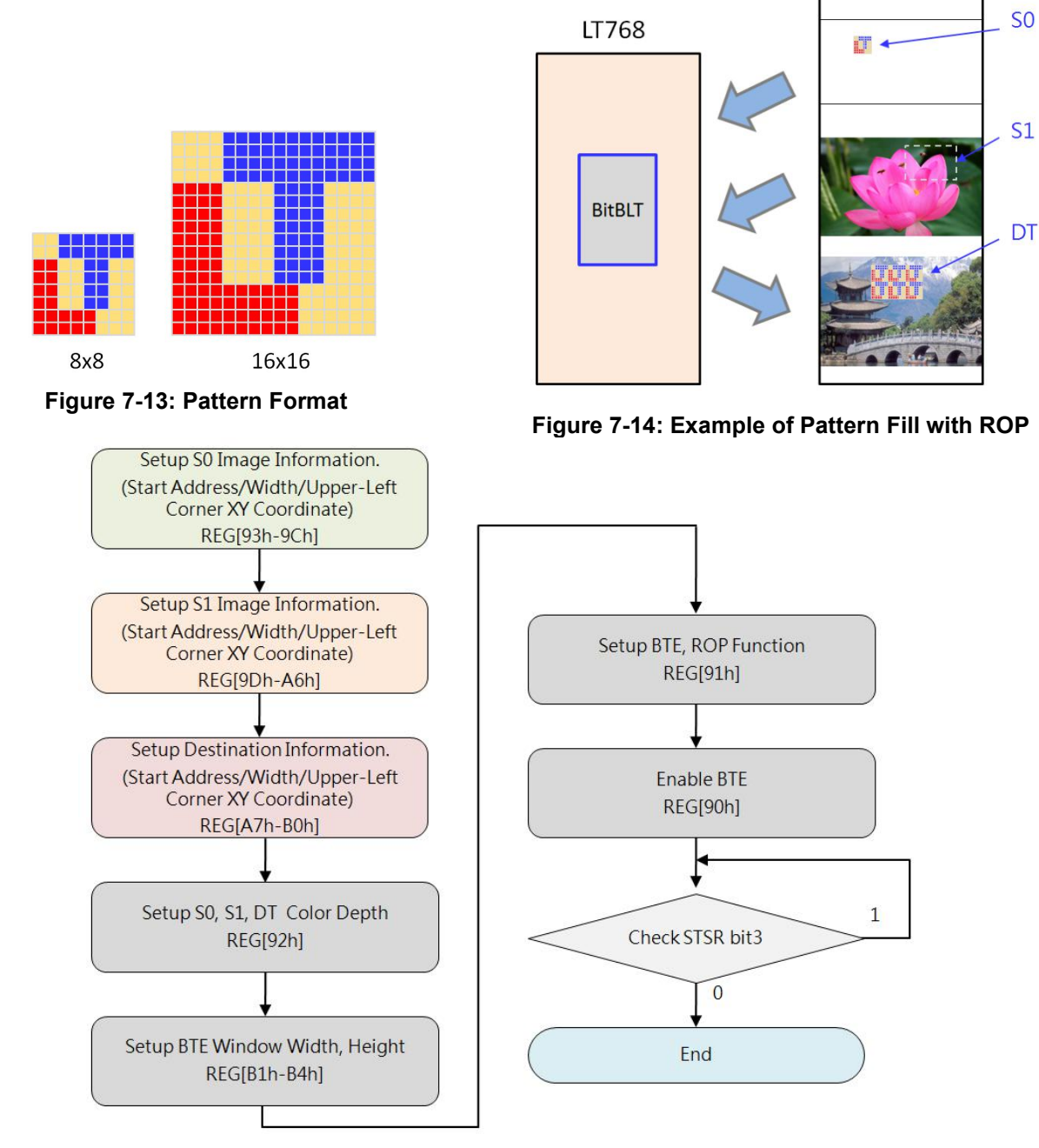

**Figure 7-15: Flow Chart of Pattern Fill with ROP**

#### **7.6.6 Pattern Fill with Chroma Key**

This Operation performs to fill a pattern (as S0) repeatedly to a specified Rectangular Area of DT (also known as BTE Window), and supports Chroma Key function (referring to Section 7.5). If any partial Color Data of the pattern is equal to the Chroma Key data, BTE will discard that partial fillings.

Below Example shows ORANGE is background color of RED "T", and ORANGE is set as Chroma Key, BTE will fill RED "T" only to DT one by one:

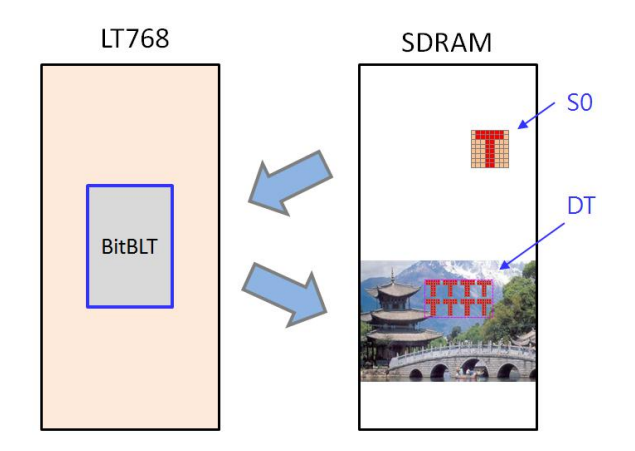

**Figure 7-16: Example of Pattern Fill Chroma Key**

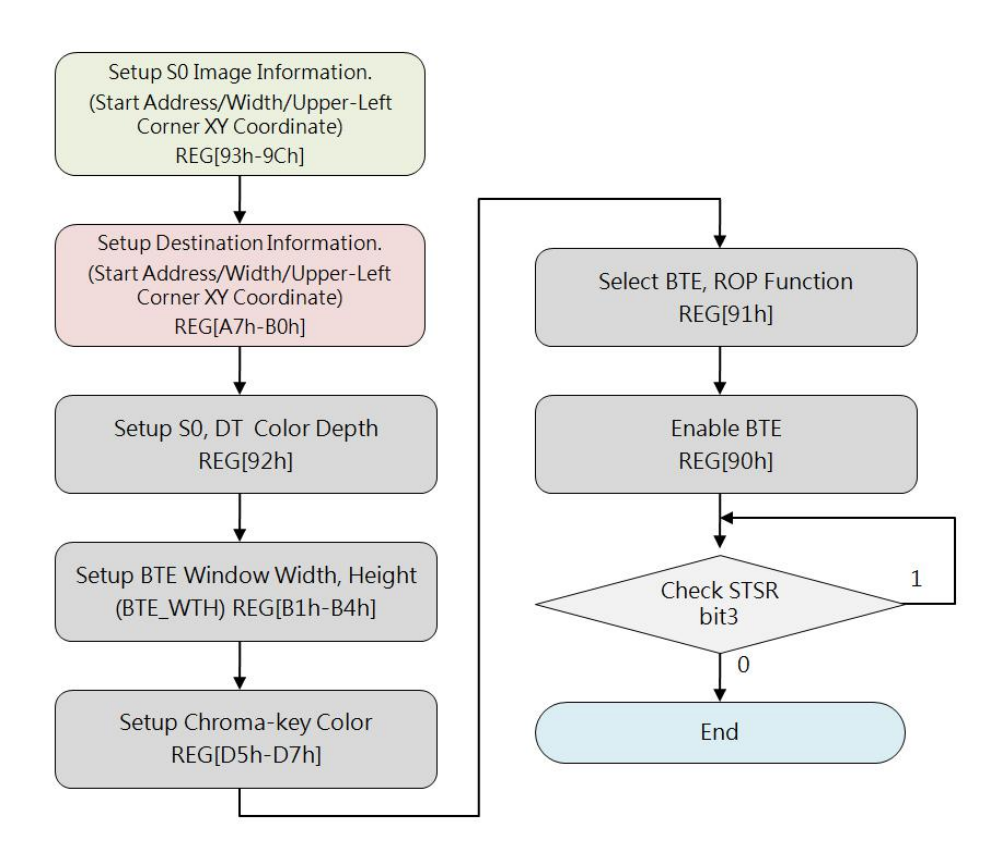

**Figure 7-17: Flow Chart of Pattern Fill with Chroma Key**

#### **7.6.7 MCU Write with Color Expansion**

This Operation performs Color Expansion for S0 (from MCU Write), it 's useful to translate bit-wise monochrome data to byte-wise color data. In this operation, S0 Color Depth REG[92h] Bit[6:5] is ignored, BTE takes MCU Interface Width as S0 Color Depth (Word Width), such as 8-bits MCU Interface the Color Depth is 8-bits and 16-bits MCU Interface the Color Depth is 16-bits. User should set needed Start Bit to REG[91h] Bit[7:4] against the corresponding Color Depth, so Bit[7]~Bit[0] are available for 8-bits depth and Bit[15]~Bit[0] are available for 16-bits depth. BTE disassembles Word by Word to Bit sequences (from LSB to MSB) against the ROW Line of source image (from left to right), and sequently expands bit by bit until the BTE Width reached ending. The result to DT is that data\_1b expanded to Foreground Color and data 0b expanded to Background Color. Any Bit before the Start Bit and other Bits uncovered by the BTE Window will be discarded.

Below example shows expanding data\_1b to RED (Foreground Color) and data\_0b to BLUE (Background Color), so the result to DT is RED "TOP" together with BLUE background:

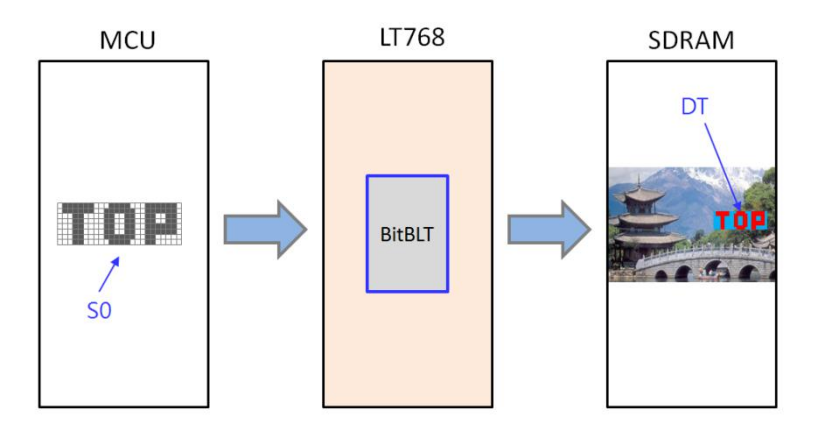

**Figure 7-18: Example of MCU Write with Color Expansion**

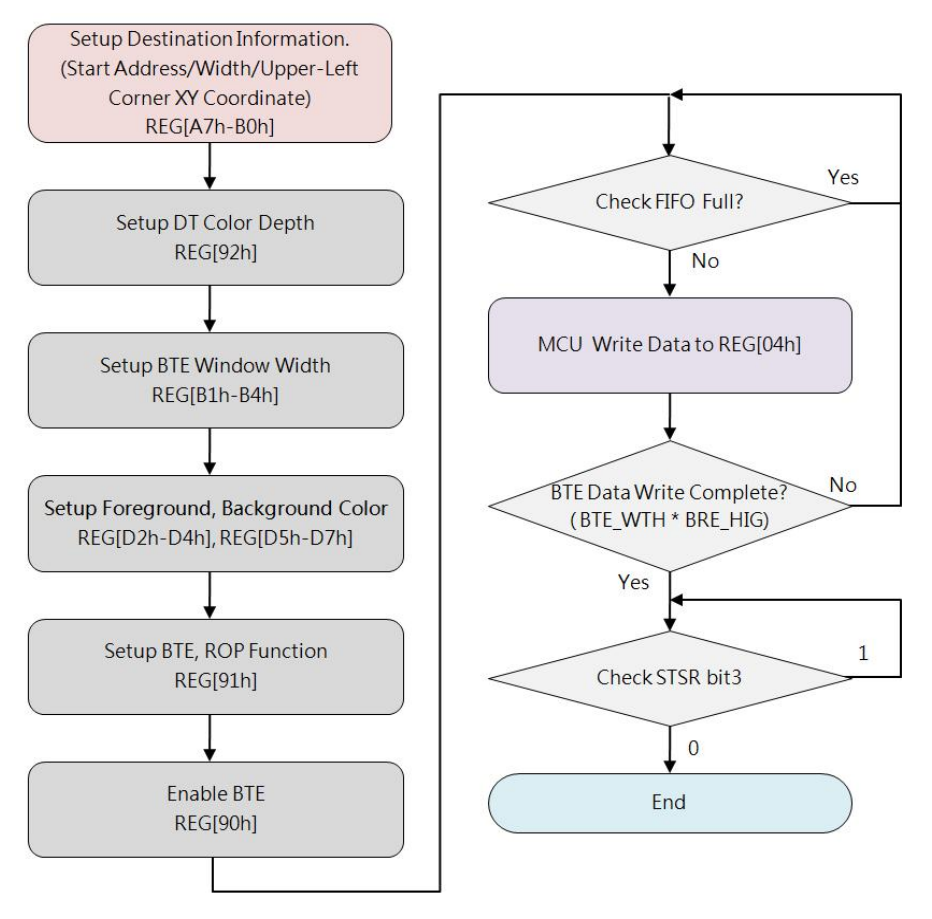

**Figure 7-19: Flow Chart of MCU Write with Color Expansion**

For 8-bits MCU Inerface, if Foreground Color set to RED, Background Color set to KHAKI, and BTE Width set to 23, more examples please refer to Figure 7-20 (ROP = 7) and Figure 7-21  $(ROP = 3)$ .

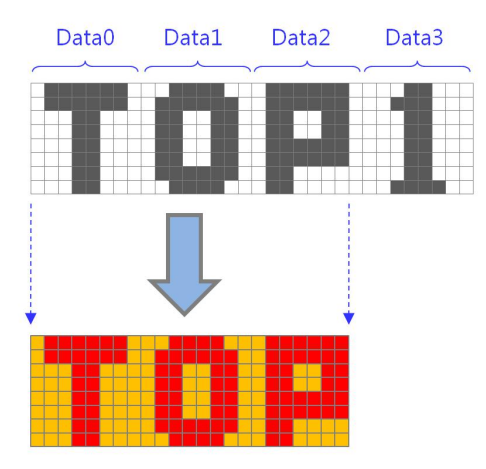

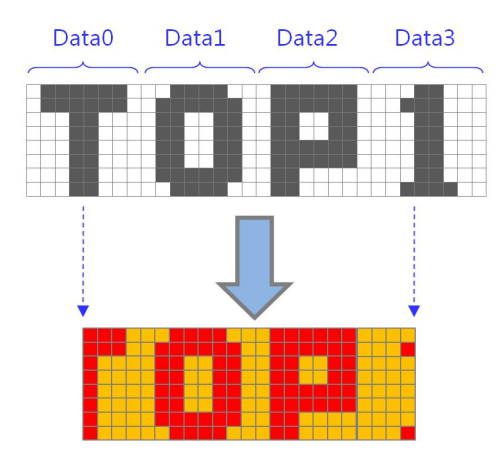

**Figure 7-21: Example 2 of MCU Write with Color Expansion (ROP=3)**

**Figure 7-20: Example 1 of MCU Write with Color Expansion (ROP=7)**

#### **Note:**

1. Sent Word Numbers per Row  $=$  [BTE\_Width + (MCU\_Interface\_bits – Start\_bit - 1) ] / (MCU\_ Interface \_bits)

(Take integer with unconditional carry)

2. Word\_Number\_Total = (Word\_ Numbers\_per\_Row) \* BTE Height

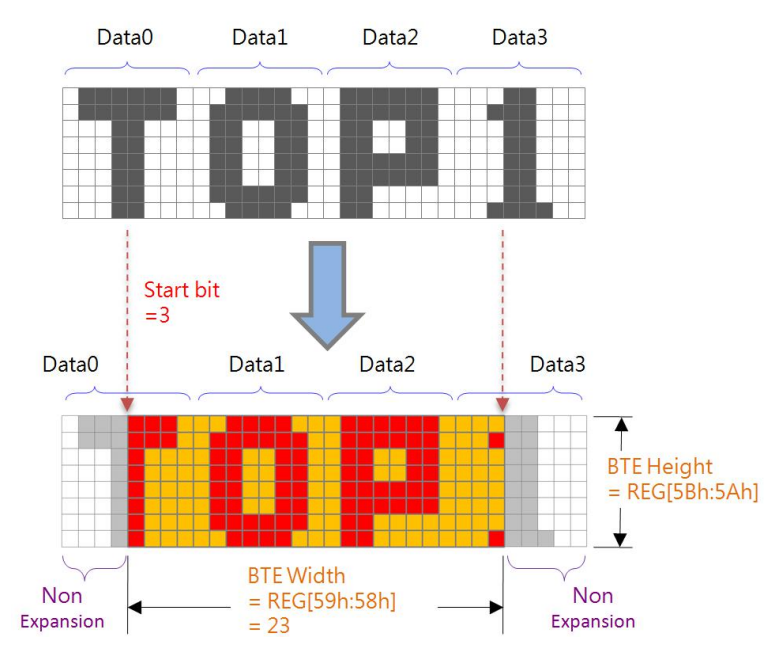

**Figure 7-22: Data Format for Color Expansion**

Example 1: "BTE Width"= 50, "MCU I/F bits" = 8 bits,

If Start bit=7, then: Sent Data Numbers per Row = [ { 50 + (8 - 7 - 1) } / 8 ] = 7 Bytes

If Start bit=4, then: Sent Data Numbers per Row = [ { 50 + (8 - 4 - 1) } / 8 ] = 7 Bytes

Example 2: "BTE Width"= 50, "MCU I/F bits" = 16 bits,

If Start bit =15, then: Sent Data Numbers per Row = [ { 50 + (16 - 15 - 1) } / 16 ] = 4 Bytes If Start bit=0, then: Sent Data Numbers per Row = [ { 50 + (16 - 0 - 1) } / 16 ] = 5 Bytes
## **7.6.8 MCU Write with Color Expansion and Chroma key**

This Operation is similar with MCU Write with Color Expansion, but the difference is that data\_0b will be discarded, BTE expands only data\_1b to Foreground Color.

Below example shows expanding data\_1b to RED (Foreground Color) and data\_0b discarded, so the result to DT is RED "TOP" with TRANSPARENT background:

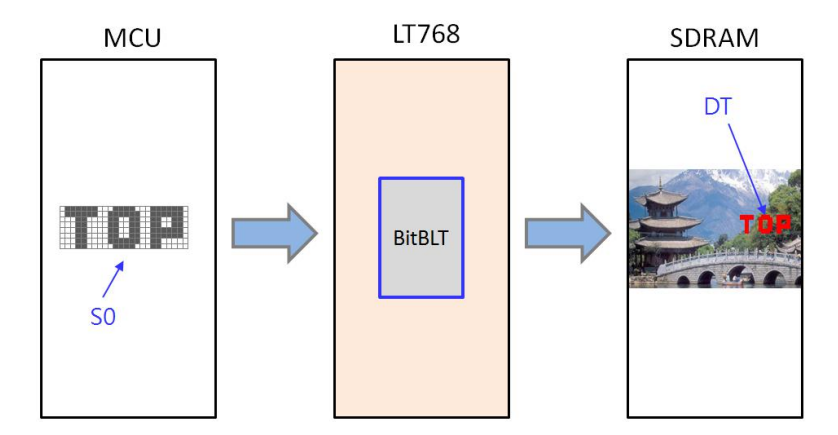

**Figure 7-23: Example of MCU Write with Color Expansion and Chroma key**

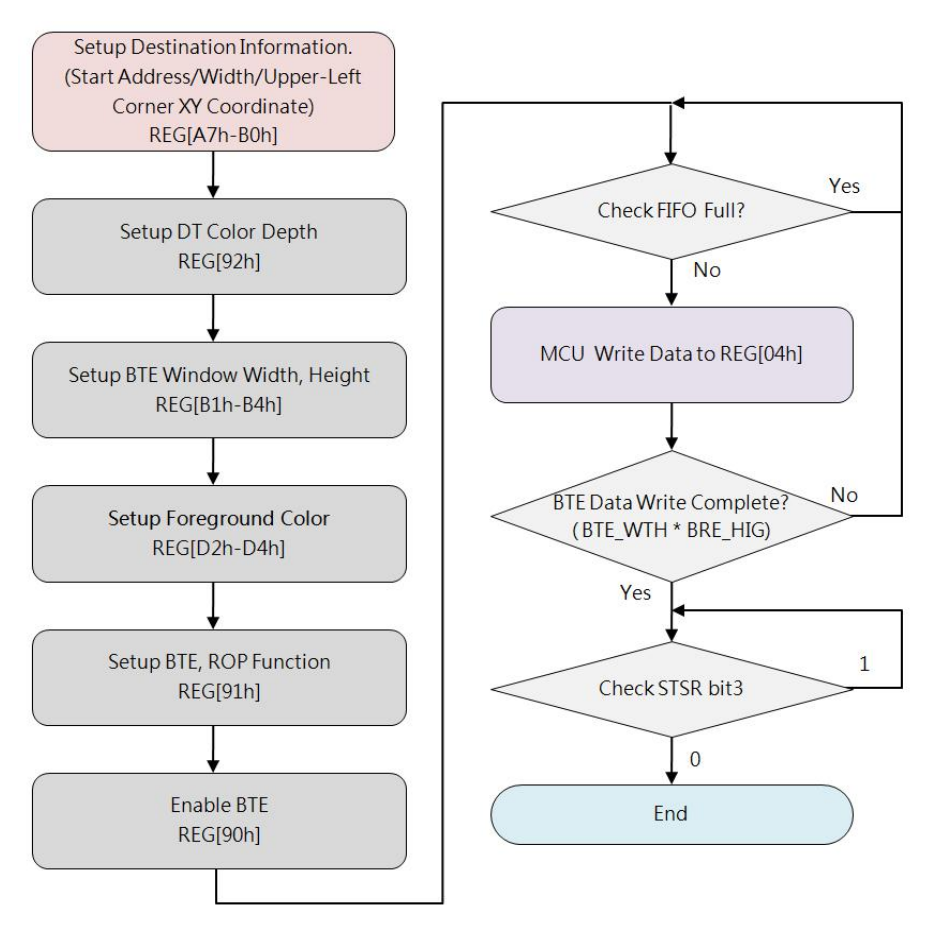

**Figure 7-24: Flow Chart of MCU Write with Color Expansion and Chroma key**

## **7.6.9 Memory Copy with Opacity**

This Operation performs blending S0 and S1 data and transferring the result to DT, two mode are available: Picture Mode and Pixel Mode.

Picture Mode is for 8 bpp/16bpp/24bpp format and using same one Opacity Value (Alpha Level) for whole bitmap picture. Opacity Value of Picture Mode is defined in REG[B5h].

Pixel Mode is for 8bpp/16bpp format and using individual Opacity Value of S1, each pixel of S1 has its own Opacity Value, such as: for one 16bpp data, the bit[15:12] is Opacity Value, the bit[11:0] is color data; for one 8bpp data of S1, the bit[7:6] is Opacity Value, the bit[5:0] is the Index (Address) of Palette Color RAM pointing to initialized 12-bits Color Depth data.

- **Picture Mode:** Alpha\_Level = REG[B5h] DT Data = ( S0 \* Alpha\_Level ) + ( S1 \* ( 1- Alpha\_Level ) )
- **Pixel Mode 8bpp**:

Alpha Level =  $S1$  Bit $[7:6]$ DT Data = (S0 \* Alpha\_Level) + ( Palette\_Color\_RAM[ S1\_Bit[5:0] ] \* ( 1 – Alpha Level ) )

 **Pixel Mode 16bpp**: Alpha Level =  $S1$  Bit[15:12] DT Data =  $($  S0  $*$  Alpha\_Level  $)$  +  $($  S1\_Bit[11:0]  $*$   $(1 -$ Alpha\_Level $)$   $)$ 

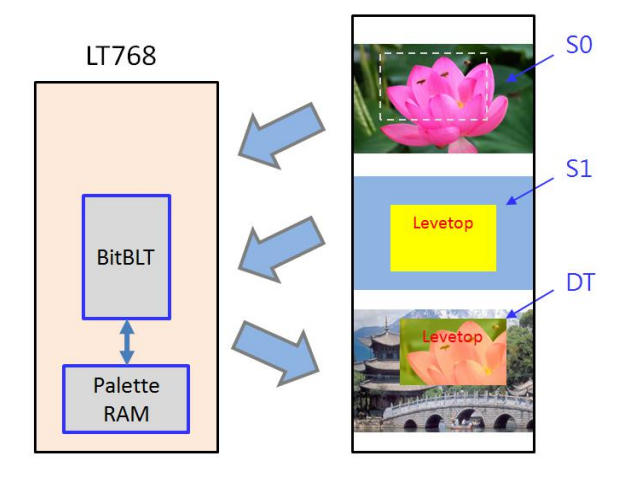

**Figure 7-25: Example of Pixel Mode - 8bpp**

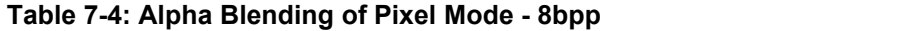

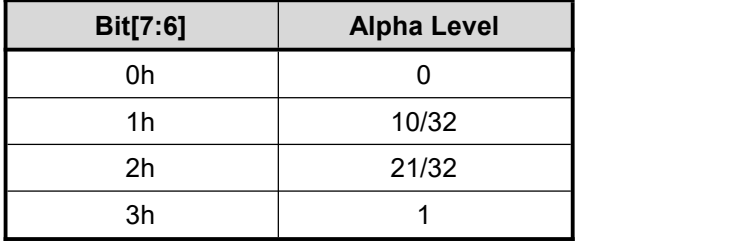

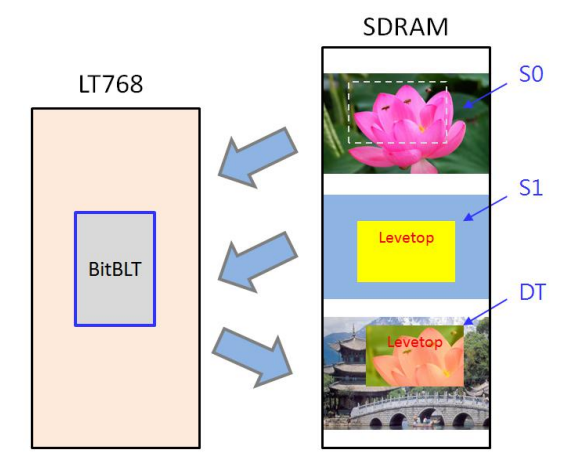

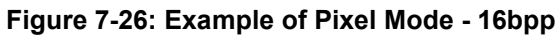

| Bit[15:12]     | <b>Alpha Level</b> |
|----------------|--------------------|
| 0h             | 0                  |
| 1 <sub>h</sub> | 2/32               |
| 2h             | 4/32               |
| 3h             | 6/32               |
| 4h             | 8/32               |
| 5h             | 10/32              |
| 6h             | 12/32              |
| 7h             | 14/32              |
| 8h             | 16/32              |
| 9h             | 18/32              |
| Ah             | 20/32              |
| Bh             | 22/32              |
| Ch             | 24/32              |
| Dh             | 26/32              |
| Eh             | 28/32              |
| Fh             | 1                  |

**Table 7-5: Alpha Level of Pixel Mode - 16bpp**

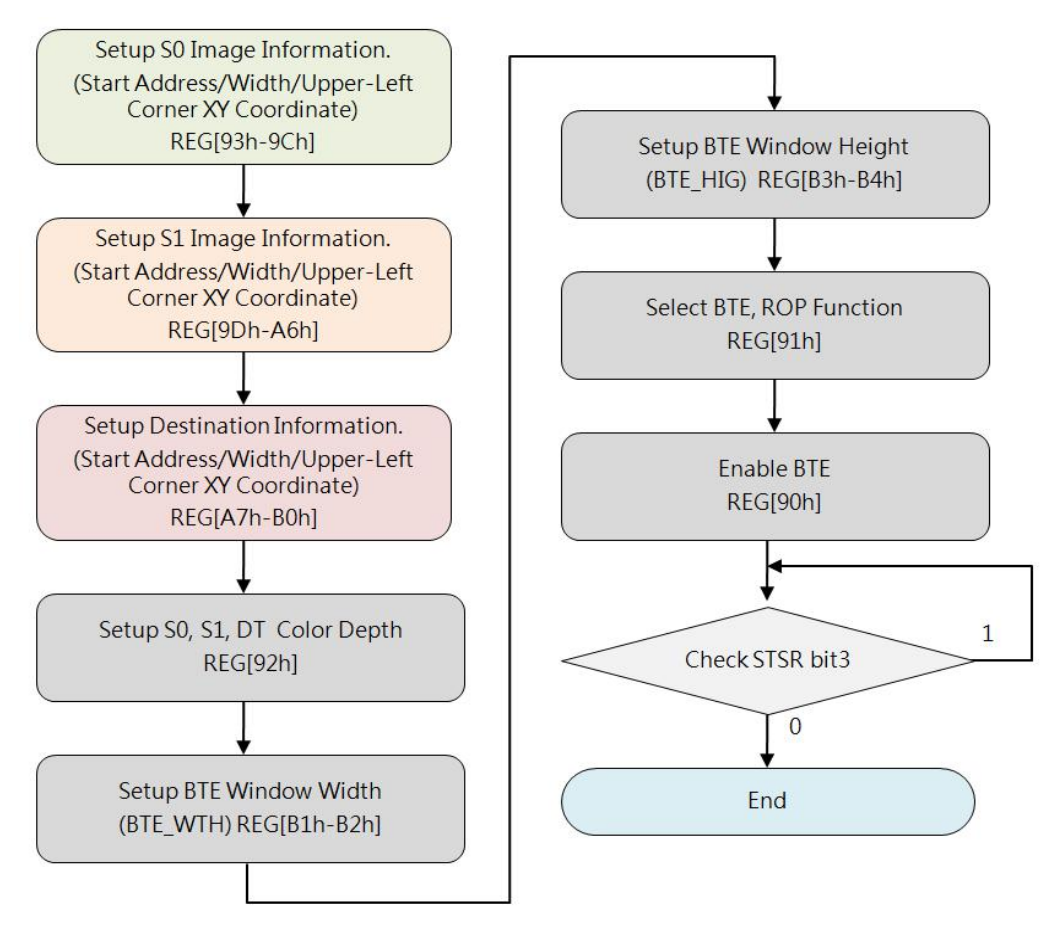

**Figure 7-27: Flow Chart of Memory Copy with Opacity -Pixel Mode**

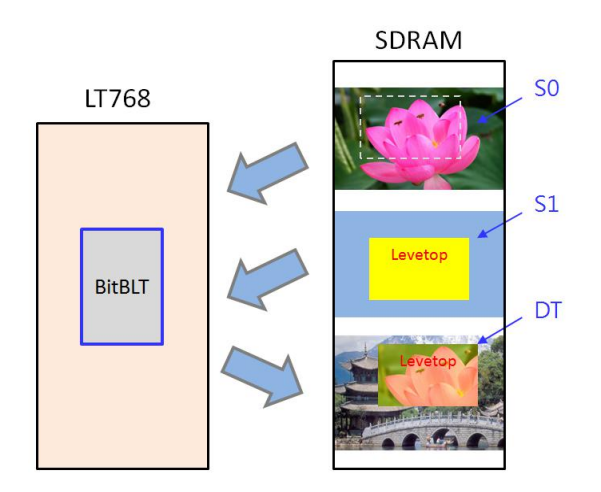

**Figure 7-28: Example of Memory Copy with Opacity - Picture Mode**

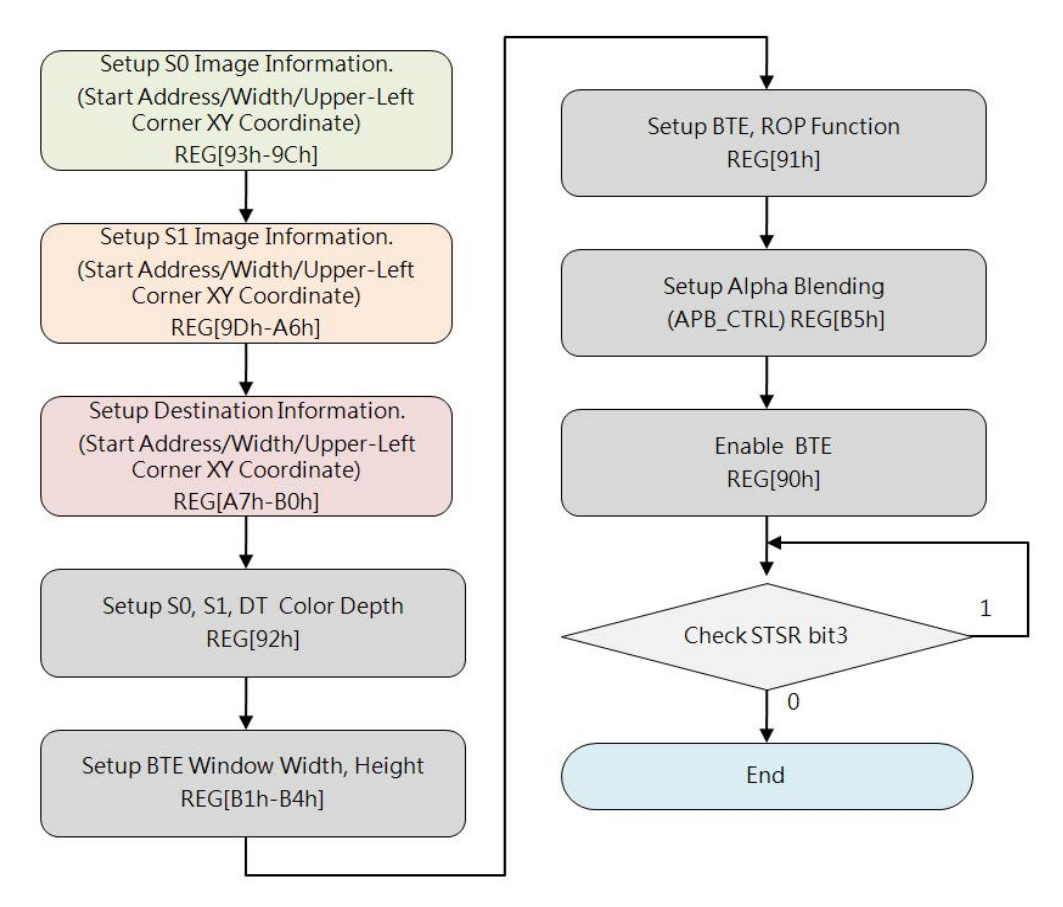

**Figure 7-29: Flow Chart of Memory Copy with Opacity - Picture Mode**

## **7.6.10 MCU Write with Opacity**

This Operation is similar with Memory Copy with Opacity, but the difference is that S0 is from MCU Write, and has same Picture Mode and Pixel Mode, for more descriptions please refer to Section 7.6.9.

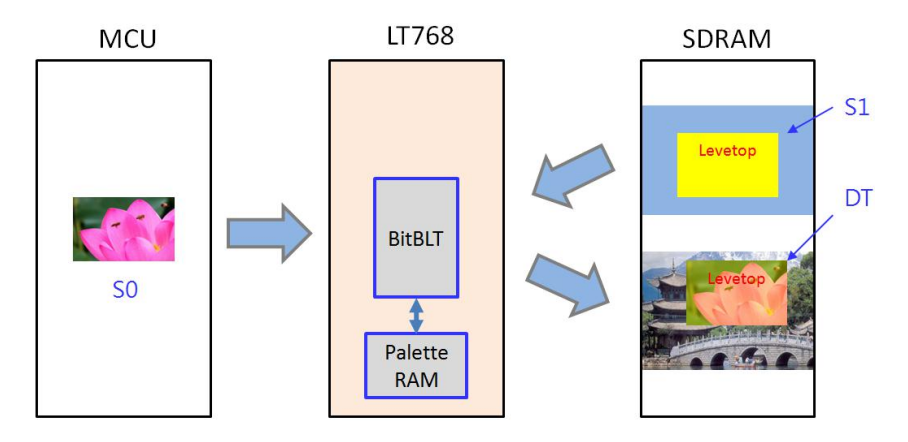

**Figure 7-30: Example of MCU Write with Opacity**

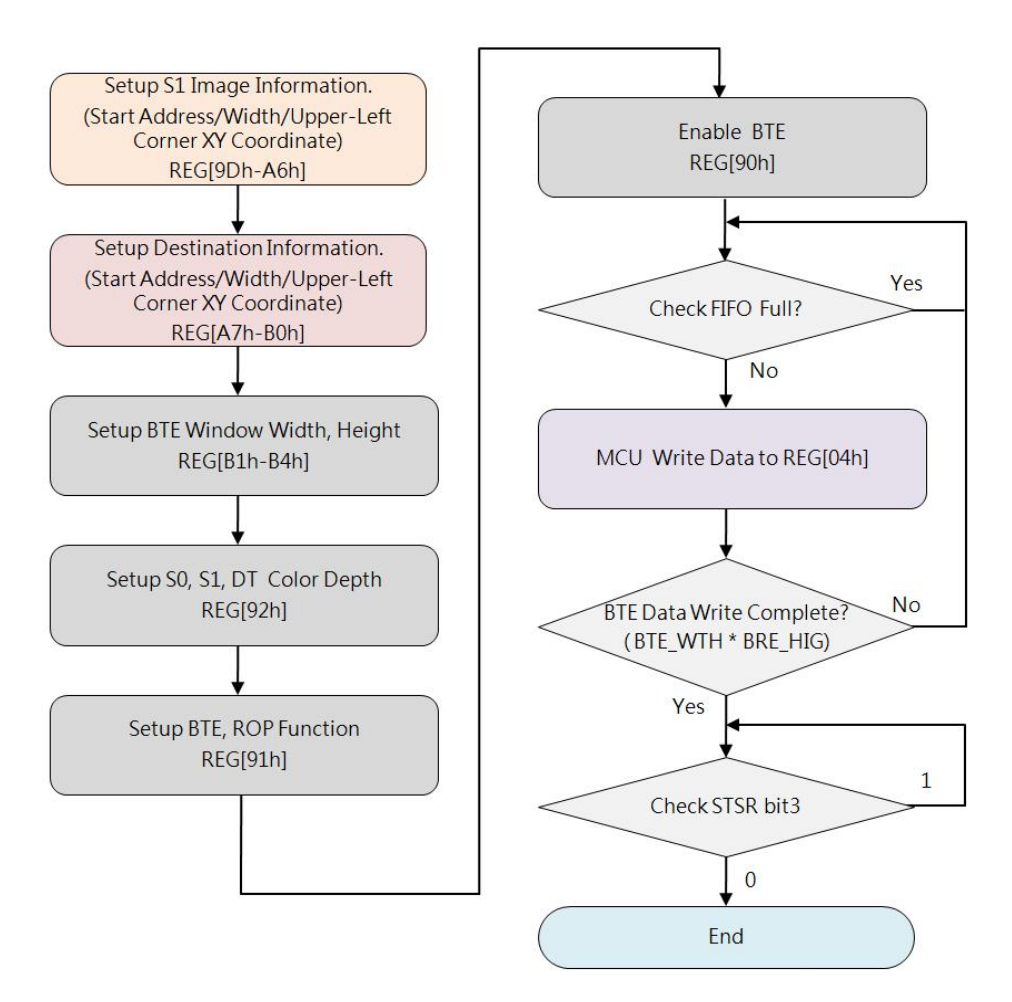

**Figure 7-31: Flow Chart of MCU Write with Opacity**

## **7.6.11 Memory Copy with Color Expansion**

This Operation performs Color Expansion for the S0 data (from Memory), it 's useful to translate bit-wise monochrome data to byte-wise color data. In this operation, S0 data Color Depth (Word Width) is defined in REG[92h] Bit[6:5]. User should set needed Start Bit to REG[91h] Bit[7:4] against the corresponding Color Depth, Bit[7]~Bit[0] are available for 8-bits depth and Bit[15]~Bit[0] are available for 16-bits depth. BTE disassembles Word by Word to Bit sequences (from MSB to LSB) against the ROW Line of source image (from left to right), and sequently expands bit by bit until the BTE Width reached ending as well. The result to DT is that data 1b expanded to Foreground Color and data 0b expanded to Background Color. Any Bit before the Start Bit and other Bits uncovered by the BTE Window will bediscarded.

Below example shows expanding data\_1b to RED (Foreground Color) and data\_0b to BLUE (Background Color), so the result to DT is RED "TOP" together with BLUE background:

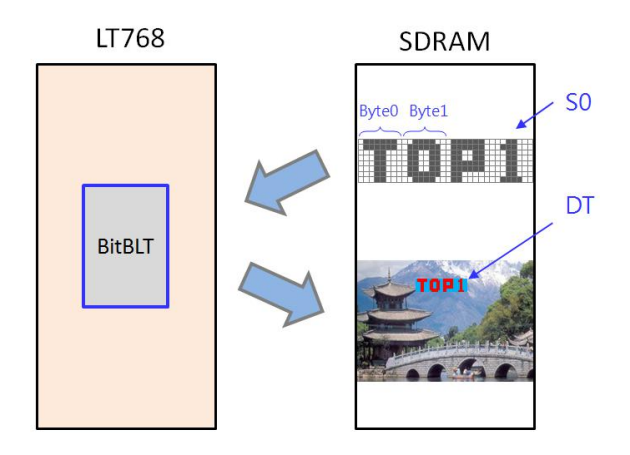

**Figure 7-32: Example of Memory Copy with Color Expansion**

While: S0 Color Depth = 8, Foreground Color = RED, Background Color = KHAKI, BTE window Width = 23, please refer to Figure 7-33 (ROP = 7) and Figure 7-34 (ROP = 4) as examples.

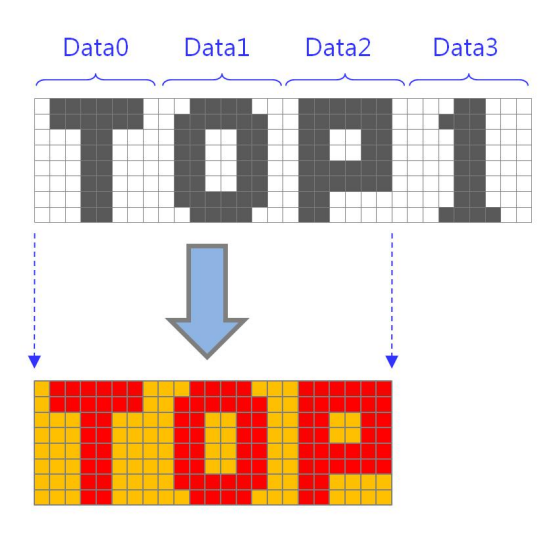

**Figure 7-33: Example 1 of Memory Copy with Color Expansion (ROP=7)**

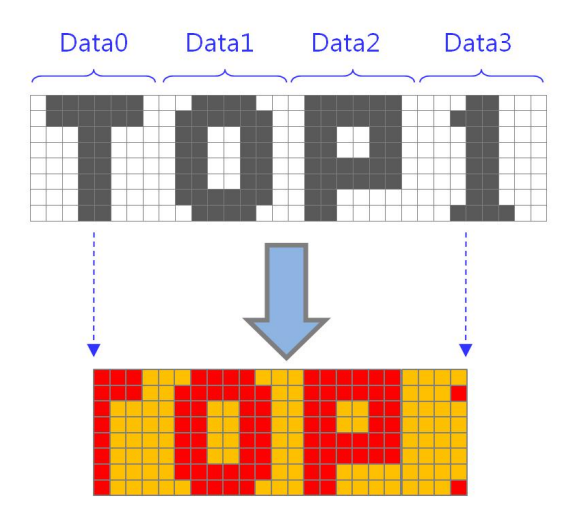

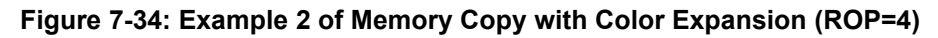

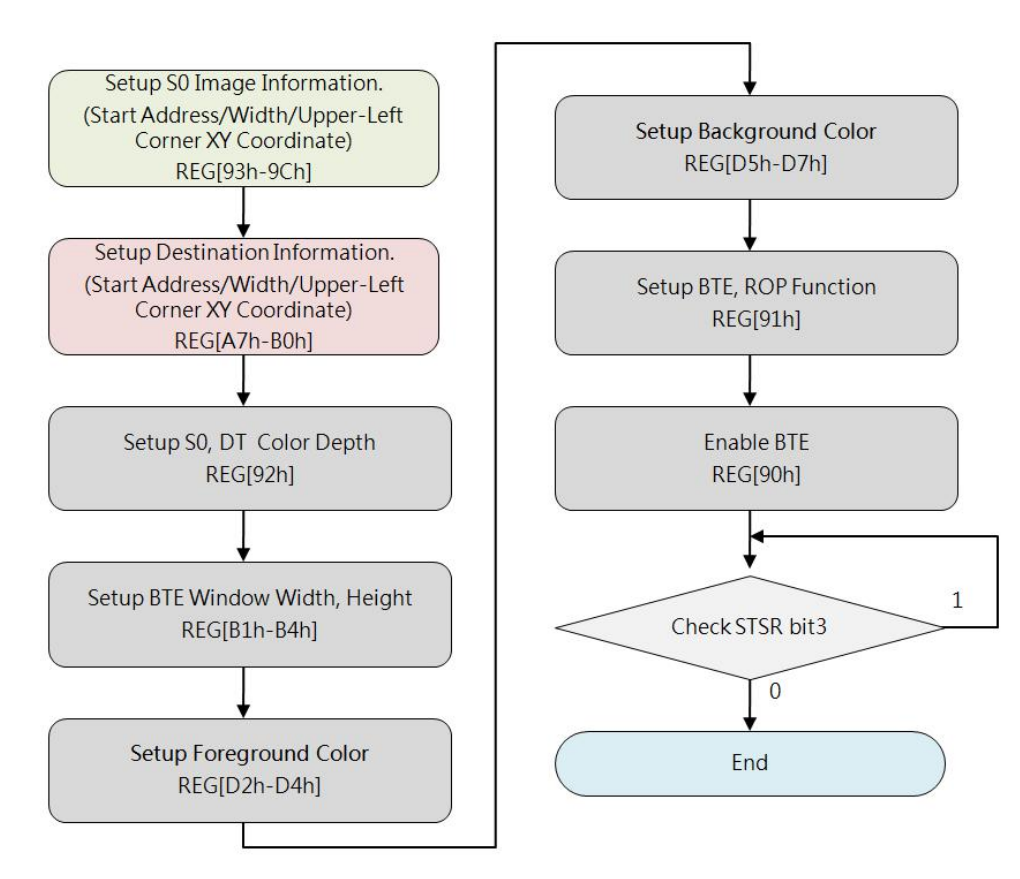

**Figure 7-35: Flow Chart of Memory Copy with Color Expansion**

## **7.6.12 Memory Copy with Color Expansion and Chroma Key**

This Operation is similar with Memory Copy with Color Expansion, but the difference is that data\_0b will be discarded, BTE expands only data\_1b to Foreground Color.

Below example shows expanding data\_1b to RED (Foreground Color) and data\_0b discarded, so the result to DT is RED "TOP" with TRANSPARENT background:

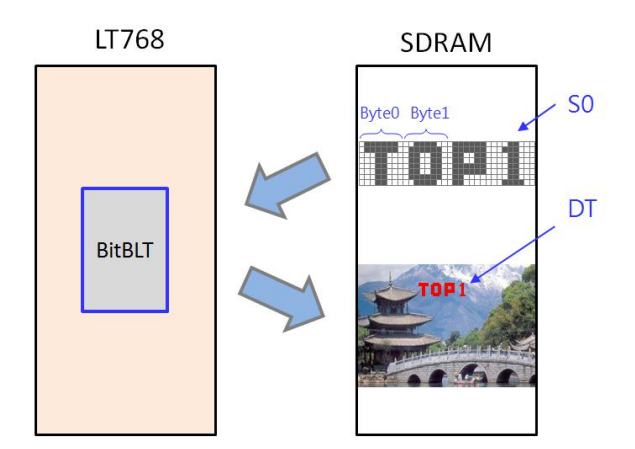

**Figure 7-36: Example of Memory Copy with Color Expansion and Chroma Key**

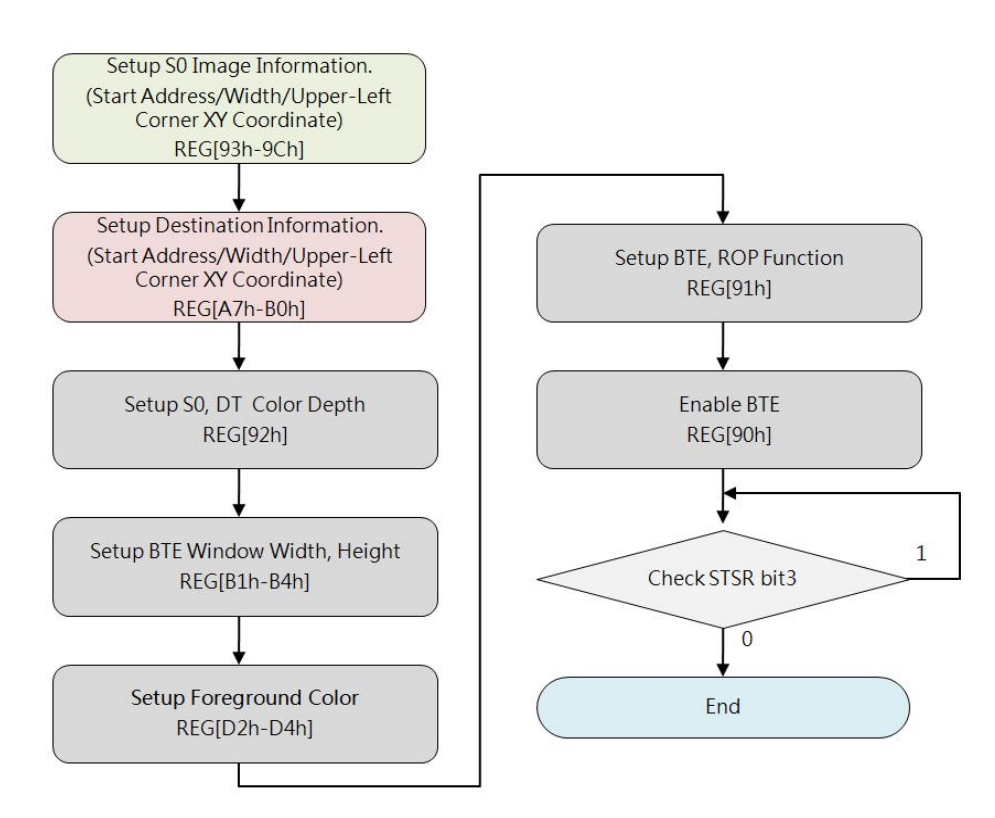

**Figure 7-37: Flow Chart of Memory Copy with Color Expansion and Chroma Key**

## **7.6.13 Solid Fill**

This operation fills a specified Rectangle Area (BTE Window) of DT, with a Solid Color the data defined in the Foreground Color Register.

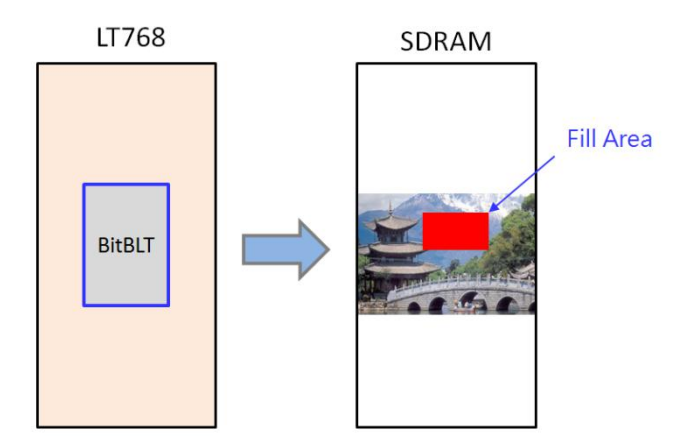

**Figure 7-38: Example of Solid Fill**

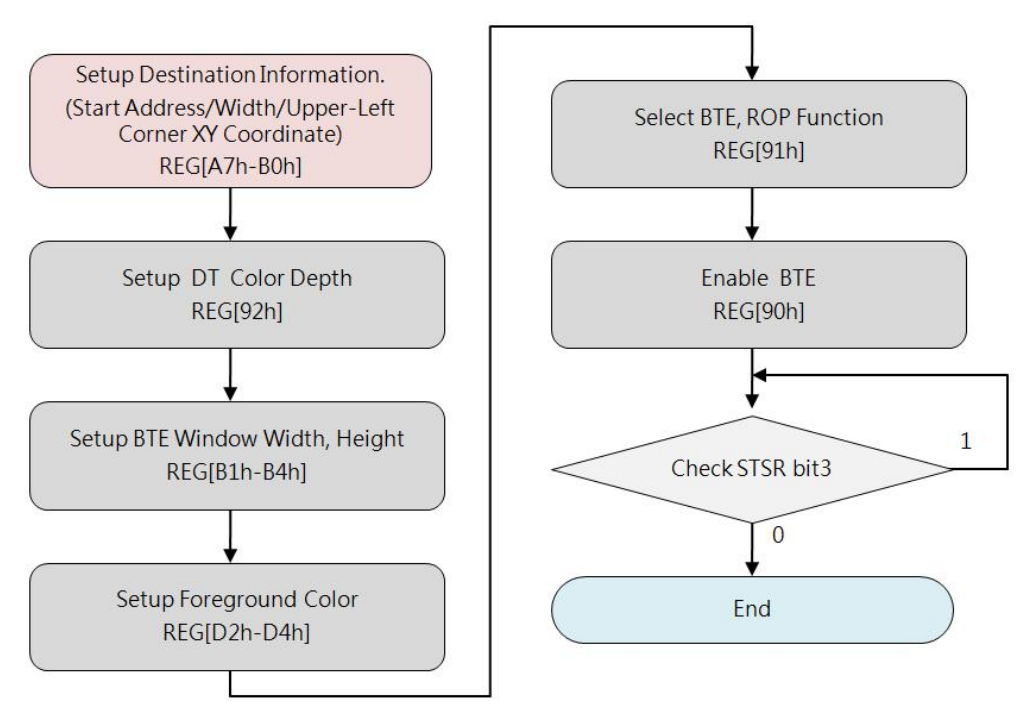

**Figure 7-39: Flow Chart of Solid Fill**

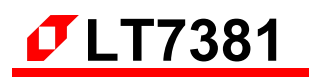

# **8. Display Text**

LT7381 supports 2 sources of Text (Character and Symbols):

- CGROM(Character Graphic ROM): Embedded ISO/IEC 8859 Character Sets
- CGRAM(Character Graphic RAM): User-defined Character Sets (UCG sets)

LT7381 internal CGROM supports four sets of embedded Characters and Symbols of ASCII code, and internal CGRAM supports user to create own Characters and Symbols sets when needed. The registers REG[CCh] ~REG[DEh] are for purpose of User-defined Characters. The Foreground Color registers REG[D2h] ~REG[D4h] and the Background Color registers REG[D5h] ~ REG[D7h] are also employable to define Color for characters from any source.

## **8.1 Internal CGROM**

LT7381 Internal CGROM provides user a convenient way to get and display characters by inputting ASCII code, the embedded Character sets and its Coding Standards fully meet with ISO/IEC 8859-1/2/4/5, it supports different resolution of dots matrix, including: 8\*16, 12\*24, 16\*32. Below is basic programming flow chart:

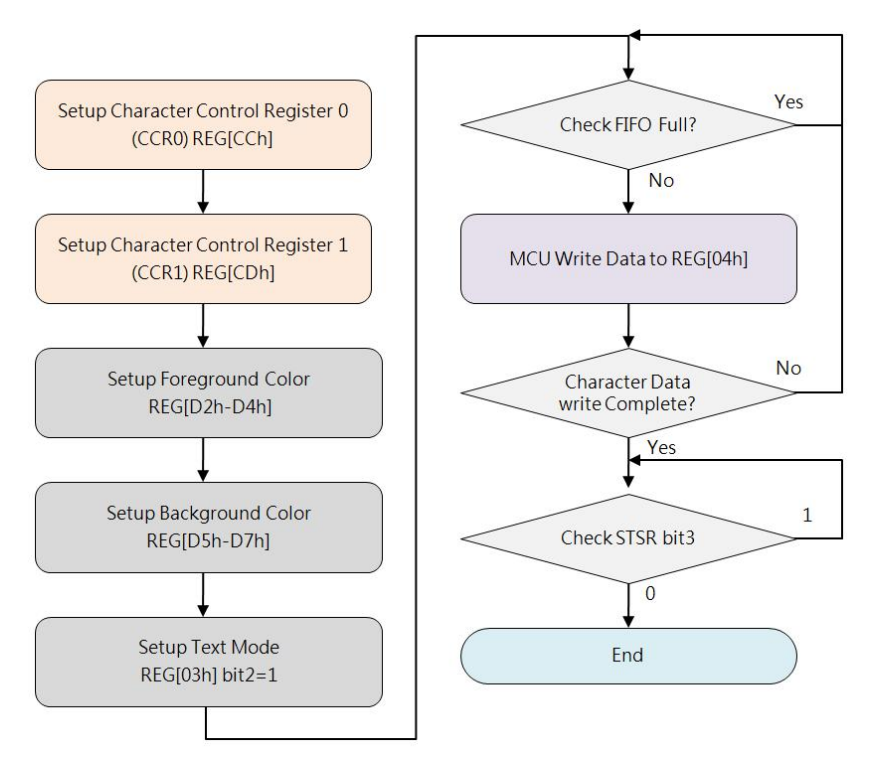

**Figure 8-1: Flow Chart of CGROM Basic Programming**

Table 8-1 shows the standard character encoding of ISO/IEC 8859-1. ISO means International Standardization Organization. The ISO/IEC 8859-1, generally known as "Latin-1", it is the first sets of 8-bit coded character encoding developed by the ISO, and referred to ASCII that consisting of 192 characters from the Latin script in range 0xA0-0xFF. This character coding is used throughout Western Europe, including Albanian, Afrikaans, Breton, Danish, Faroese, Frisian, Galician, German, Greenlandic, Icelandic, Irish, Italian, Latin, Luxembourgish, Norwegian, Portuguese, Rhaeto-Romanic, Scottish Gaelic, Spanish, Swedish. English letters without accent marks also can use ISO/IEC 8859-1. In addition, it is also commonly used in many languages outside Europe, such as Swahili, Indonesian, Malaysian and Tagalong.

In the Table 8-1, character codes 0x80~0x9F are defined by Microsoft Windows, also called CP1252 (WinLatin1).

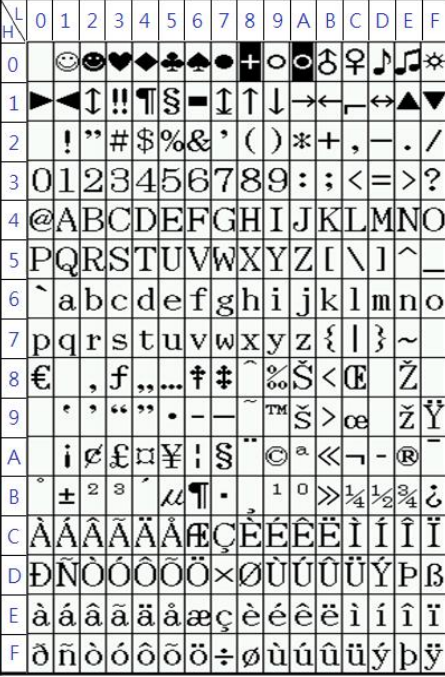

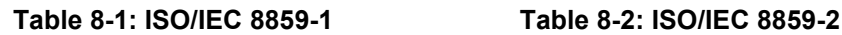

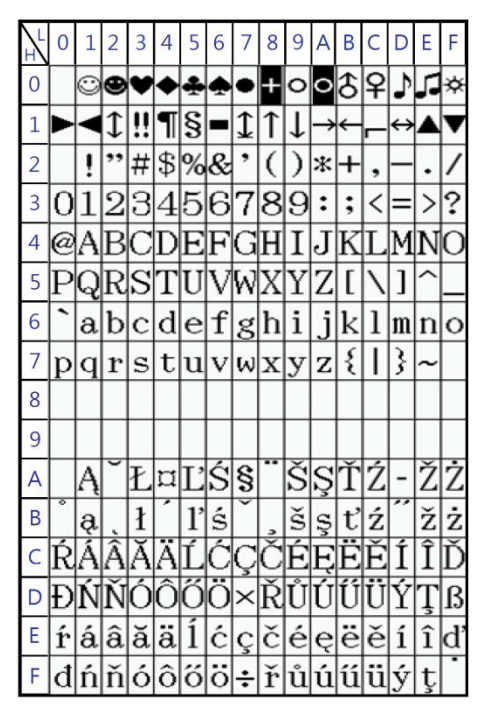

Table 8-2 shows the standard characters of ISO/IEC 8859-2, also known as Latin-2, it is the second sets of the 8-bit character encoding developed by ISO. This code sets can be used in almost any data interchange system to communicate in the following European languages: Croatian, Czech, Hungarian, Polish, Slovak, Slovenian, and Upper Sorbian. The Serbian, English, German, Latin can use ISO/IEC 8859-2 as well. Furthermore it is suitable to represent some western European languages like Finnish (with the exception of å used in Swedish and Finnish)

Table 8-3 shows the standard characters of ISO/IEC 8859-4, also known as Latin-4 or "North European", it is the fourth sets of the ISO/IEC 8859 8-bit character encoding. It was designed originally to cover Estonian, Greenlandic, Latvian, Lithuanian, and Sami. This character set also supports Danish, English, Finnish, German, Latin, Norwegian, Slovenian, and Swedish.

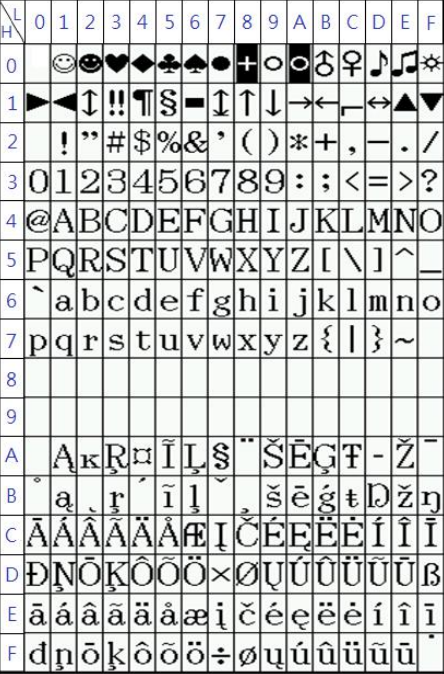

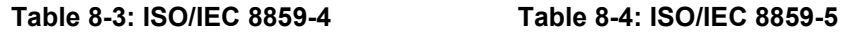

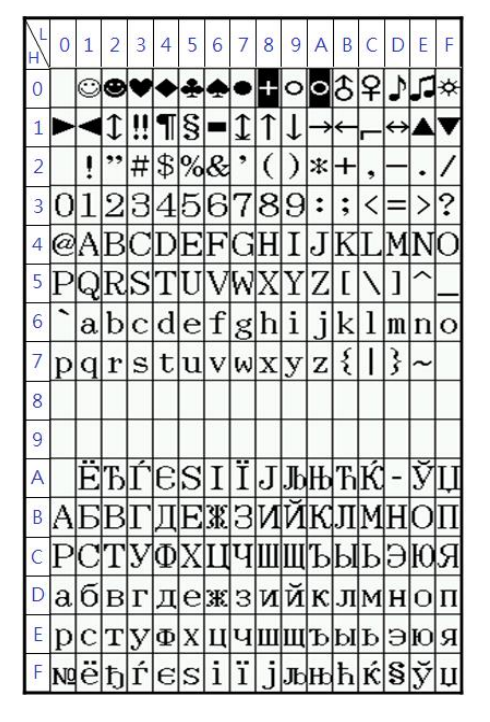

Table 8-4 shows the standard characters of ISO/IEC 8859-5. also known as the fifth sets of the ISO/IEC 8859 8-bit character encoding. It was designed originally to cover Bulgarian , Belarusian, Russian, Serbian and Macedonian.

## **8.2 User-defined Character Graphic (UCG)**

User can create and utilize UCG when needed. LT7381 supports Half Width size (8x16, 12x24, 16x32 dot-matrix graphic) and Full Width size (16x16, 24x24, 32x32 dot-matrix graphic), and supports up to 32,768 UCGs with half width by encoding from 0000h up to 7FFFh, and up to 32,768 UCGs with full width by encoding from 8000h up to FFFFh.

To display someone UCG, just need MCU to write corresponding CODE of the UCG to LT7381, LT7381 can resolve the CODE (relative ADDRESS of CGRAM) to corresponding absolute ADDRESS of Memory where the UCG data is really saved, then transfer the graphic data to display Memory Buffer. Of course, user can define Foreground Color by setting the REG[D2h] ~REG[D4h] and Background Color by setting the REG[D5h]~REG[D7h] in advance.

To create UCG and Initialize CGRAM, need to format data of dot-matrix graphic and allocate Memory Space at first, please refer to below sections.

## **8.2.1 8\*16 UCG Data Format**

UCG with 8\*16 size needs 16 bytes data. For example, CGRAM start address is 1000h and the first UCG encoding is0000h, the data will be saved in 1000h~100Fh, then the second UCG encoding will be 0001h and its data will be saved in 1010h~101Fh. Below formula and table show the way to calculate 8\*16 UCG Address in Memory, data Format and data byte Sequence:

## **UCG\_ADD = CGRAM\_Start\_ADD + (UCG\_Code \* 16)**

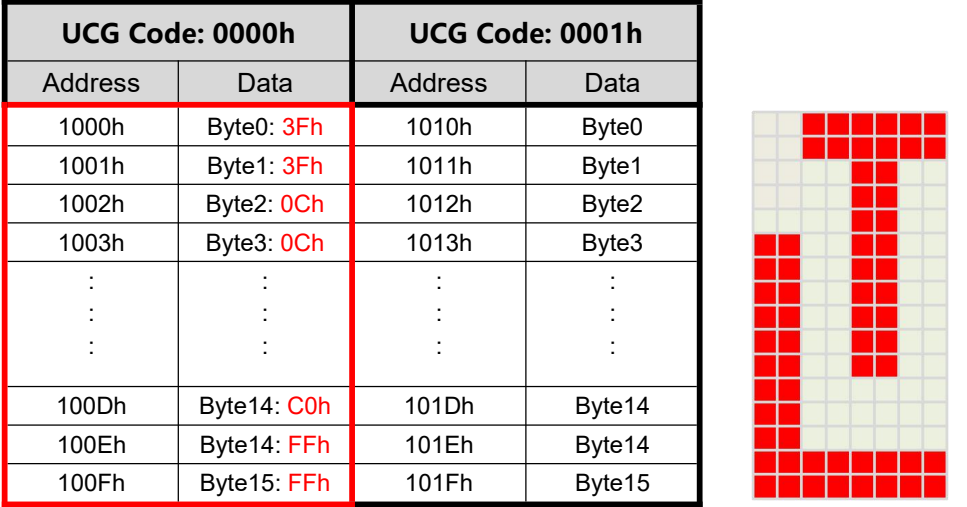

## **Table 8-5: Data Format and Byte Sequenc of 8\*16 UCG**

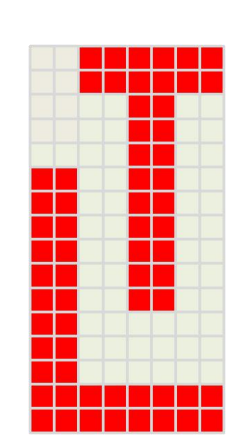

## **8.2.2 16\*16 UCG Data Format**

UCG with 16\*16 size needs 32 bytes data. For example, CGRAM start address is 1000h and the first UCG encoding is 0000h, the data will be saved in 1000h~101Fh, then the second UCG encoding will be 0001h and its data will be saved in 1020h~103Fh. Below formula and table show the way to calculate 16\*16 UCG Address in Memory, data Format and data byte Sequence:

**UCG\_ADD = CGRAM\_Start\_ADD + (UCG\_Code \* 32)**

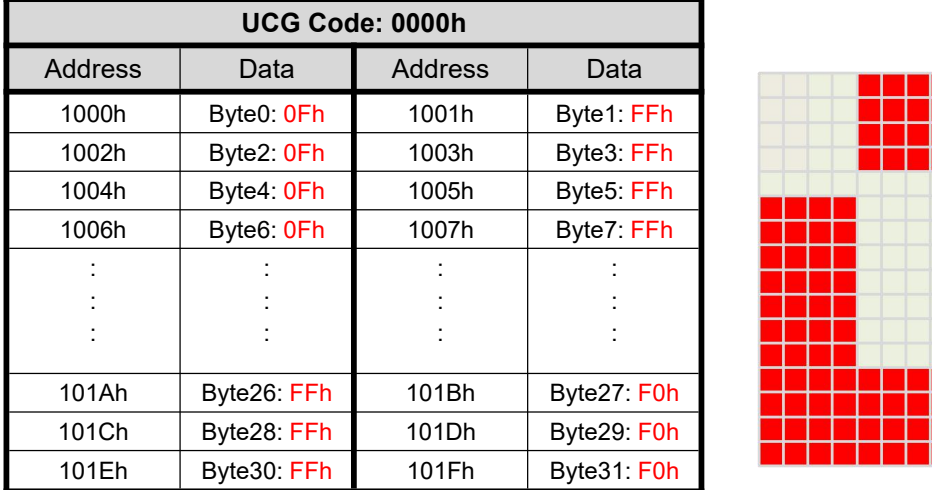

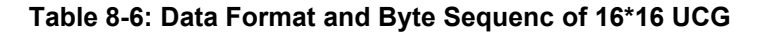

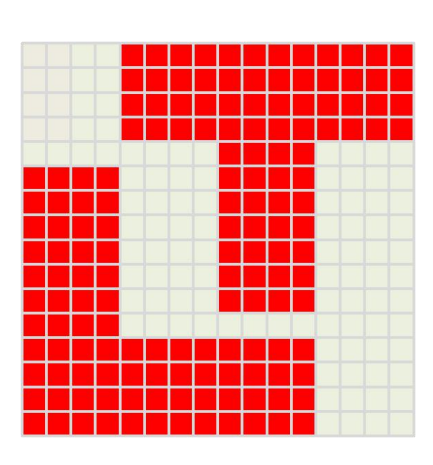

## **8.2.3 12\*24 UCG Data Format**

UCG with 12\*24 size needs 48 bytes data, note that bit[3:0] of the byte with Odd Sequence Number is ignored. For example, CGRAM start address is 1000h and the first UCG encoding is 0000h, the data will be saved in 1000h~102Fh, then the second UCG encoding will be 0001h and its data will be saved in 1030h~105Fh. Below formula and table show the way to calculate 12\*24 UCG Address in Memory, data Format and data byte Sequence:

#### **UCG\_ADD = CGRAM\_Start\_ADD + (UCG\_Code \* 48)**

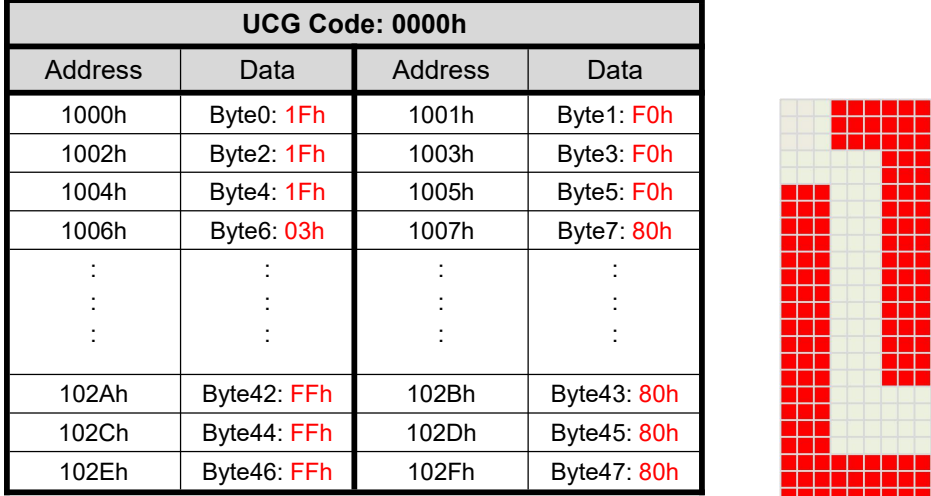

### **Table 8-7: Data Format and Byte Sequenc of 12\*24 UCG**

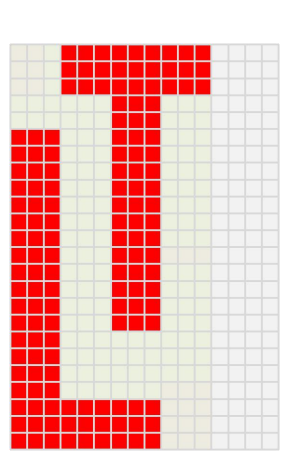

## **8.2.4 24\*24 UCG Data Format**

UCG with 24\*24 size needs 72 bytes data. For example, CGRAM start address is 1000h and the first UCG encoding is 0000h, the data will be saved in 1000h~1047h, then the second UCG encoding will be 0001h and its data will be saved in 1048h~108Fh. Below formula and table show the way to calculate 24\*24 UCG Address in Memory, data Format and data byte Sequence:

#### **UCG\_ADD = CGRAM\_Start\_ADD + (UCG\_Code \* 72)**

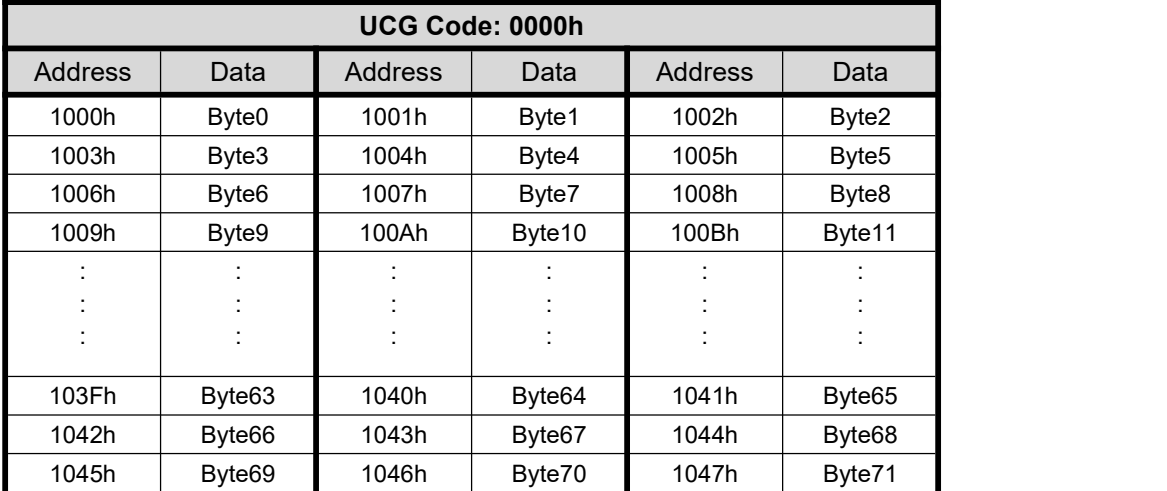

#### **Table 8-8: Data Format and Byte Sequenc of 24\*24 UCG**

## **8.2.5 16\*32 UCG Data Format**

UCG with 16\*32 size needs 64 bytes data. For example, CGRAM start address is 1000h and the first UCG encoding is 0000h, the data will be saved in 1000h~103Fh, then the second UCG encoding will be 0001h and its data will be saved in 1040h~107Fh. Below formula and table show the way to calculate 16\*32 UCG Address in Memory, data Format and data byte Sequence:

### **UCG\_ADD = CGRAM\_Start\_ADD + (UCG\_Code \* 64)**

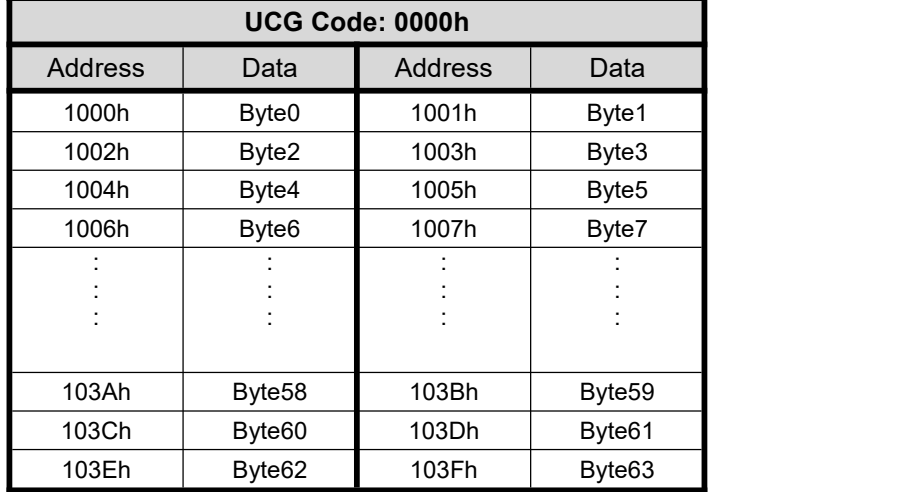

### **Table 8-9: Data Format and Byte Sequenc of UGC**

## **8.2.6 32\*32 UCG Data Format**

UCG with 32\*32 size needs 128 bytes data. For example, CGRAM start address is 1000h and the first UCG encoding is 0000h, the data will be saved in 1000h~107Fh, then the second UCG encoding will be 0001h and its data will be saved in 1080h~10FFh. Below formula and table show the way to calculate 32\*32 UCG Address in Memory, data Format and data byte Sequence:

## **UCG\_ADD = CGRAM\_Start\_ADD + (UCG\_Code \* 128)**

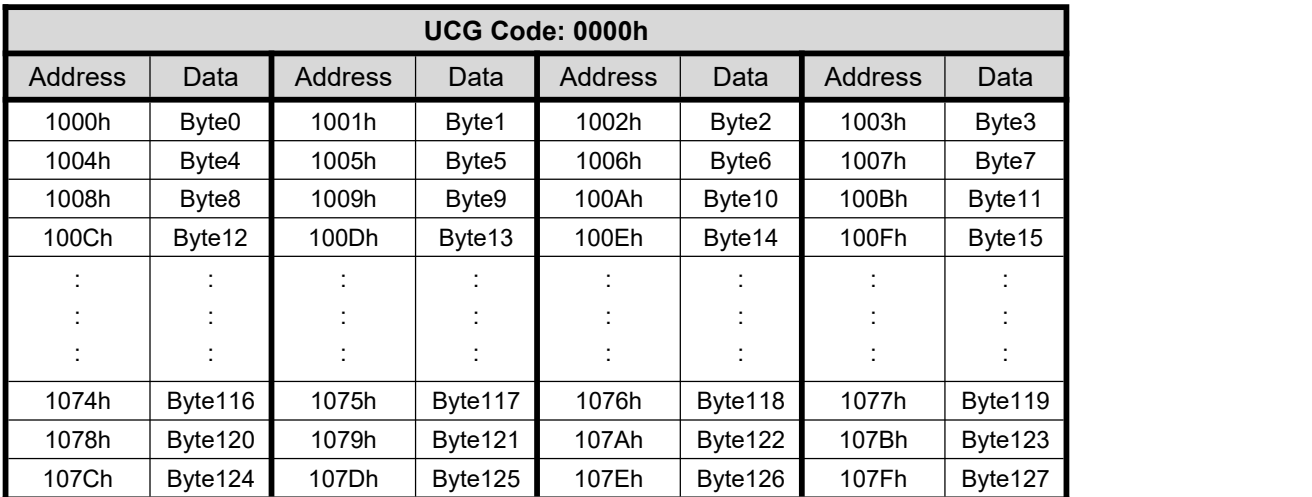

#### **Table 8-10: Data Format and Byte Sequenc of 32\*32 UCG**

## **8.2.7 Initialize CGRAM from MCU**

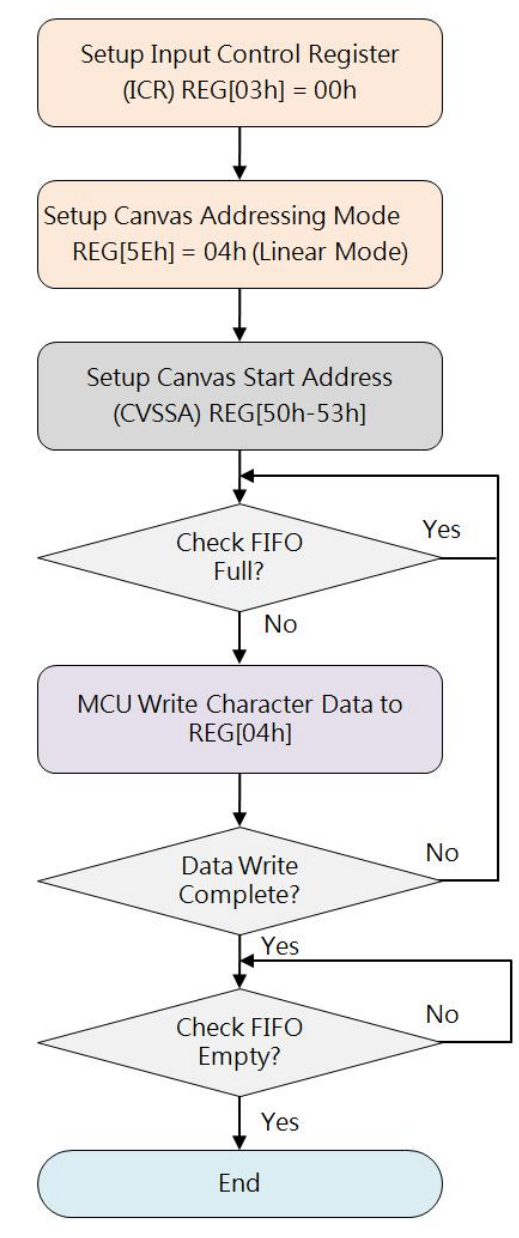

**Figure 8-2: Flow Chart of CGRAM Initialization from MCU**

## **8.2.8 Initialize CGRAM from Serial Flash**

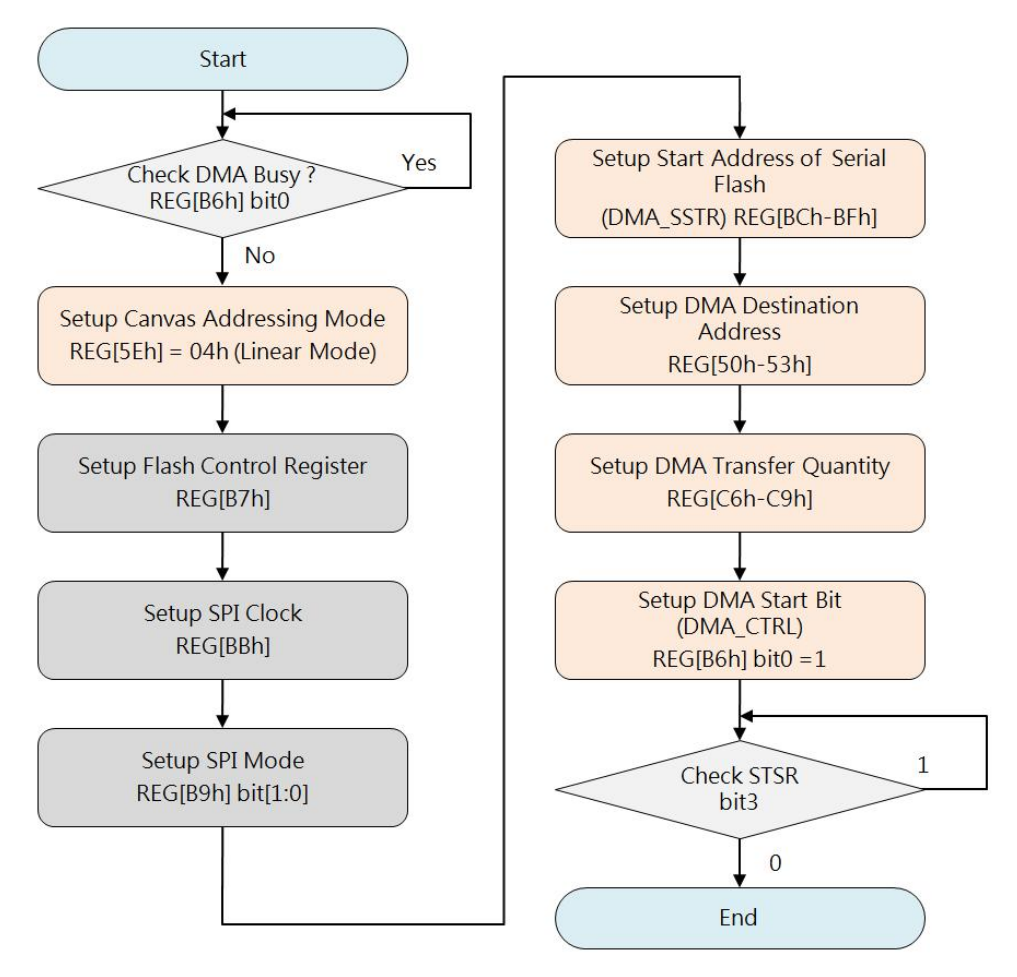

**Figure 8-3: Flow Chart of CGRAM Initialization from Serial Flash**

## **8.3 Character Rotation by 90 Degree**

LT7381 supports to rotate character display by counterclockwise 90 degree. Normal (REG[CDh] bit4=0) text direction is from left to right then from top to bottom. If set REG[CDh] bit4=1, the character will rotate counterclockwise 90 degree and flip in vertical, as well as text direction will change to from top to bottom then from left to right. But to see correct display result, need to further change Display Scan Direction (set VDIR REG[12h] bit3=1, but please note that Text Cursor and Graphic Cursor as well as PIP are disabled automatically under this setting). Below is an example of Character Rotation by 90 degree:

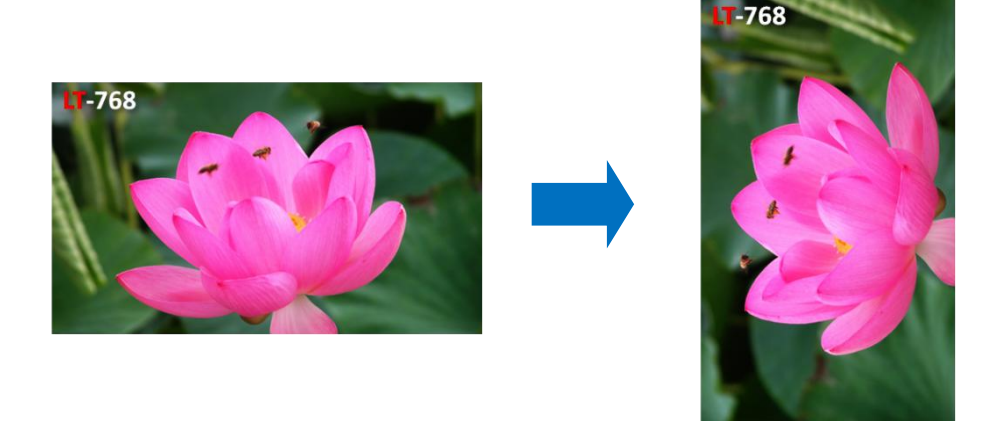

**Figure 8-4: Example of Character Rotation**

## **8.4 Size Enlargement**

LT7381 supports linear \*1, \*2, \*3, \*4 character size enlargement for Height and/or Width, controlled by REG[CDh] bit[3:0].

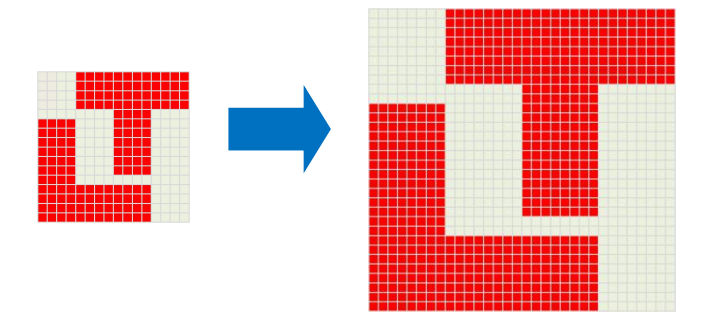

**Figure 8-5: Example of Size Enlargement**

## **8.5 Background Transparency**

LT7381 supports character Background transparent, controlled by REG[CDh] bit6.

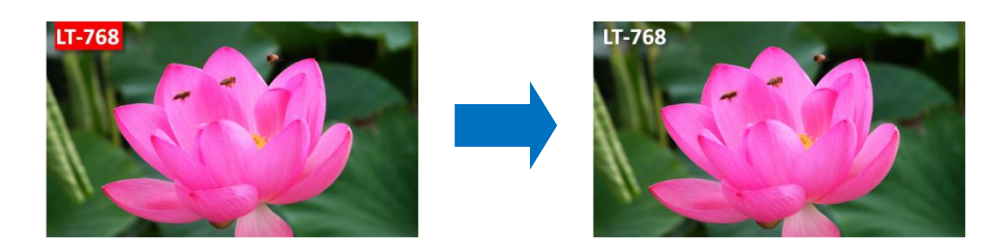

**Figure 8-6: Example of Background Transparency**

## **8.6 Character Full-Alignment**

LT7381 supports character full-alignment that makes the character to align each other when input and display Half or Full size characters, set REG[CDh] bit7=1.

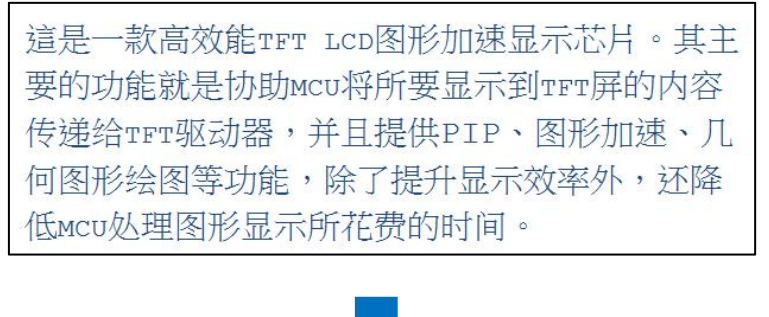

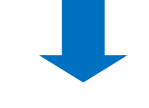

| 這是一款高效能TFT LCD 图形加速显示芯片。其 |
|---------------------------|
| 主要的功能就是协助mcu 将所要显示到TFT 屏的 |
| 内容传递给TFT 驱动器,并且提供PIP 、图形加 |
| 速、几何图形绘图等功能,除了提升显示效率外     |
| ,还降低MCU 处理图形显示所花费的时间。     |

**Figure 8-7: Example of Character Full-Alignment**

## **8.7 Automatic Line Feed**

LT7381 supports sequent text input and display, and can perform automatically Line Feed at active window boundary.

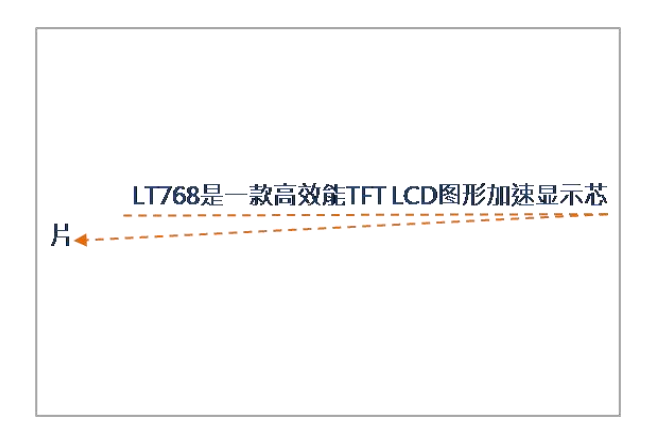

**Figure 8-8: Example of Automatic Line Feed**

## **8.8 Cursor**

LT7381 supports 2 types of Cursor, Graphic Cursor and Text Cursor. The Graphic Cursor is 32\*32 pixel graphic with 2-bits color index which can be displayed at an user-defined position. The Text Cursor is bit-wise graphic with 32\*32 as maximum size, to point text input position. Note that when Vertical Scan Direction set to "From bottom to Top" (VDIR REG[12h] bit=1), Text Cursor and Graphic Cursor as well as PIP will be disabled automatically.

## **8.8.1 Text Cursor**

Text Cursor has Auto-move, Blinking, and Enlargement functions, once enabled the Text Cursor appears in waiting input position, and can automatically move to next input position after current input competed. Auto-move also supports Auto Line Feed, but is dominated by Active Window, so Text Cursor must be positioned in active window and in Text Mode, moving distance and direction is same with Character input settings.

| <b>Register</b><br><b>Address</b> | <b>Register</b><br><b>Name</b> | <b>Description</b>                                      |
|-----------------------------------|--------------------------------|---------------------------------------------------------|
| <b>REG[03h]</b>                   | <b>ICR</b>                     | bit2: Graphic/Text Mode Selection<br>(Text Mode Enable) |
| REG[3Ch]                          | <b>GTCCR</b>                   | bit1: Text Cursor Enable                                |
|                                   |                                | bit0: Text Cursor Blinking Enable)                      |
| REG[64h:63h]                      | F CURX                         | X Position: Text Input X coordinate                     |
| REG[66h:65h]                      | F CURY                         | Y Position: Text Input X coordinate                     |
| REG[D0h]                          | <b>FLDR</b>                    | <b>Text Line Gap Setting</b>                            |

**Table 8-11: Regiaters Related with Text Cursor**

#### **Text Cursor Blinking**

By GTCCR ( REG[3Ch] ) to set Blinking enabled (bit[0]=1) or disabled ( bit[0]=0 ), use below formula to calculate blinking interval:

**Blink\_Time (sec) = BTCR[3Dh] \* (1/Frame\_Rate)**

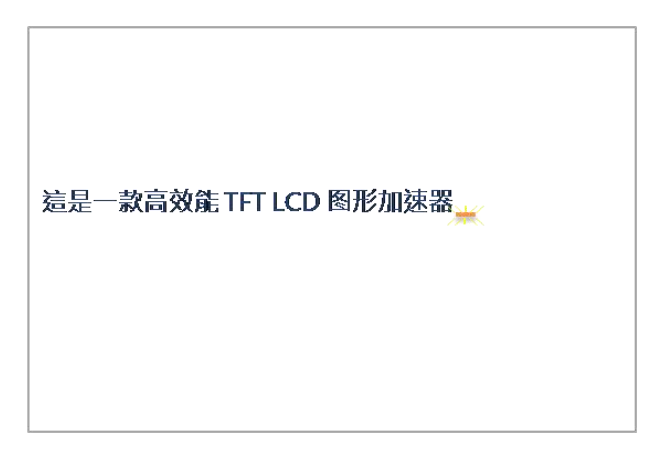

**Figure 8-9: Example of Text Cursor Blinking**

## **Text Cursor Height and Width**

Text Cursor Height and Width are controlled by CURHS ( REG[3Eh] ) and CURVS ( REG[3Fh] ).

If Character enlargement is enabled, Text Cursor enlargement is also enabled automatically according same enlargement settings.

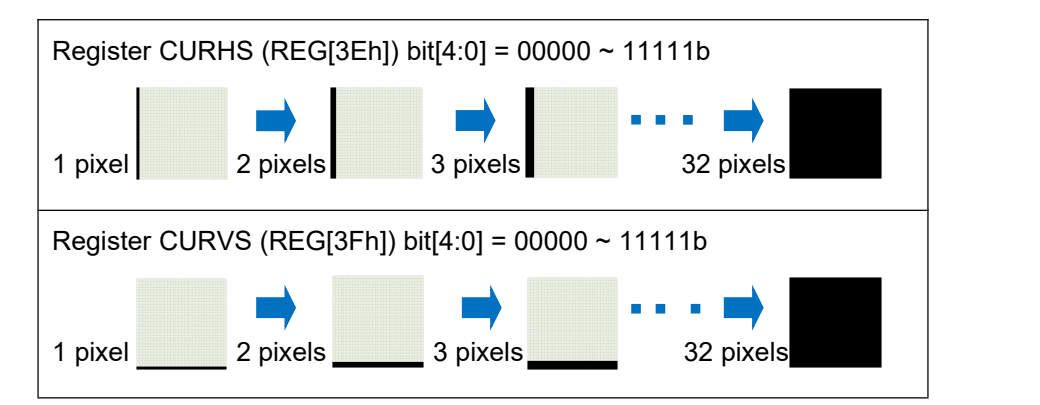

**Figure 8-10: Example of Text Cursor Height and Width Settings**

## **8.8.2 Graphic Cursor**

LT7381 Graphic Cursor is 32\*32 pixel graphic with 2-bits Color Index, display color data is redirected to register GCC0(REG[44h]), GCC1(REG[45h]), Background Color, Inversed Background color:

| $2^{\prime}$ b00   | Color-0 (defined by REG[44h])    |
|--------------------|----------------------------------|
| $2$ 'b01           | Color-1 (defined by REG[45h])    |
| $2^{\prime}b10$    | <b>Background Color</b>          |
| 2 <sup>1</sup> h11 | <b>Inversed Background Color</b> |

**Table 8-12: Graphic Color Definition**

To create a Graphic Cursor needs 256 bytes (32x32x2/8), Figure 8-11 shows the data format and byte sequence. LT7381 supports 4 sets of graphic cursor for selection ( GTCCR REG[3Ch] bit[3:2] ). Display position of graphic cursor is controlled by register GCHP0 (REG[40h]), GCHP1(REG[41h]), GCVP0(REG[42h]) and GCVP1(REG[43h]).

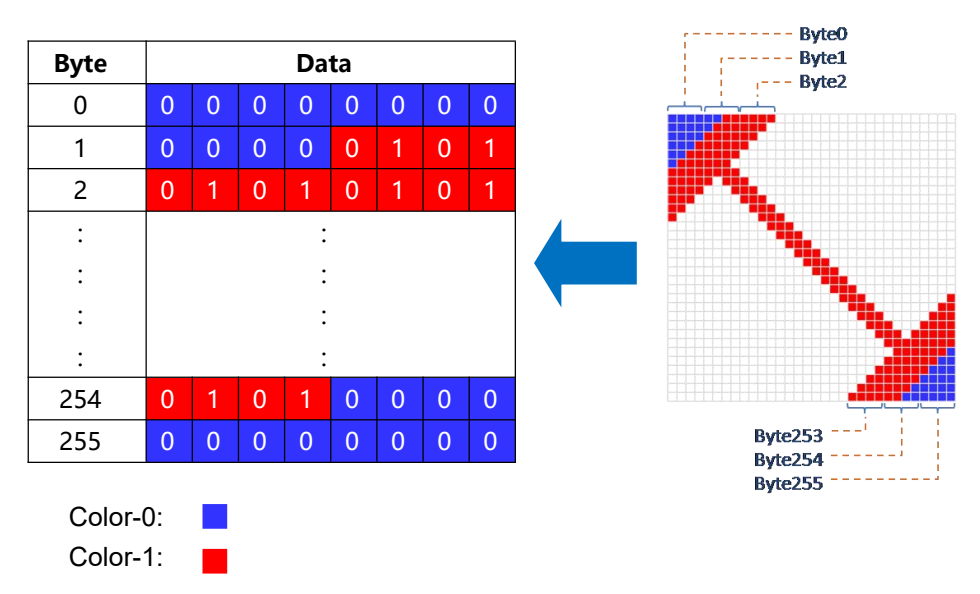

**Figure 8-11: Graphic Cursor Data Format and Example**

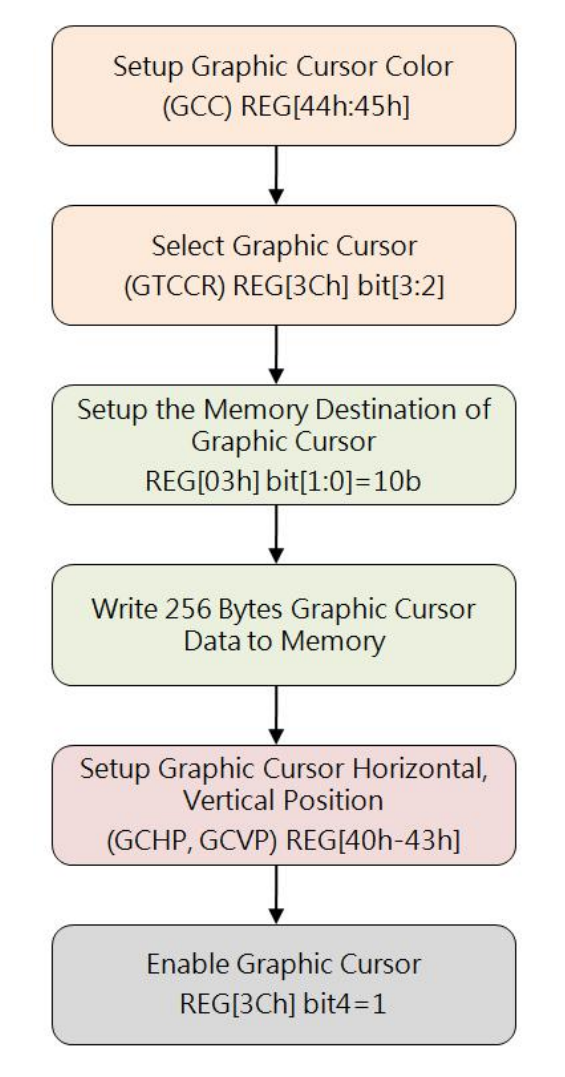

**Figure 8-12: Flow Chart of Graphic Cursor Creation**

# **9. Pulse Width Modulation (PWM)**

LT7381 built-in PWM function, and provide two PWM signals output: PWM0 and PWM1. The LT7381 embedded two 16bits counters Timer-0 and Timer-1, and its action isrelated to the output state of the PWM signals. For example, before use the PWM0, the Host must set Timer-0 count registers (TCNTB0, REG[8Ah-8Bh],) and Timer-0 count comparison registers (TCMPB0, REG[88h-89h]). After the PWM function is enabled, the Timer-0 counter will first load the TCNTB0 value and start counting down according to the PWM clock frequency. When the value of the Timer-0 counter equals the value of the TCMPB0 register, PWM will active. That's mean if the original state of PWM0 is 0, it will change to 1. The Timer-0 counter will continue to count down, and when Timer-0 equals to 0 then an interrupt will generated. The PWM0's state will back to the original 0, and also automatically reload TCNTB0 value. The above procedure is represent a complete PWM cycle.

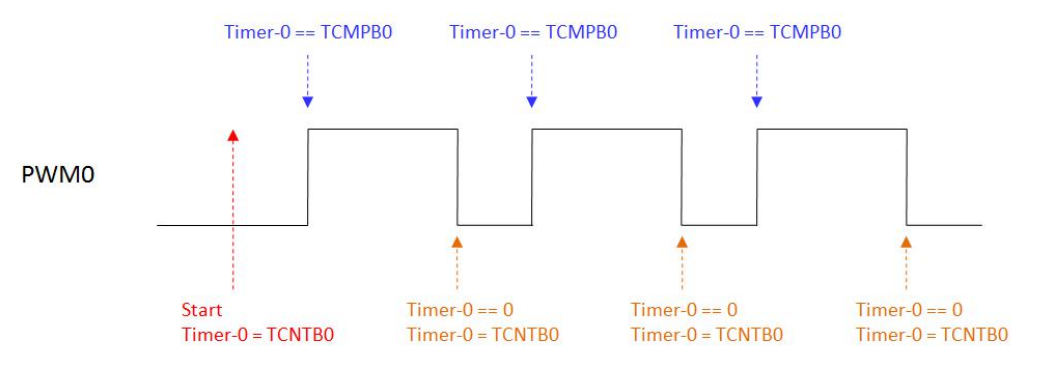

**Figure 9-1: PWM0 Output Wave Form**

Base on the above waveform and description, actually the duty cycle of PWM0 is determined by comparison registers (TCMPB0, REG[88h-89h]). For example, you want to generate a voltage of approximate DC potential by PWM0. When the PWM0 is initially set to 0, if TCMPB0 value is set to be large then we can get higher equivalent voltage on PWM0. Conversely, when the PWM0 is initially set to 1, then TCMPB0 value has to set smaller for getting higher equivalent voltage on PWM0.

**Note**: The automatic reload feature of PWM0 (REG[86h] bit1) must be turned on, and when Timer-0 equals 0 it will reload the value of the TCNTB0 automatically. Therefore, if the MCU changes TCNTB0 or TCMPB0 value before Timer-0 equals 0, PWM can produce different duty-cycle waveform.

## **9.1 PWM Clock Source**

The PWM's clock source comes from CCLK(System Clock), while the Timer-0 and Timer-1 base frequencies are determined by register PSCLR (REG[84h]):

#### **PWM\_CLK = CCLK / (Prescaler + 1)**

The clock source of Timer is determined by the respective frequency registers (REG[85h]). The Timer Divisor provides four options: 1, 1/2, 1/4, 1/8 for the Timer's clock. For example the REG[85h] Bit[5:4] = 10b, then the Timer-0 count Clock = System clock/4. Please refer to the Register Description of next chapter for REG[84H] and REG[85h].

## **9.2 PWM Output**

The output of PWM can also be set to a fixed high or low level. For PWM0, first to turn off the automatic overload feature (REG[86h] bit1 = 0), and stop Timer-0 count (REG[86h] bit0 = 0), if Timer-0 < TCMP0, then PWM output high. If Timer-0 > TCMP0, then PWM output low (assuming the reverse phase is closed, REG[86h] bit2=0). The output state of the PWM0 can be set to the inverse phase by REG[86h] bit2.

In addition, PWM0 and PWM1 are shared output pins that can be used forother purposes, please refer to the following description of Register REG[85h] bit[3:0].

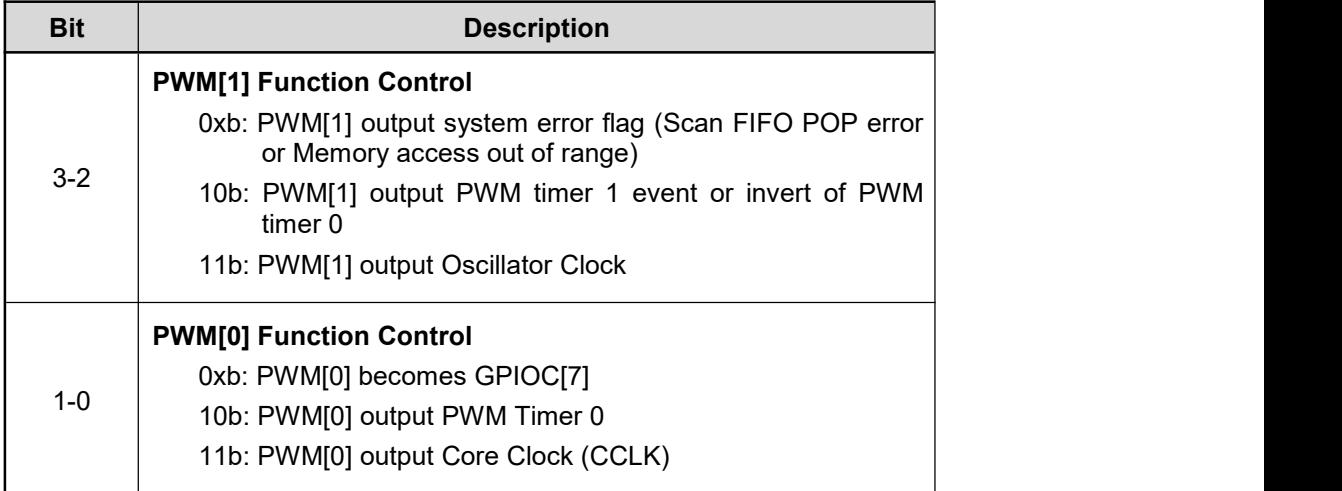

## **Table 9-1: REG[85h] Description**

PWM0 and PWM1 can also be set to complementary outputs. In this case, the output state of PWM1 is followed by the setting and control of PWM0, except that it is a PWM0 reverse output state:

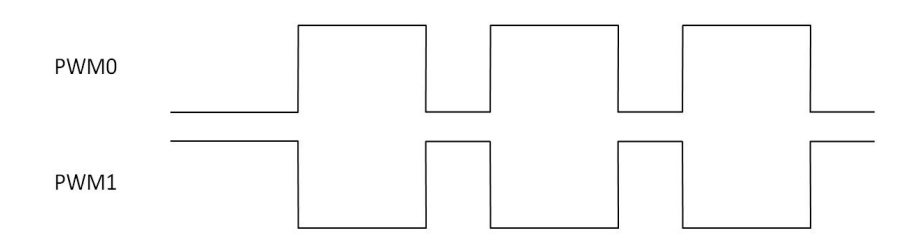

**Figure 9-2: The Complementary Outputs of PWM0 and PWM1**

In some applications of using Complementary Outputs of PWM0 and PWM1 , PWM0 and PWM1 change state at the same time will cause excessive current. The LT7381 provides a dead-zone timing control to stagger the output state of PWM0 and PWM1 transfer at same time. The dead-zone length of PWM is set by register REG[87h] (DZ\_LENGTH):

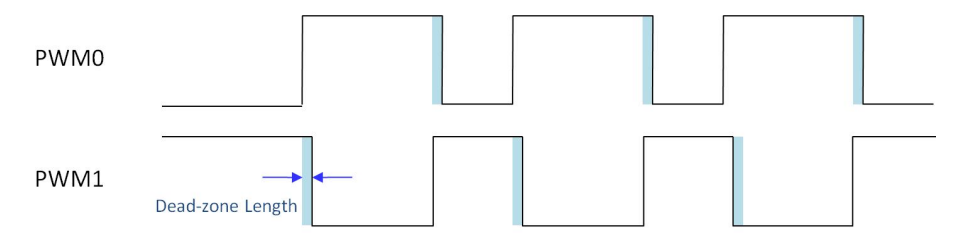

**Figure 9-3: dead-zone of PWM0 and PWM1**

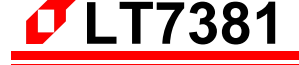

# **10.I2C Master**

I2C Master is a two-wires, bi-directional serial bus that provides a simple and efficient method of data exchange between devices.

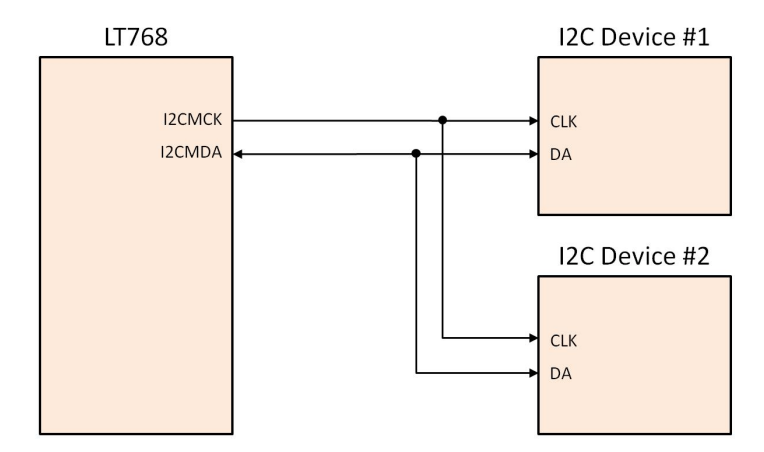

**Figure 10-1:Application Circuit of LT7381 I2C Master**

LT7381 support 100Kbps and 400Kbps transfer rate for I2C bus. The formula of I2C Master clock(I2CMCK) is as the following:

## **I2CMCK = CCLK /[5\* (Prescaler + 2) ]**

For example, if I2CMCK is 100 KHz and CCLK is 50 MHz, pre-scalar must be set to 98. Data transfer between I2C Master and Slave is synchronously by I2CMCK on the basis of byte. Each data byte is 8bit. There is one I2CMCK pulse for each I2CMDA bit and the MSB will be transmitted first. And then an acknowledge bit will be transmitted for each transferred byte. Each bit is processing during the high period of I2CMCK so that the I2CMDA could be change only during the low period of I2CMCK and must be held stable during the high period of I2CMCK.

The standard Communication Protocol of I2C consists of four parts:

- Start Signal
- Slave Address Transfer
- Data Transfer
- End Signal

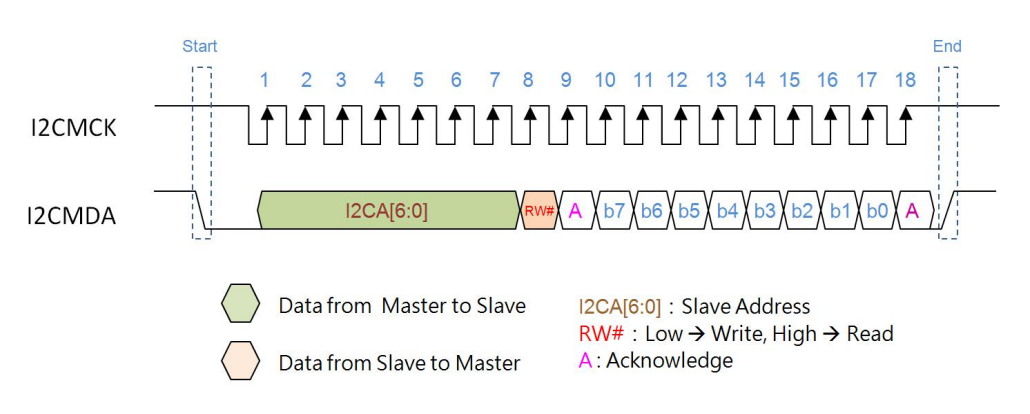

## **Figure 10-2: I2C Communication Protocol**

## **Example 1. Write 1 Byte data to Slave Device:**

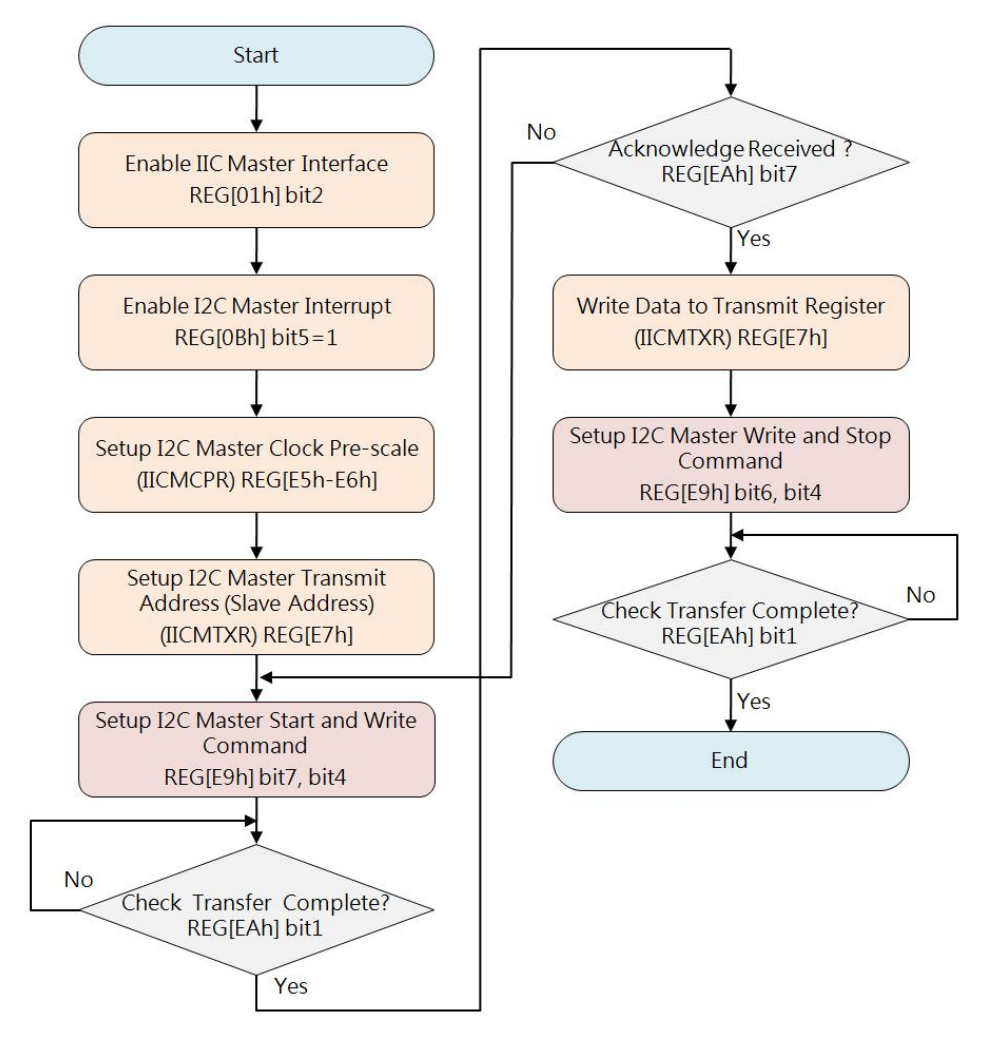

**Figure 10-3: Write Data to Slave**

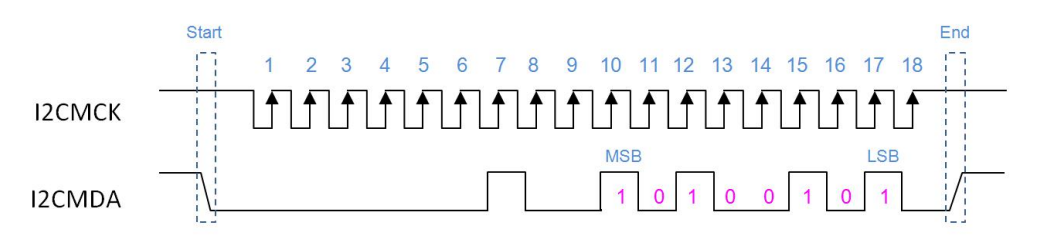

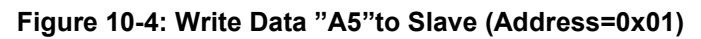

## **Example 2. Read 1 Byte Data from Slave Device:.**

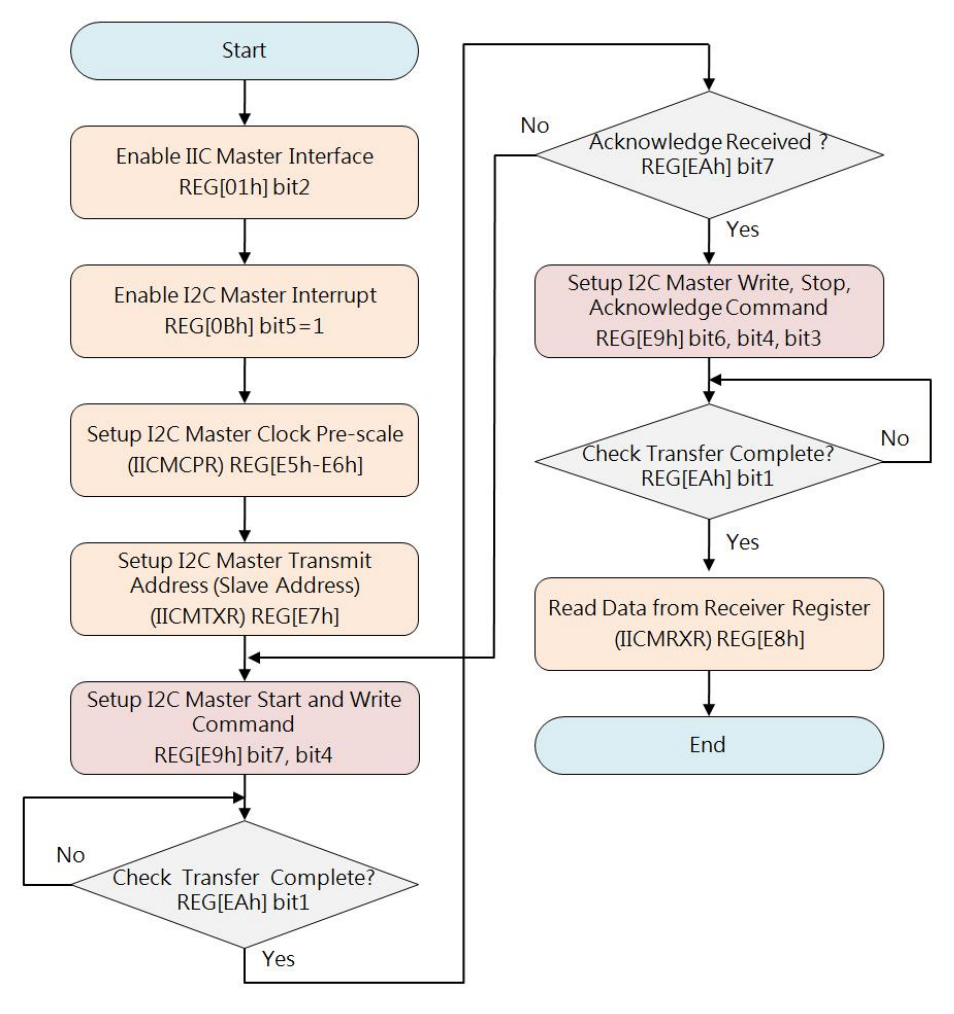

**Figure 10-5: Read Data from Slave**

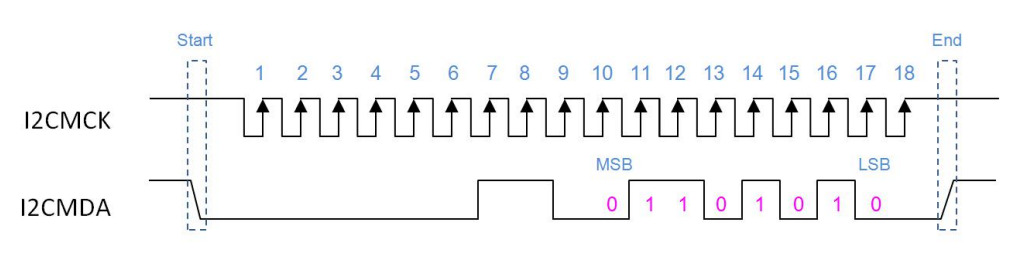

**Figure 10-6: Read Data "6A" from Slave (Address=0x01)**

**Note**: The I2CMCK and I2CMDA are multiplex pins that share with KI[0] and KO[0].

# **11.Keypad-Scan**

LT7381 provides a set of 5x5 keyboard scanning circuits. In addition to saving MCU IO interface, it can also reduce the hardware and software loading of MCU. As long as the setting of several registers, Host can make MCU easy to get the keyboard data. The following diagram is the basic keyboard application circuit.

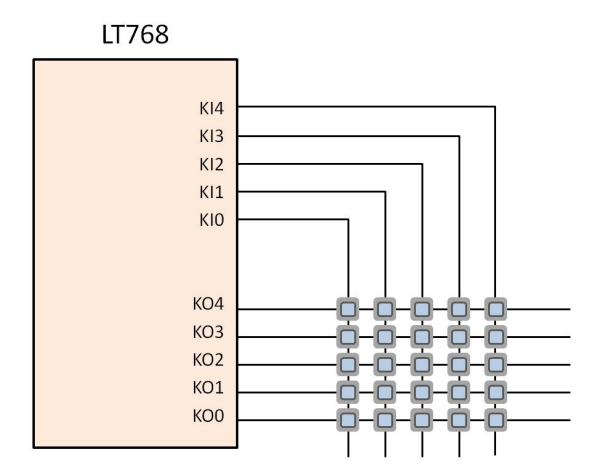

**Figure 11-1: Application Circuit of Keypad-scan**

## **11.1 Keypad-scan Operation**

The embedded Keypad-scan features of LT7381 are as below:

- Support up to  $5*5$  Keypad matrix
- Programmable setting of sampling times and scan frequency of Keypad-scan
- Adjustable long Key-press timing
- Support Multi Key-press
- Support Key-stroke wakeup function

The Keypad State Register KSCR is used to control the function of Keypad-scan, such as sampling time, sampling frequency, and enabling long keystrokes. If the key is pressed, The Host can also get the interrupt to know whether any keypad pressed. The Register KSCR2 bit[1:0] record the number of keystrokes pressed, then Host can get the corresponding key-code of pressed keys by reading register KSDR.

|                 | KI <sub>0</sub> | <b>KI1</b> | <b>KI2</b> | K <sub>13</sub> | <b>KI4</b> |
|-----------------|-----------------|------------|------------|-----------------|------------|
| KO <sub>0</sub> | 00h             | 01h        | 02h        | 03h             | 04h        |
| <b>KO1</b>      | 10 <sub>h</sub> | 11h        | 12h        | 13h             | 14h        |
| <b>KO2</b>      | 20h             | 21h        | 22h        | 23h             | 24h        |
| KO <sub>3</sub> | 30h             | 31h        | 32h        | 33h             | 34h        |
| <b>KO4</b>      | 40h             | 41h        | 42h        | 43h             | 44h        |

**Table 11-1: Key-code of Normal-press Key**

Table 11-1 and Table 11-2 are show the corresponding Key-code of Normal-press key and Long-press key. The Key-code will be stored in the Registers KSDR0  $\sim$  KSDR2 when there is any key pressed. If user press the Keypad button for a long time, then LT7381 will corresponding different key-code which saved in Registers (KSDR0 ~ KSDR2).

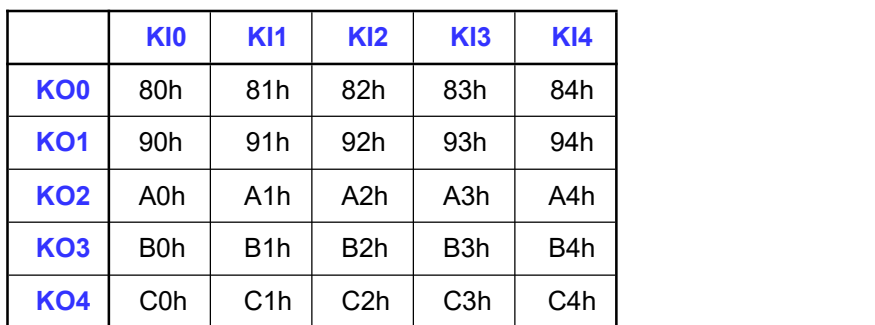

#### **Table 11-2: Key-code of Long-press Key**

When multiple keystrokes are pressed, up to three key-code will be present in Register KSDR0, KSDR1 and KSDR2.

**Note:** The key-codes which stored in Register (KSDR0 ~ KSDR2) is related to the location of key keys or keys, but not to the sequence of keys. For example, if press the key code 0x34, 0x00, 0x22 at the same time, then the KSDR0  $\sim$  KSDR2 may stored the key-code as follows:

> $KSDR0 = 0x00$  $KSDR1 = 0x22$  $KSDR2 = 0x34$

The following is the related Register of Keypad-scan functions:

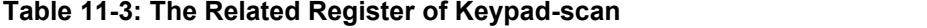

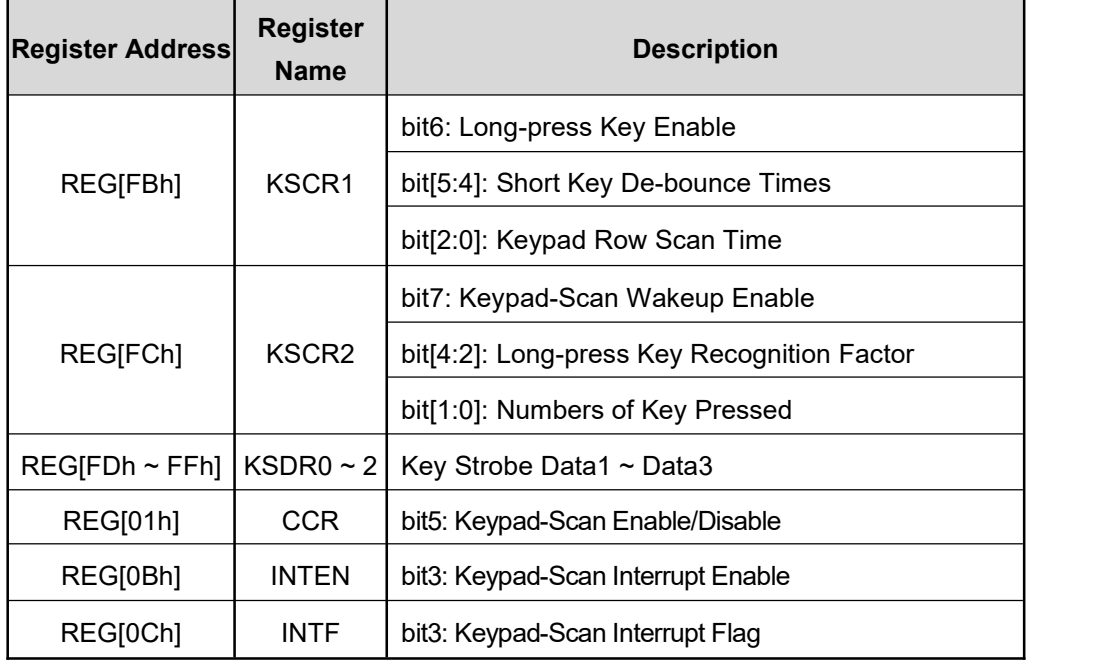

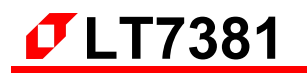

The Host can use two ways to check if there is any keypad pressed:

- Host check the Keypad-scan Status Register
- $\blacksquare$  Host check the Interrupt Signal

If the Keypad Interrupt Enable (REG[0Bh] bit3=1), then interrupt signal will active when keypad is pressed. When interrupts occur, the Keypad-scan interrupt state flag (REG[0Bh] bit3) will be 1. So user must clear this Interrupt status flag after reading the key-code, otherwise there will be no next interruptions.

In addition, LT7381 supports "key-press wakeup" in power-saving mode. After the register are setup complete, any keystroke triggers can awaken the LT7381 from sleep mode. In order to recognize the Wake-up event, Host can use software to polling LT7381 interrupt status bit. As follows Figure 11-2 flowchart shown.

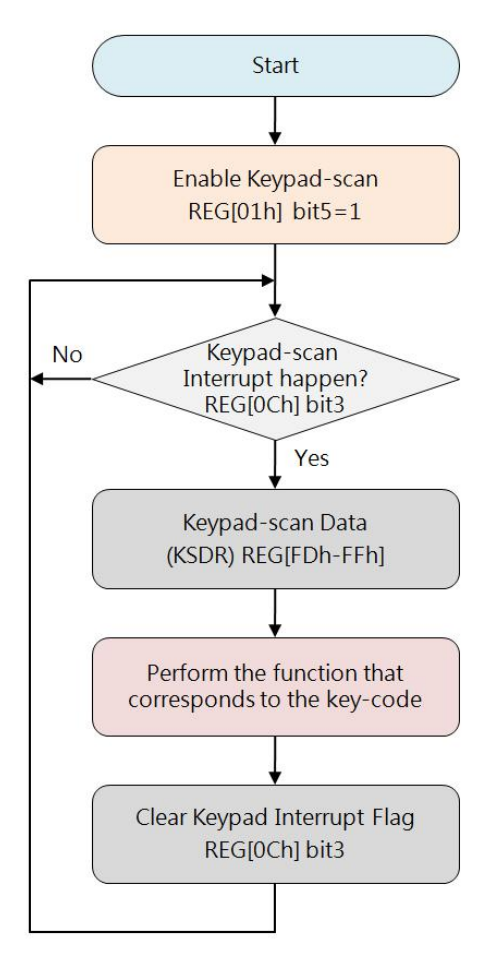

**Figure 11-2: Flowchart to check Key-pad Interrupt ( S/W Polling Mode)**
The Host can also be notified by hardware interrupt signal INT#, as shown in the Figure 11-3 flowchart.

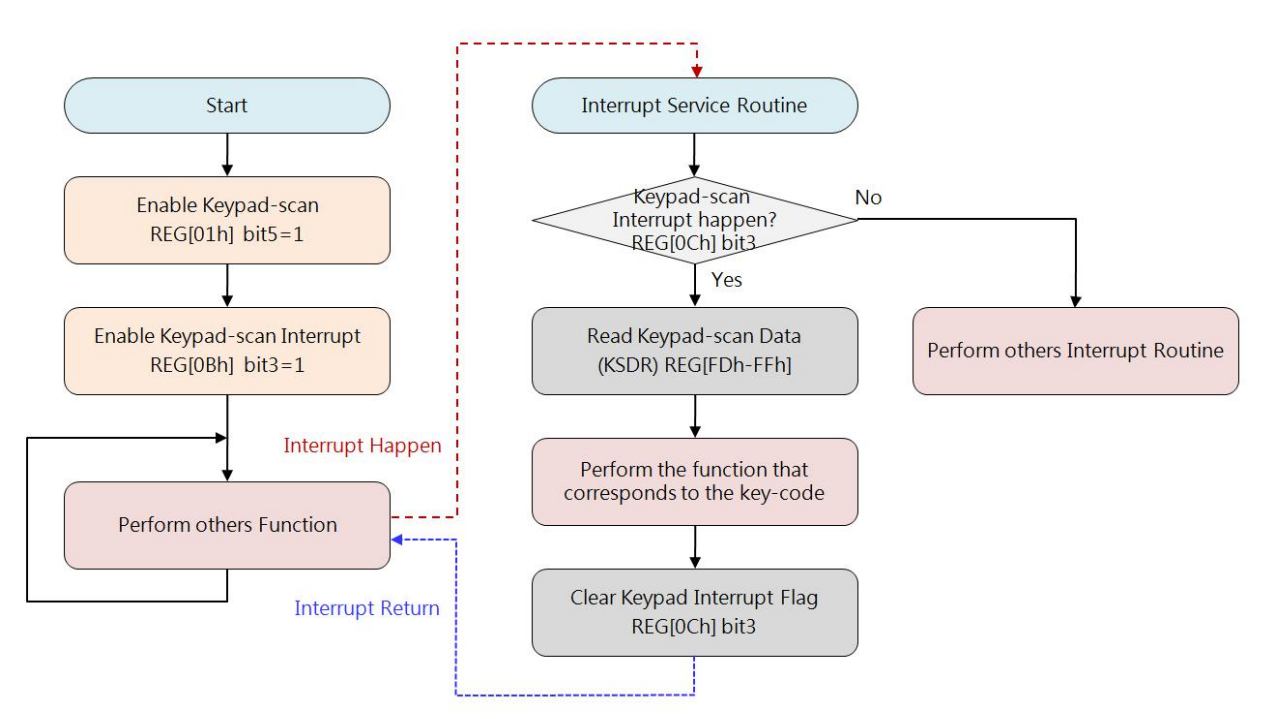

**Figure 11-3: Flowchart to check Key-pad Interrupt (H/W Interrupt Mode)**

# **12.GPIO Interface**

LT7381 provides many GPIO signals that can be extended as MCU I/O interfaces. Usually these GPIO signals are shared with other control signals. Please refer to Table 12-1 as below. And note these GPIO signals are available only when their mapping control signals were disabled.

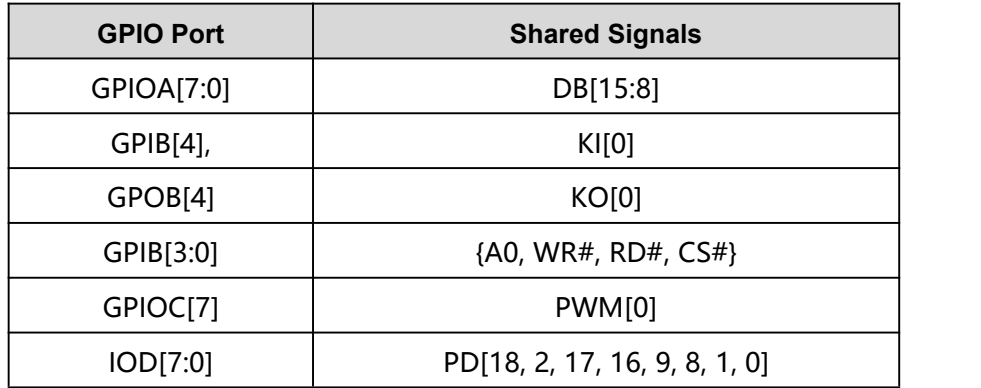

#### **Table 12-1:GPIO Port vs. Shared Signals**

Table 12-2 is a supported GPIO signals list of LT7381. These GPIO signals are set to output orinput, as well as to output data or read input data, are controlled by REG[F0h-F6h]. Please refer to Chapter 14 -Register Description.

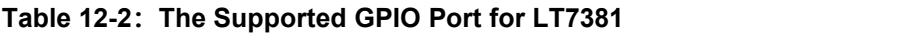

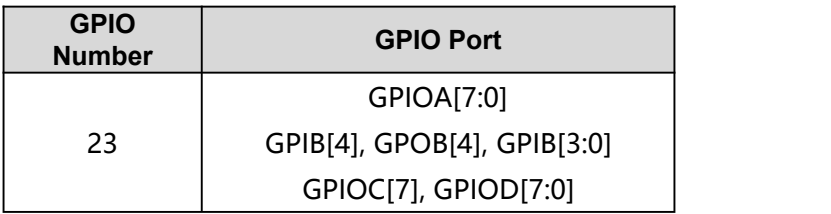

# **13.Power Management**

LT7381 has a total of four power modes of operation, based on the power consumption from high to Low: Normal mode, Standby mode, Suspend mode and sleep mode. These four working modes are set by register REG[DFh]. The following are four working modes of clock action comparison tables:

| <b>Item</b> | <b>Normal Mode</b> | <b>Standby Mode</b>    |                      | <b>Suspend Mode</b>    |                      | <b>Sleep Mode</b>      |                      |
|-------------|--------------------|------------------------|----------------------|------------------------|----------------------|------------------------|----------------------|
|             | <b>PLL Enable</b>  | Parallel<br><b>MCU</b> | Serial<br><b>MCU</b> | Parallel<br><b>MCU</b> | Serial<br><b>MCU</b> | Parallel<br><b>MCU</b> | Serial<br><b>MCU</b> |
| <b>MCLK</b> | <b>MPLL Clock</b>  | <b>MPLL</b><br>Clock   | <b>MPLL</b><br>Clock | <b>OSC</b>             | <b>OSC</b>           | <b>Stop</b>            | <b>Stop</b>          |
| <b>CCLK</b> | <b>CPLL Clock</b>  | <b>OSC</b>             | <b>OSC</b>           | <b>Stop</b>            | <b>OSC</b>           | <b>Stop</b>            | <b>OSC</b>           |
| <b>PCLK</b> | <b>PPLL Clock</b>  | <b>Stop</b>            | Stop                 | <b>Stop</b>            | <b>Stop</b>          | <b>Stop</b>            | <b>Stop</b>          |
| <b>CPLL</b> | ON                 | <b>ON</b>              | <b>ON</b>            | <b>OFF</b>             | <b>OFF</b>           | <b>OFF</b>             | <b>OFF</b>           |
| <b>MPLL</b> | <b>ON</b>          | ON.                    | <b>ON</b>            | <b>OFF</b>             | <b>OFF</b>           | <b>OFF</b>             | <b>OFF</b>           |
| <b>PPLL</b> | <b>ON</b>          | ON.                    | <b>ON</b>            | <b>OFF</b>             | <b>OFF</b>           | <b>OFF</b>             | <b>OFF</b>           |

**Table 13-1: Power Management vs. Clock Active**

**Note:**

- 1. When LT7381 enters the power saving mode, the LCD interface will not output the signal. Therefore, before entering the power-saving mode, Host need to do the LCD module display off or power off to avoid LCD polarization damage.
- 2. The "OSC" means external X'tal oscillator.

## **13.1 Normal Mode**

In this mode, three of the internal PLL functions are working normally. That is, Host setup Registers to control three PLL respectively produce CCLK (Core Clock), MCLK (Display RAM Clock) and PCLK (LCD scan Clock). Because the PLL need some time to work stable, therefore, Host must first through the register 01h bit7 to know whether the PLL frequency is in a stable state.

# **13.2 Standby Mode**

If setup REG[DFh] bit[1:0] to 01b, LT7381 will enter Standby mode. The System Clock (CCLK) and LCD-Scan Clock (PCLK) will stop. The Display RAM Clock is active and provides by MCLK.

#### **Enter Standby Mode:**

- $\triangleleft$  Select Standby Mode (REG[DFh] bit[1:0] = 01b)
- ◆ Setup REG[DFh] bit7 to 1 (Enter Standby Mode)
- $\blacklozenge$  Host may check the bit1 of Status Register (STSR), and wait this bit become to 1 to make sure LT7381 enter Standby mode.

#### **Back to Normal Mode:**

- ◆ Setup REG[DFh] bit7 to 0 (Quit from Standby Mode)
- The Host may check the bit1 of Status Register (STSR), and wait this bit become to 0 to make sure LT7381 back to Normal Mode.

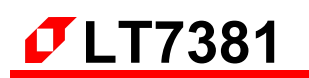

## **13.3 Suspend Mode**

If setup REG[DFh] bit[1:0] to 10b, LT7381 will enter Suspend mode. The System Clock (CCLK), Display RAM Clock(MCLK) and LCD-Scan Clock (PCLK) will stop. The clock of Display RAM will provides by OSC Clock..

## **Enter Suspend Mode:**

- ◆ According to OSC frequency to setup appropriate Display RAM(SDRAM) Refresh Clock
- $\blacklozenge$  Select Suspend Mode( REG[DFh] bit[1:0] = 10b)
- ◆ Setup REG[DFh] bit7 to 1 (Enter Suspend Mode)
- ◆ The Host may check the bit1 of Status Register (STSR), and wait this bit become to 1 to make sure LT7381 enter Suspend Mode.

#### **Back to Normal Mode:**

- ◆ Setup REG[DFh] bit7 to 0 (Quit from Suspend Mode)
- ◆ The Host may check the bit1 of Status Register (STSR), and wait this bit become to 0 to make sure LT7381 back to Normal Mode.

## **13.4 Sleep Mode**

If setup REG[DFh] bit[1:0] to 11b, LT7381 will enter Sleep Mode. And all of Clocks and PLL will be stop operate.

#### **Enter Sleep Mode:**

- $\blacklozenge$  Select Sleep Mode (REG[DFh] bit[1:0] = 11b)
- ◆ Setup REG[DFh] bit7 to 1 (Enter Sleep Mode)
- ♦ If REG[E0h] bit7 is 0, the Display RAM will enter Power Down mode that before LT7381 enter Sleep mode. If REG[E0h] bit7 is 1, the Display RAM will enter Refresh mode.
- If Host interface is Parallel Mode, then LT7381 will stop OSC. If Host interface is Serial Mode, then OSC will not be stop.
- ◆ The Host may check the bit1 of Status Register (STSR), and wait this bit become to 1 to make sure LT7381 enter Sleep Mode.

#### **Back to Normal Mode:**

- ◆ Setup REG[DFh] bit7 to 0 (Quit from Sleep Mode)
- ♦ If OSC was be stopped in Sleep mode, the Host have to enable OSC.
- ◆ The Host may check the bit1 of Status Register (STSR), and wait this bit become to 0 to make sure LT7381 back to Normal Mode.

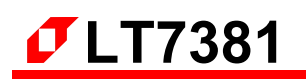

# **14.Register Description**

LT7381 provides a compatible 4 forms of Host interface, and the internal registers are read and written through these Host interface cycles to complete. LT7381 contains a Status Register and many Instruction Registers. Status Registers can read data through the state reading period, and it can only be read and cannot be written. Instruction Registers can control most of the functions through the "Command Write" cycle and the "Data Write" cycle. "Command Write" specifies the address of the register, and then the "Data Write" period can be written to the specified register. And when the specified register data is to be read, the master will need to send the "Command write" cycle first. Then use the "Data Read" cycle to read the data. In other words, "Command Write" is the set register address, "Data Read" is to read register data.

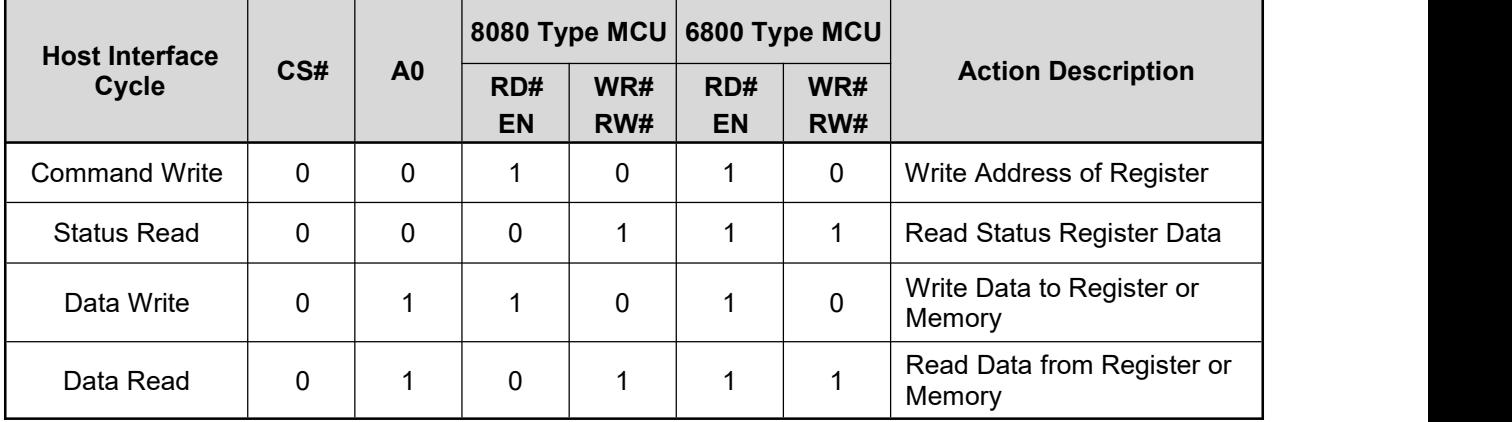

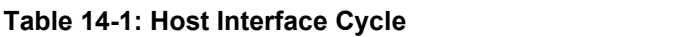

All of the Registers of LT7381 are describe as below. Each register contains 8bits data. In the register table include the detail description, default value and access attribute (RO: Read Only, WO: Write Only, RW: Readable and Writeable).

## **14.1 Status Register**

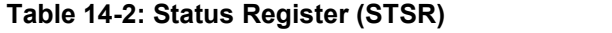

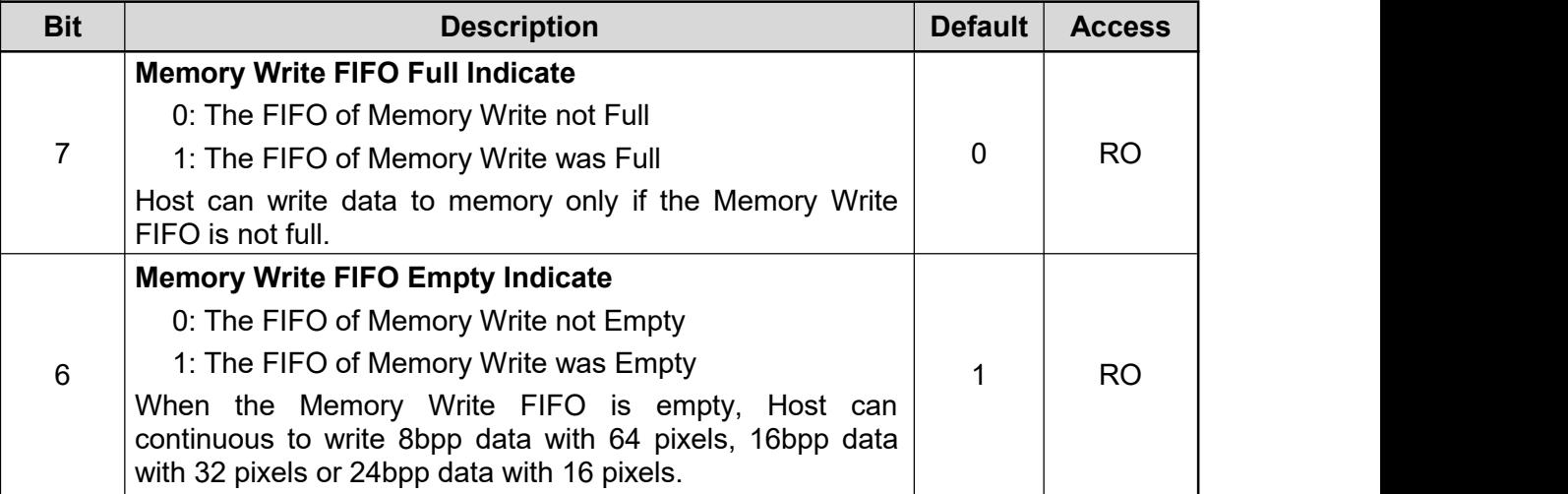

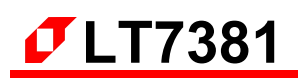

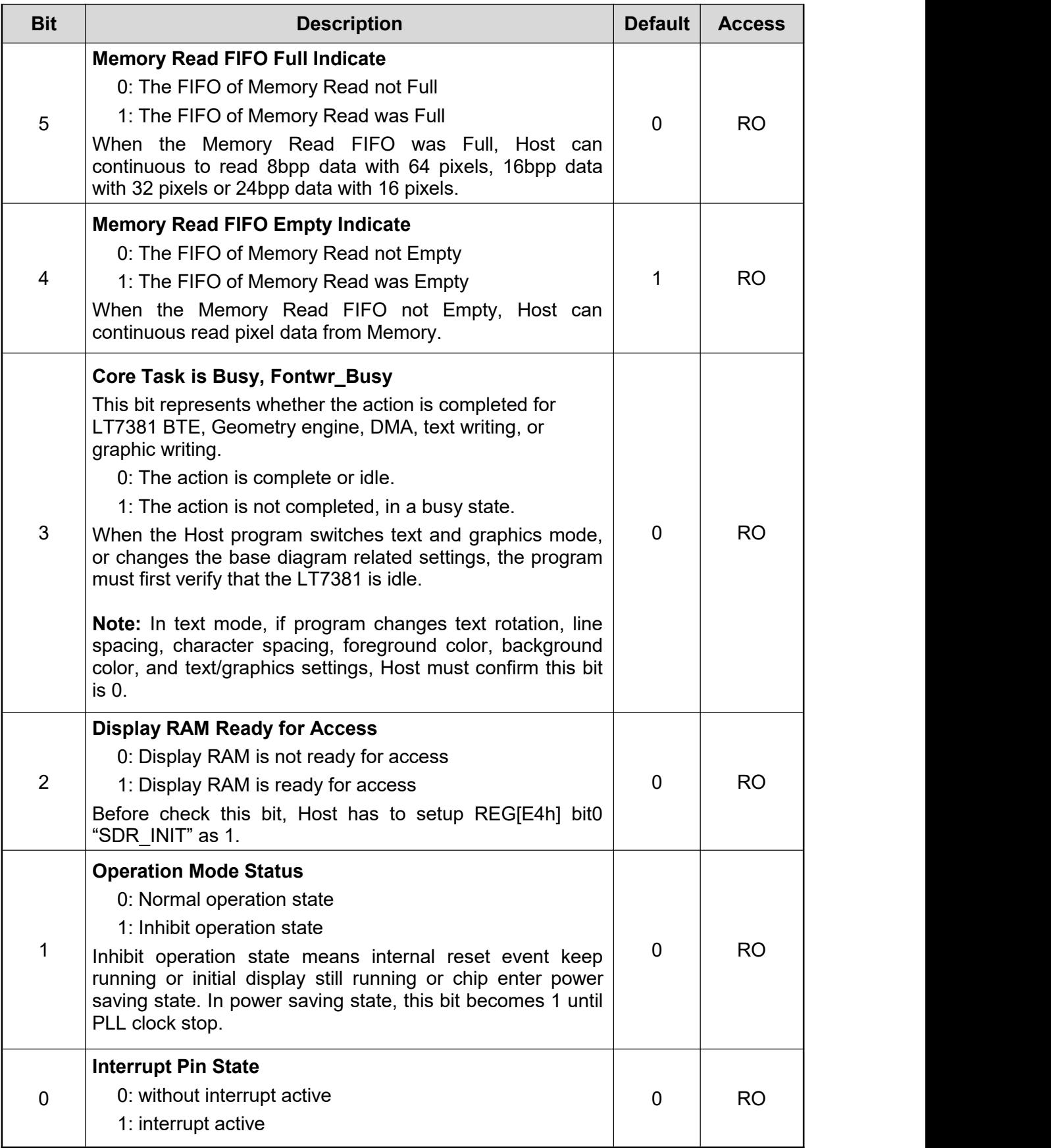

# **14.2 Configuration Registers**

## **REG[00h] Software Reset Register (SRR)**

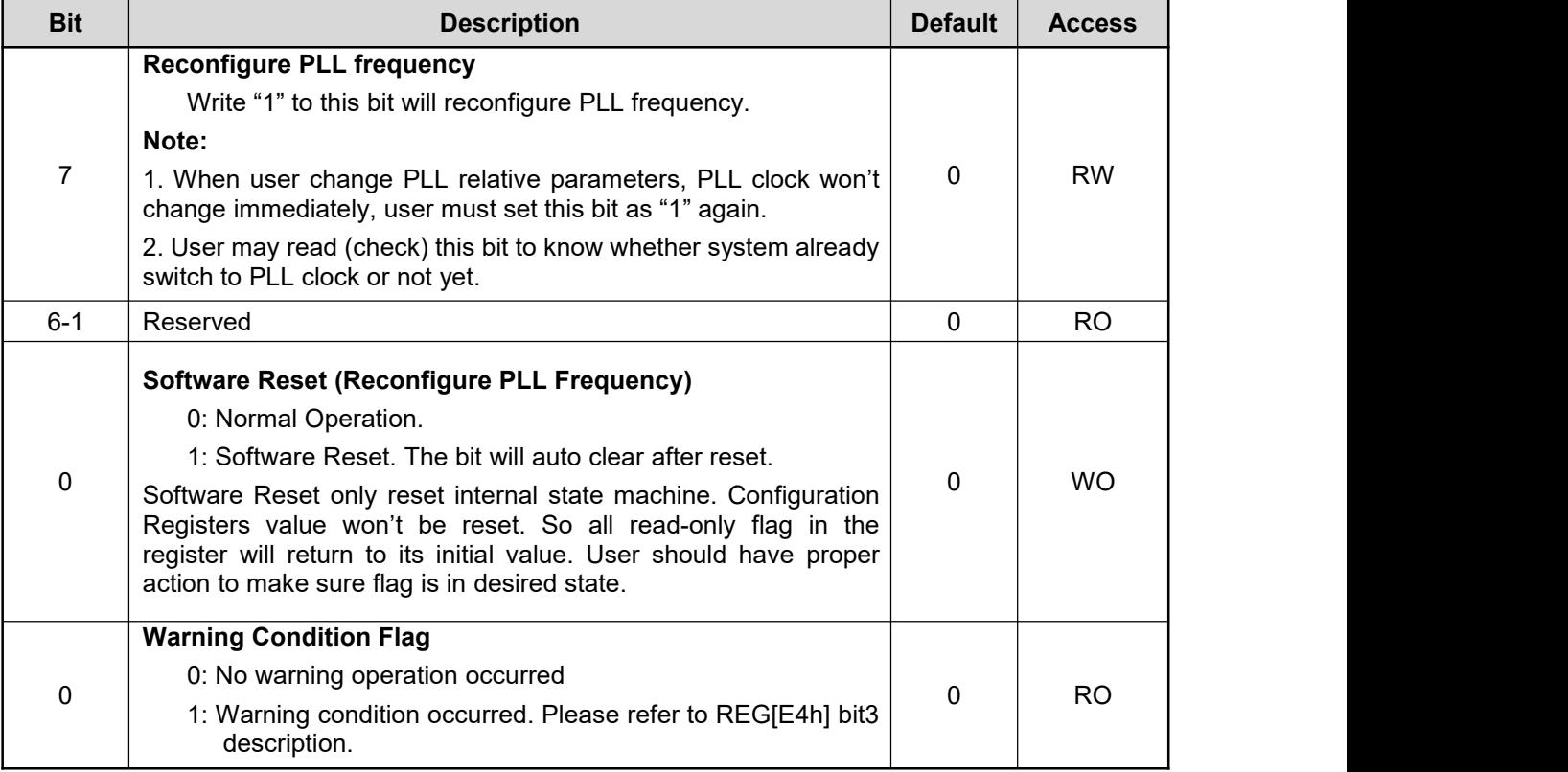

#### **REG[01h] Chip Configuration Register (CCR)**

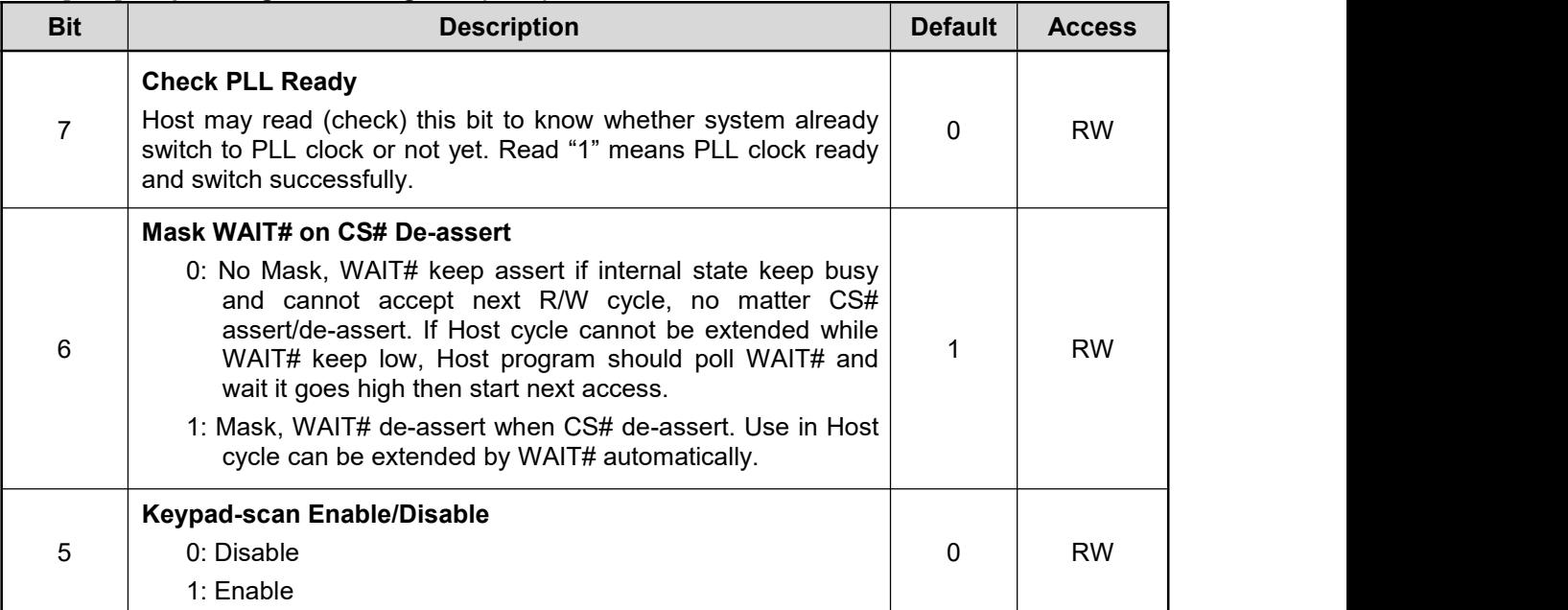

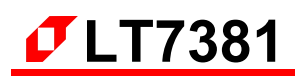

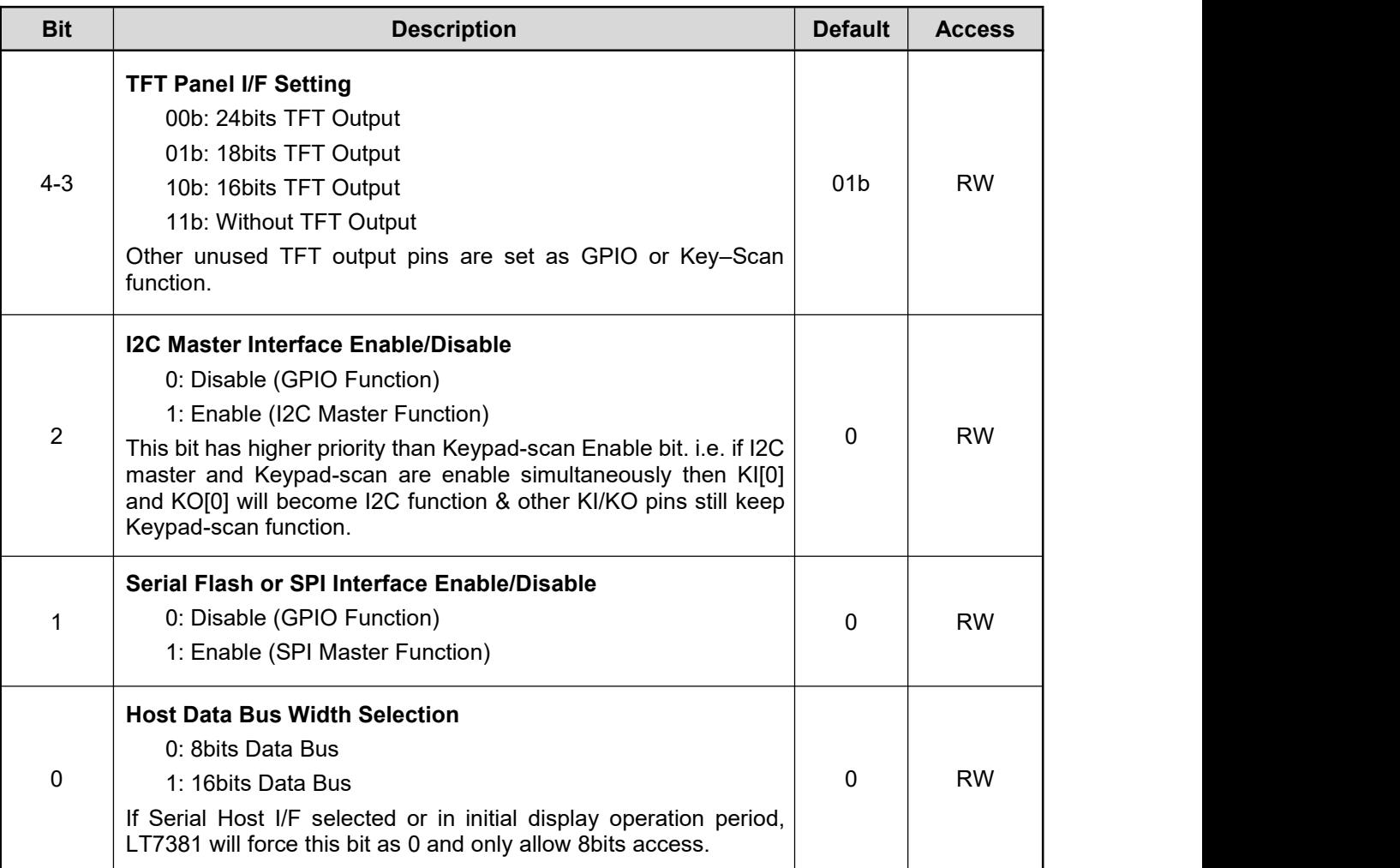

## **REG[02h] Memory Access Control Register (MACR)**

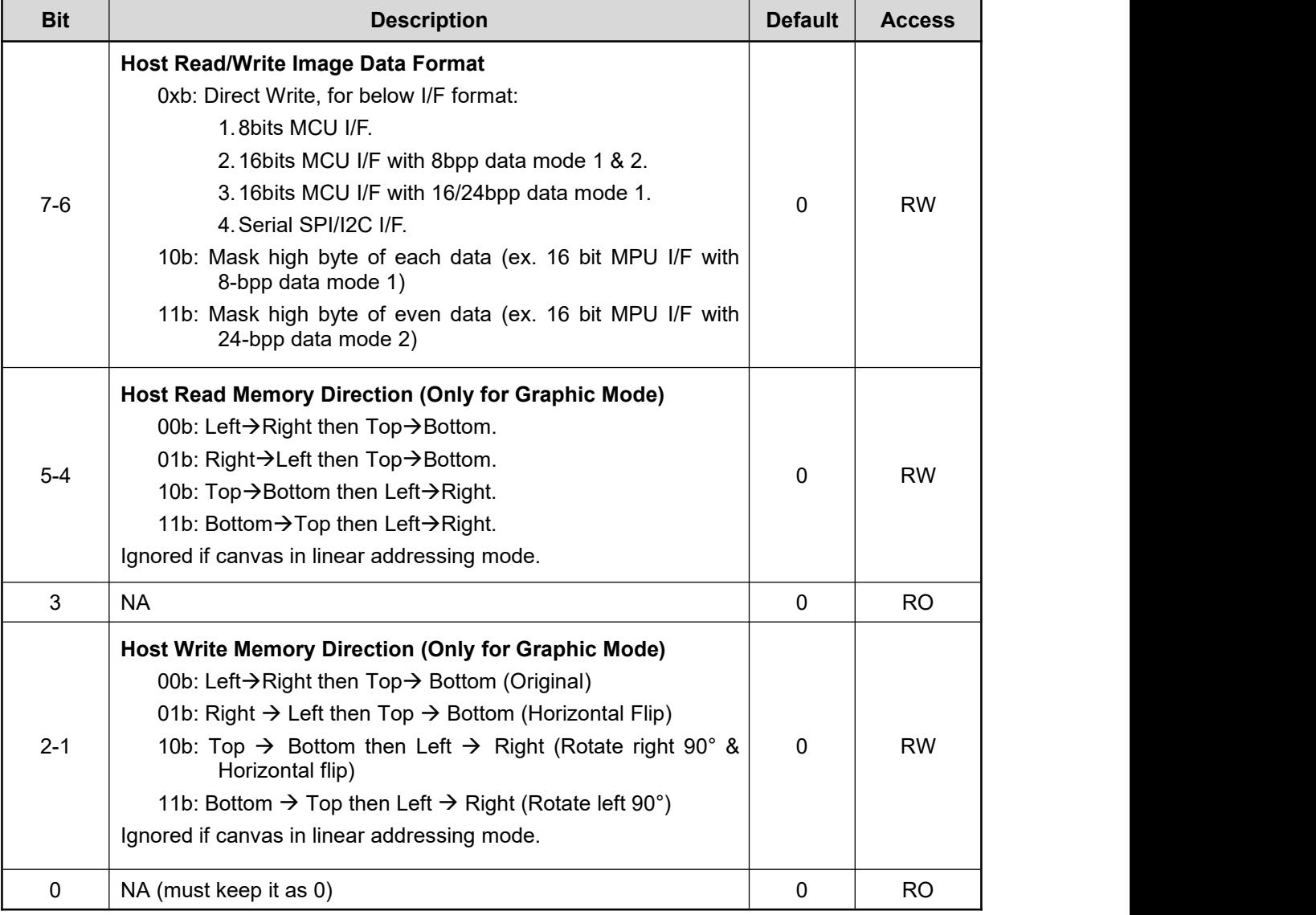

## **REG[03h] Input Control Register (ICR)**

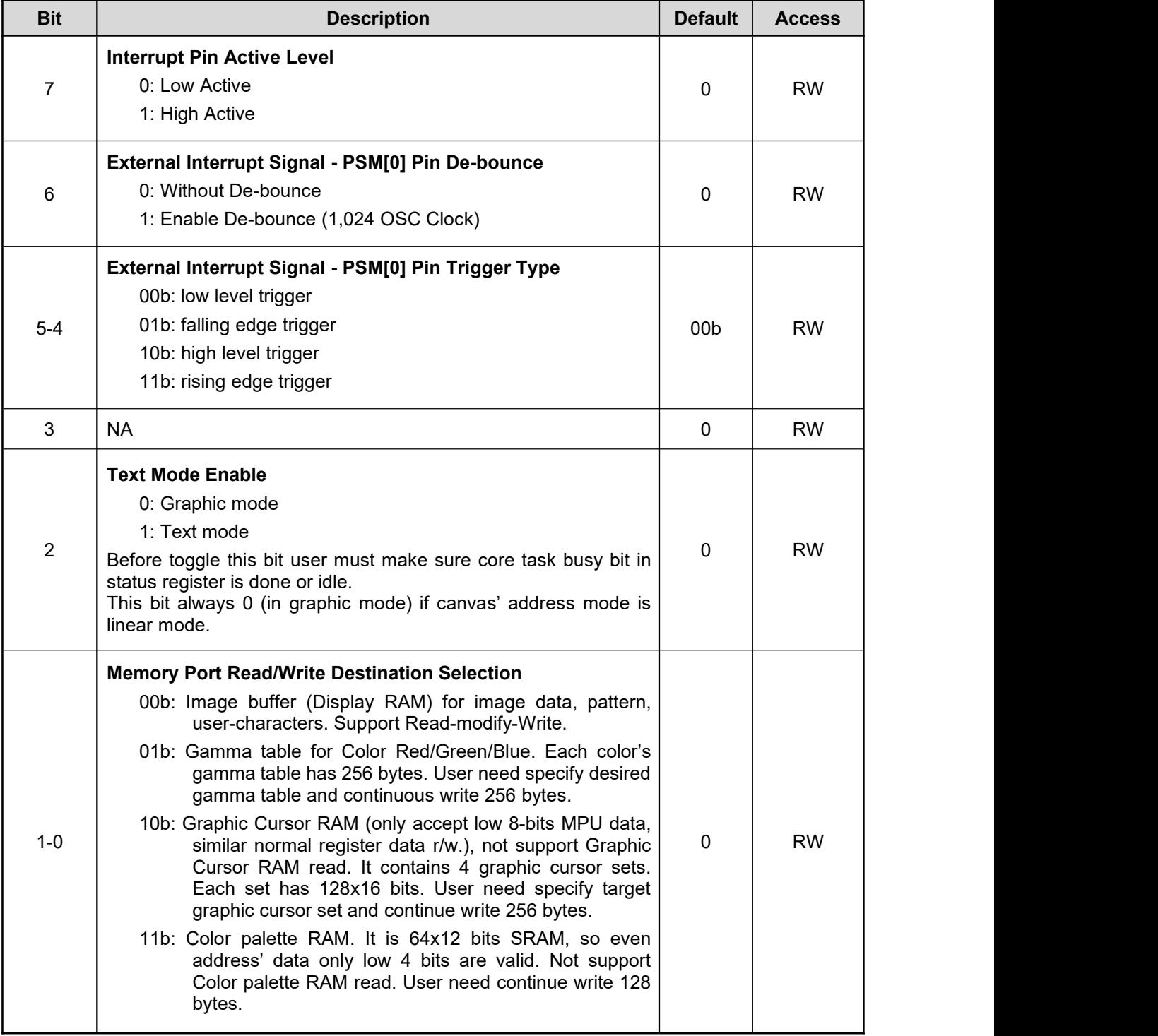

## **REG[04h] Memory Data Read/Write Port (MRWDP)**

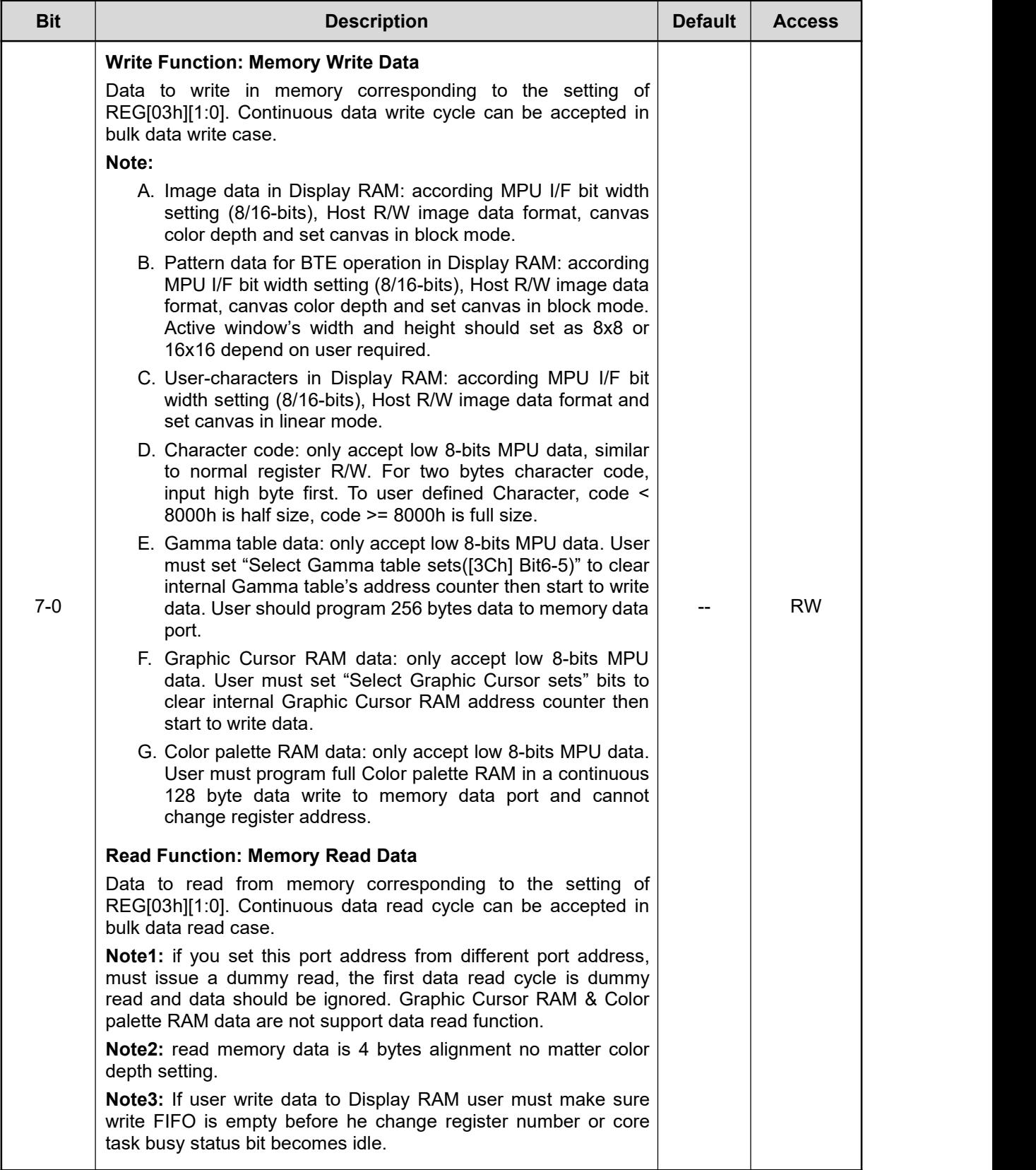

# **14.3 PLL Setting Register**

## **REG[05h] PCLK PLLControl Register 1 (PPLLC1)**

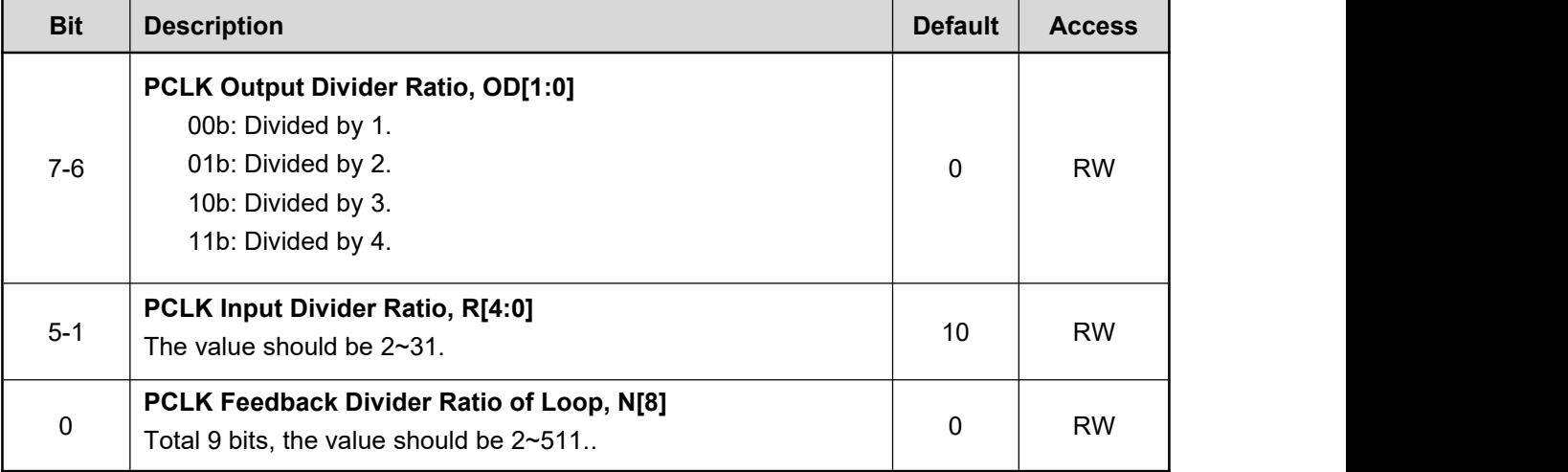

## **REG[06h] PCLK PLLControl Register 2 (PPLLC2)**

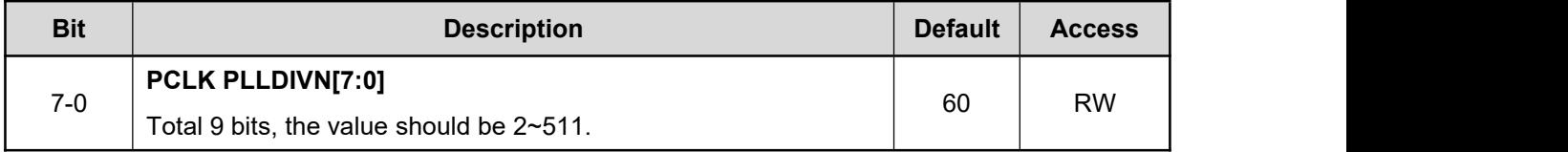

**Note:** PCLK is used by TFT panel's scan clock and derived from CCLK.

## **REG[07h] MCLK PLL Control Register 1 (MPLLC1)**

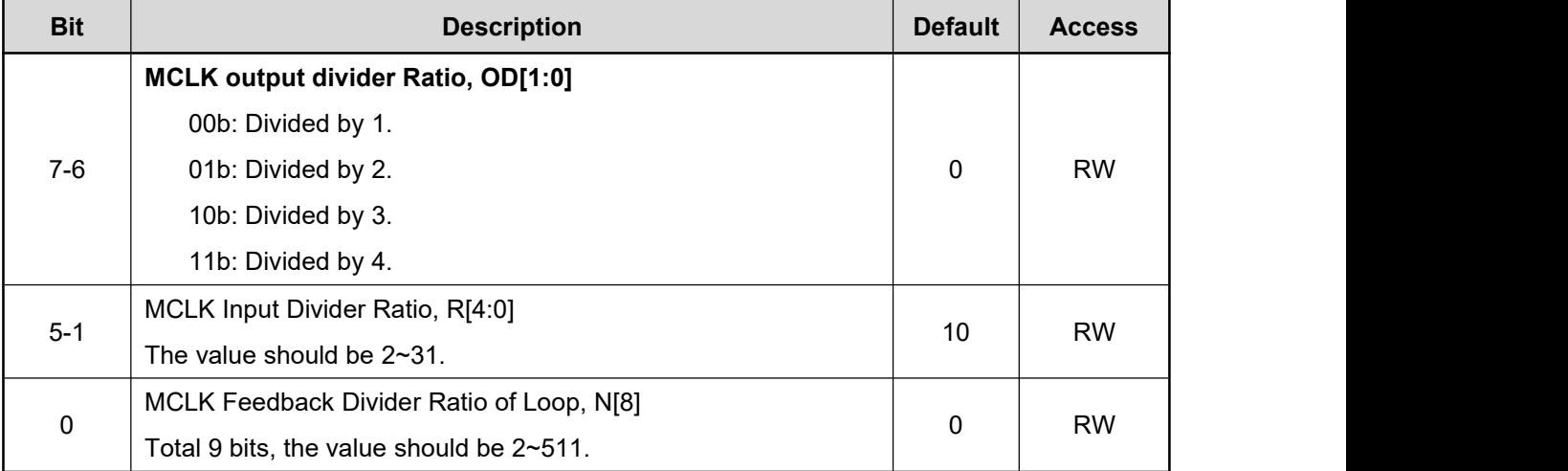

## **REG[08h] MCLK PLL Control Register 2 (MPLLC2)**

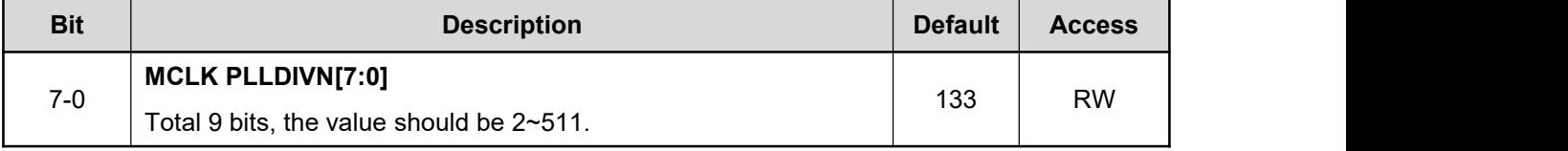

**Note:** MCLK is used by internal Display RAM's clock.

## **REG[09h] CCLK PLL Control Register 1 (CPLLC1)**

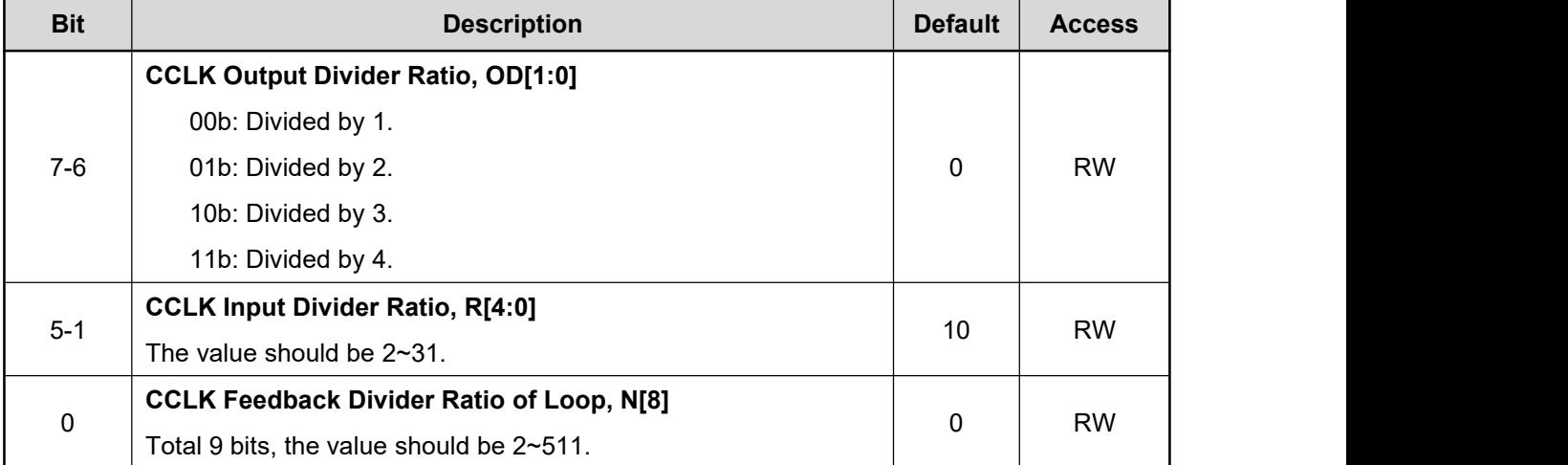

#### **REG[0Ah] CCLK PLLControl Register 2 (CPLLC2)**

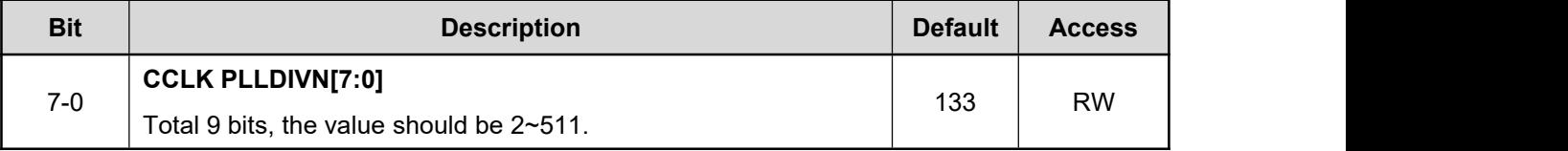

**Note1:** CCLK is used by Core's Clock.

**Note2:** PLL output frequency is calculated from the following the equation:

#### **FOUT = XI \* (N/R)÷ OD**

The input frequency XI/R is no less than 1MHz. For example,  $IN = 10MHz$ ,  $R[4:0] = 01010$ ,  $N[8:0] =$ 100000000,  $OD[1:0] = 11$ , then

**FOUT = 10MHz \* (256 / 10)÷ 4 = 64 MHz**

# **14.4 Interrupt Control Register**

### **REG[0Bh] Interrupt Enable Register (INTEN)**

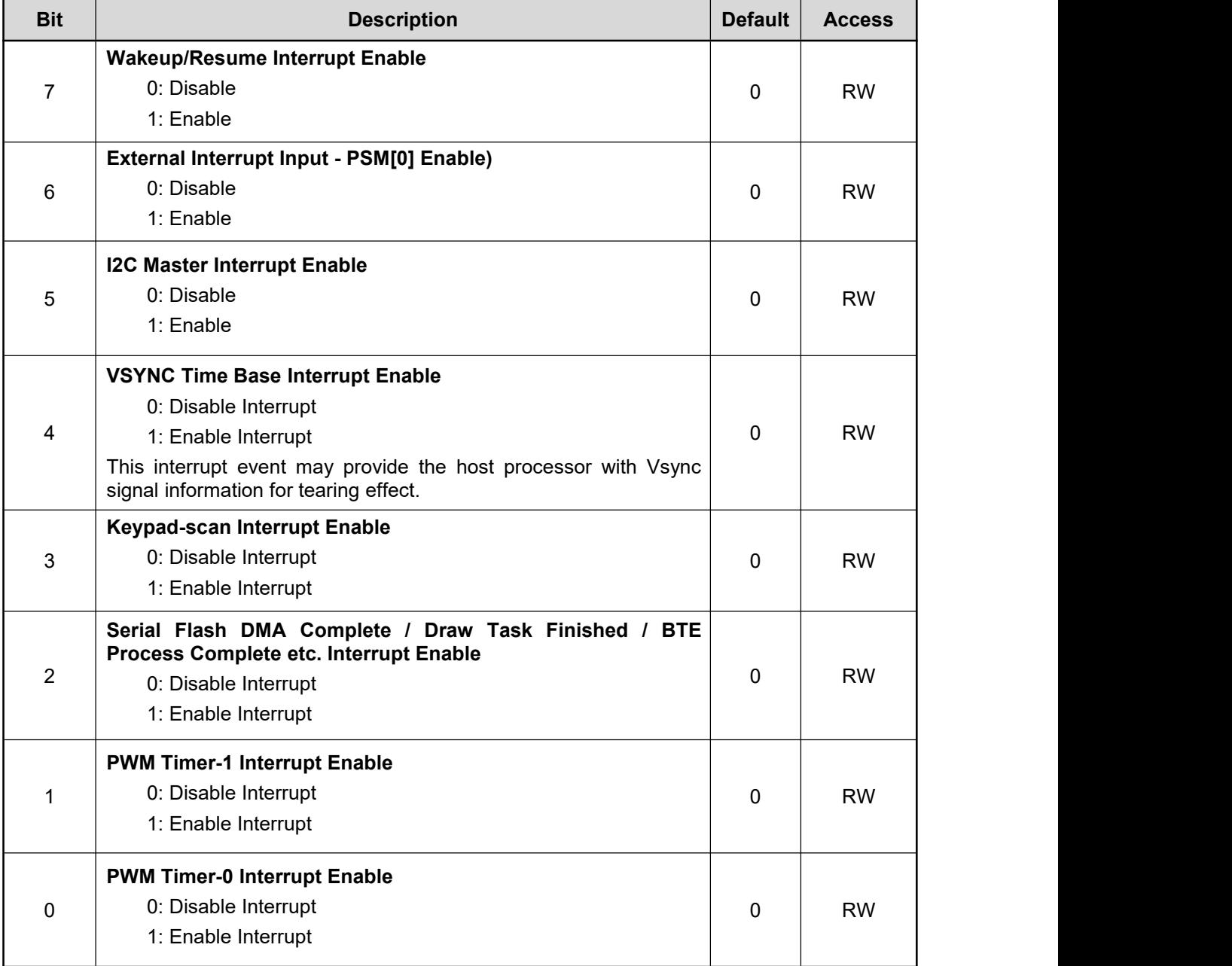

## **REG[0Ch] Interrupt Event Flag Register (INTF)**

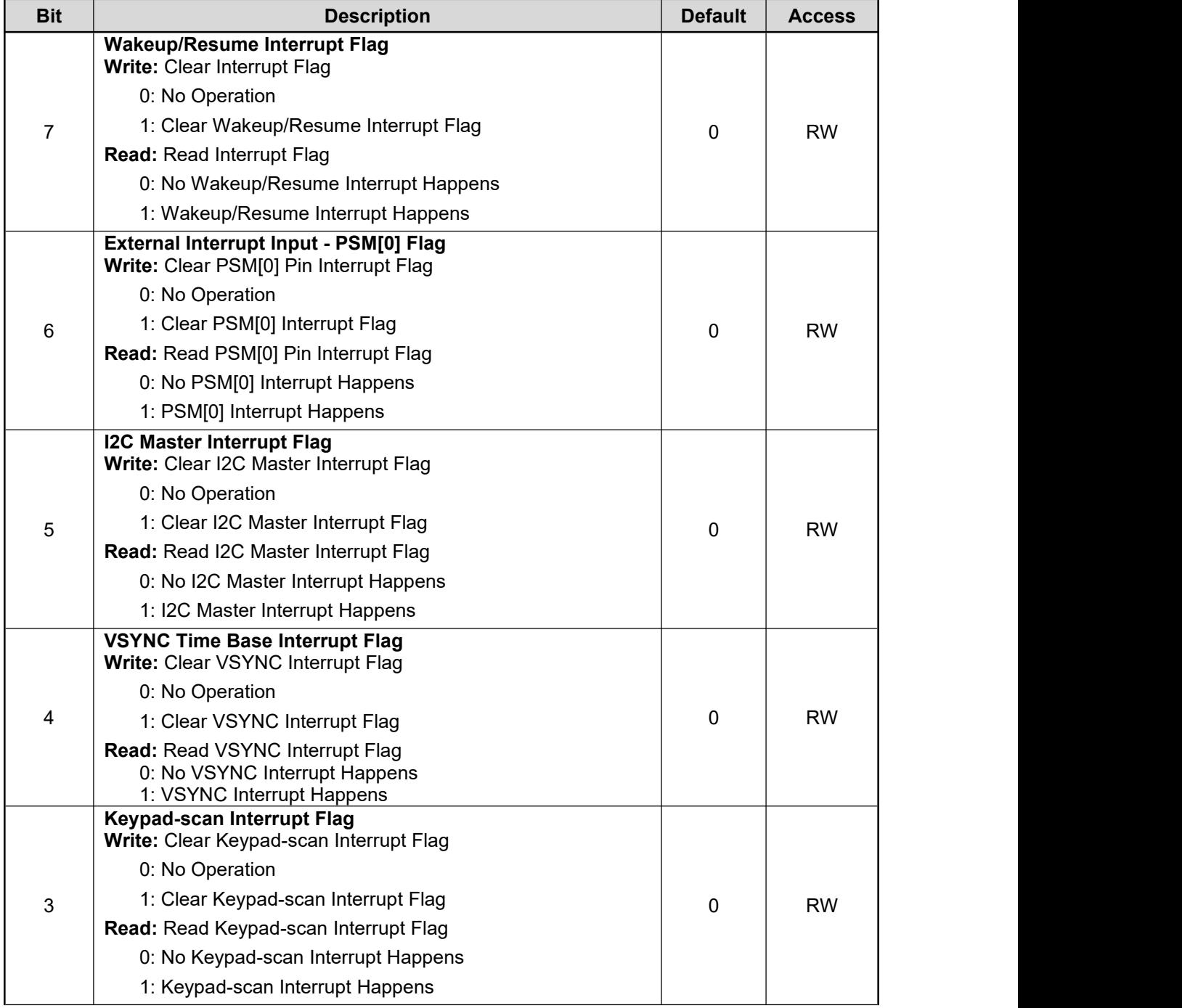

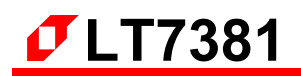

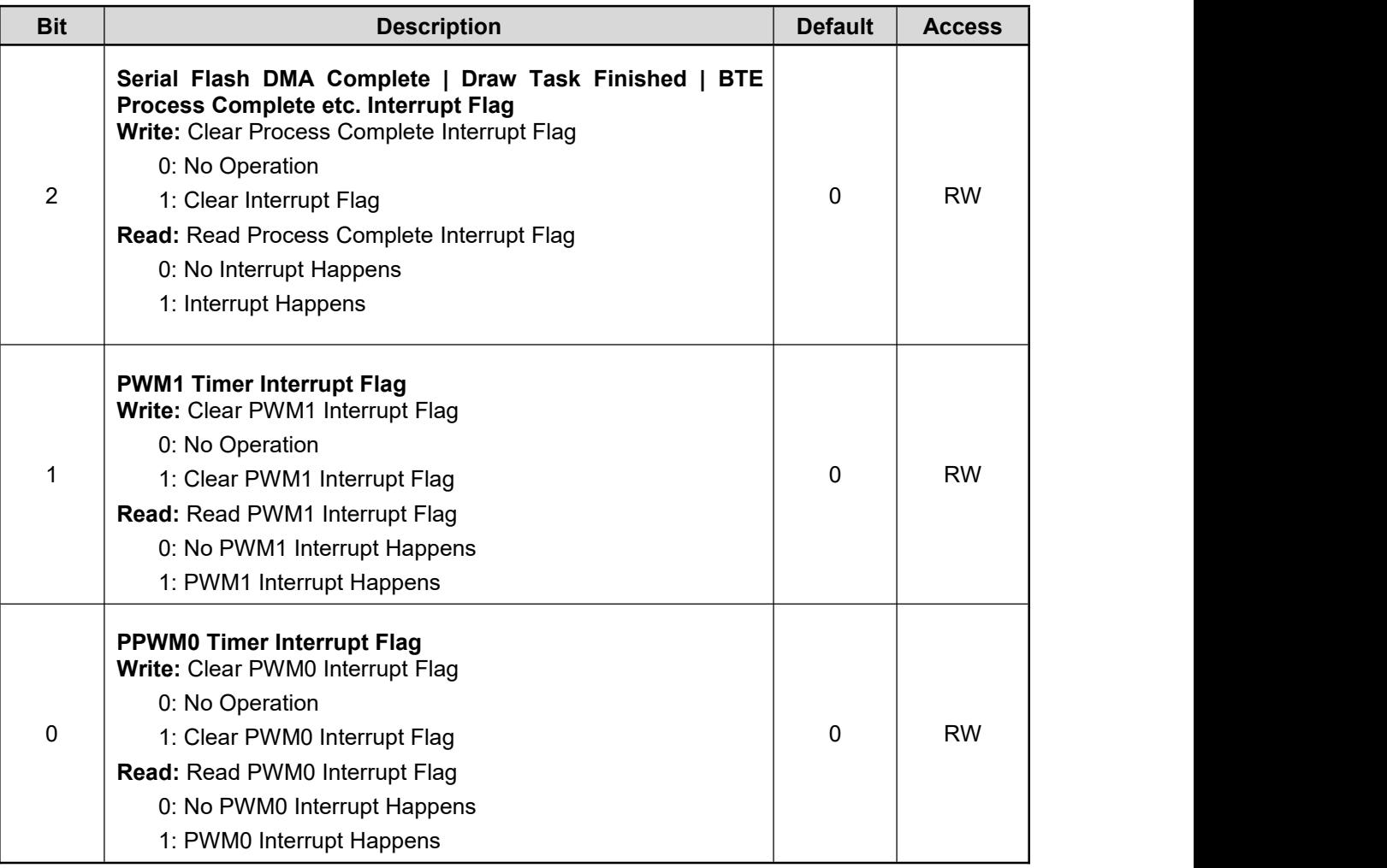

**Note:** If the Host received interruption, but the flag of this register show not interrupted happen, then Host should be to confirm SPI Master State Register Interrupt Flag of REG[BAh].

## **REG[0Dh] Mask Interrupt Flag Register (MINTFR)**

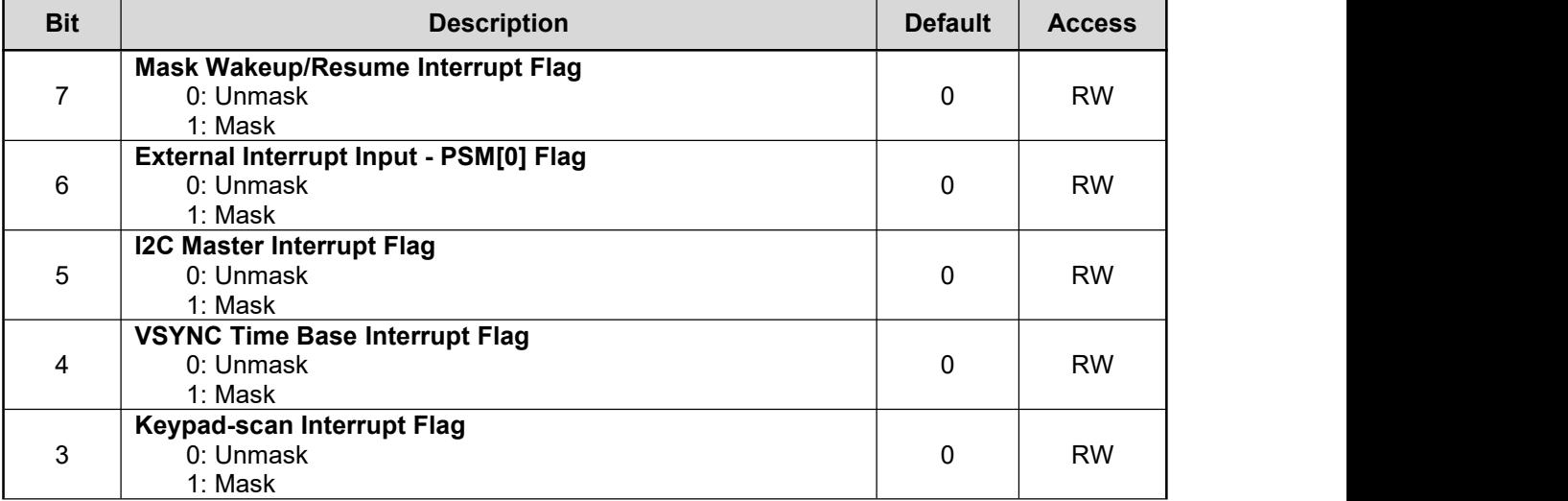

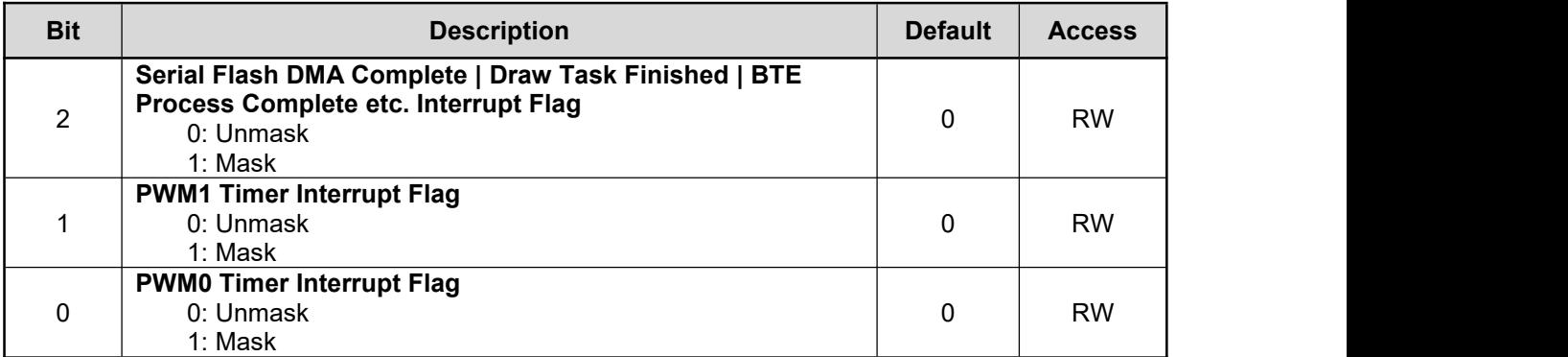

**Note:** If the Host masking interrupt flag, then the lLT7381 will not send interruption to Host. If only use some not to be masked interrupt flag, Host can check interrupt flag to know whether there is interruption.

#### **REG[0Eh] Pull-High Control Register (PUENR)**

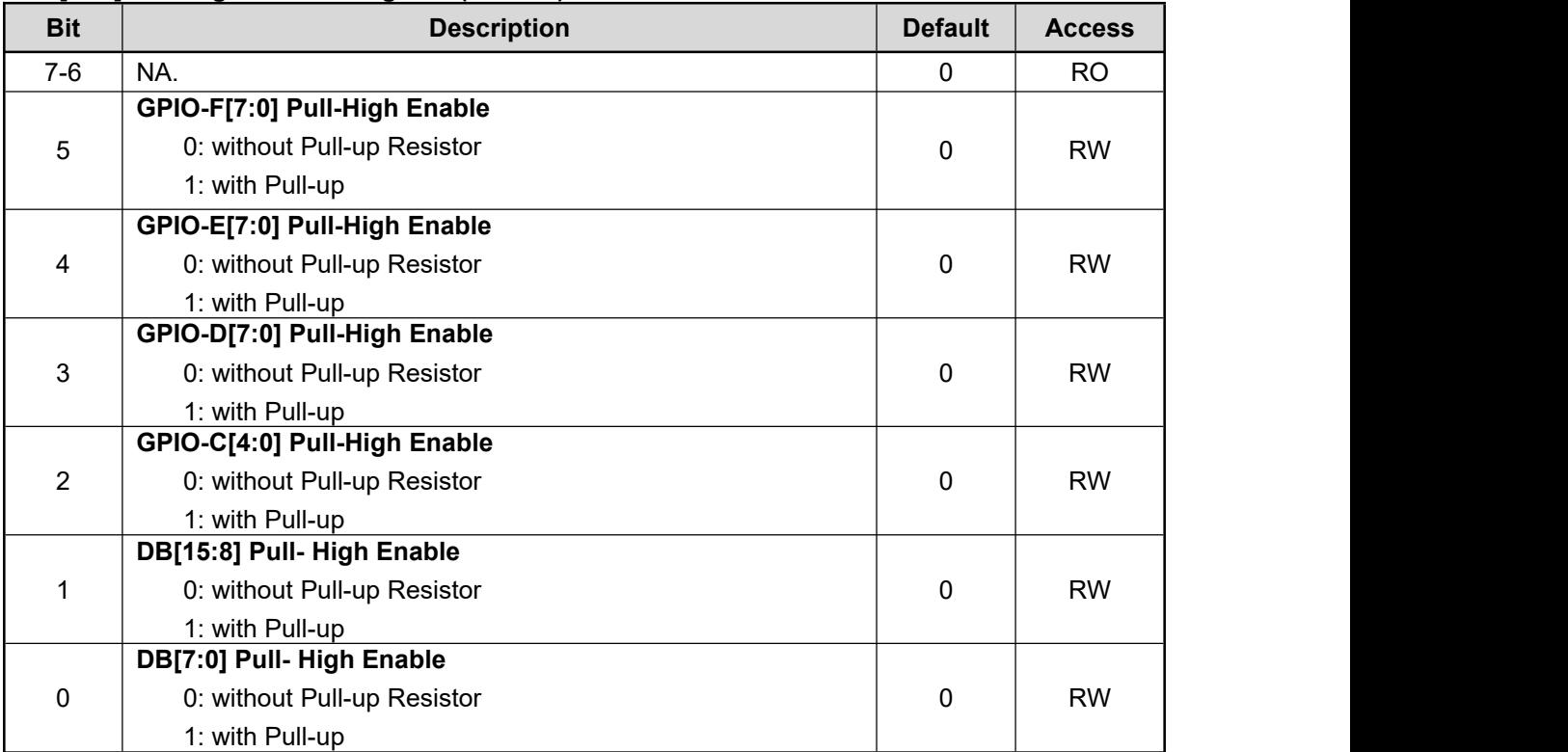

**Note:** These bits are available only when GPIO function enabled.

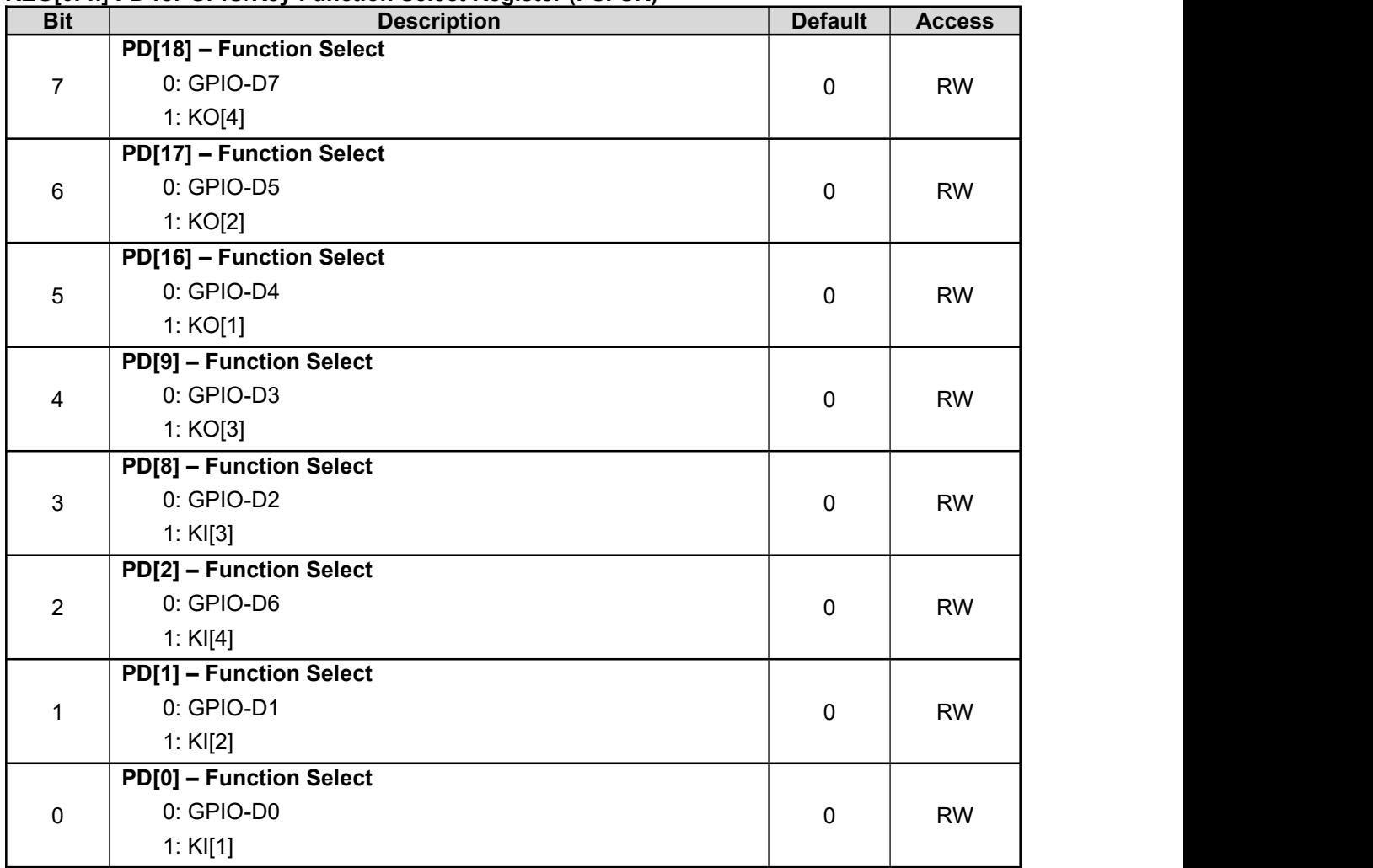

# **REG[0Fh] PD for GPIO/Key Function Select Register (PSFSR)**

Some of the LCD Data pins are share with GPIO and Keypad-scan pins. If LCD I/F is not 24bpp mode, then PD[18:16 / 8:9 /2:0] could be defined as GPIO or Keypad-scan pins.

# **14.5 LCD Display Control Registers**

## **REG[10h] Main/PIP Window Control Register (MPWCTR)**

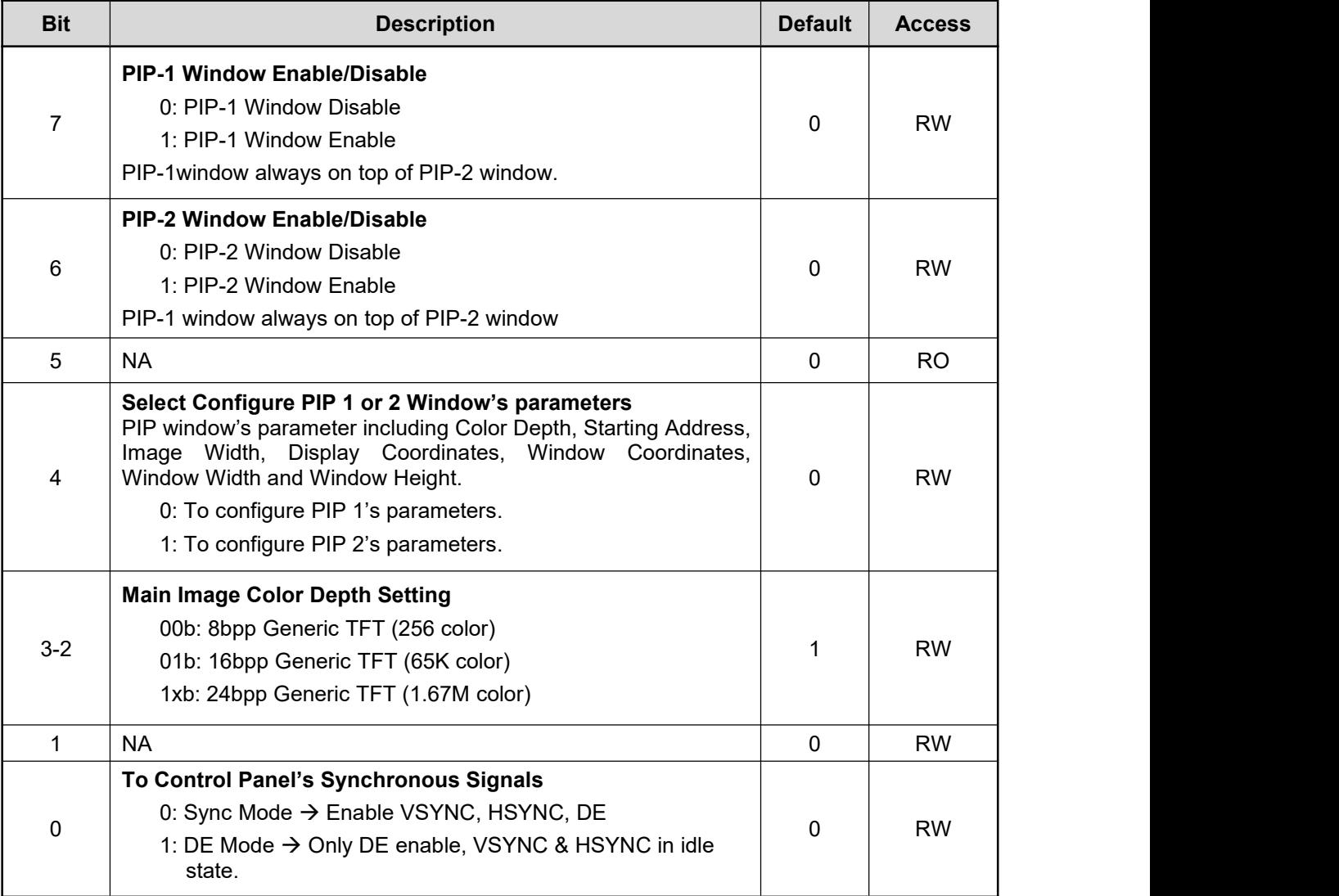

# **REG[11h] PIP Window Color Depth Setting (PIPCDEP)**

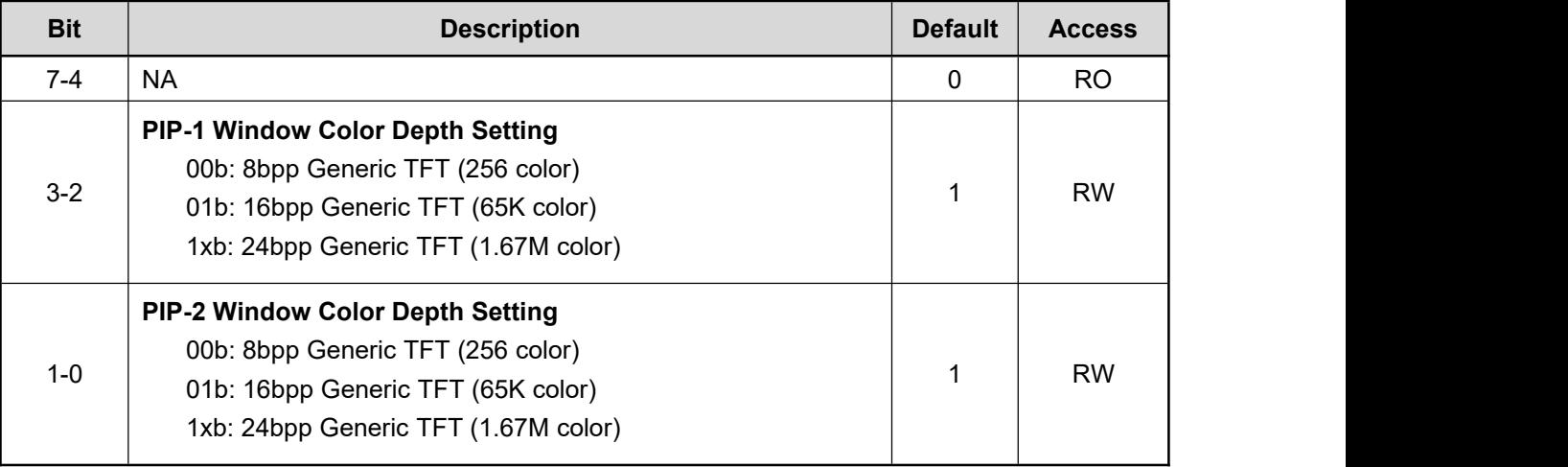

## **REG[12h] Display Configuration Register (DPCR)**

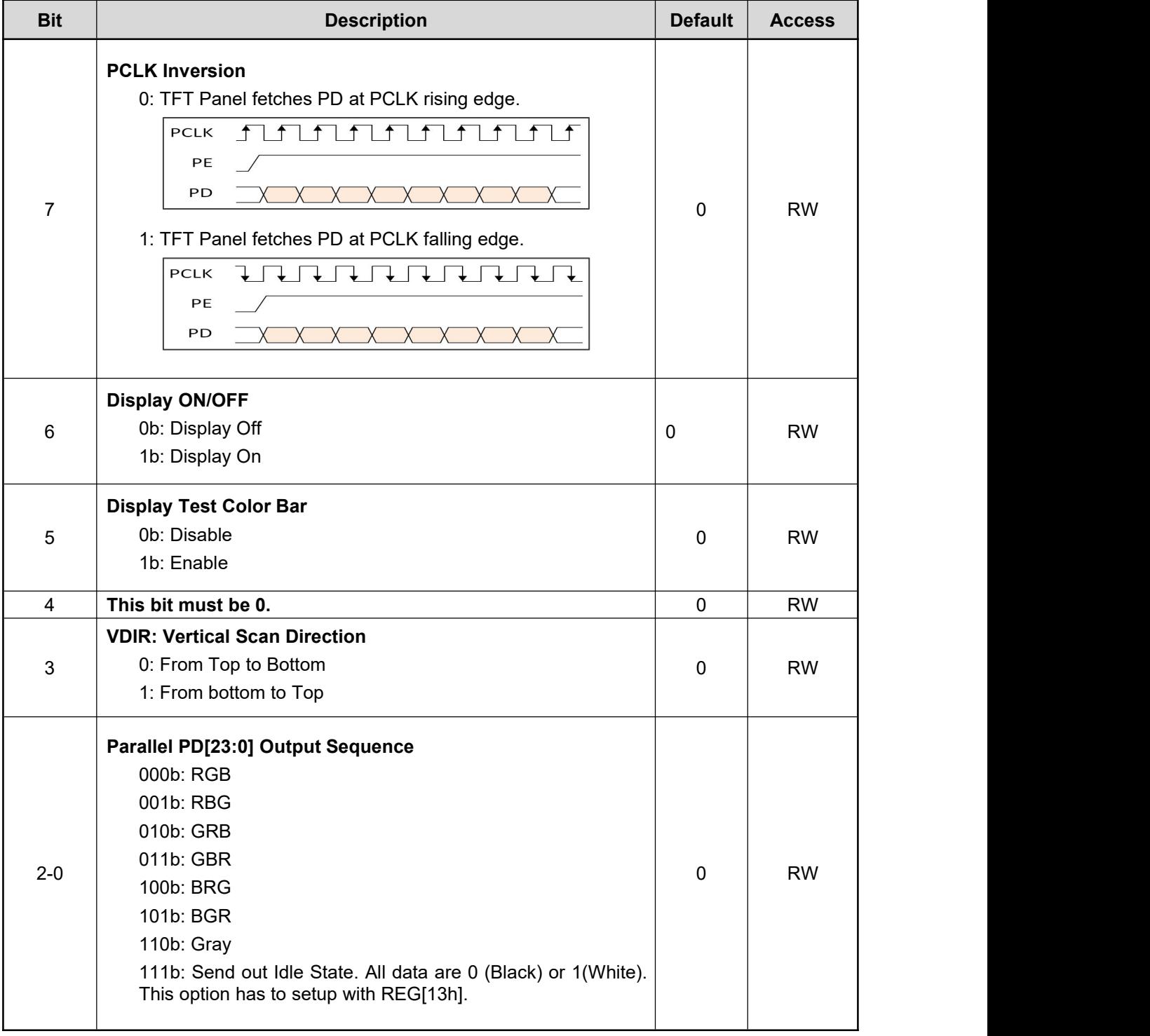

**Note:** When VDIR = 1, PIP window, Graphic Cursor and Text Cursor function will be disable automatically.

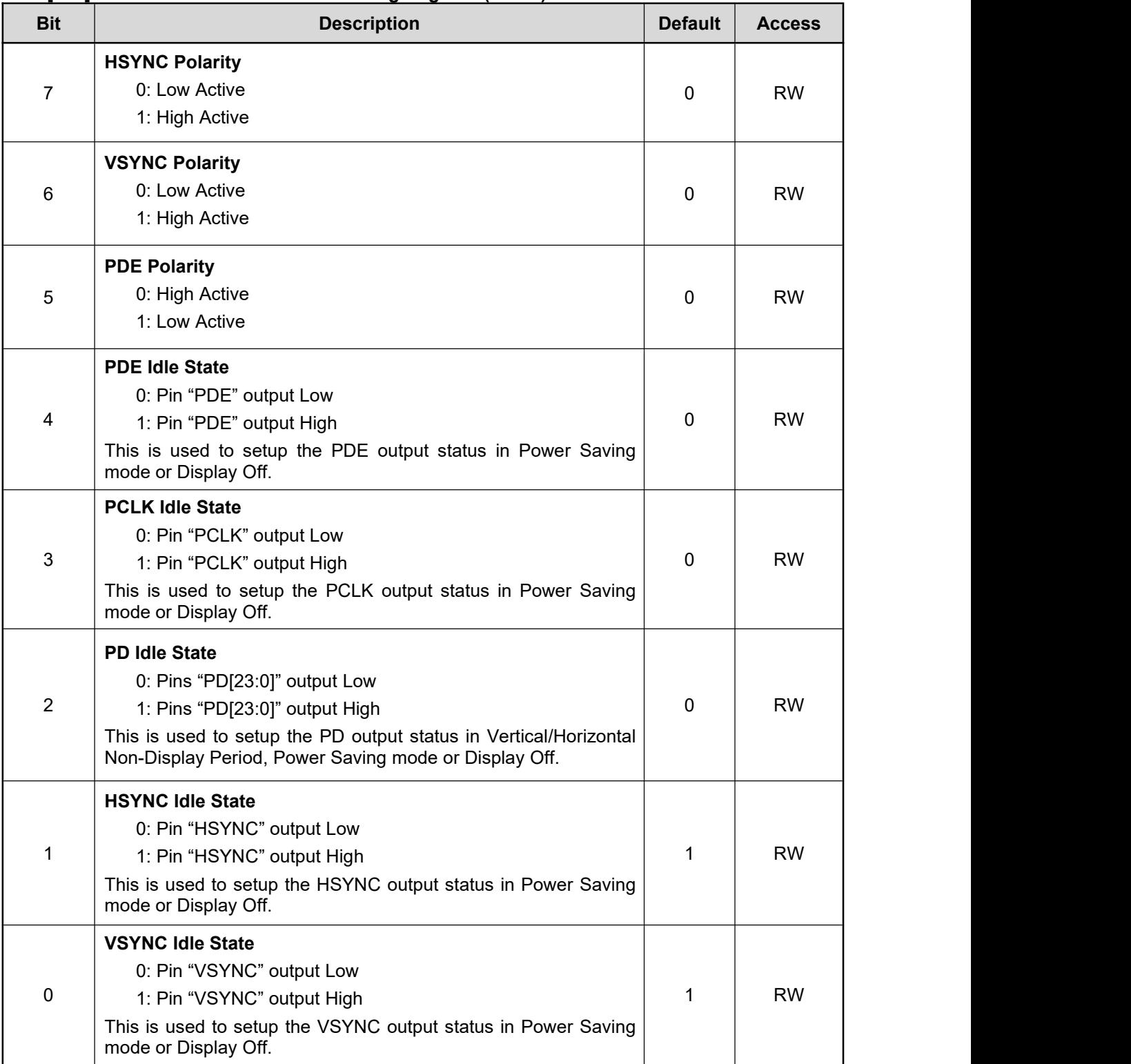

## **REG[13h] Panel Scan Clock and Data Setting Register (PCSR)**

**Note:** The sum of (HST + HPW + HND) had better larger than 64Pixels to prevent scanning FIFO empty. If both PIP1 and PIP2 are enabled and are very close to the left side of the window, there is only a small change in PIP1 and PIP2's UL-X. Please refer to Figure 4-1 TFT-LCD interface Timing diagram.

### **REG[14h] Horizontal Display Width Register (HDWR)**

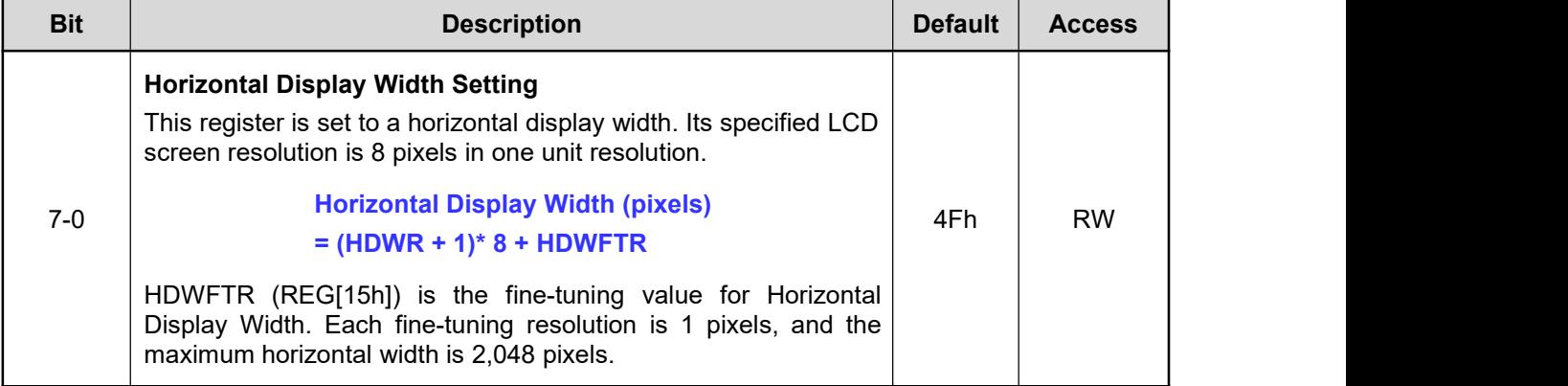

#### **REG[15h] Horizontal Display Width Fine Tune Register (HDWFTR)**

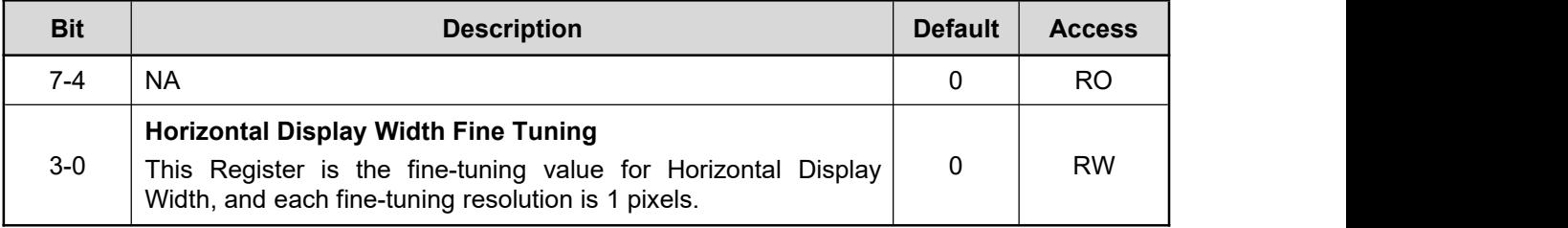

### **REG[16h] Horizontal Non-Display Period Register (HNDR)**

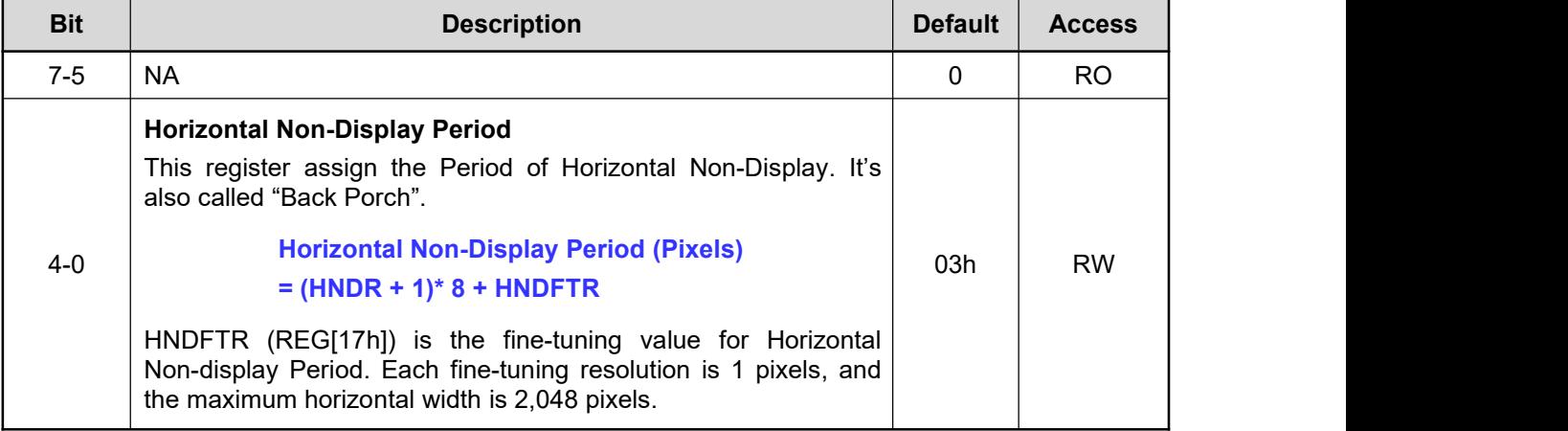

## **REG[17h] Horizontal Non-Display Period Fine Tune Register (HNDFTR)**

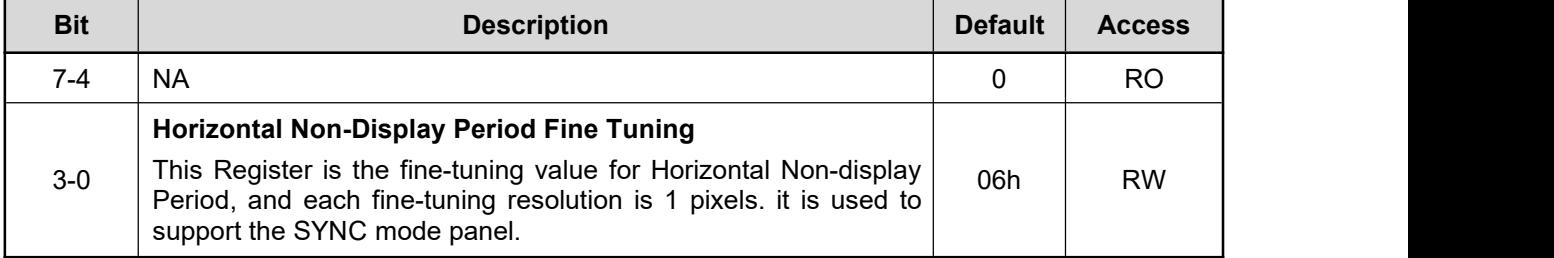

## **REG[18h] HSYNC Start Position Register (HSTR)**

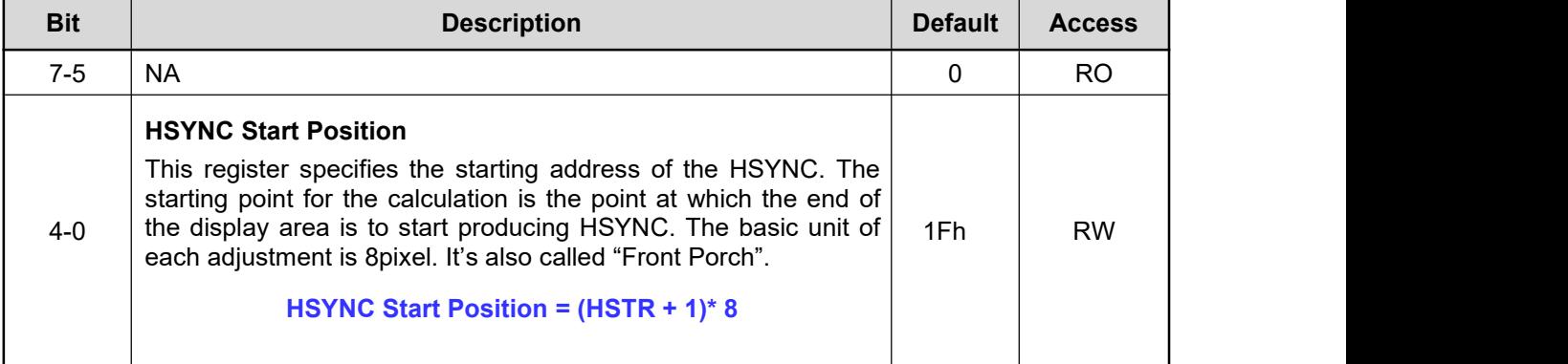

#### **REG[19h] HSYNC Pulse Width Register (HPWR)**

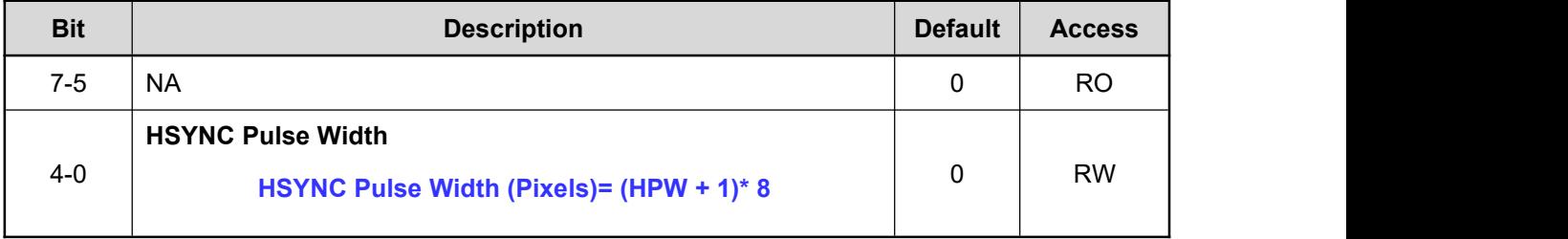

## **REG[1Ah-1Bh] Vertical Display Height Register (VDHR)**

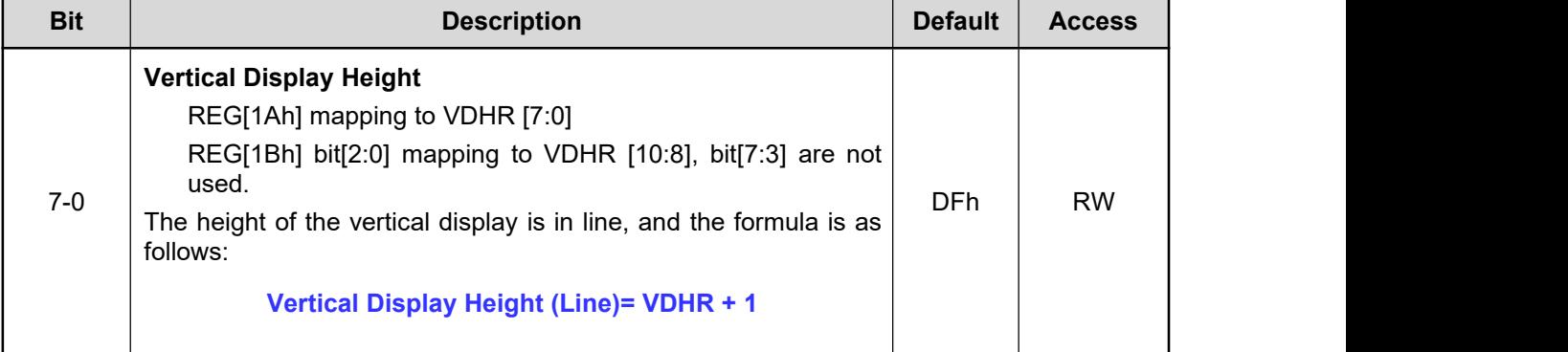

## **REG[1Ch-1Dh] Vertical Non-Display Period Register (VNDR)**

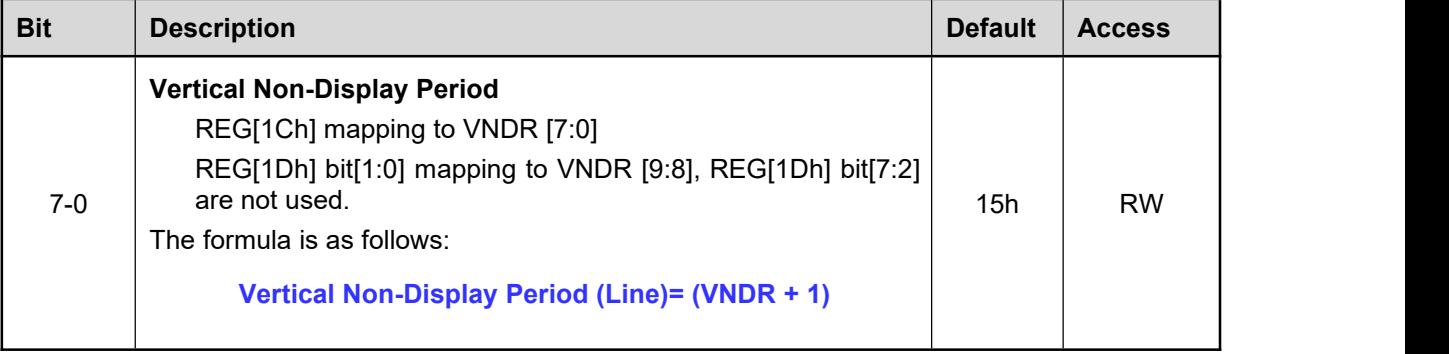

## **REG[1Eh] VSYNC Start Position Register (VSTR)**

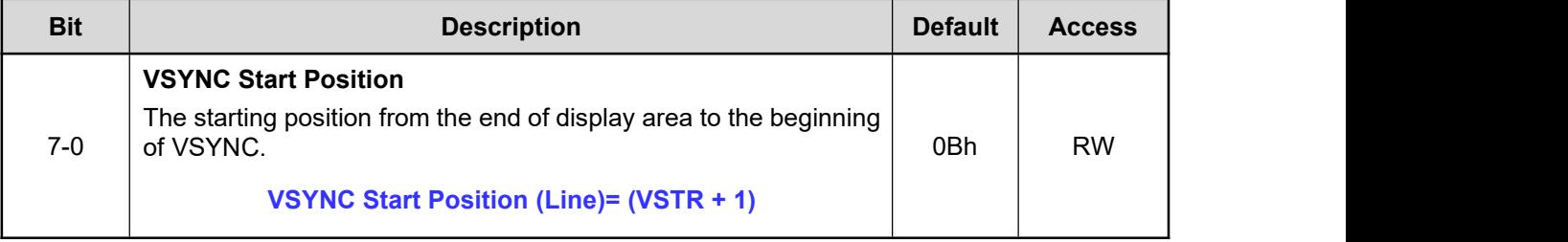

#### **REG[1Fh] VSYNC Pulse Width Register (VPWR)**

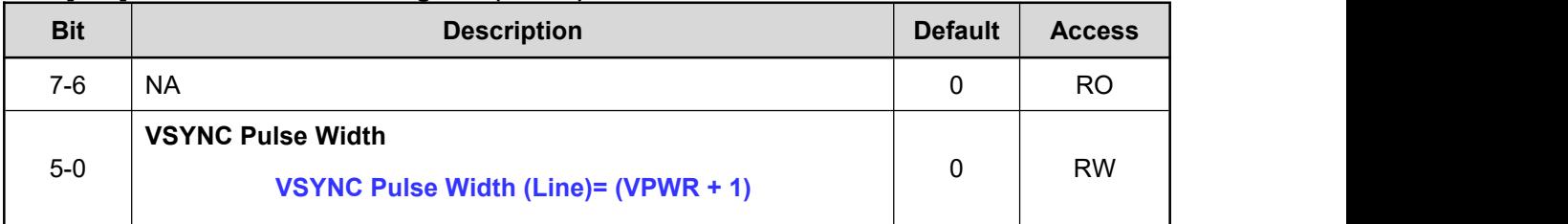

#### **REG[23h-20h] Main Image Start Address (MISA)**

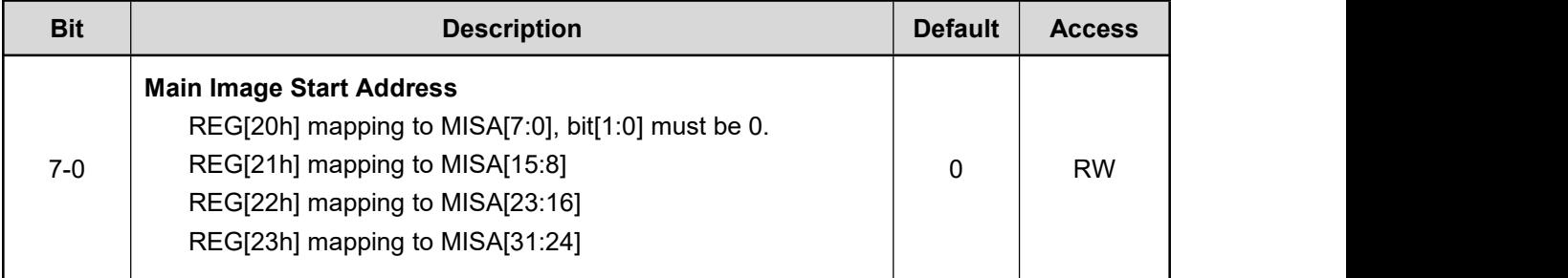

## **REG[25h-24h] Main Image Width (MIW)**

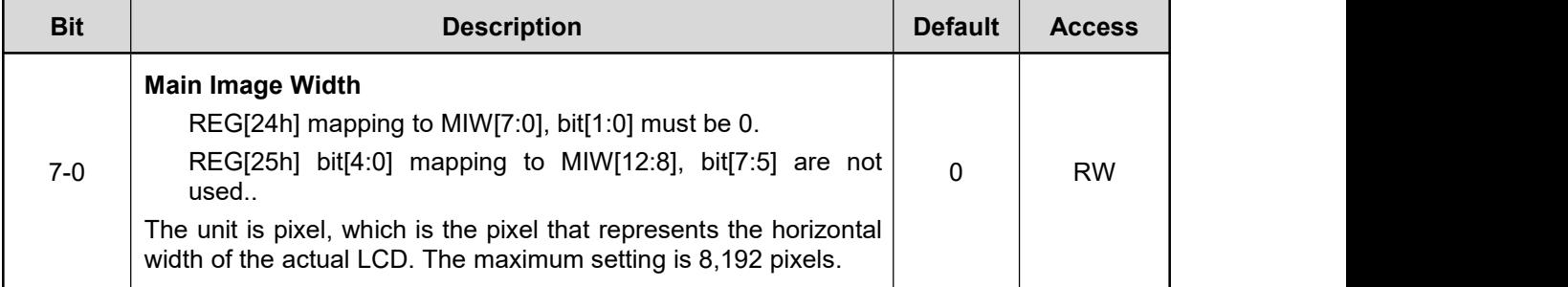

## **REG[27h-26h] Main Window Upper-Left Corner X-Coordinates (MWULX)**

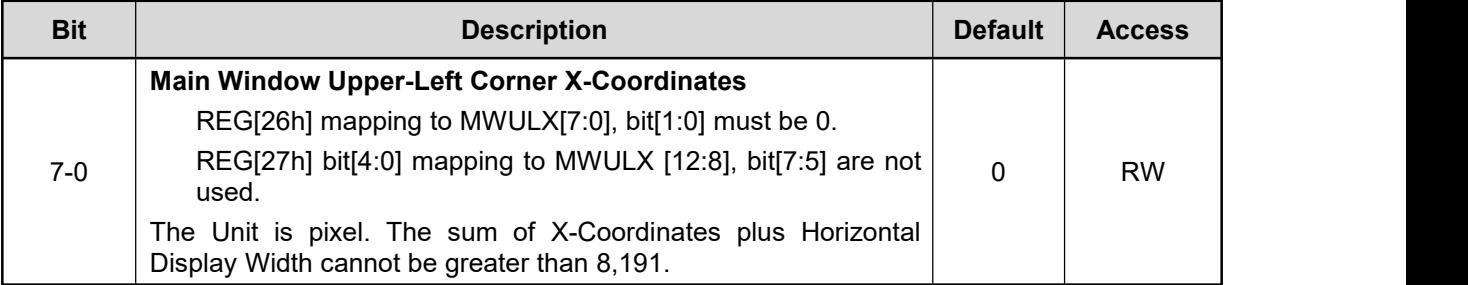

## **REG[29h-28h] Main Window Upper-Left corner Y-Coordinates (MWULY)**

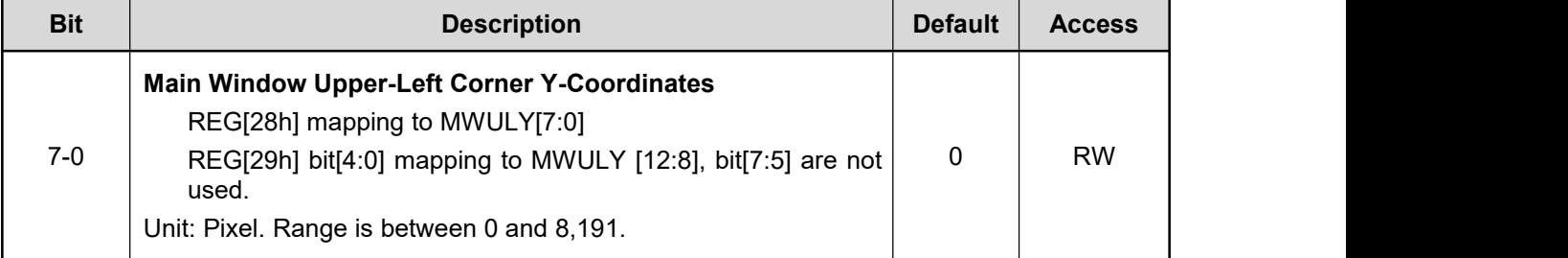

#### **REG[2Bh-2Ah] PIP Window 1 or 2 Display Upper-Left Corner X-Coordinates (PWDULX)**

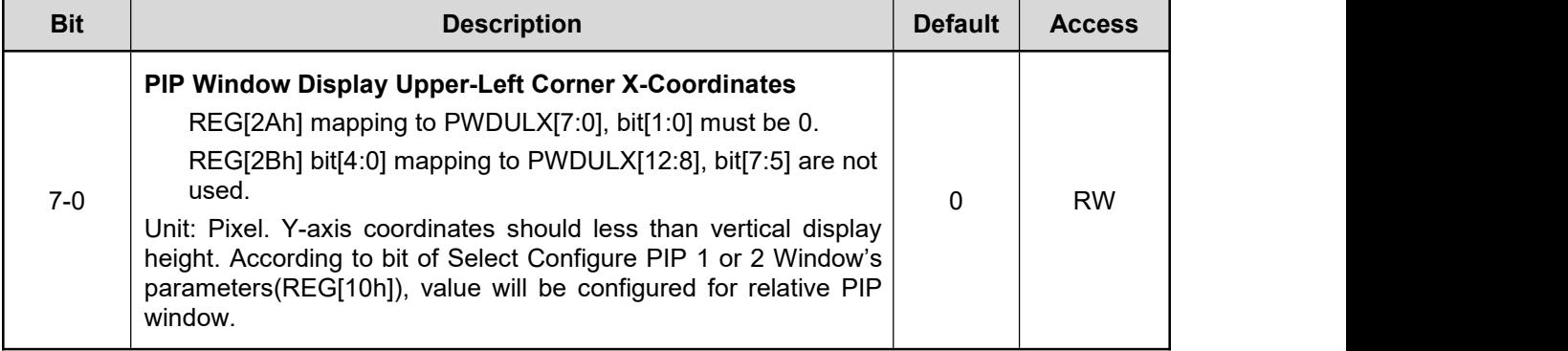

## **REG[2Dh-2Ch] PIP Window 1 or 2 Display Upper-Left corner Y-Coordinates (PWDULY)**

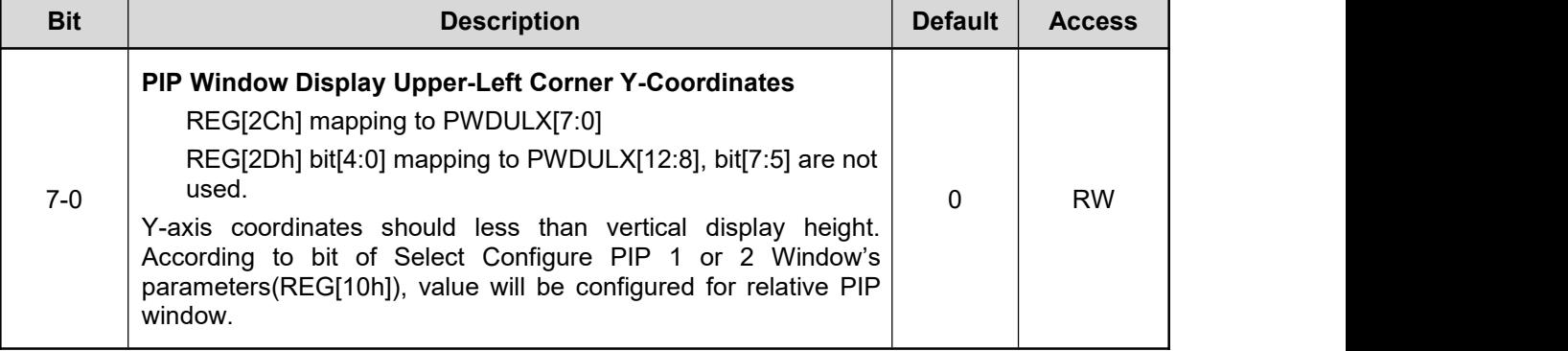

#### **REG[31h-2Eh] PIP Image 1 or2 Start Address (PISA)**

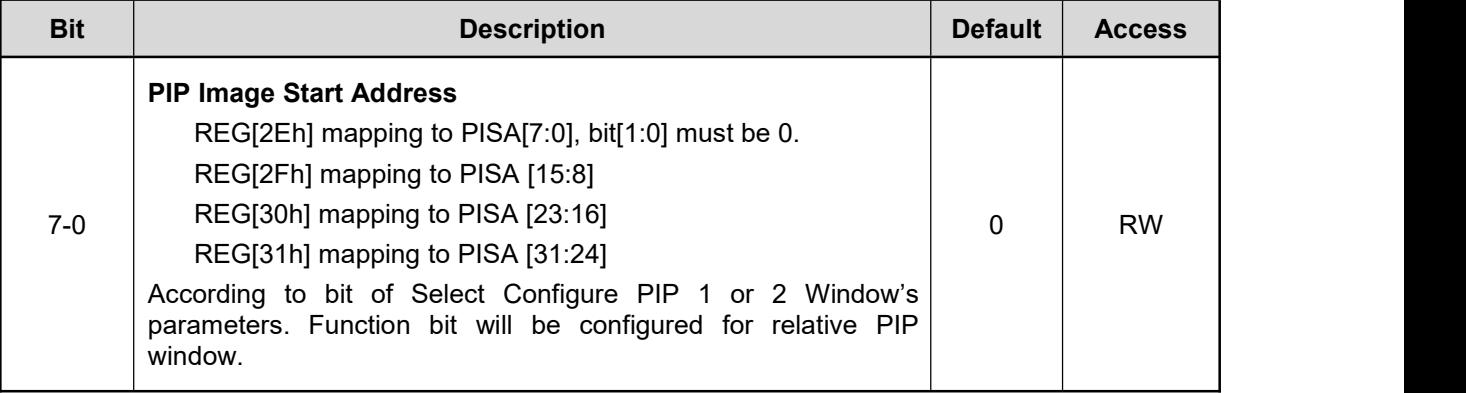

## **REG[33h-32h] PIP Image 1 or 2 Width (PIW)**

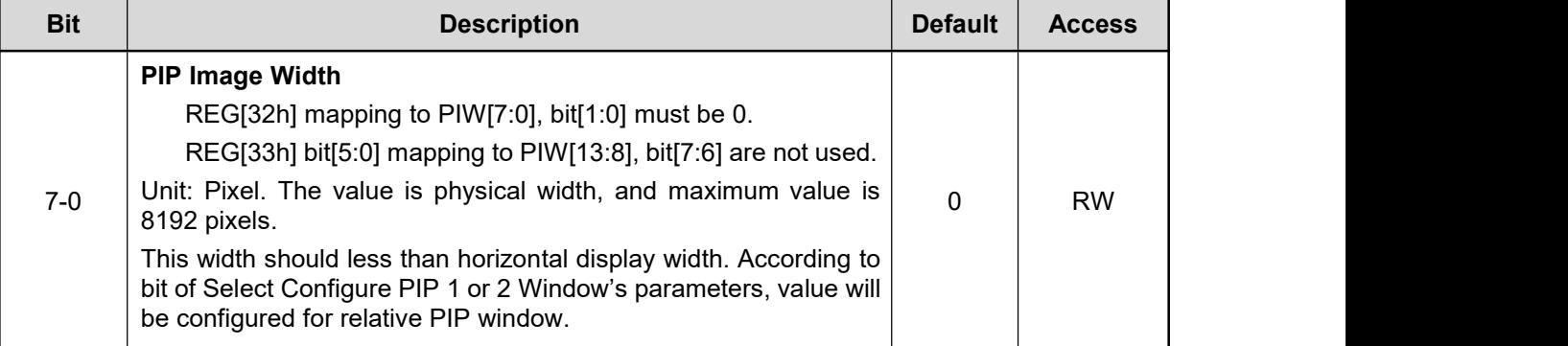

#### **REG[35h-34h] PIP Window Image 1 or 2 Upper-Left Corner X-Coordinates (PWIULX)**

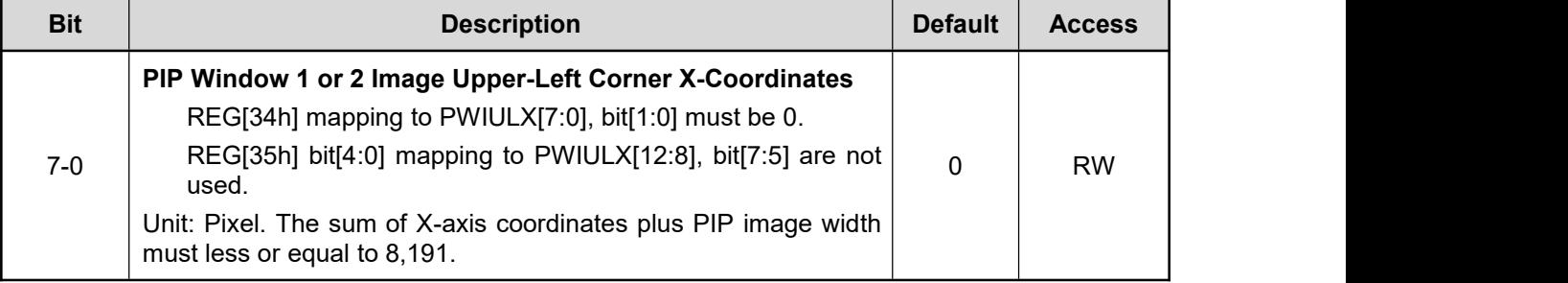

## **REG[37h-36h] PIP Window Image 1 or 2 Upper-Left Corner Y-Coordinates (PWIULY)**

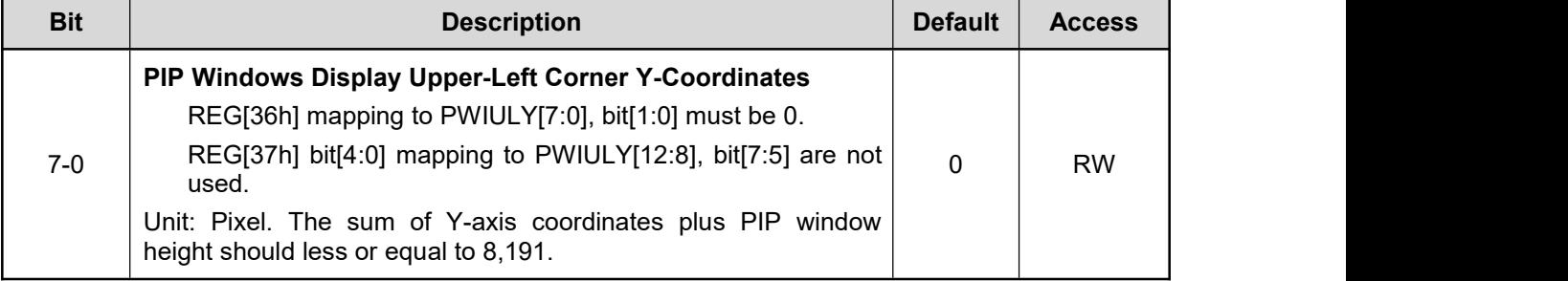

### **REG[39h-38h] PIP Window 1 or 2 Width (PWW)**

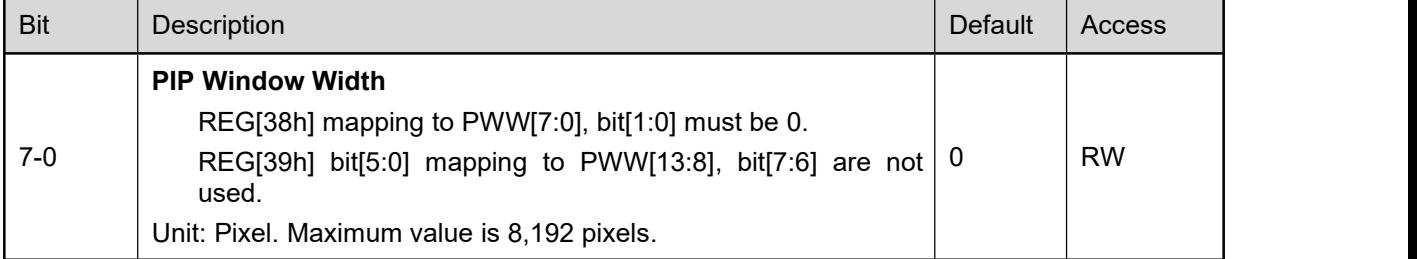

#### **REG[3Bh-3Ah] PIP Window 1 or 2 Height (PWH)**

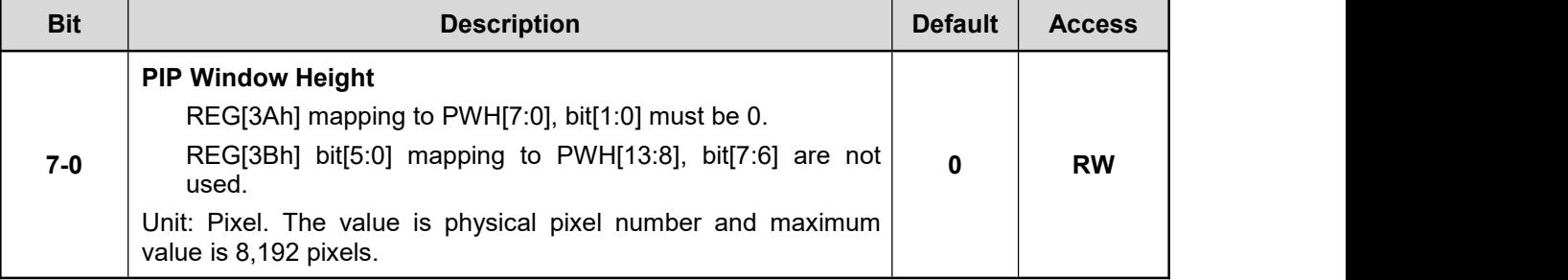

**Note 1:** Pip Window Size and Starting Position in the horizontal direction is 8 pixels, the vertical resolution is 1 line.

**Note 2:** The above registers REG[20h] ~ REG[3Bh] need to be written in turn by LSB to MSB. Suppose we need to set the Main Image Start Address, this relative register are REG[20h] to REG[23h]. Then Host must write Address data in turn from LSB (REG[20h]) to MSB (REG[23h]). When REG[23h] was written, LT7381 will write complete Main Image Start Address to the internal register in actually.

#### **REG[3Ch] Graphic / Text Cursor Control Register (GTCCR)**

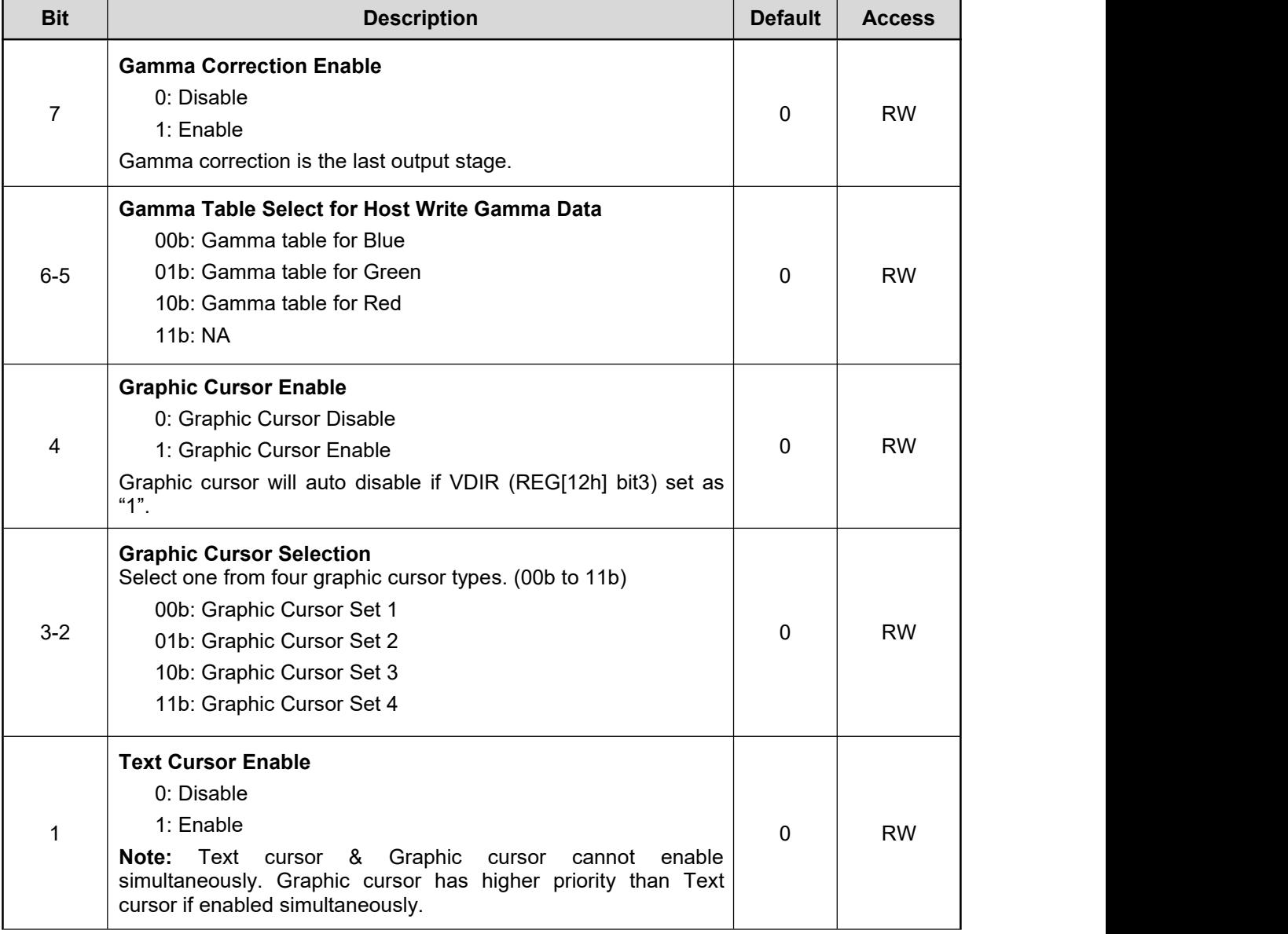

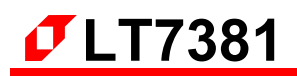

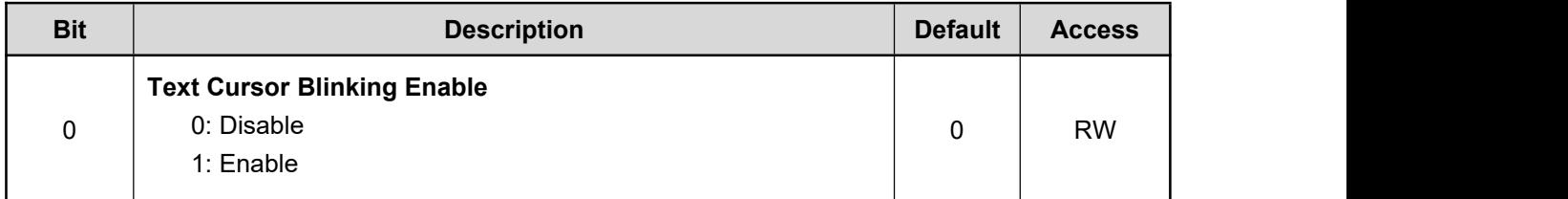

#### **REG[3Dh] Blink Time Control Register (BTCR)**

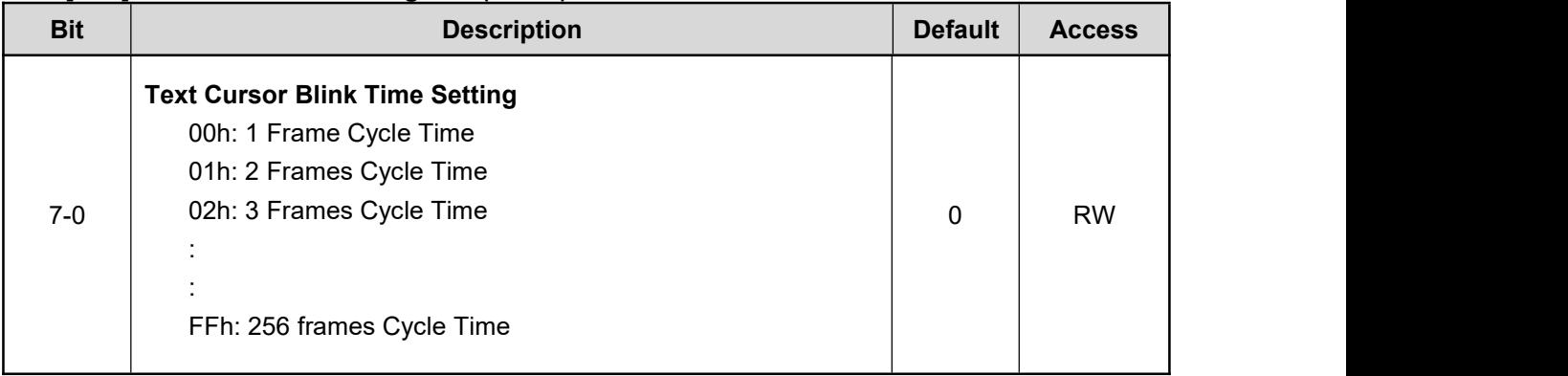

#### **REG[3Eh] Text Cursor Horizontal Size Register (CURHS)**

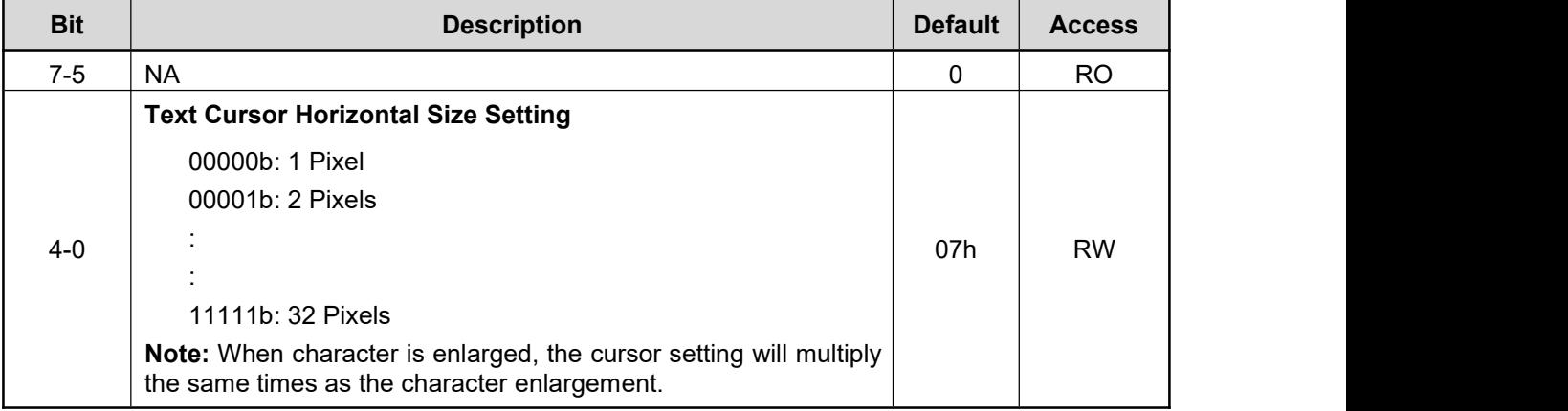

#### **REG[3Fh] Text Cursor Vertical Size Register (CURVS)**

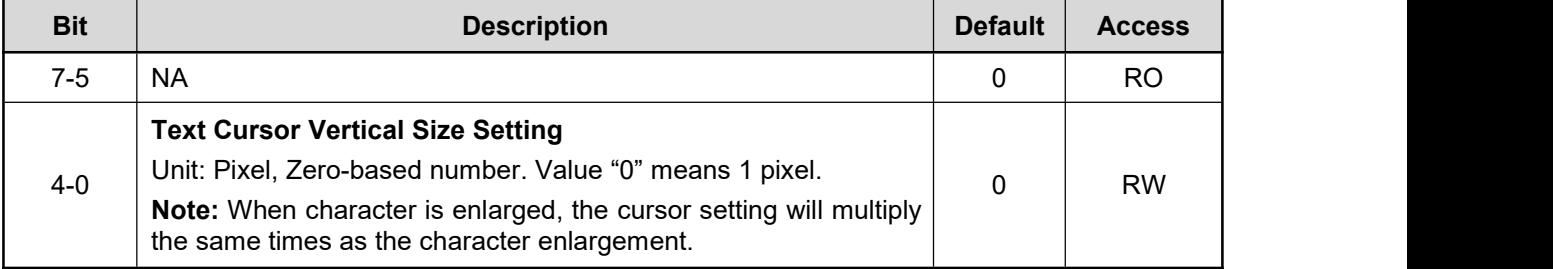

## **REG[40h-41h] Graphic Cursor Horizontal Position Register (GCHP)**

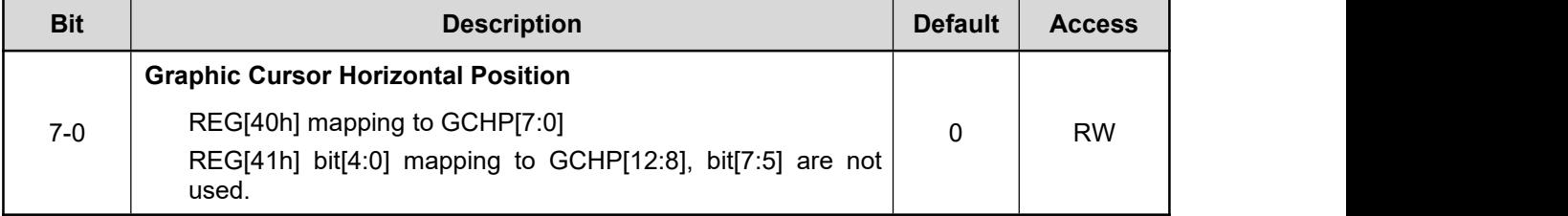

## **REG[42h-43h] Graphic Cursor Vertical Position Register (GCVP)**

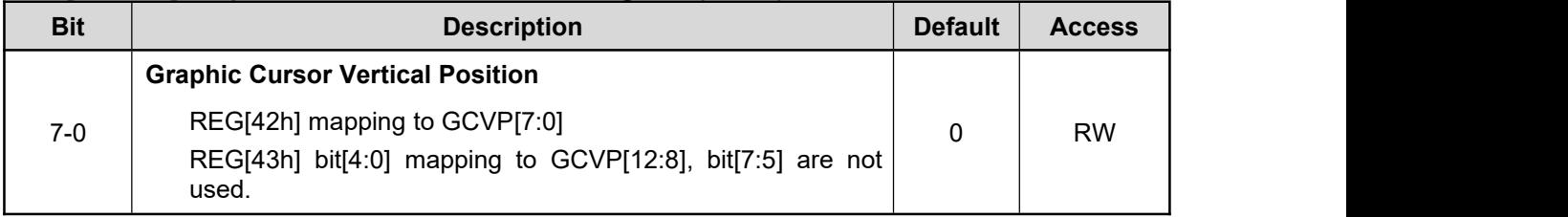

#### **REG[44h] Graphic Cursor Color 0 (GCC0)**

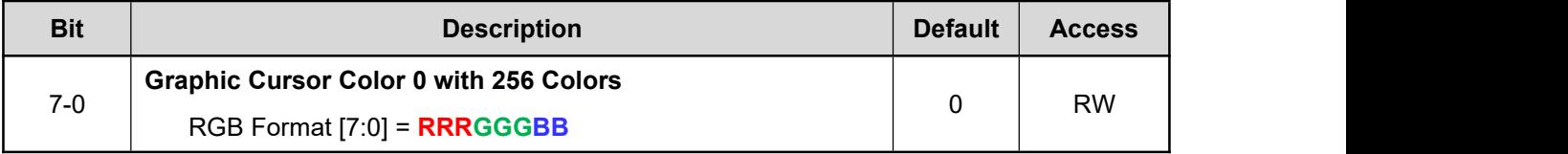

#### **REG[45h] Graphic Cursor Color 1 (GCC1)**

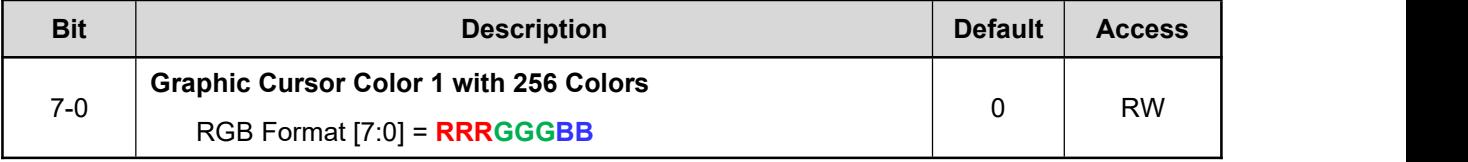

# **14.6 Geometric Engine Control Registers**

## **REG[53h-50h] Canvas Start Address (CVSSA)**

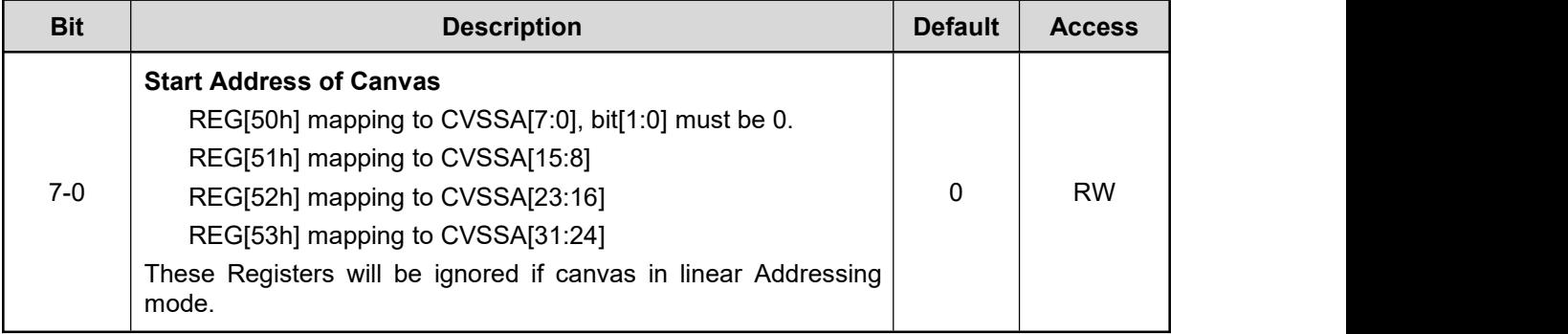

### **REG[55h-54h] Canvas Image Width (CVS\_IMWTH)**

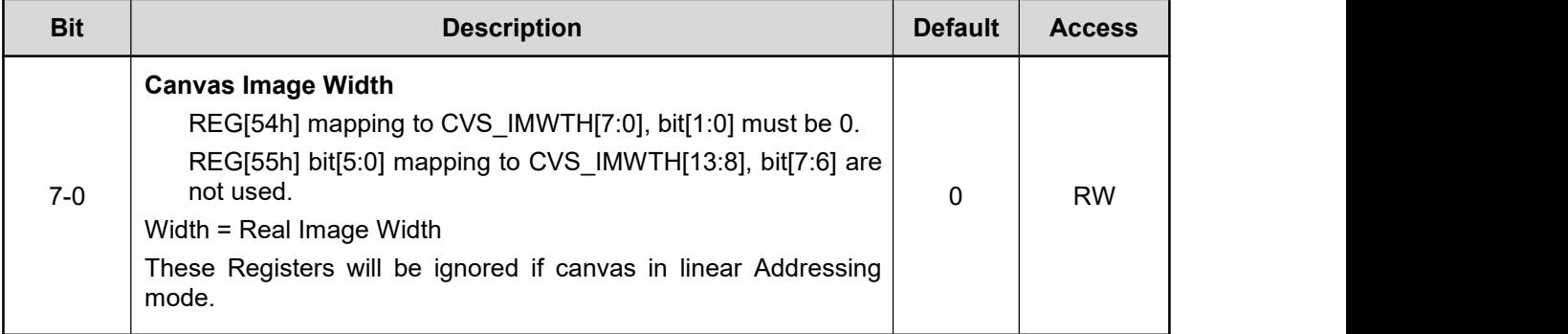

**Note:** The unit of REG[54h] ~ REG[5Dh] are Pixel.

#### **REG[57h-56h] Active Window Upper-Left Corner X-Coordinates (AWUL\_X)**

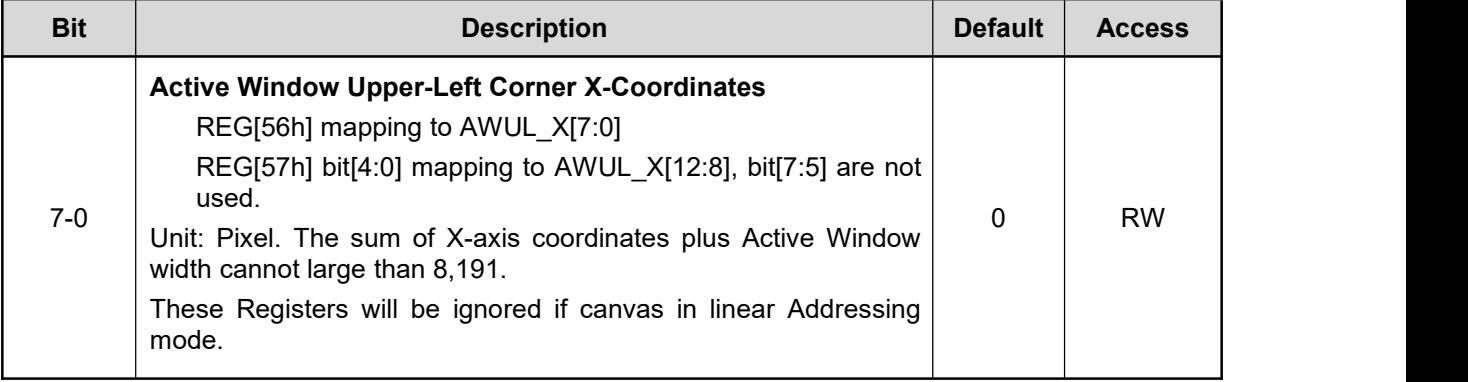

## **REG[59h-58h] Active Window Upper-Left Corner Y-Coordinates (AWUL\_Y)**

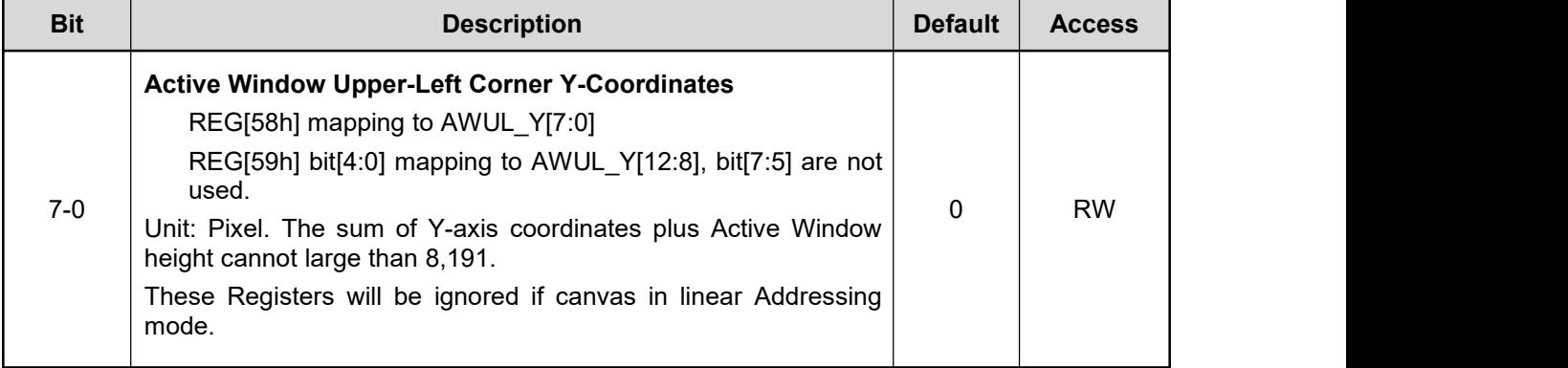

## **REG[5Bh-5Ah] Active Window Width (AW\_WTH)**

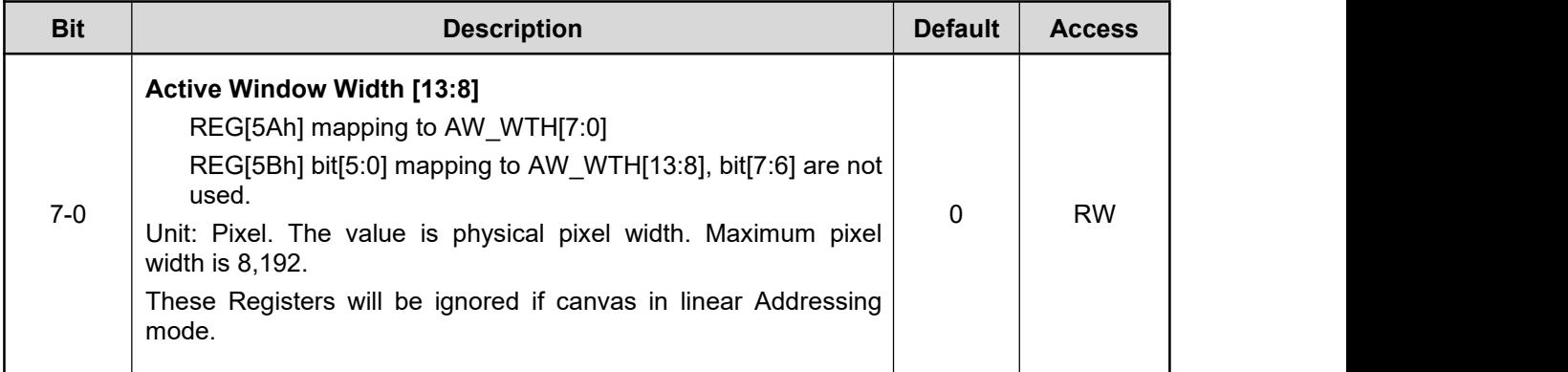

#### **REG[5Dh-5Ch] Active Window Height (AW\_HT)**

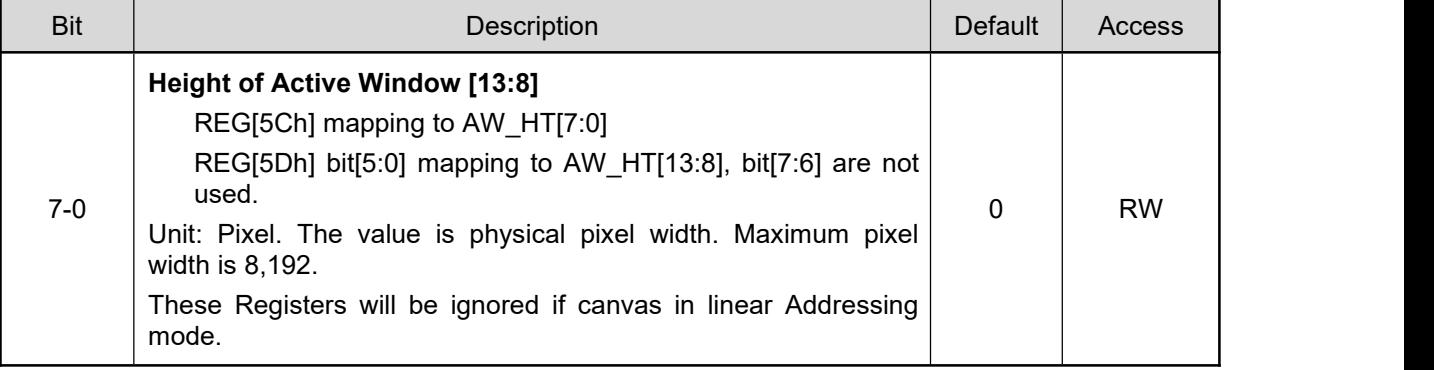

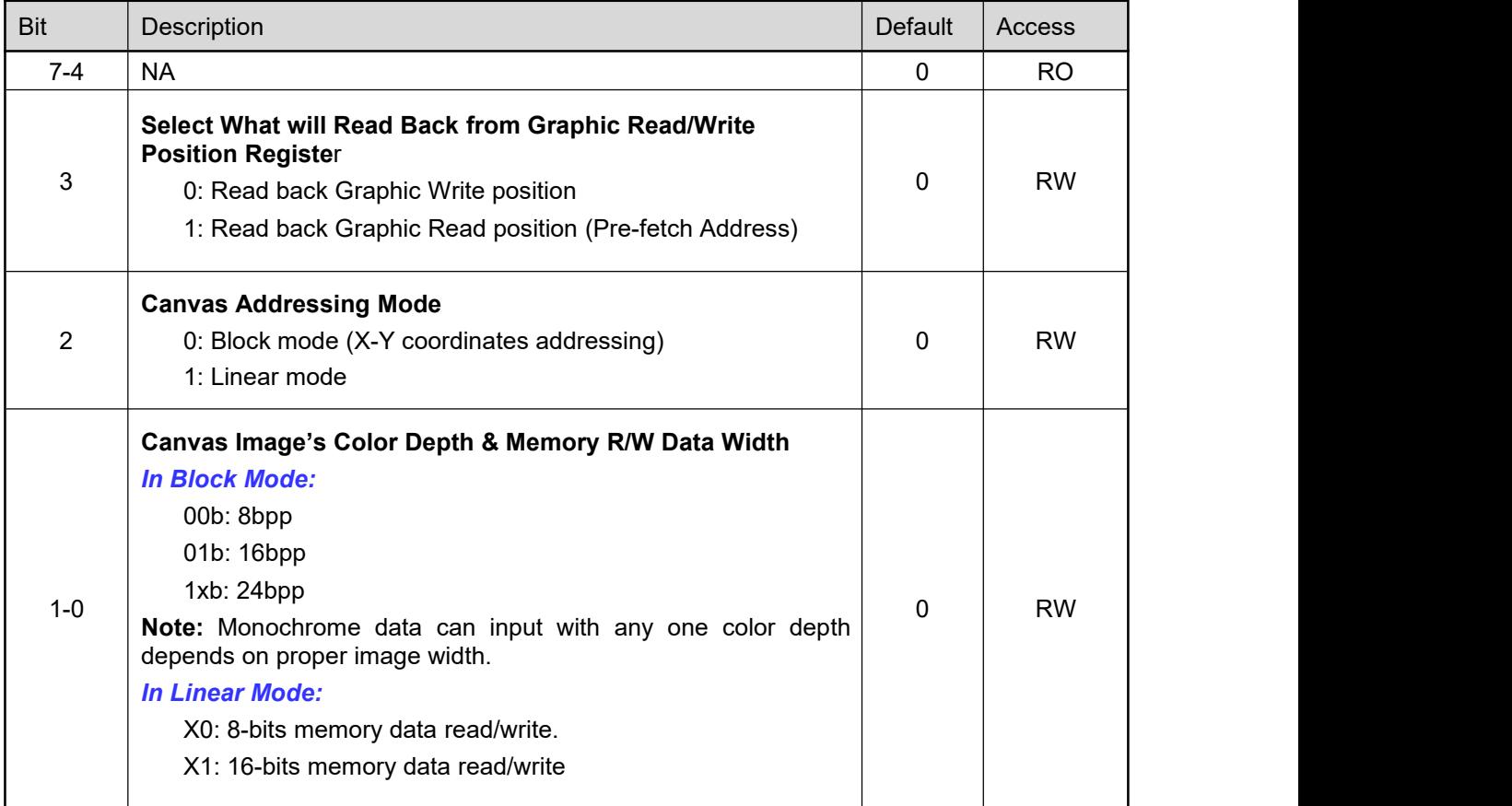

### **REG[5Eh] Color Depth of Canvas & Active Window (AW\_COLOR)**

**Note:** Please refer to Figure 5-2 Canvas and Active Windows.

## **REG[60h-5Fh] Graphic Read/Write X-Coordinate Register (CURH)**

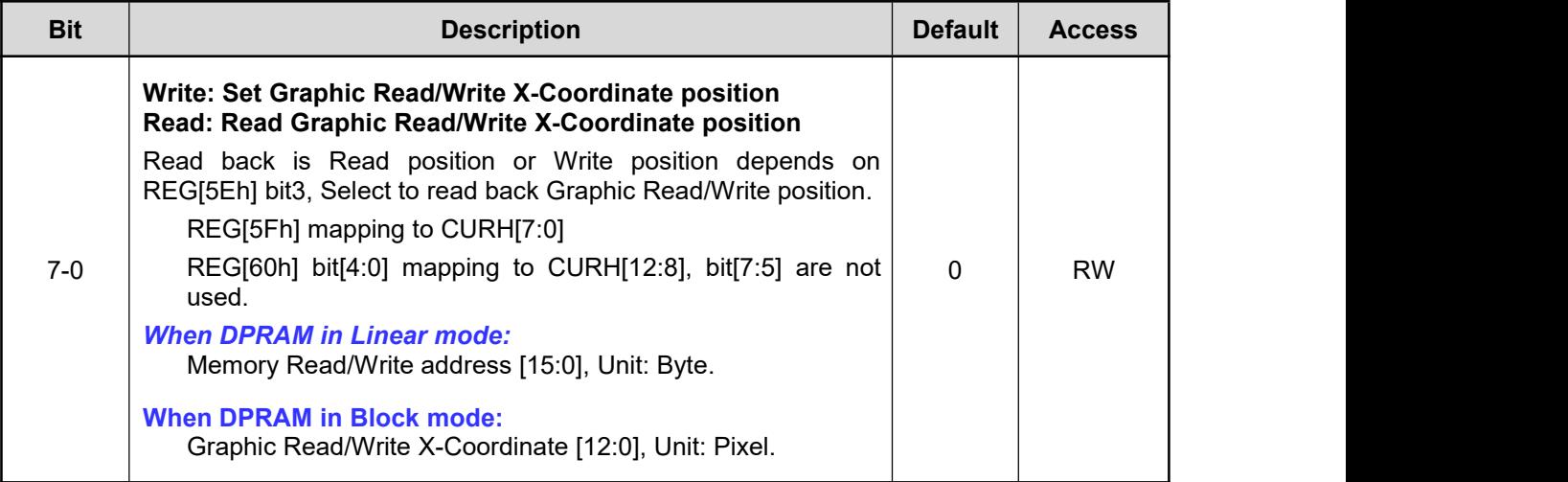

**Note:** Host should program proper active window related parameters before configure this register.

#### **REG[62h-61h] Graphic Read/Write Y-Coordinate Register (CURV)**

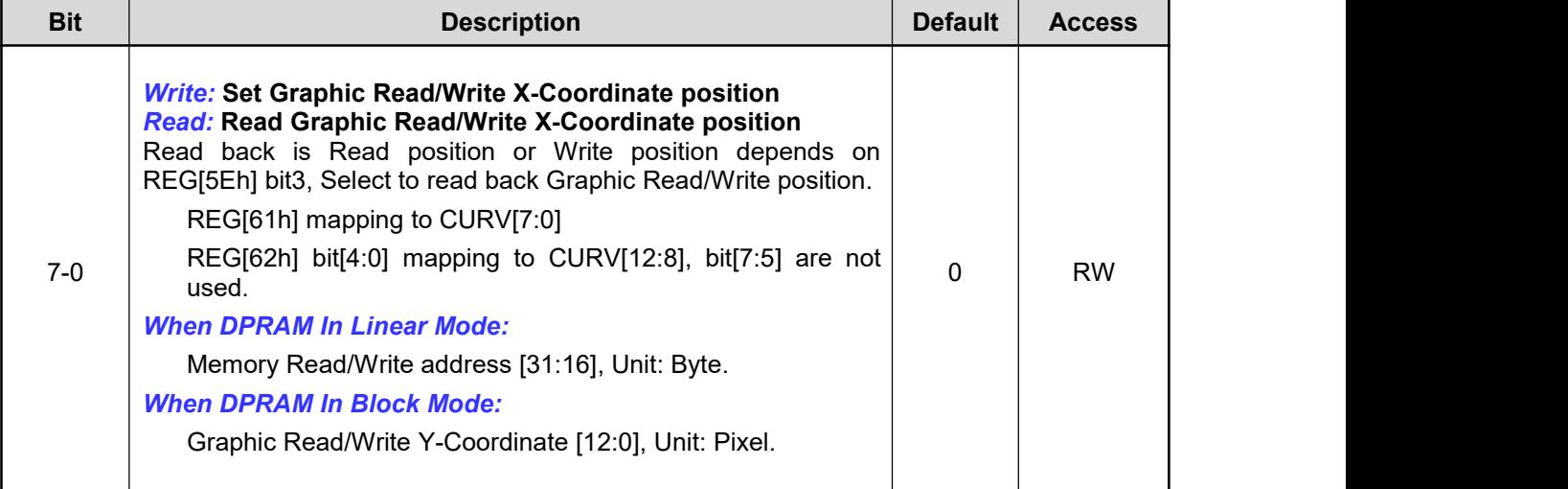

**Note:** Host should program proper active window related parameters before configure this register.

#### **REG[64h-63h] Text Write X-Coordinates Register (F\_CURX)**

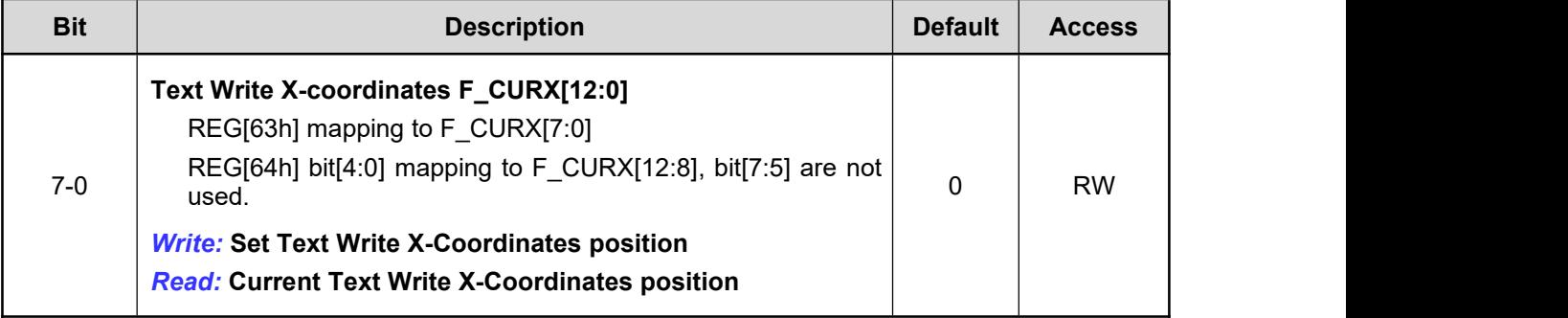

#### **REG[66h-65h] Text Write Y-Coordinates Register (F\_CURY)**

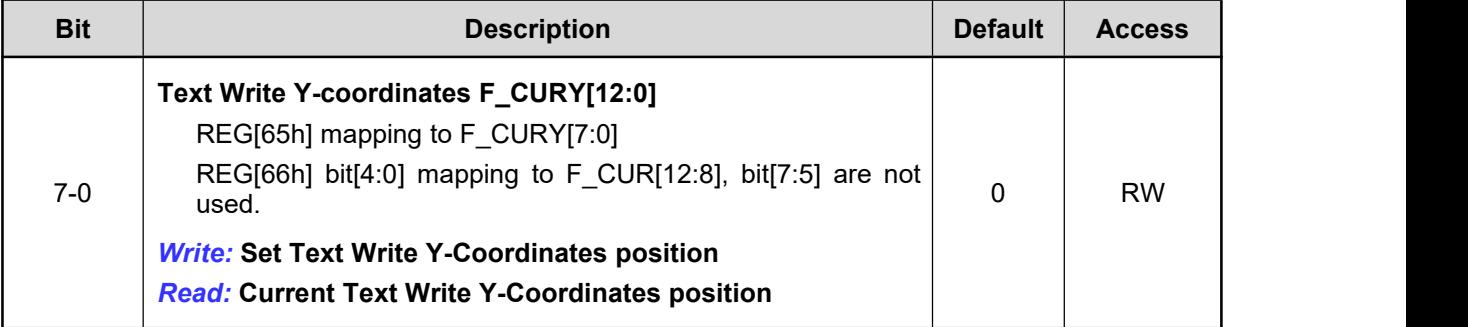

# **REG[67h] Draw Line/Triangle Control Register 0 (DCR0)**

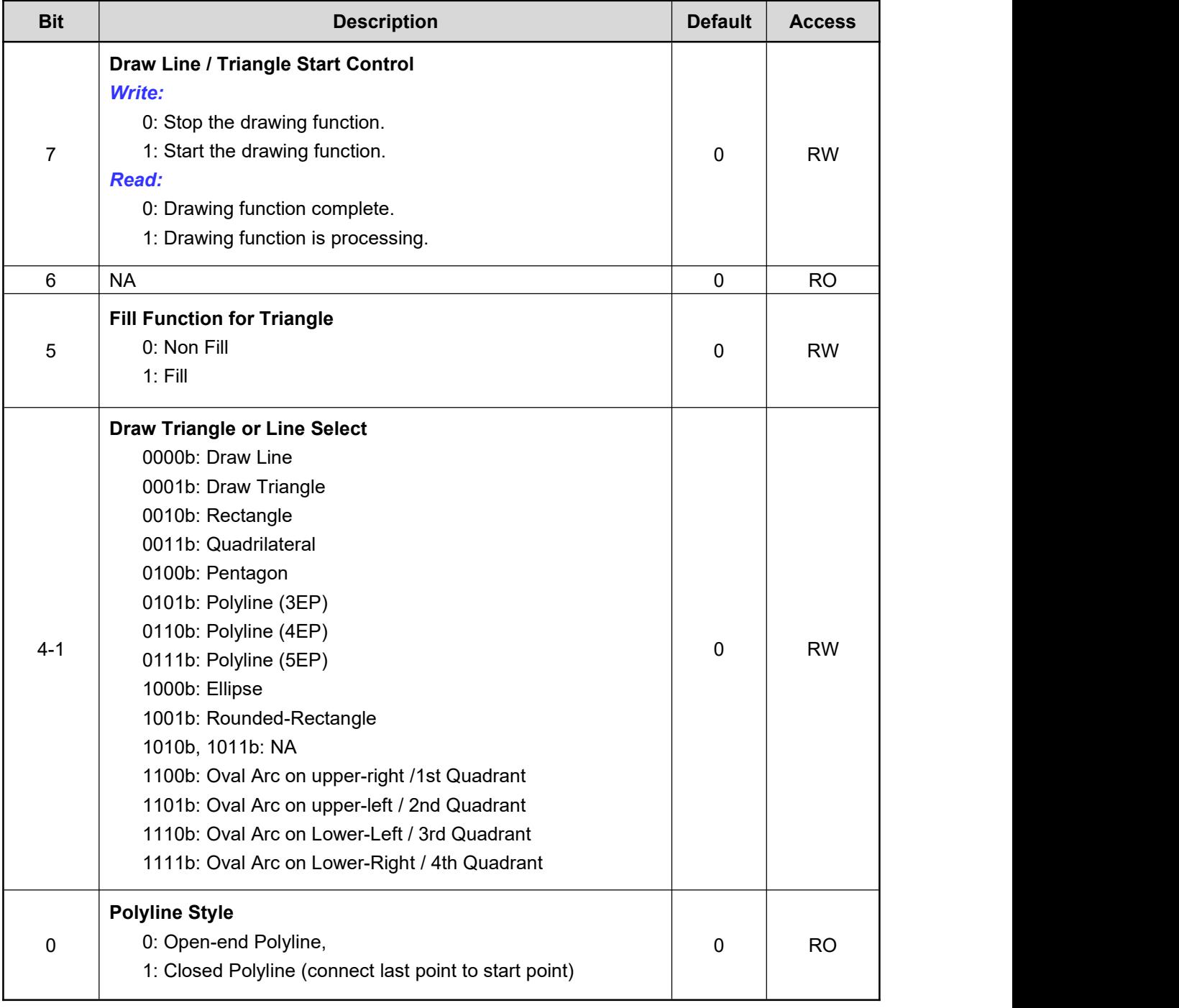

## **REG[69h-68h] Draw Line/Rectangle/Triangle Point 1 X-Coordinates Register (DLHSR)**

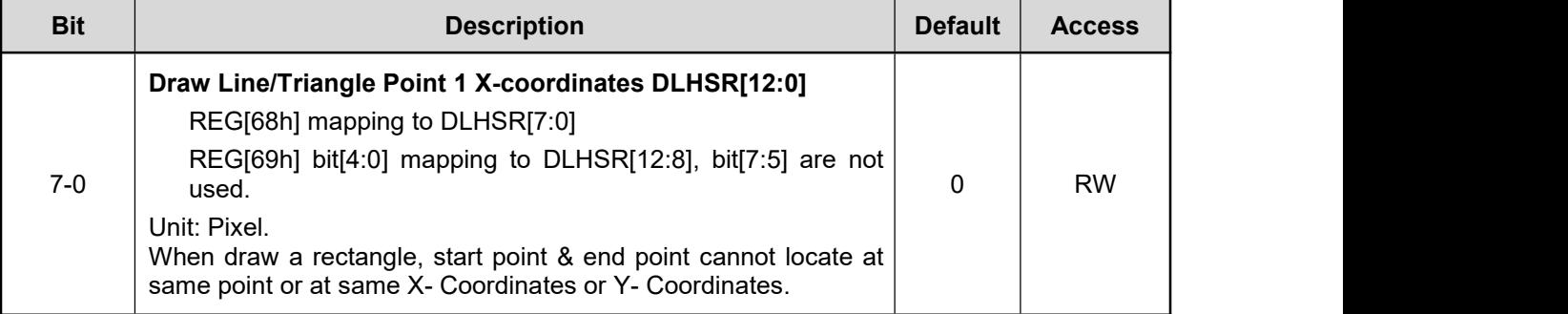

## **REG[6Bh-6Ah] Draw Line/Rectangle/Triangle Point 1 Y-Coordinates Register (DLVSR)**

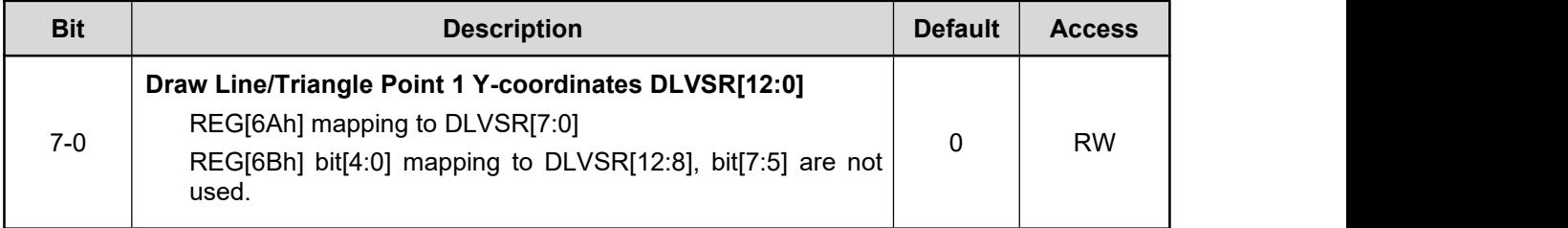

#### **REG[6Dh-6Ch] Draw Line/Rectangle/Triangle Point 2 X-Coordinates Register (DLHER)**

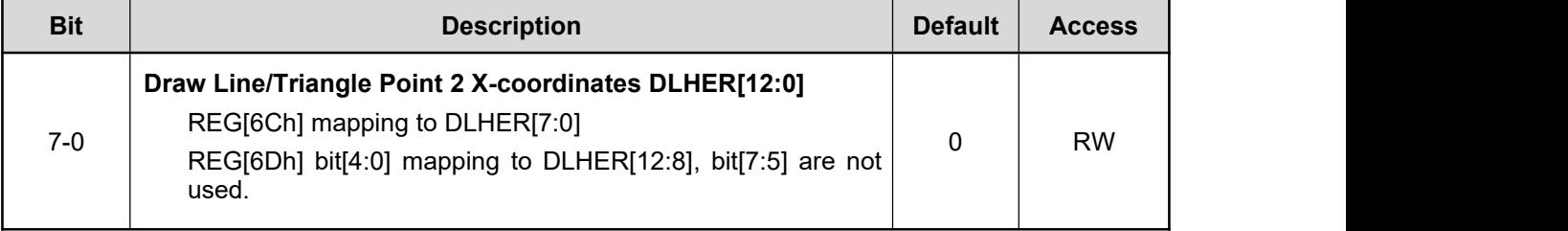

## **REG[6Fh-6Eh] Draw Line/Rectangle/Triangle Point 2 Y-Coordinates Register (DLVER)**

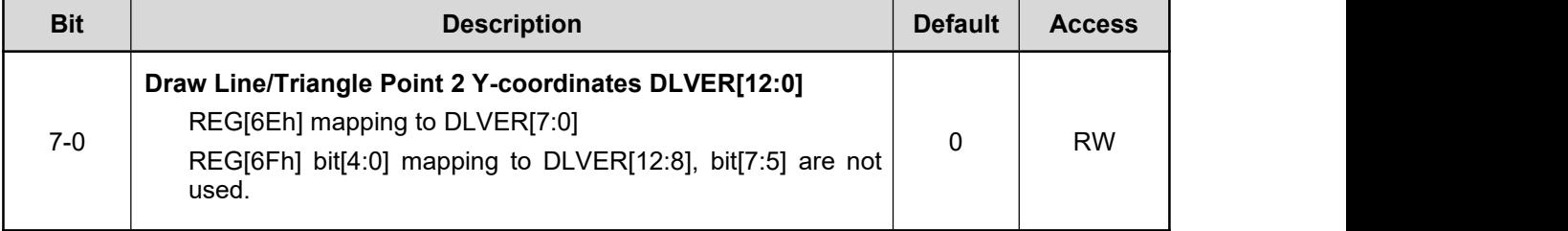

#### **REG[71h-70h] Draw TrianglePoint 3 X-Coordinates Register (DTPH)**

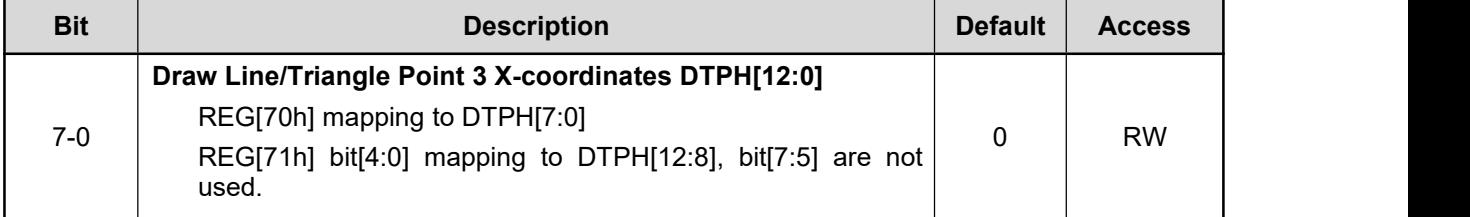

#### **REG[73h-72h] Draw TrianglePoint 3 Y-Coordinates Register (DTPV)**

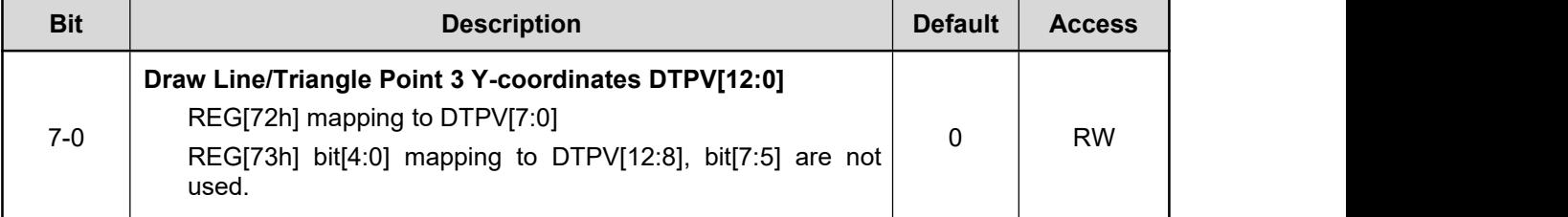

**Note:** When Drawing triangle: If any two endpoints overlap will draw a line. And three endpoints overlap will draw a dot.

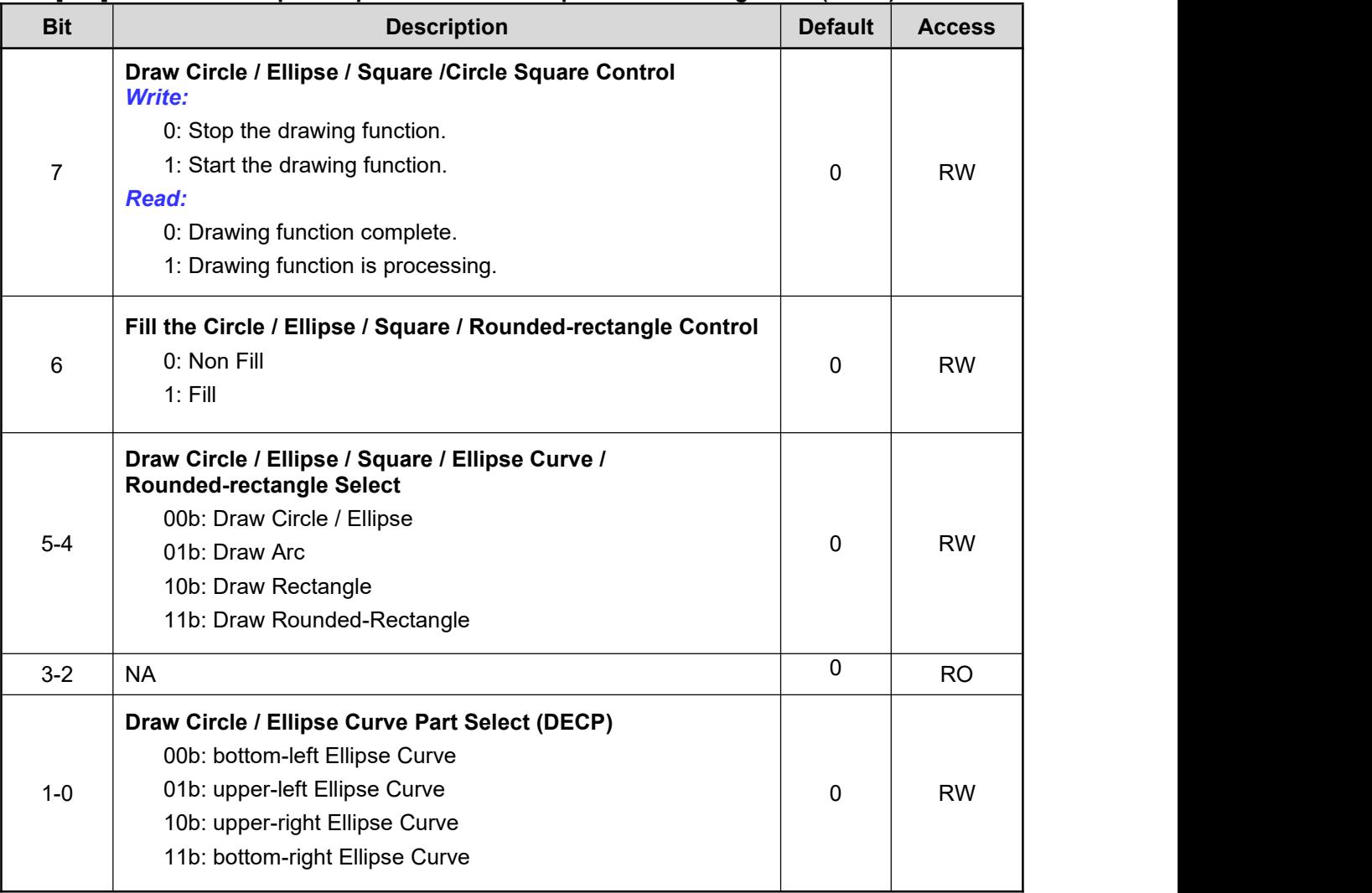

#### **REG[76h] Draw Circle/Ellipse/Ellipse Curve/Circle Square Control Register 1 (DCR1)**
#### **REG[78h-77h] Draw Circle/Ellipse/Rounded-Rectangle Major-Radius Register (ELL\_A)**

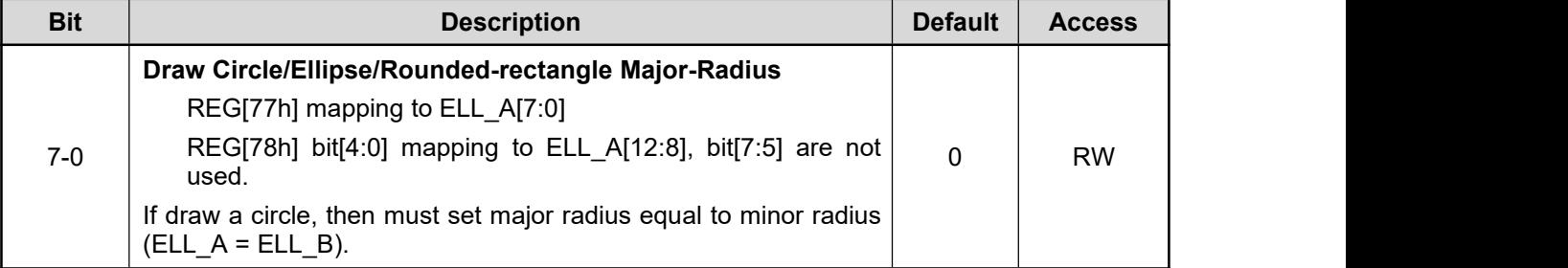

#### **REG[7Ah-79h] Draw Circle/Ellipse/Rounded-rectangle Minor-Radius Register (ELL\_B)**

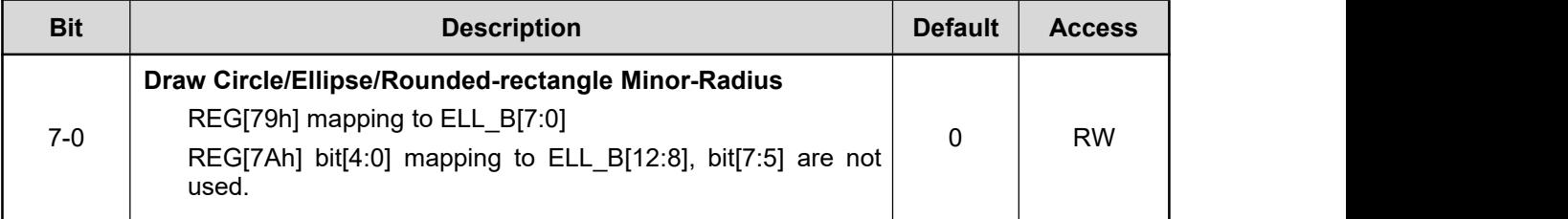

#### **REG[7Ch-7Bh] Draw Circle/Ellipse/Rounded-Rectangle Center X-Coordinates Register (DEHR)**

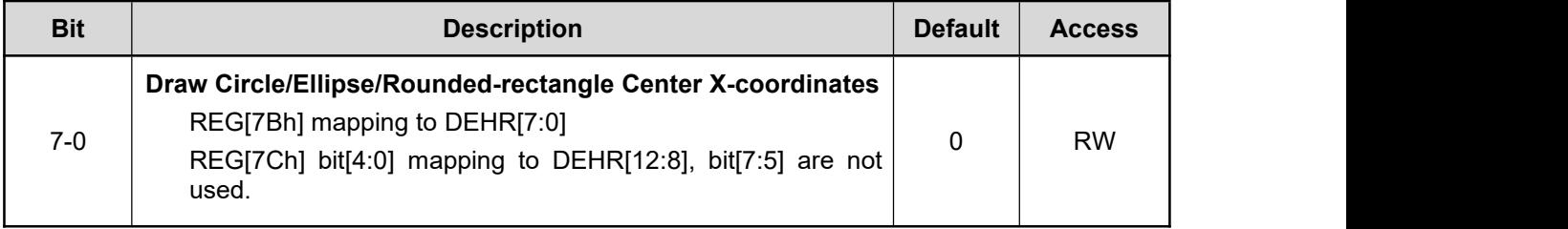

#### **REG[7Eh-7Dh] Draw Circle/Ellipse/Rounded-Rectangle Center Y-Coordinates Register (DEVR)**

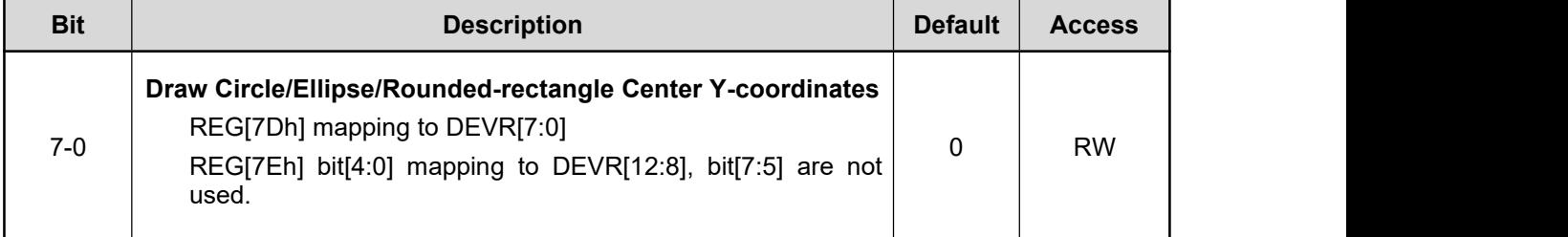

**Note:** The unit of REG[77h] ~ REG[7Eh] is Pixel.

#### **REG[D2h] Foreground Color Register - Red (FGCR)**

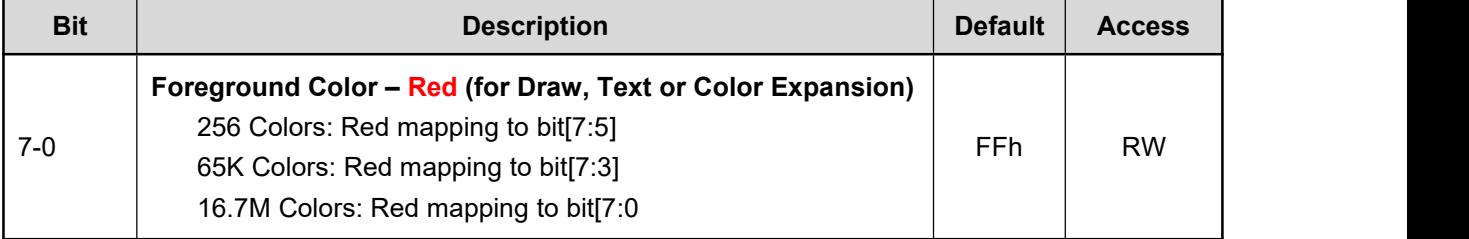

#### **REG[D3h] Foreground Color Register - Green (FGCG)**

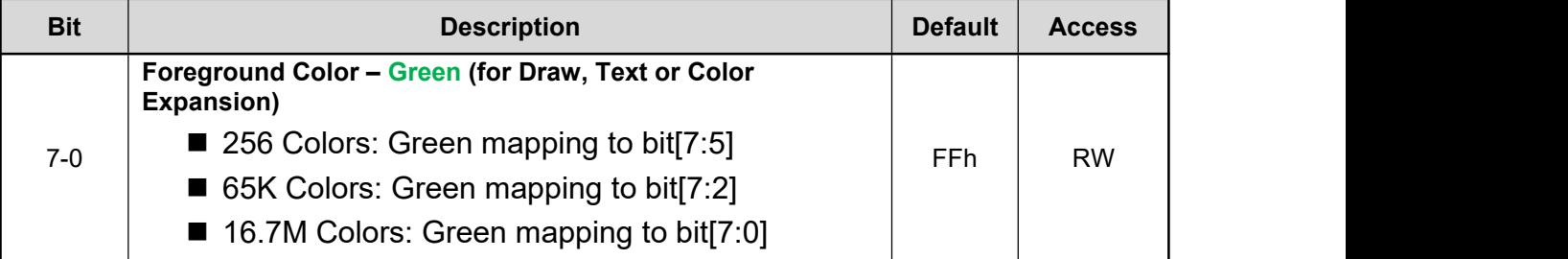

#### **REG[D4h] Foreground Color Register - Blue (FGCB)**

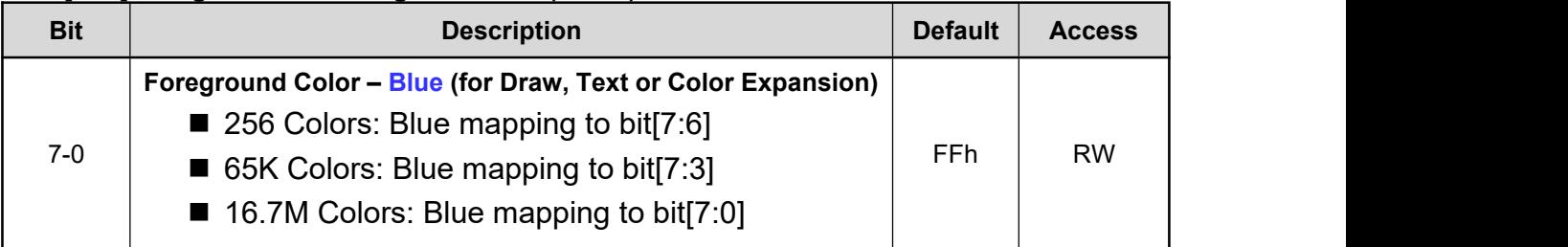

**Note:** For Background color setting, please refer to the Text Engine Registers REG[D5h–D7h].

# **14.7 PWM Control Registers**

## **REG[84h] PWM Prescaler Register (PSCLR)**

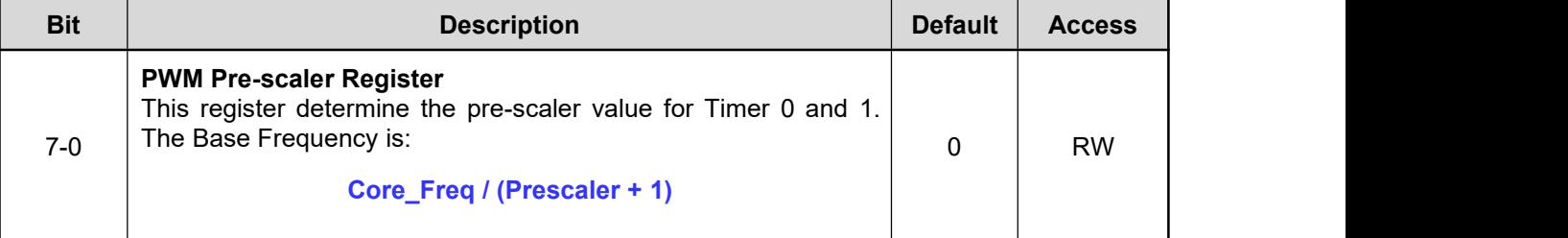

#### **REG[85h] PWM Clock Mux Register (PMUXR)**

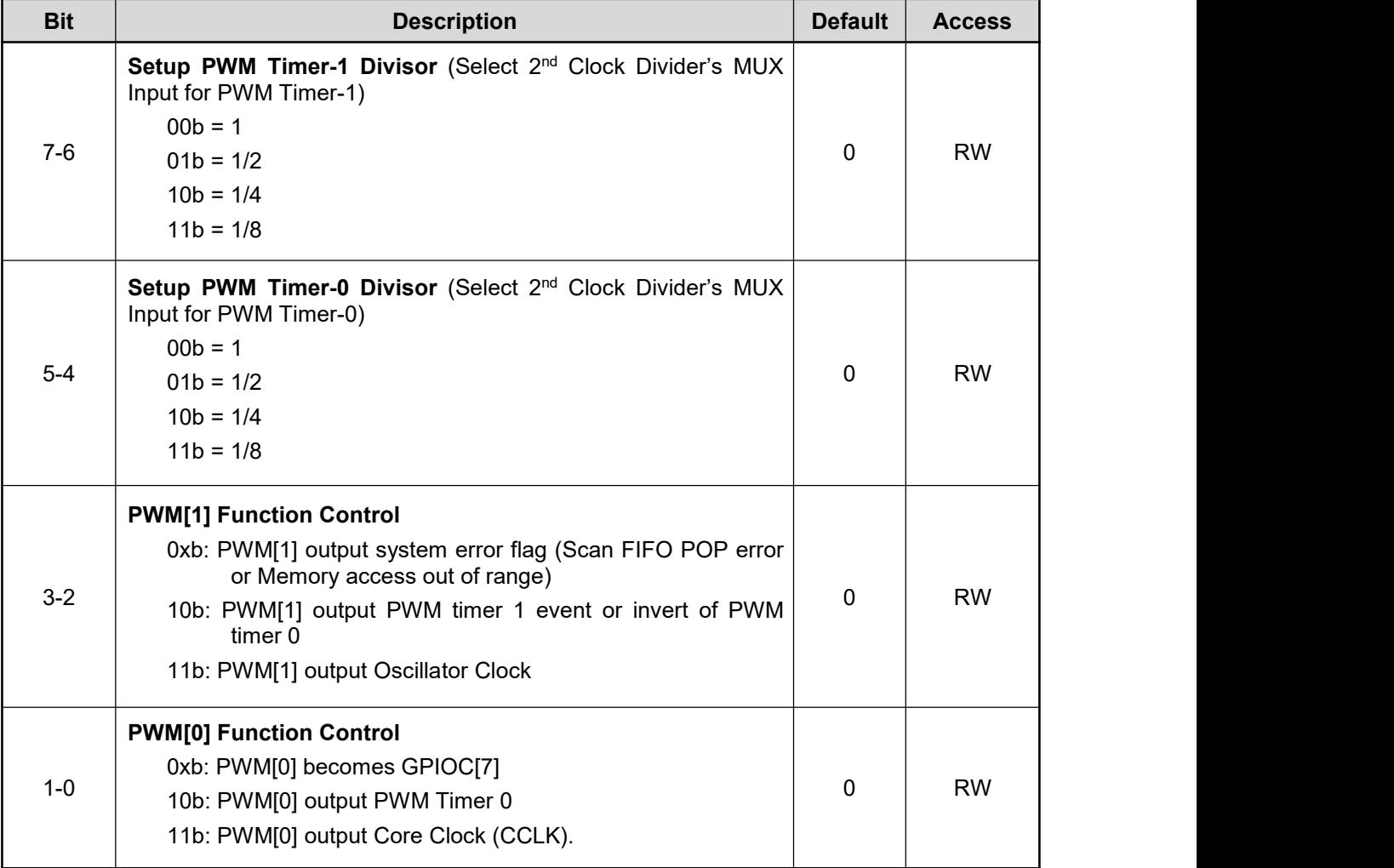

#### **REG[86h] PWM Configuration Register (PCFGR)**

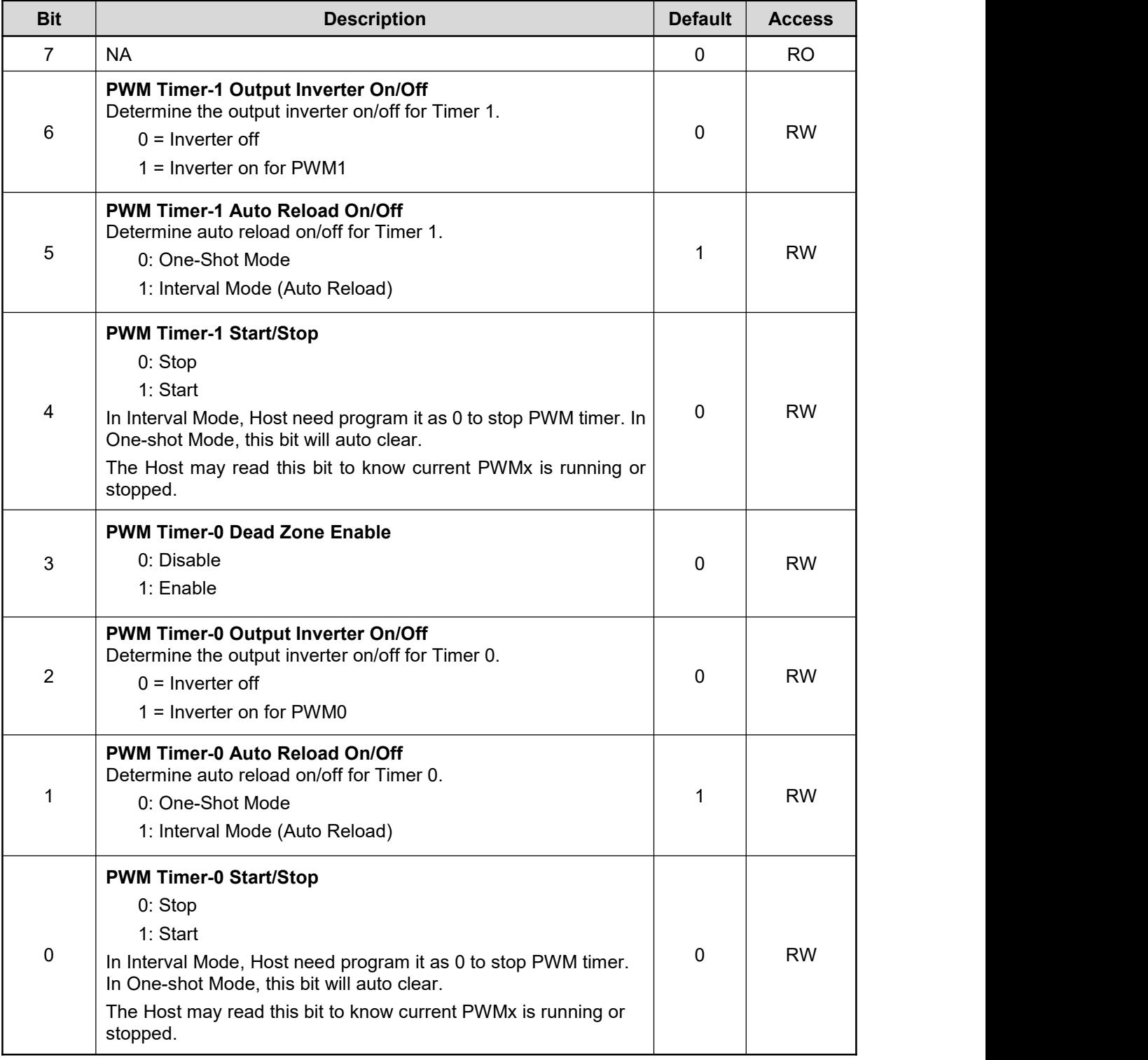

#### **REG[87h] Timer-0 Dead Zone Length Register [DZ\_LENGTH]**

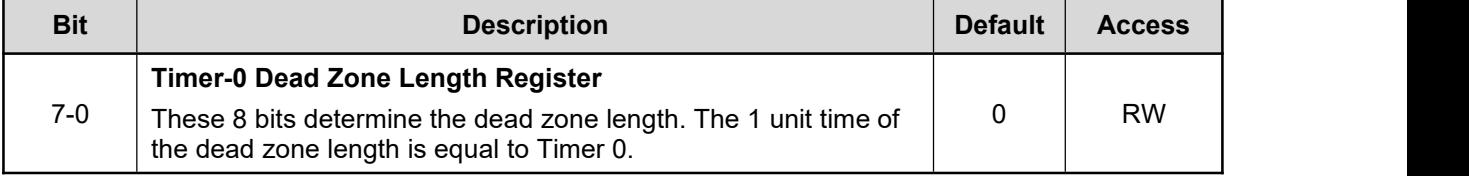

#### **REG[88h-89h] Timer-0 Compare Buffer Register [TCMPB0]**

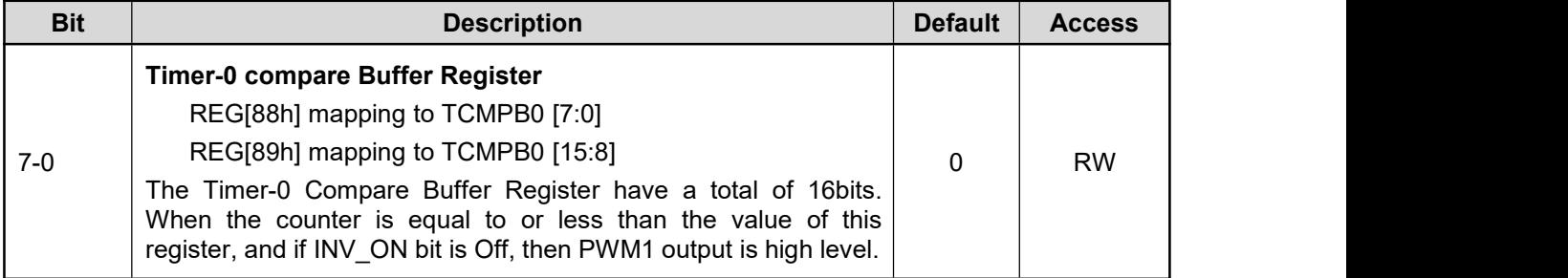

#### **REG[8Ah-8Bh] Timer-0 Count Buffer Register [TCNTB0]**

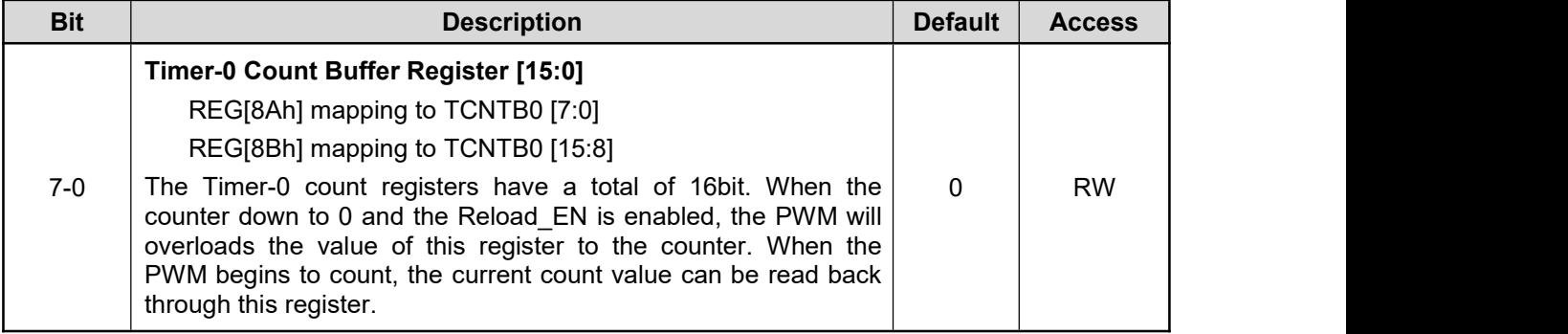

#### **REG[8Ch-8Dh] Timer-1 Compare Buffer Register [TCMPB1]**

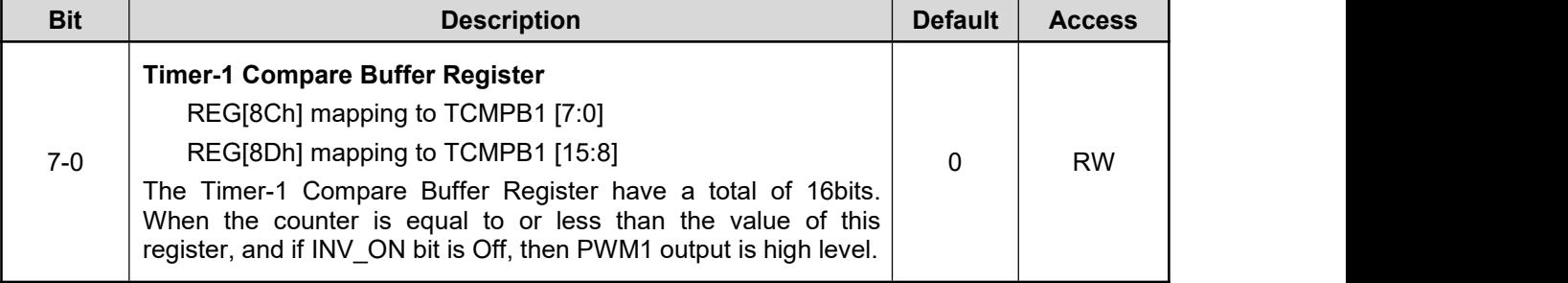

#### **REG[8Eh-8Fh] Timer-1 Count Buffer Register [TCNTB1]**

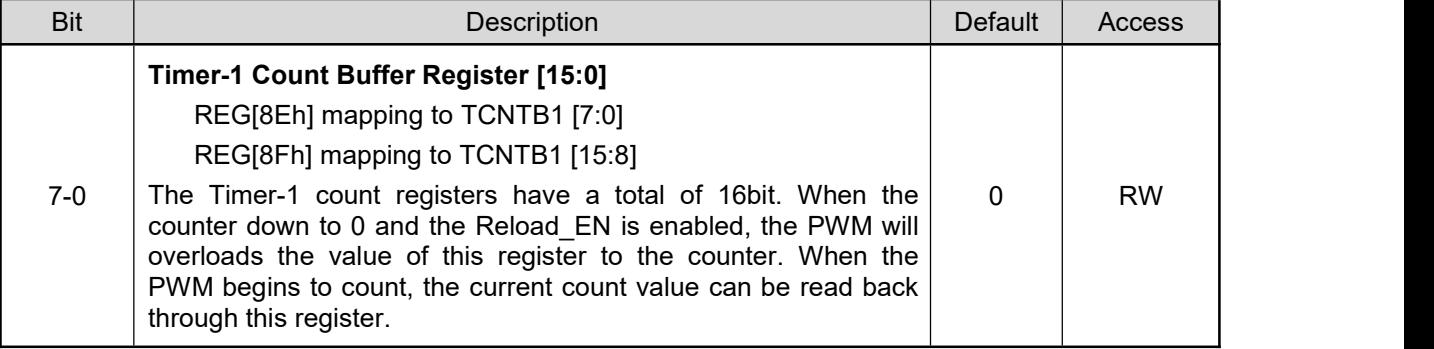

# **14.8 Bit Block Transfer Engine (BTE) Control Registers**

## **REG[90h] BTE Function Control Register 0 (BLT\_CTRL0)**

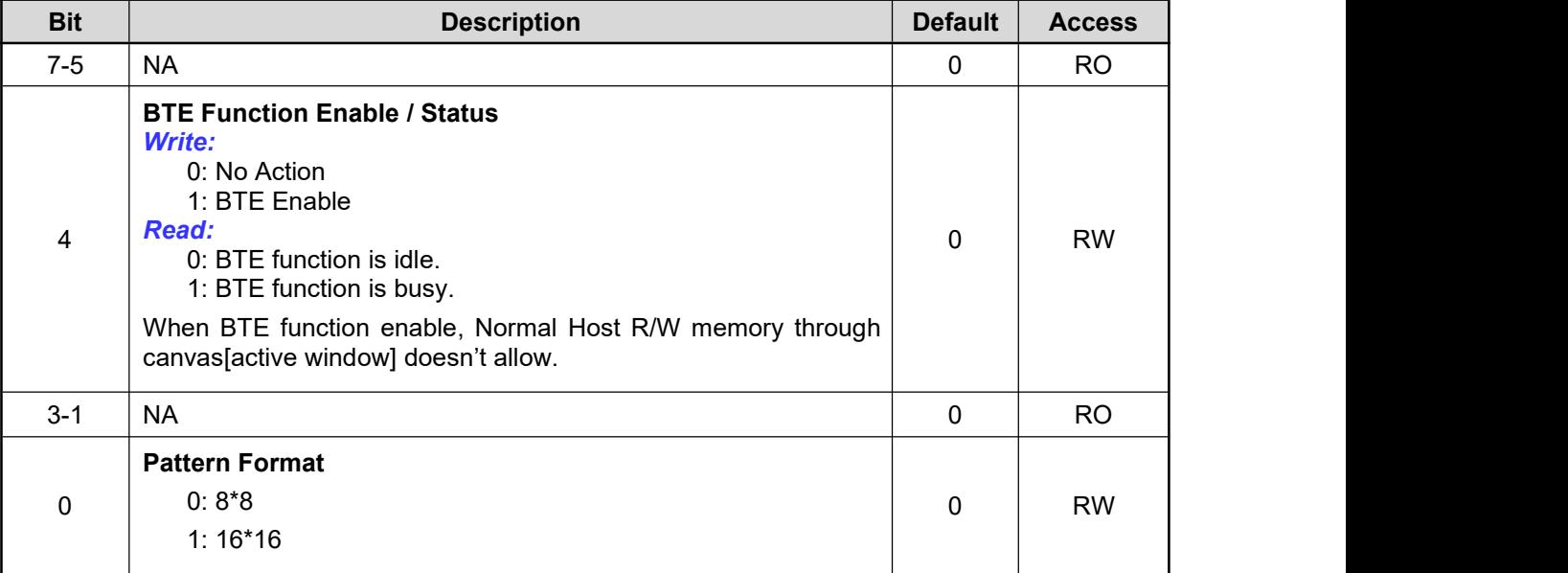

#### **REG[91h] BTE Function Control Register1 (BLT\_CTRL1)**

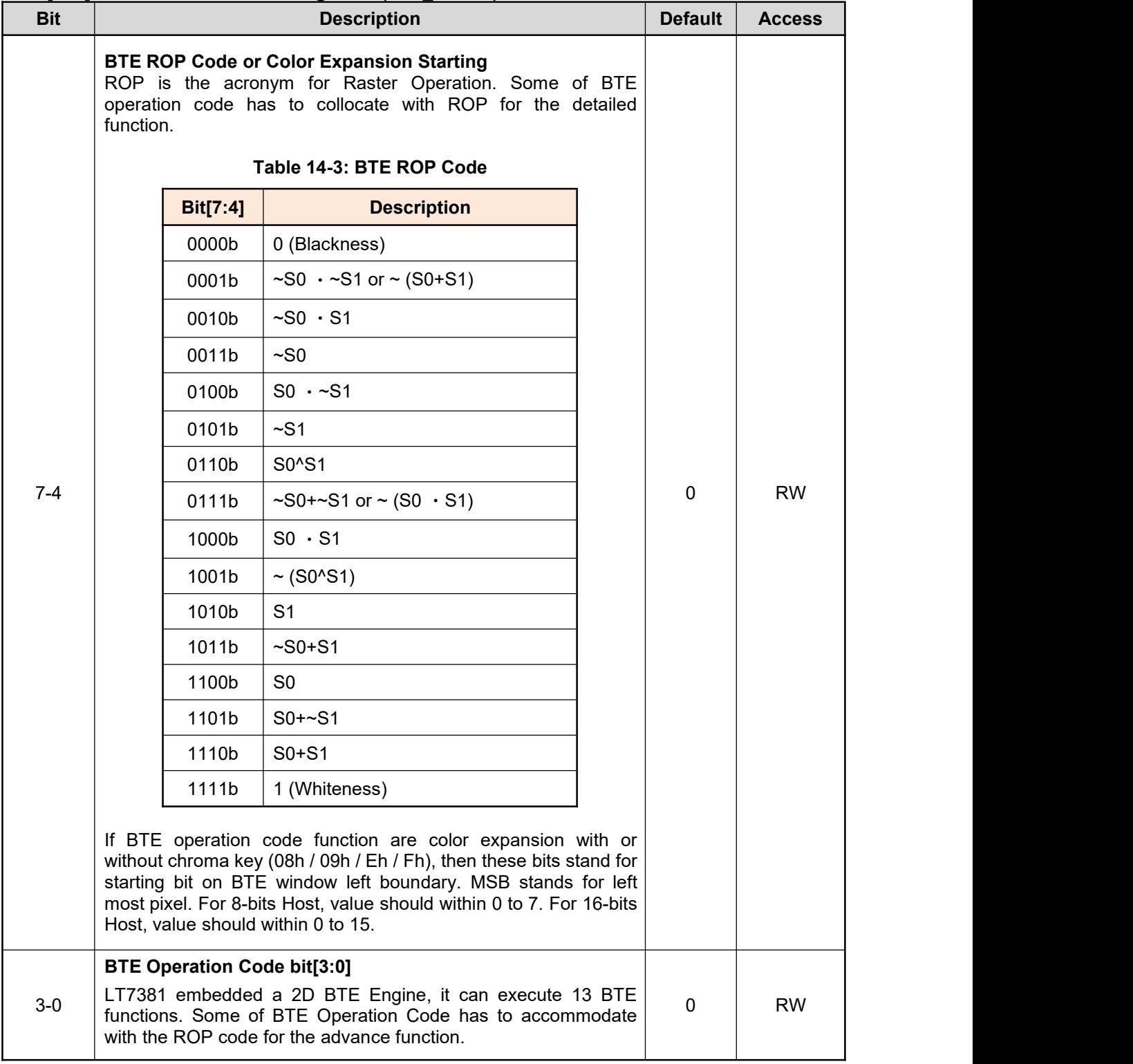

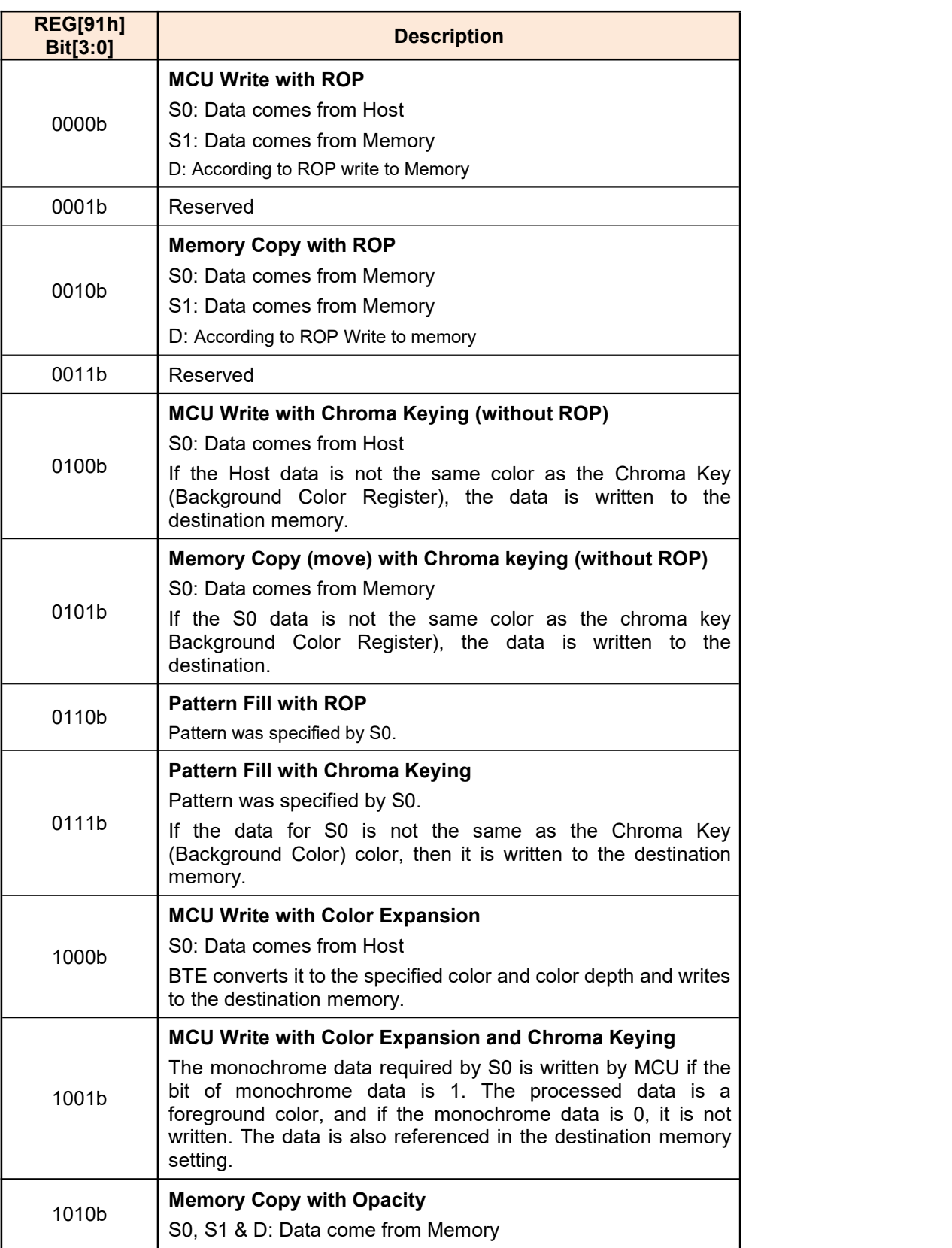

#### **Table 14-4: BTE Operation Code**

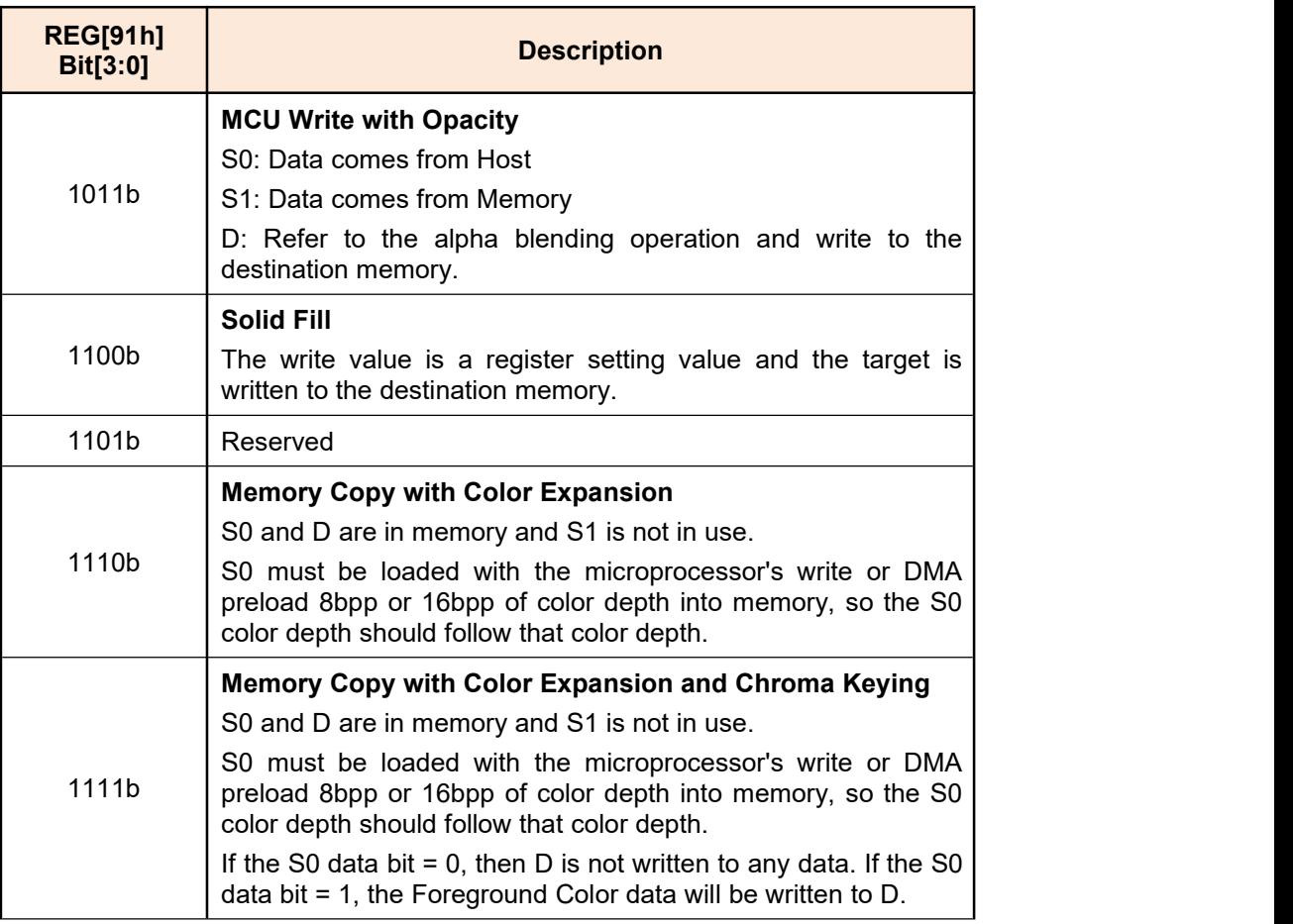

## **Table 14-4: BTE Operation Code (Continued)**

#### **REG[92h] Source 0/1 & Destination Color Depth (BLT\_COLR)**

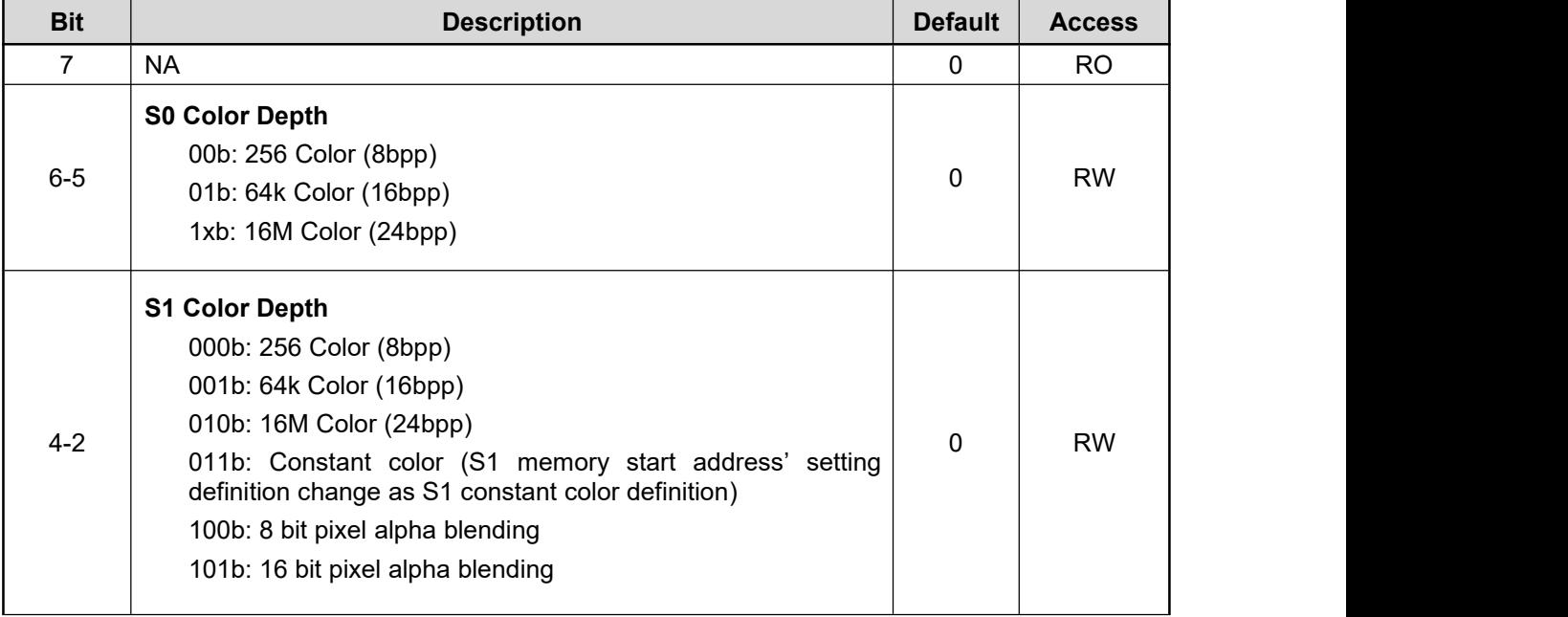

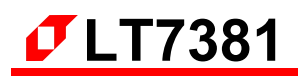

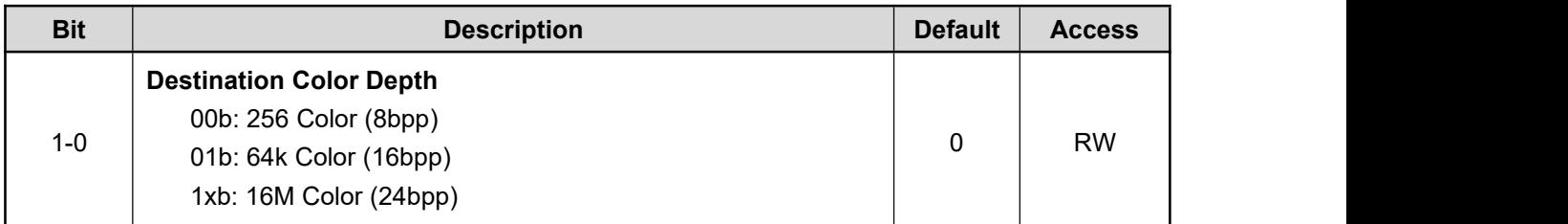

#### **REG[93h-96h] Source 0 Memory Start Address (S0\_STR)**

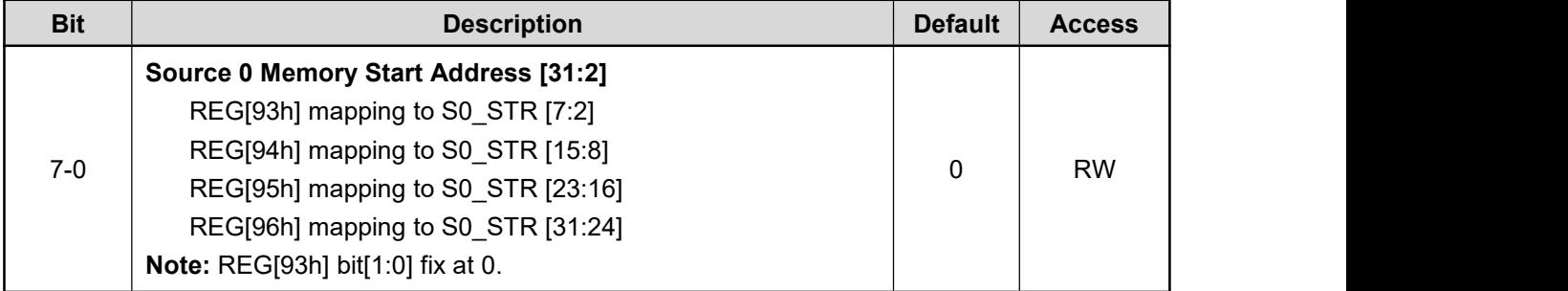

#### **REG[97h-98h] Source 0 Image Width (S0\_WTH)**

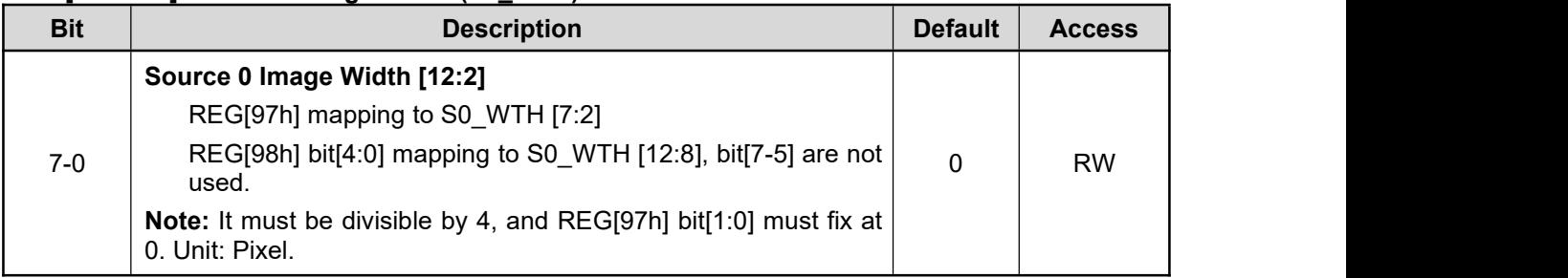

#### **REG[99h-9Ah] Source 0 Window Upper-Left Corner X-Coordinates (S0\_X)**

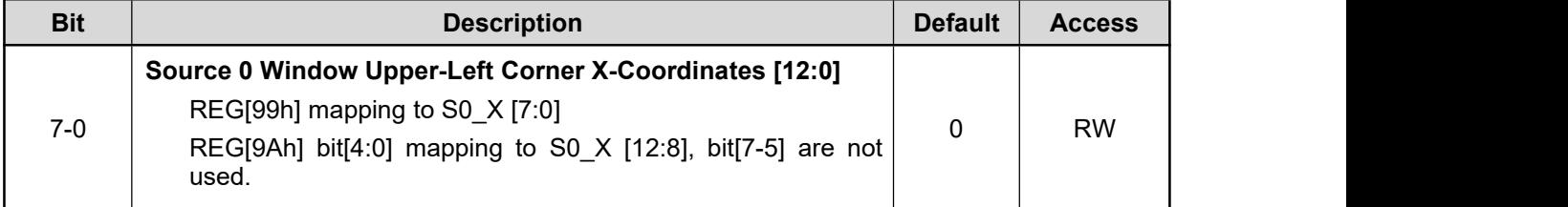

#### **REG[9Bh-9Ch] Source 0 Window Upper-Left corner Y-Coordinates (S0\_Y)**

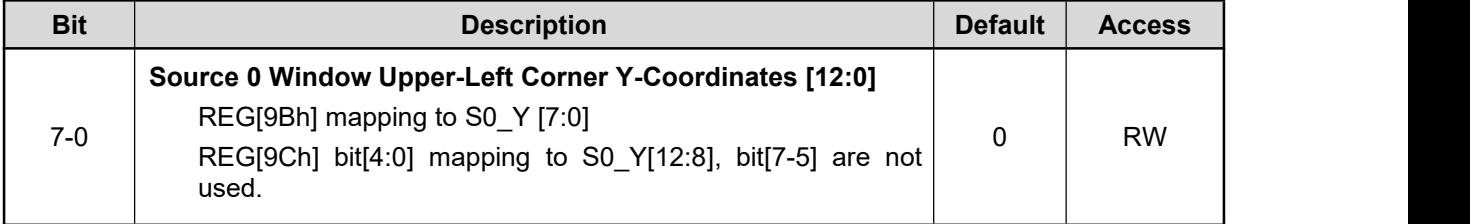

#### **REG[9Dh-A0h] Source 1 Memory Start Address 0 (S1\_STR)**

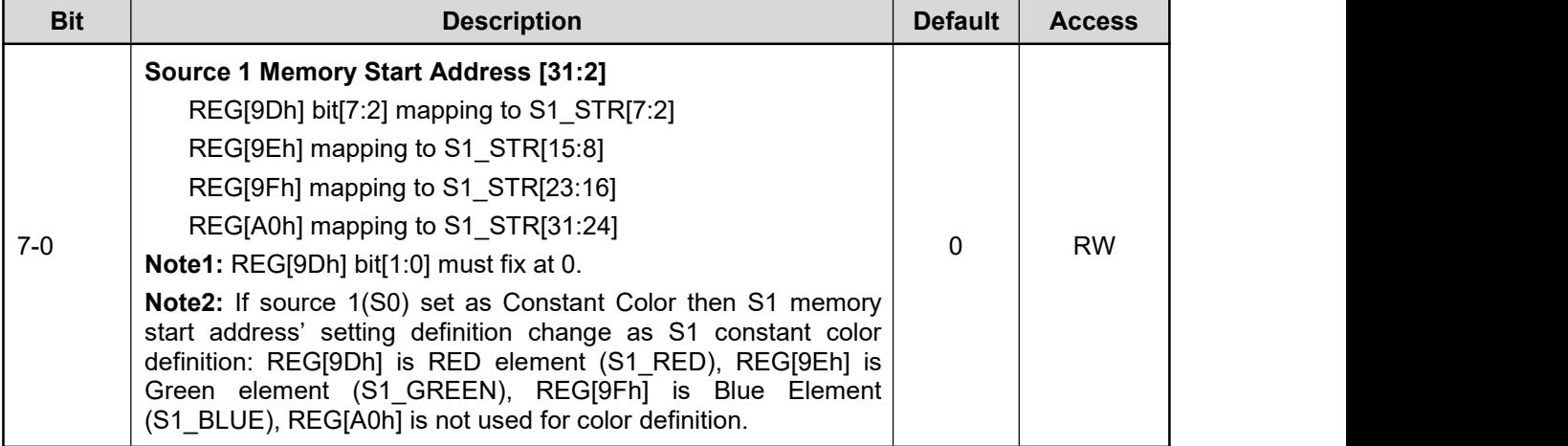

#### **REG[A1h-A2h] Source 1 Image Width (S1\_WTH)**

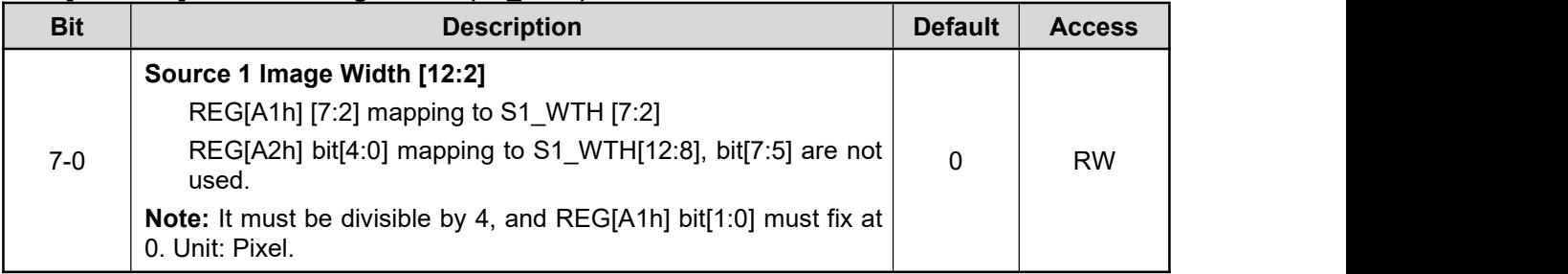

#### **REG[A3h-A4h] Source 1 Window Upper-Left Corner X-Coordinates (S1\_X)**

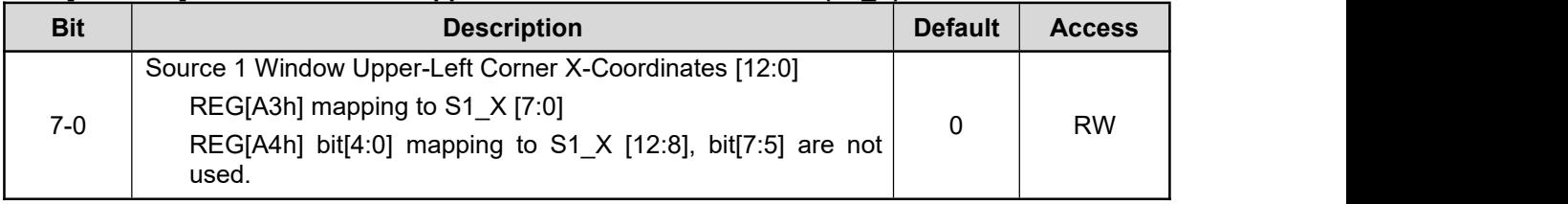

#### **REG[A5h-A6h] Source 1 Window Upper-Left corner Y-Coordinates (S1\_Y)**

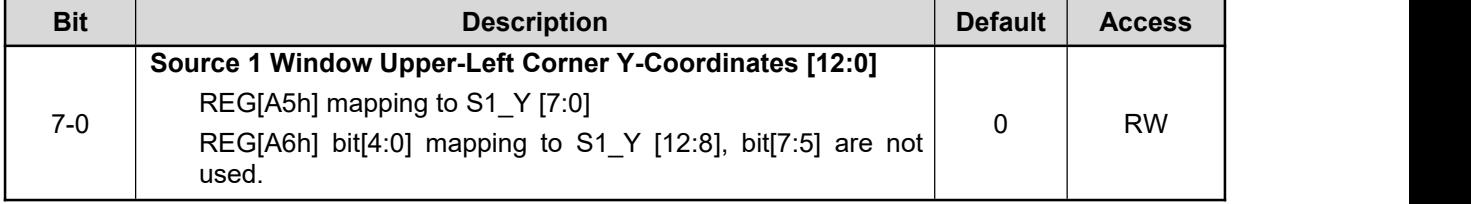

#### **REG[A7h-AAh] Destination Memory Start Address (DT\_STR)**

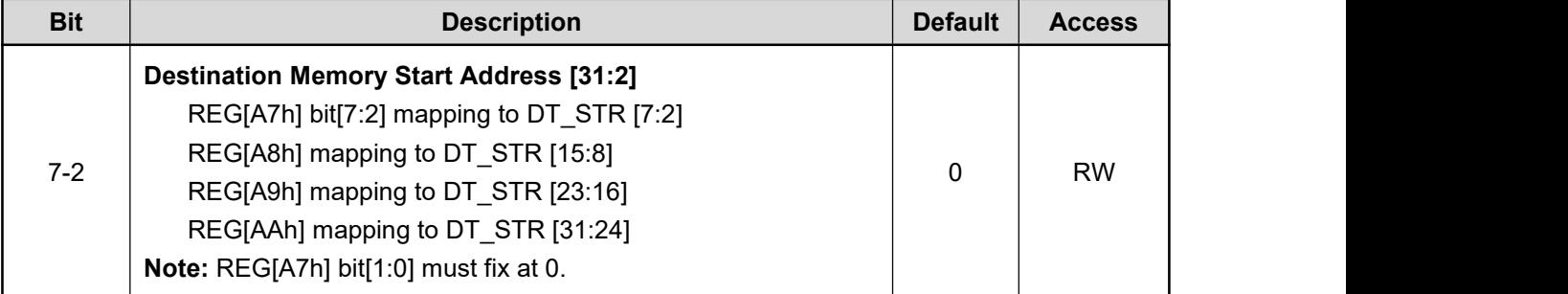

**Note:** The destination memory start address cannot be in the source 0 and Source 1 processing block, otherwise there will be an incorrect result output.

#### **Start Address ~ S0/1's (Image\_Width)\* (Image\_Height)\* ([1|2|3]Color Depth)**

#### **REG[ABh-ACh] Destination Image Width (DT\_WTH)**

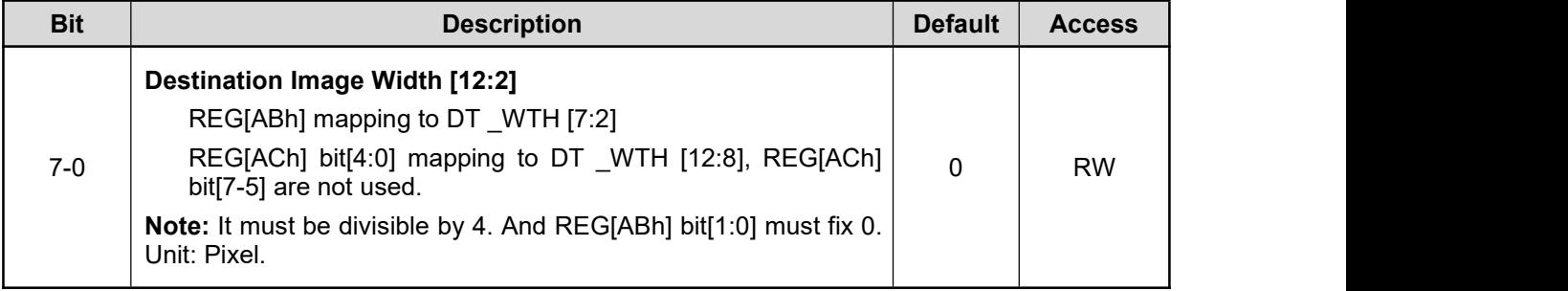

#### **REG[ADh-AEh] Destination Window Upper-Left Corner X-Coordinates (DT\_X)**

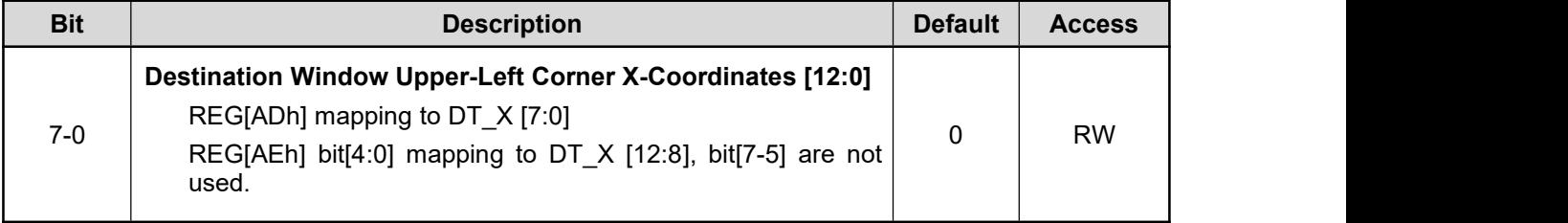

#### **REG[AFh-B0h] Destination Window Upper-Left Corner Y-Coordinates (DT\_Y)**

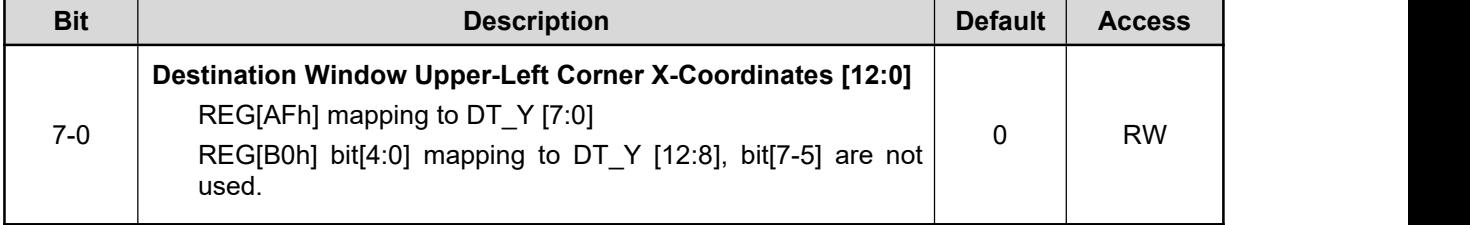

#### **REG[B1h-B2h] BTE Window Width (BLT \_WTH)**

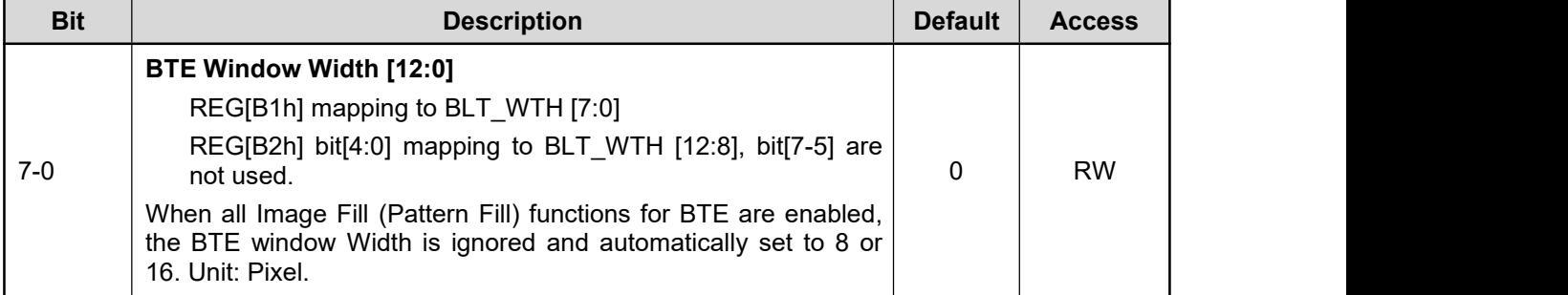

#### **REG[B3h-B4h] BTE Window Height (BLT\_HIG)**

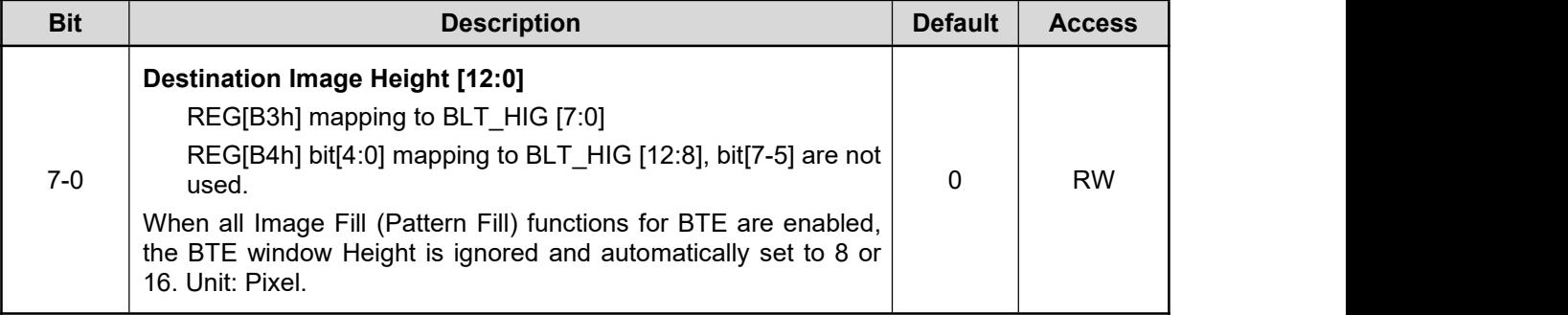

#### **REG[B5h] Alpha Blending (APB\_CTRL)**

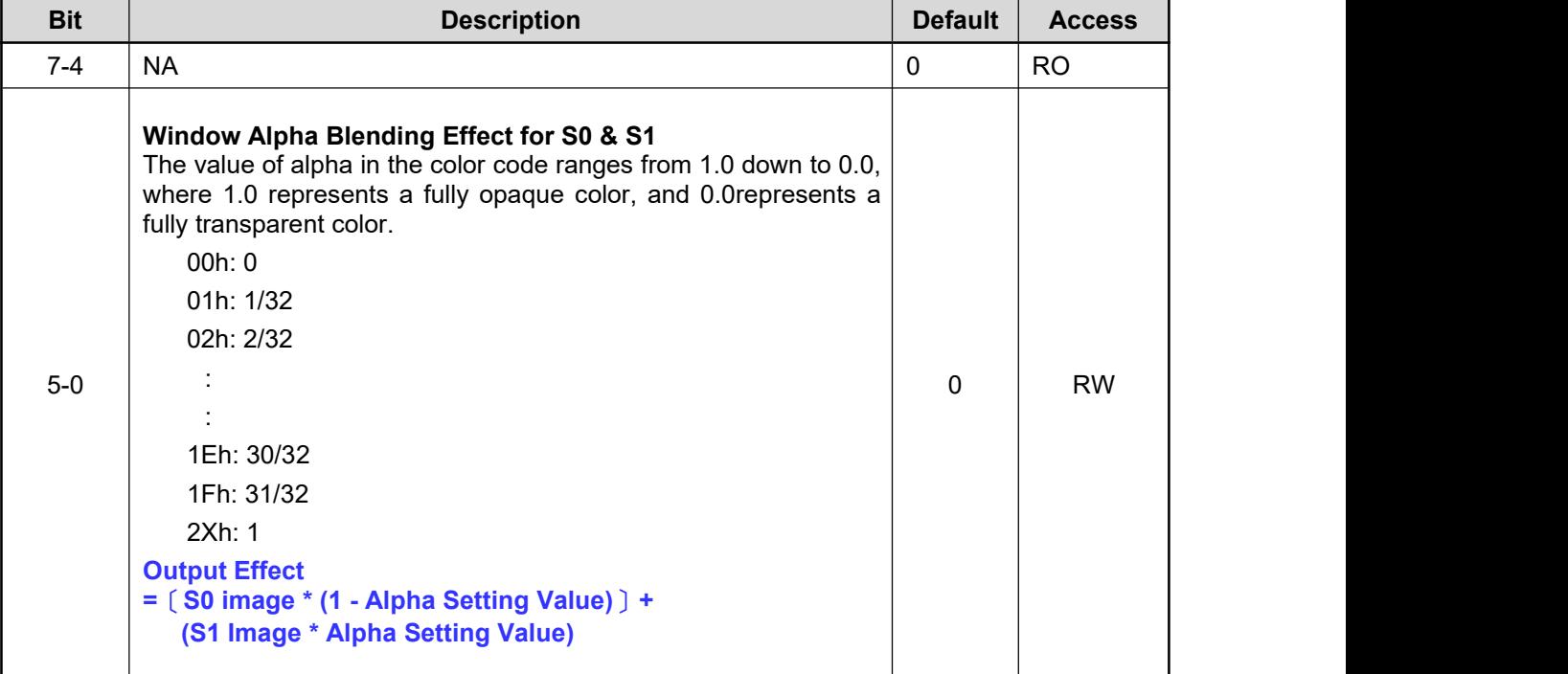

#### **REG[B6h-CBh] RESERVED**

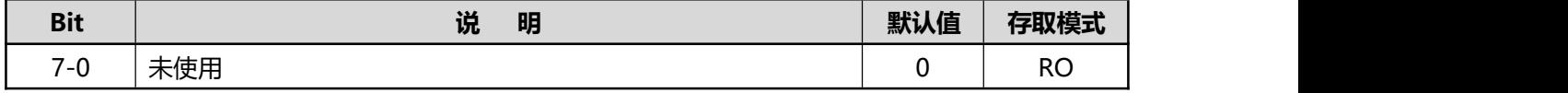

# **14.9 Text Engine Registers**

#### **REG[CCh] Character Control Register 0 (CCR0)**

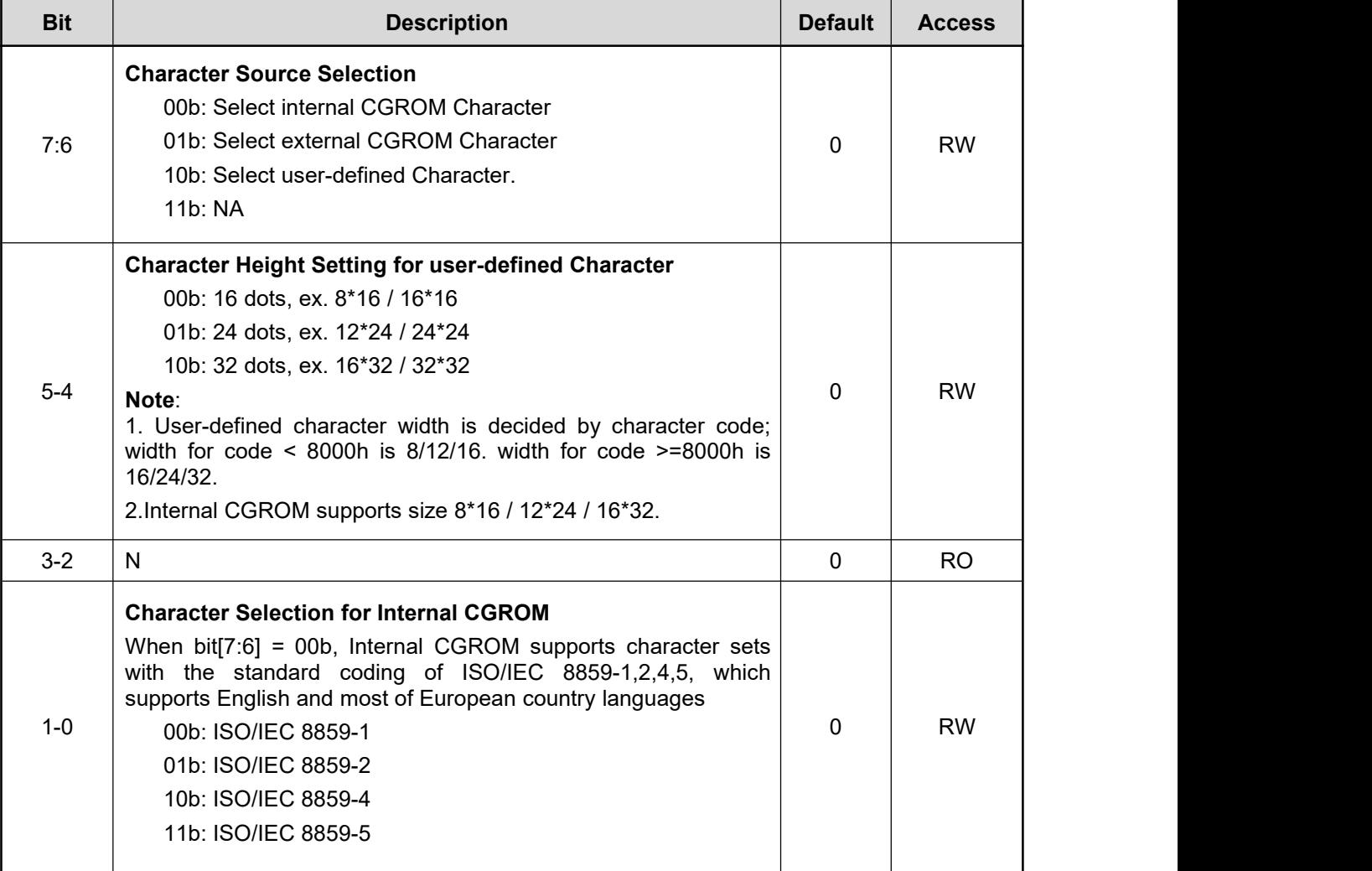

#### **REG[CDh] Character Control Register 1 (CCR1)**

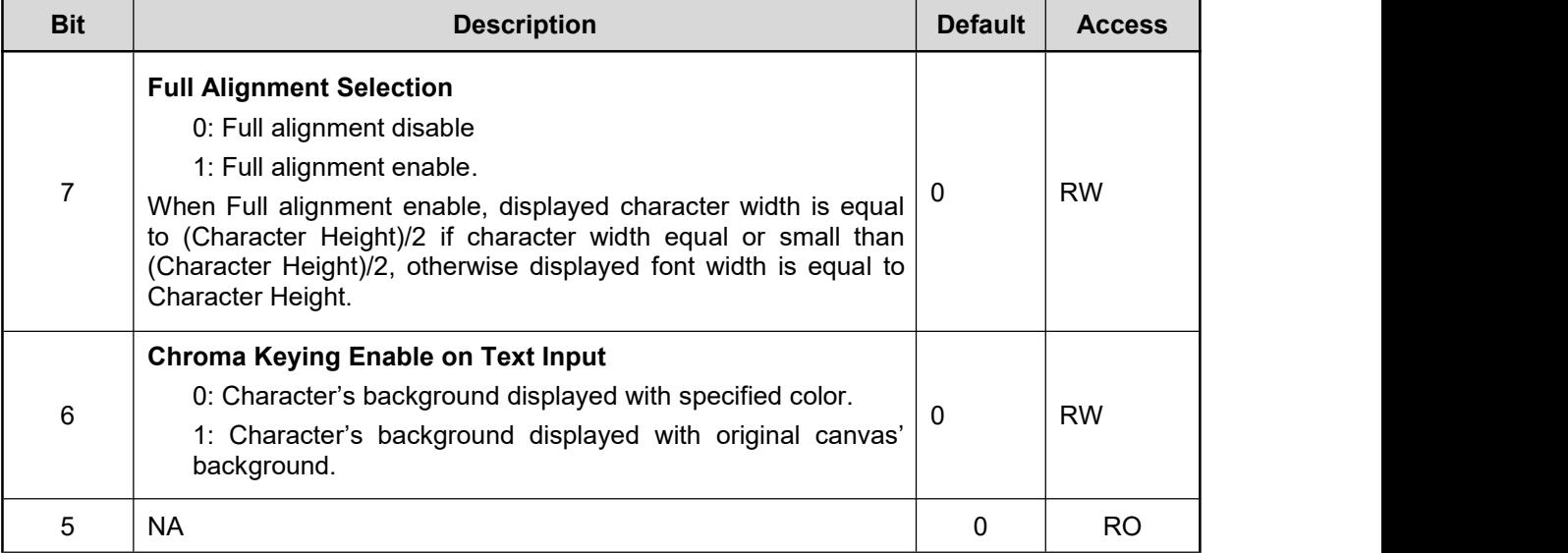

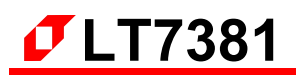

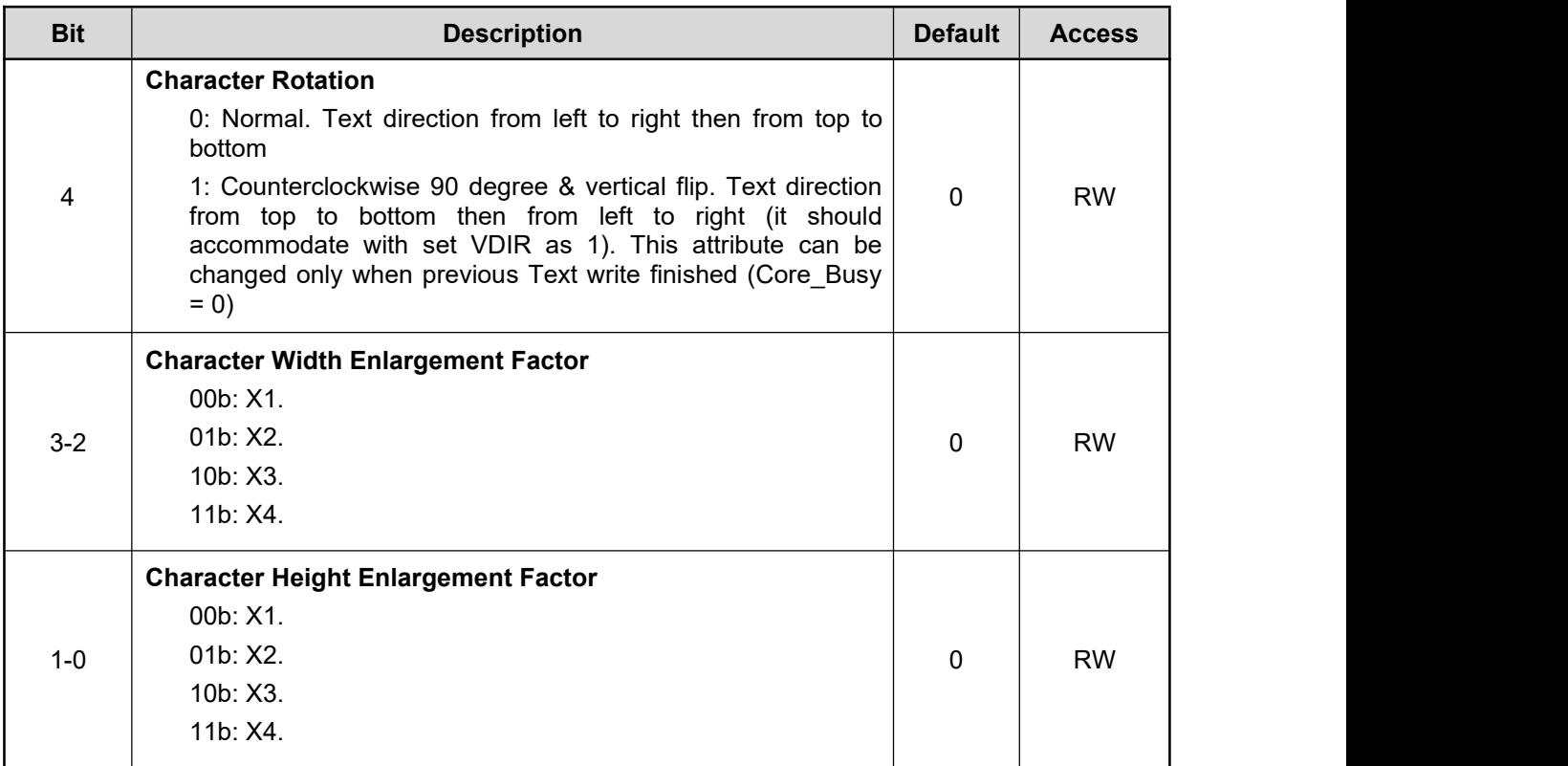

#### **REG[CEh-CFh] RESERVED**

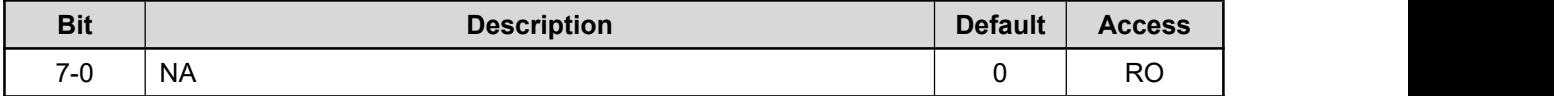

#### **REG[D0h] Character Line gap Setting Register (FLDR)**

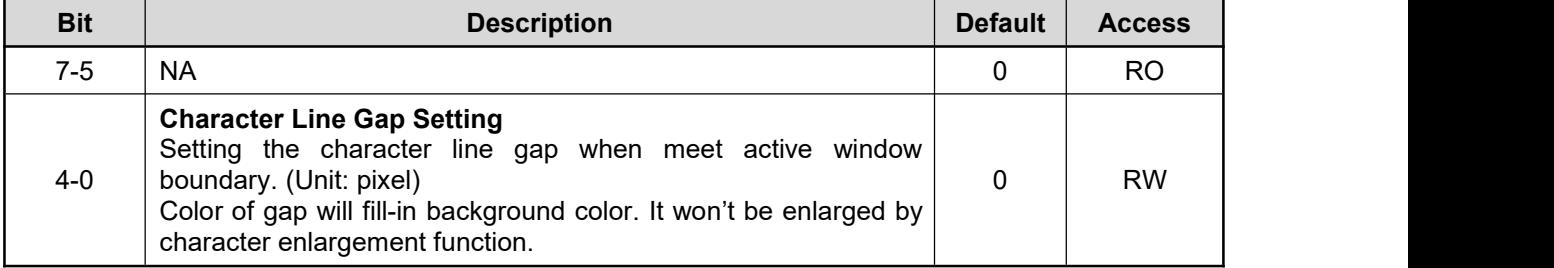

#### **REG[D1h] Character to Character Space Setting Register (F2FSSR)**

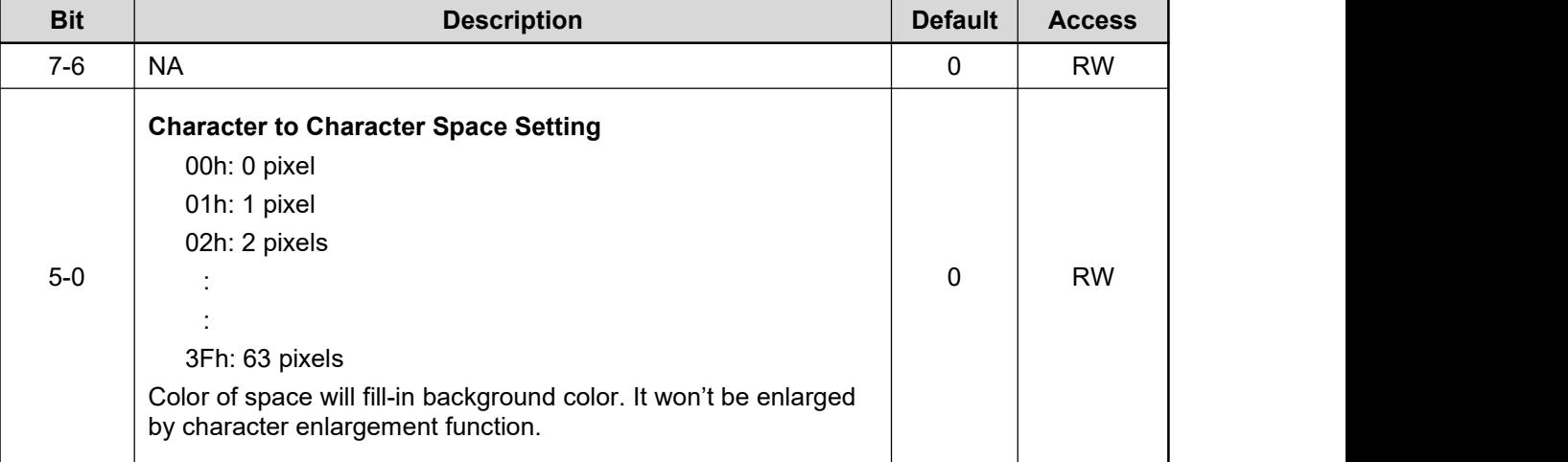

#### **REG[D2h] Foreground Color Register - Red (FGCR)**

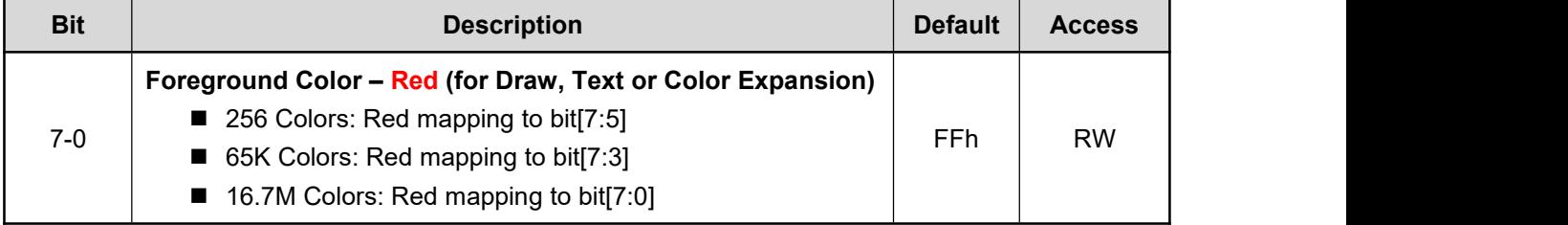

#### **REG[D3h] Foreground Color Register - Green (FGCG)**

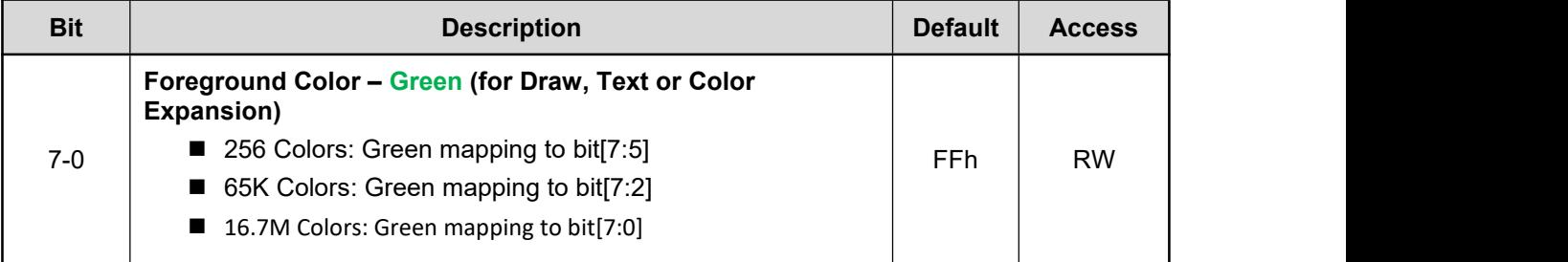

#### **REG[D4h] Foreground Color Register - Blue (FGCB)**

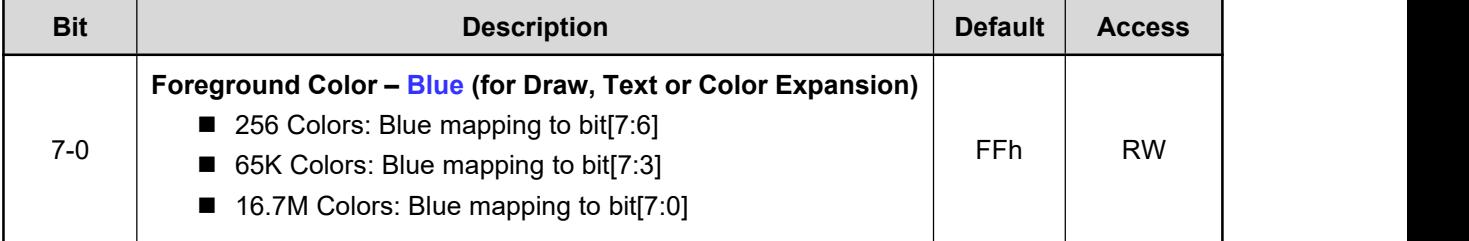

#### **REG[D5h] Background Color Register - Red (BGCR)**

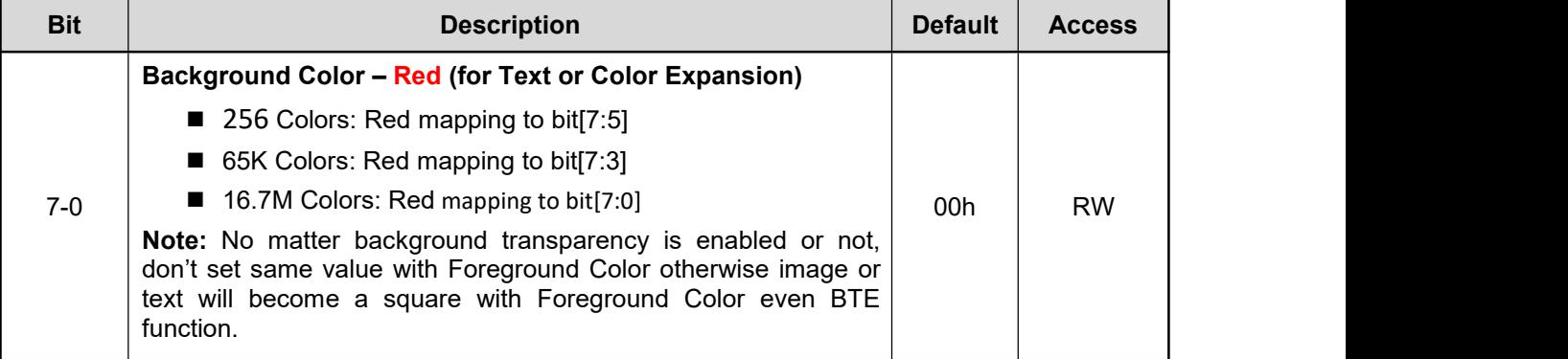

## **REG[D6h] Background Color Register - Green (BGCG)**

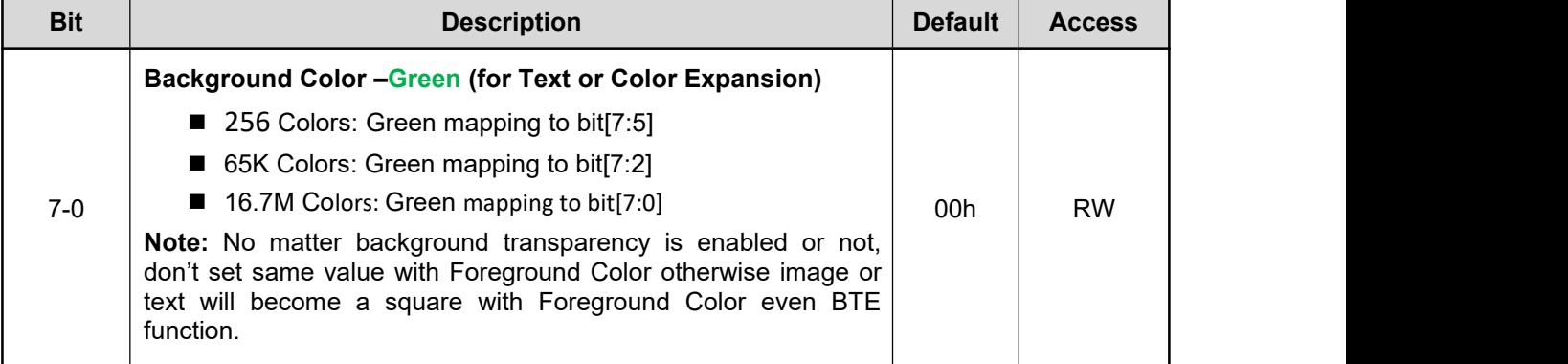

#### **REG[D7h] Background Color Register - Blue (BGCB)**

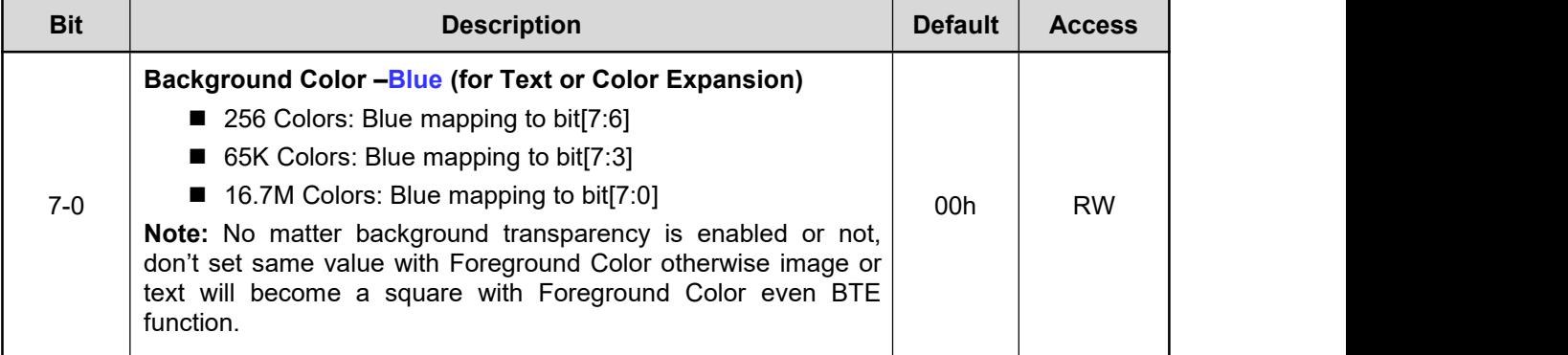

#### **REG[D8h] – REG[DAh]: Reserved**

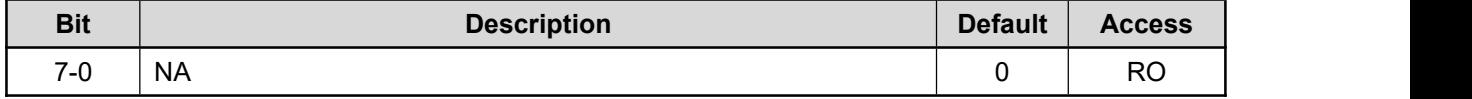

#### **REG[DBh] CGRAM Start Address 0 (CGRAM\_STR0)**

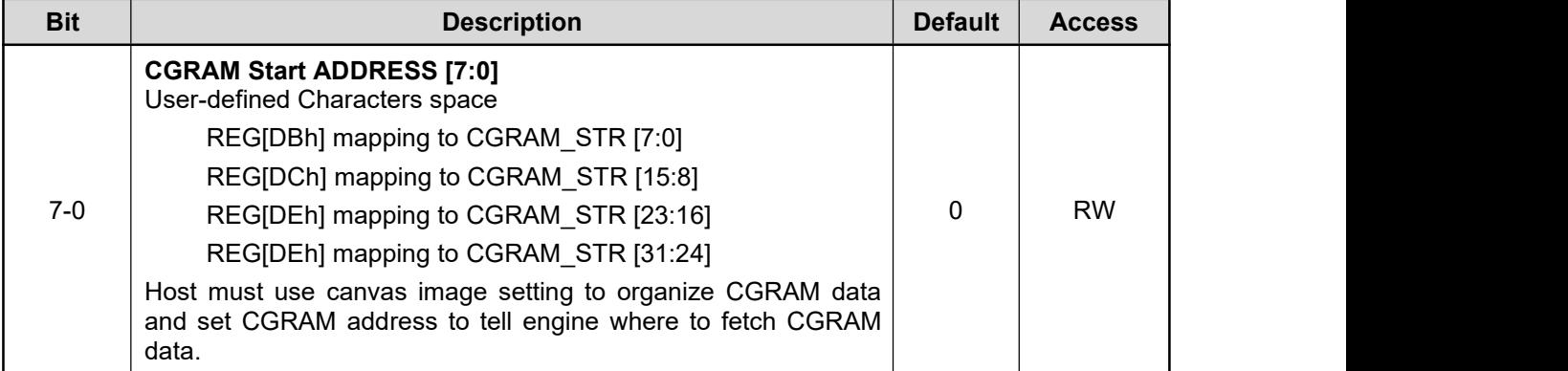

If user wants to change rotate attribute, character line gap, character-to-character space, foreground color, background color and Text/graphic mode setting, he must make sure Task Busy (Status Register bit3) status bit is low.

# **14.10 Power Management Control Register**

#### **REG[DFh]: Power Management Register (PMU)**

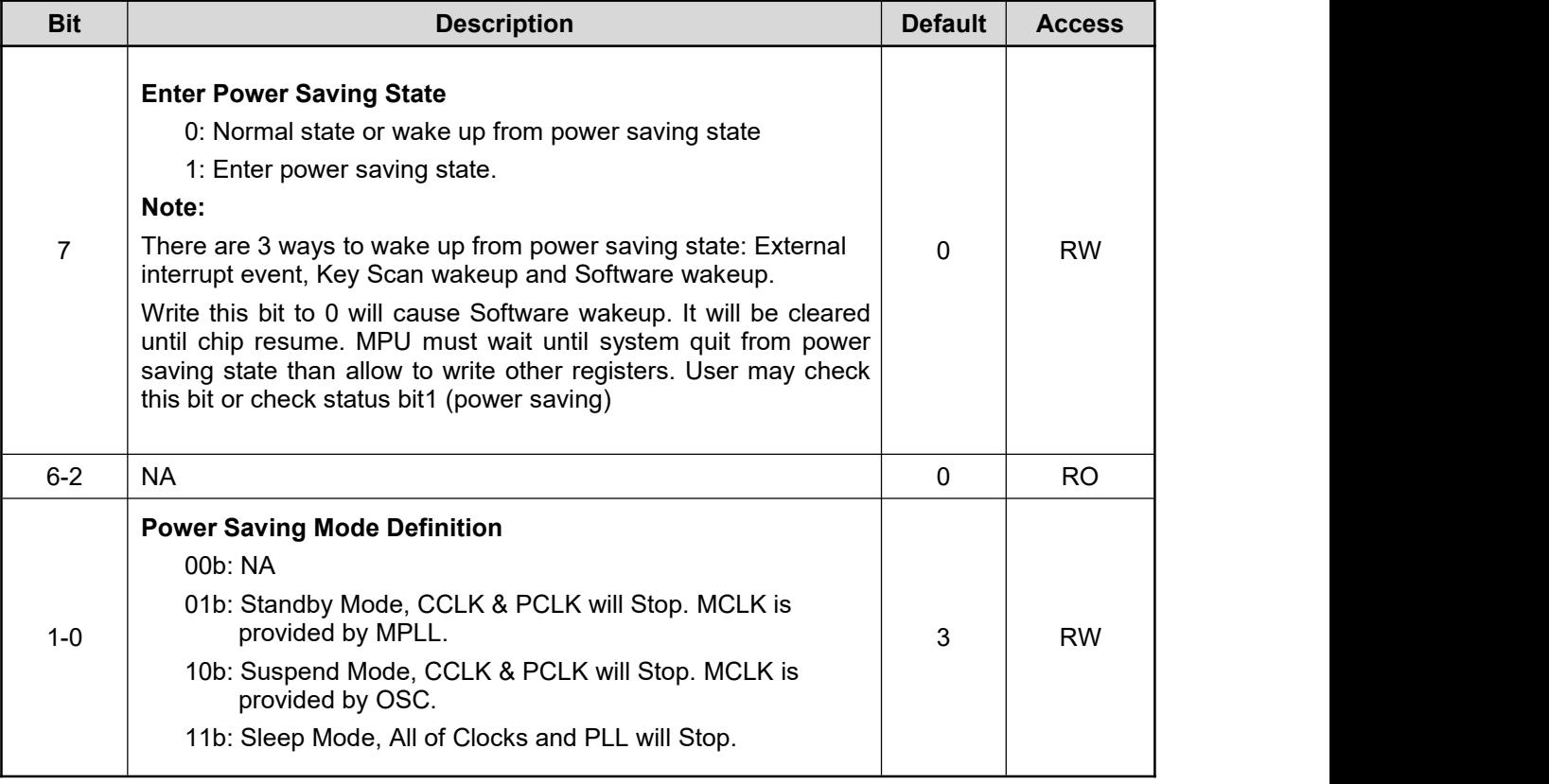

# **14.11 Display RAM Control Register**

#### **REG[E0h] SDRAM Attribute Register (SDRAR)**

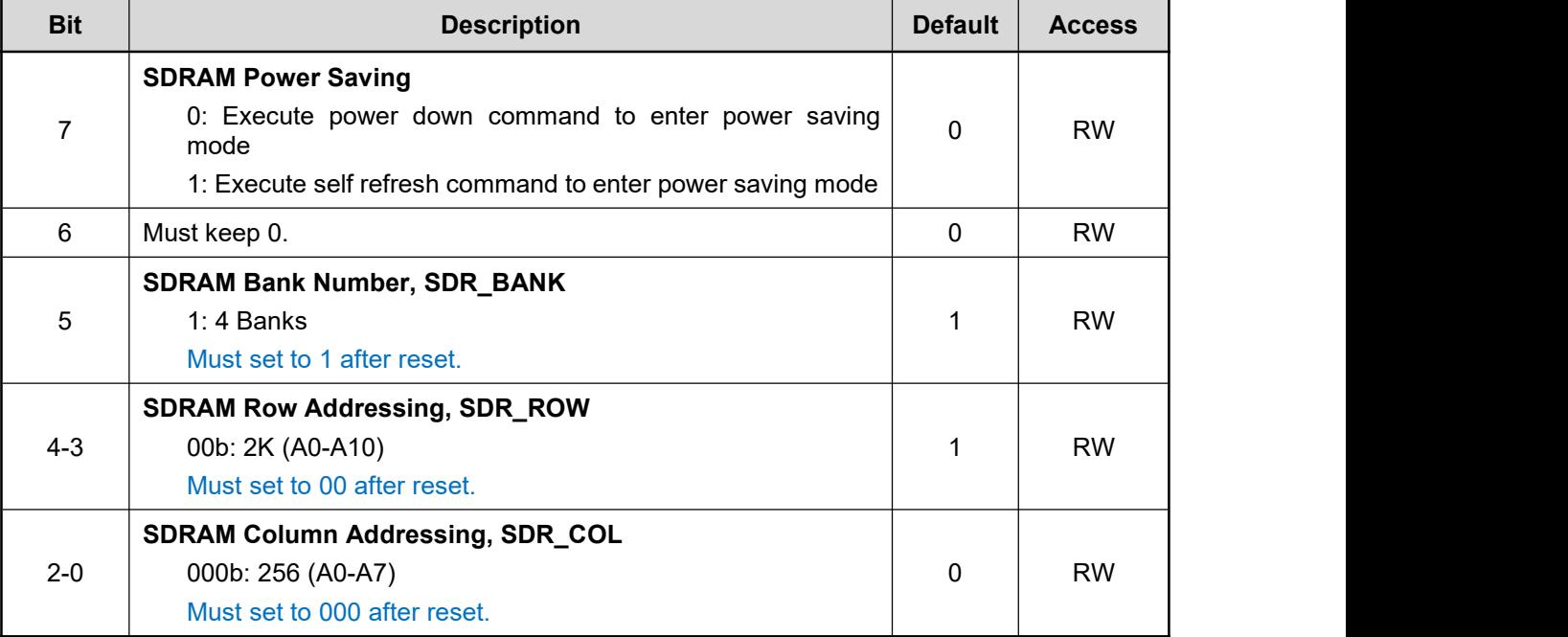

#### **Table 14-5: The initialize of REG[E0h]**

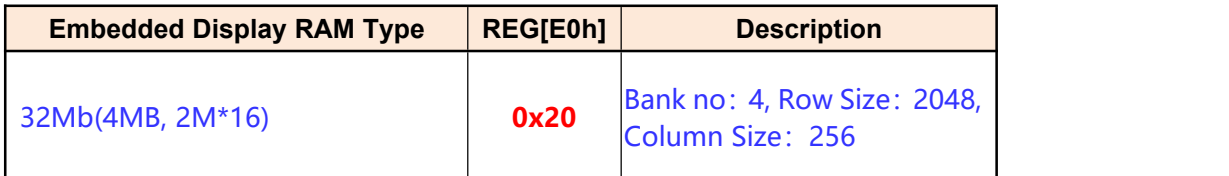

**Note:** The value of register REG[E0h] must be set according to above table. Otherwise, the display of TFT panel will abnormal and the image is garbled.

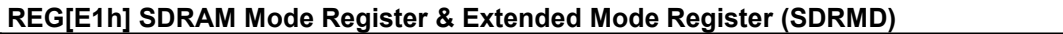

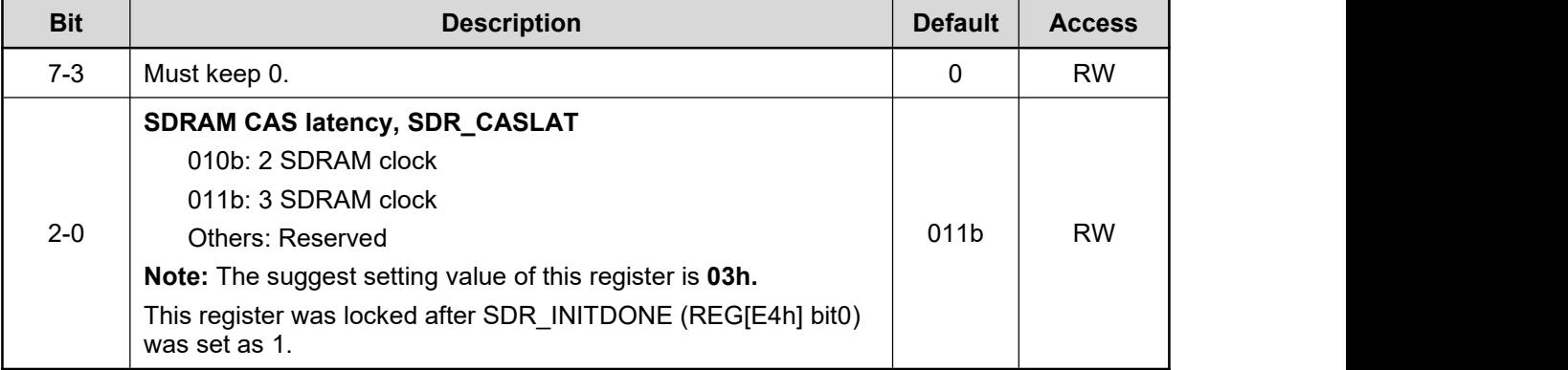

#### **REG[E2h-E3h] SDRAM Auto Refresh Interval (SDR\_REF)**

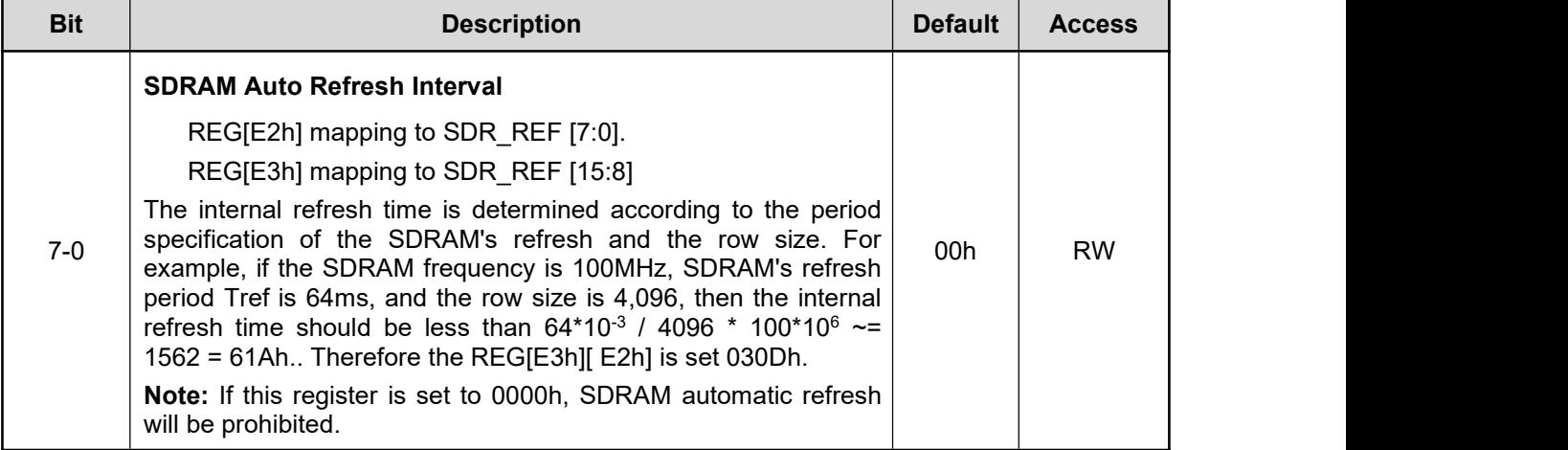

#### **Table 14-6:The Reference Setting of REG[E3h-E2h]**

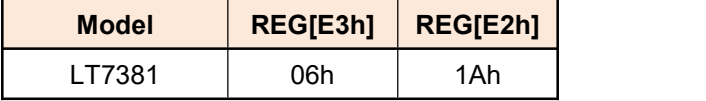

#### **REG[E4h] SDRAM Control Register (SDRCR)**

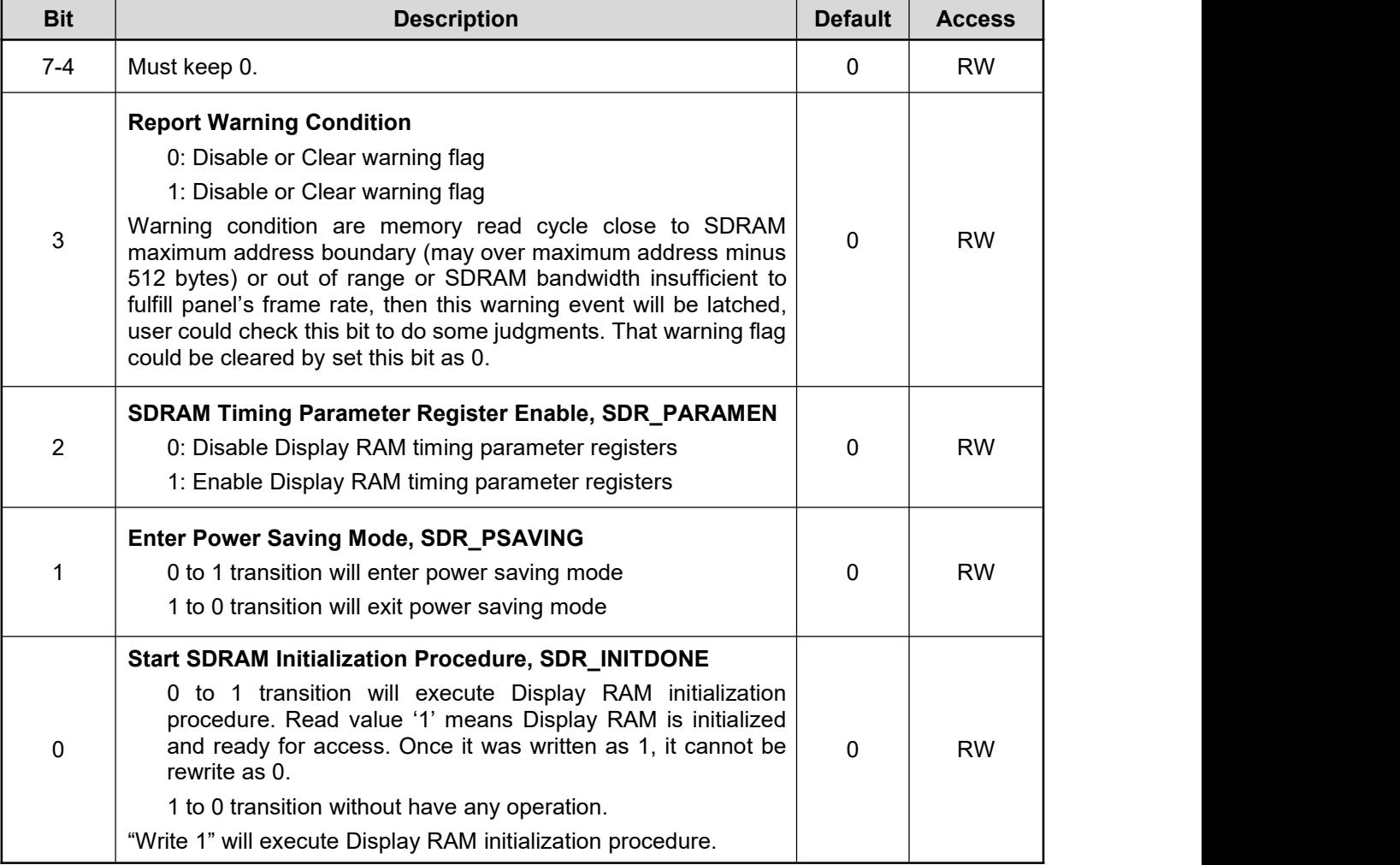

**Note:** The following Display RAM Timing Registers (REG[E0h-E3h]) are available only when SDR\_PARAMEN (REG[E4] bit2) is set to 1.

#### **REG[E0h] SDRAM Timing Parameter 1**

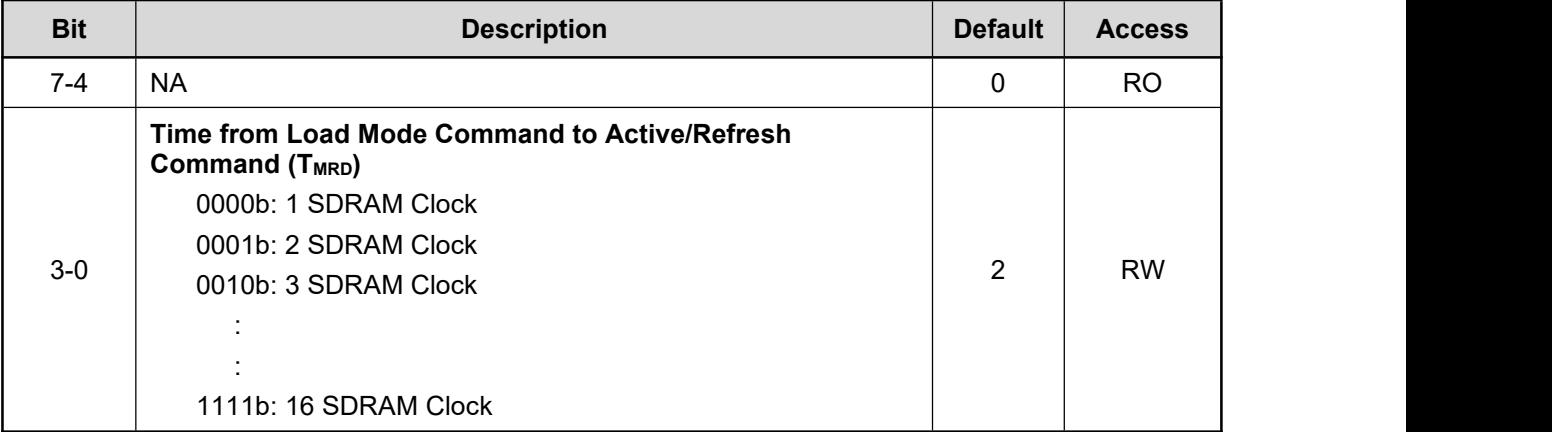

#### **REG[E1h] SDRAM Timing Parameter 2**

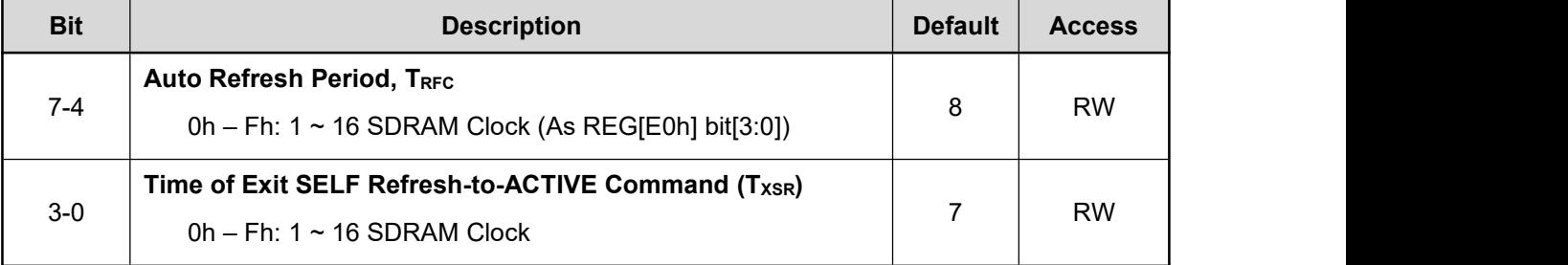

#### **REG[E2h] SDRAM Timing Parameter 3**

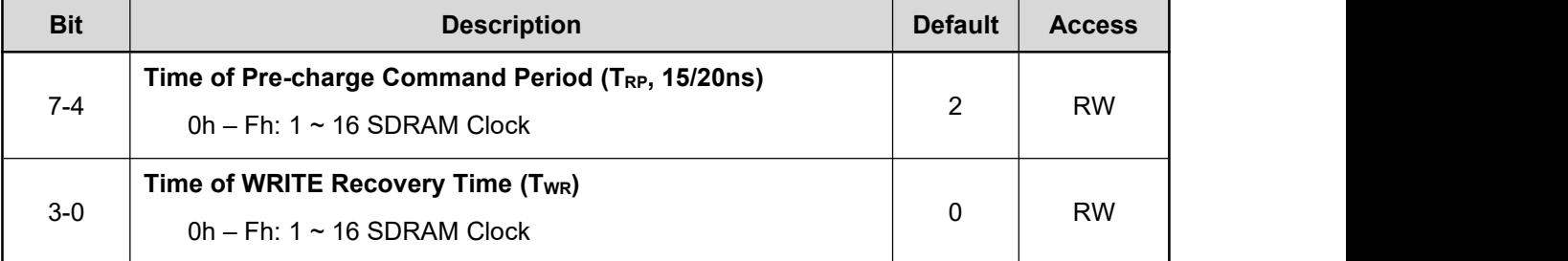

#### **REG[E3h] SDRAM Timing Parameter 4**

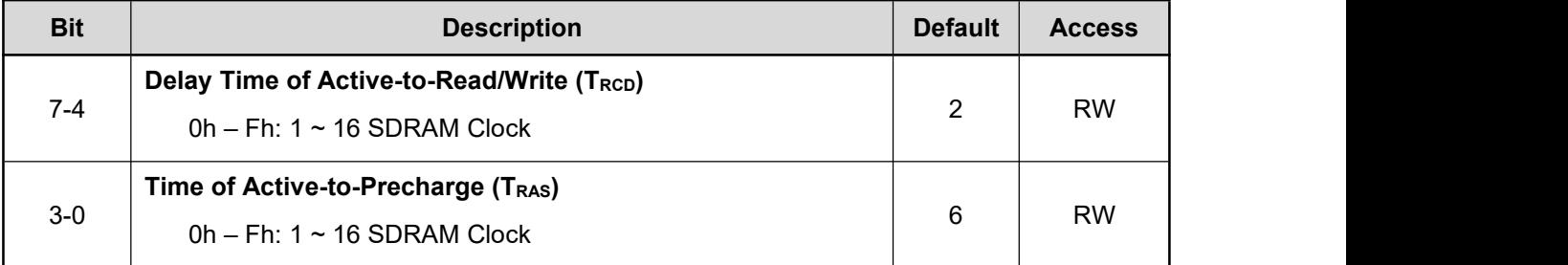

# **14.12 I2C Master Register**

#### **REG[E5h-E6h] I2C Master Clock Prescaler Register (I2CMCK)**

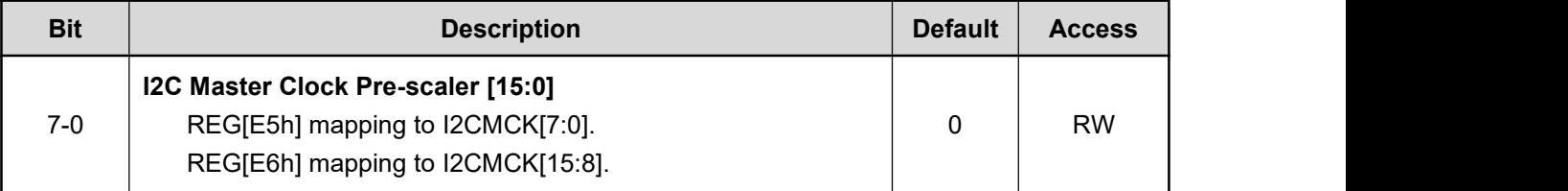

#### **REG[E7h] I2C Master Transmit Register (I2CMTXR)**

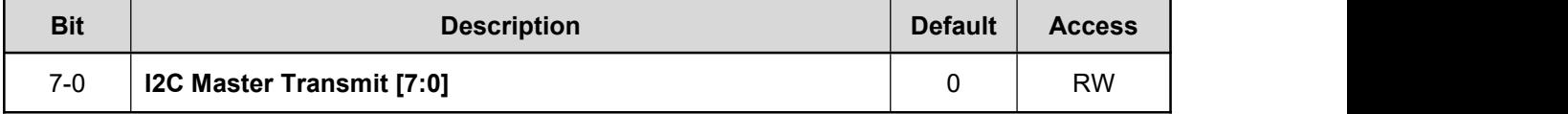

#### **REG[E8h] I2C Master Receiver Register (I2CMRXR)**

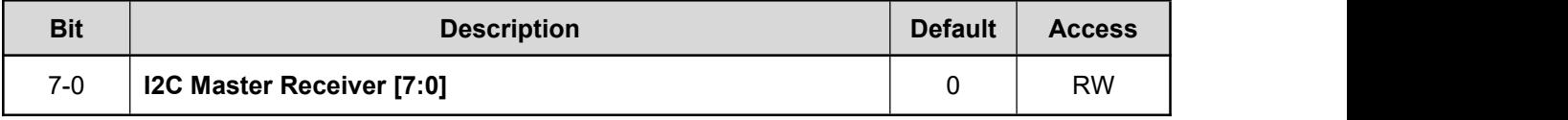

#### **REG[E9h] I2C Master Command Register (I2CMCMD)**

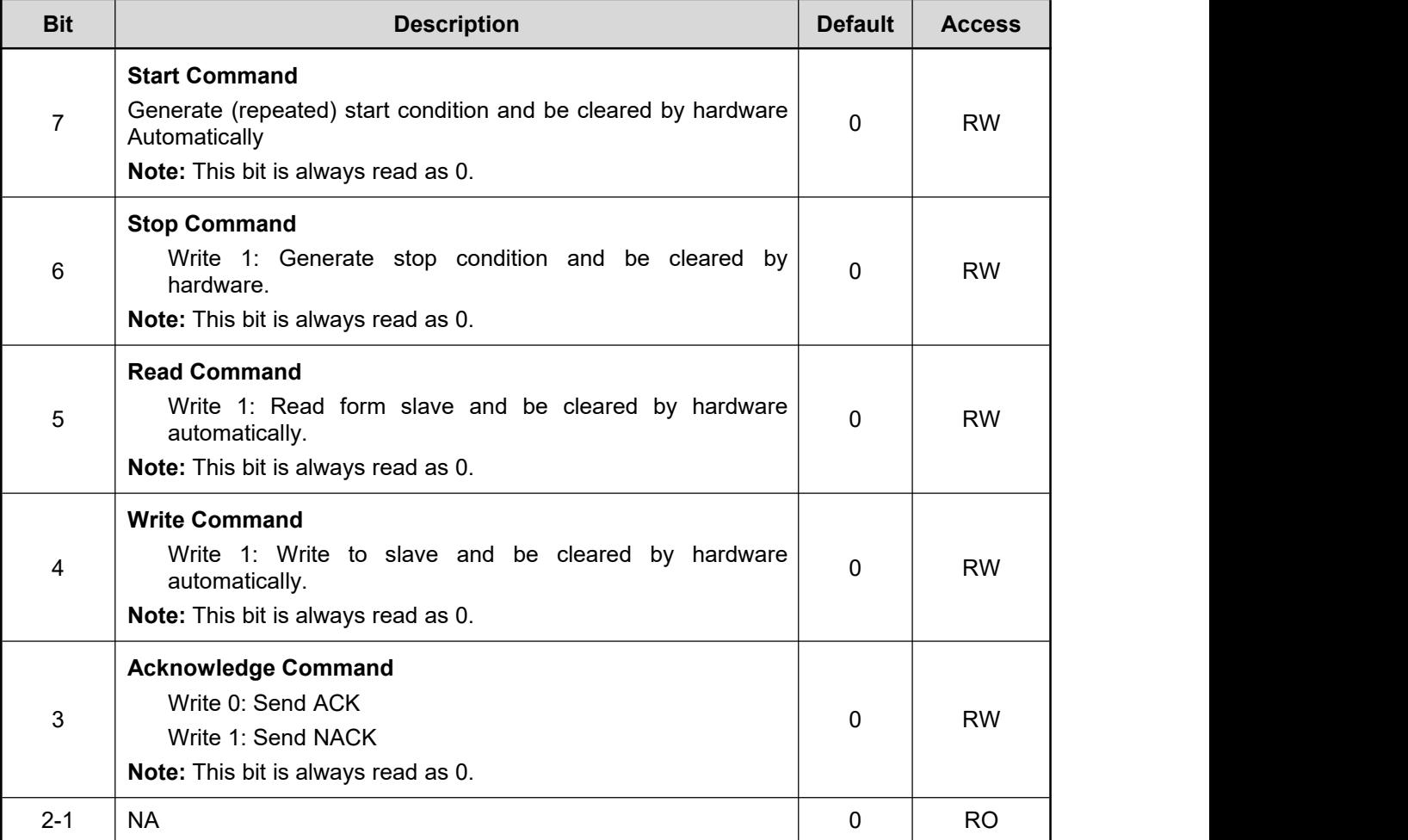

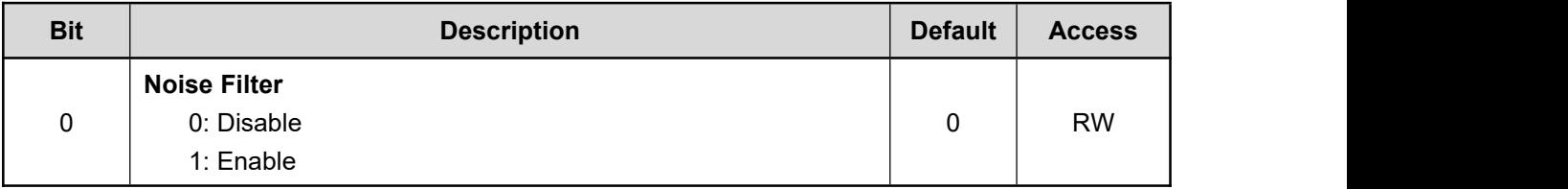

## **REG[EAh] I2C Master Status Register (I2CMST)**

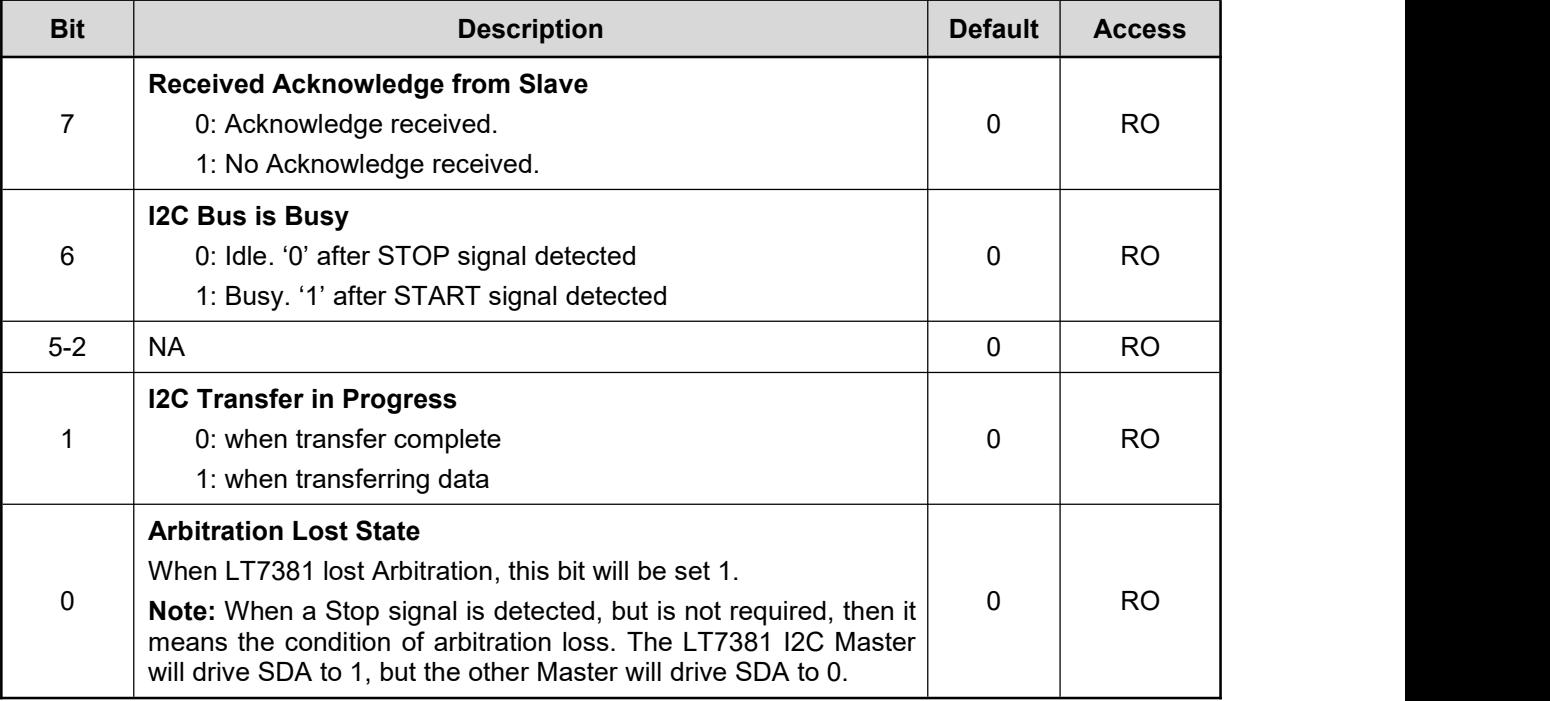

# **14.13 GPIO Register**

#### **REG[F0h] GPIO-A Direction (GPIOAD)**

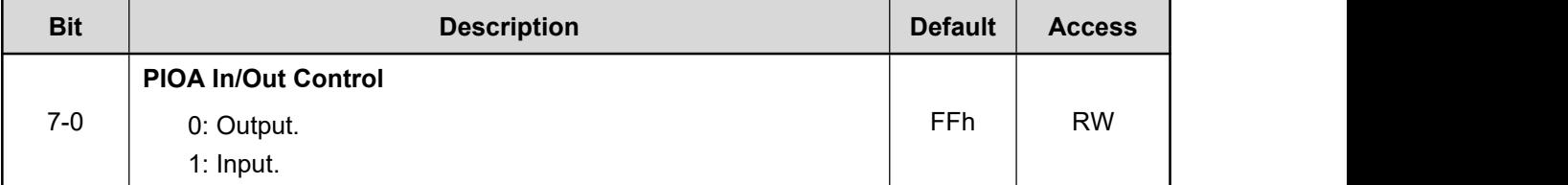

#### **REG[F1h] GPIO-A (GPIOA)**

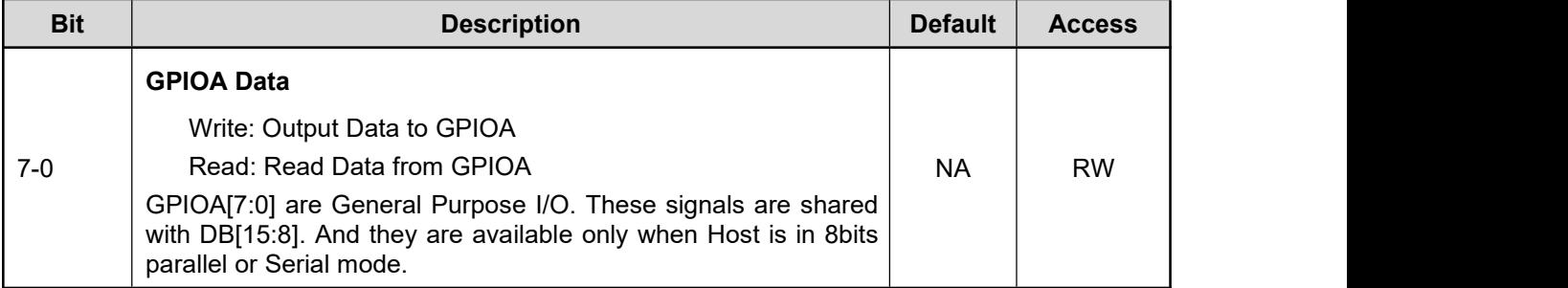

#### **REG[F2h] GPIO-B (GPIOB)**

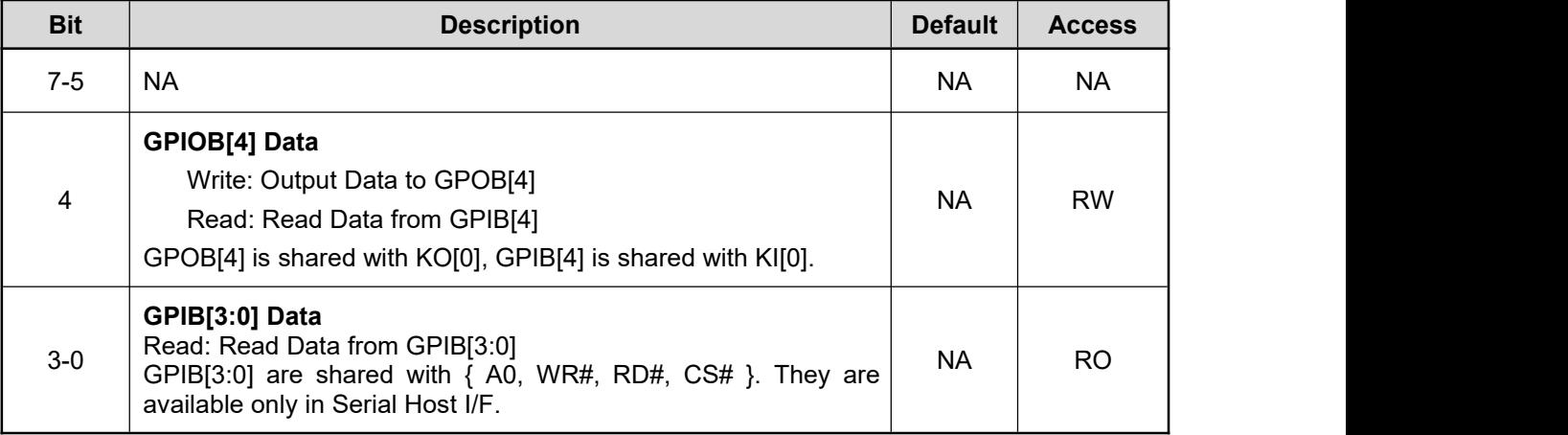

#### **REG[F3h] GPIO-C Direction (GPIOCD)**

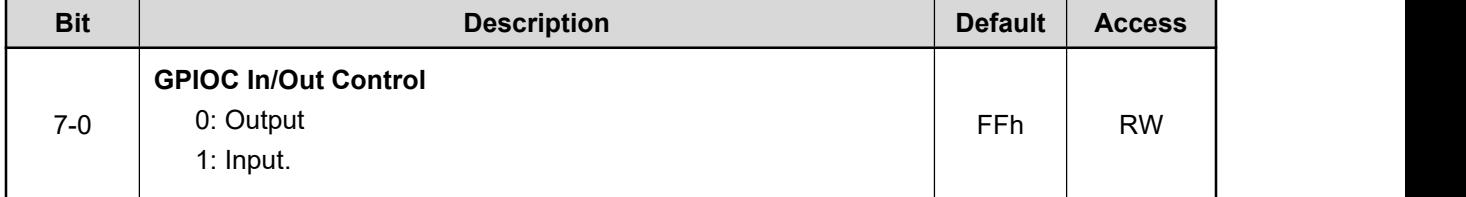

#### **REG[F4h] GPIO-C (GPIOC)**

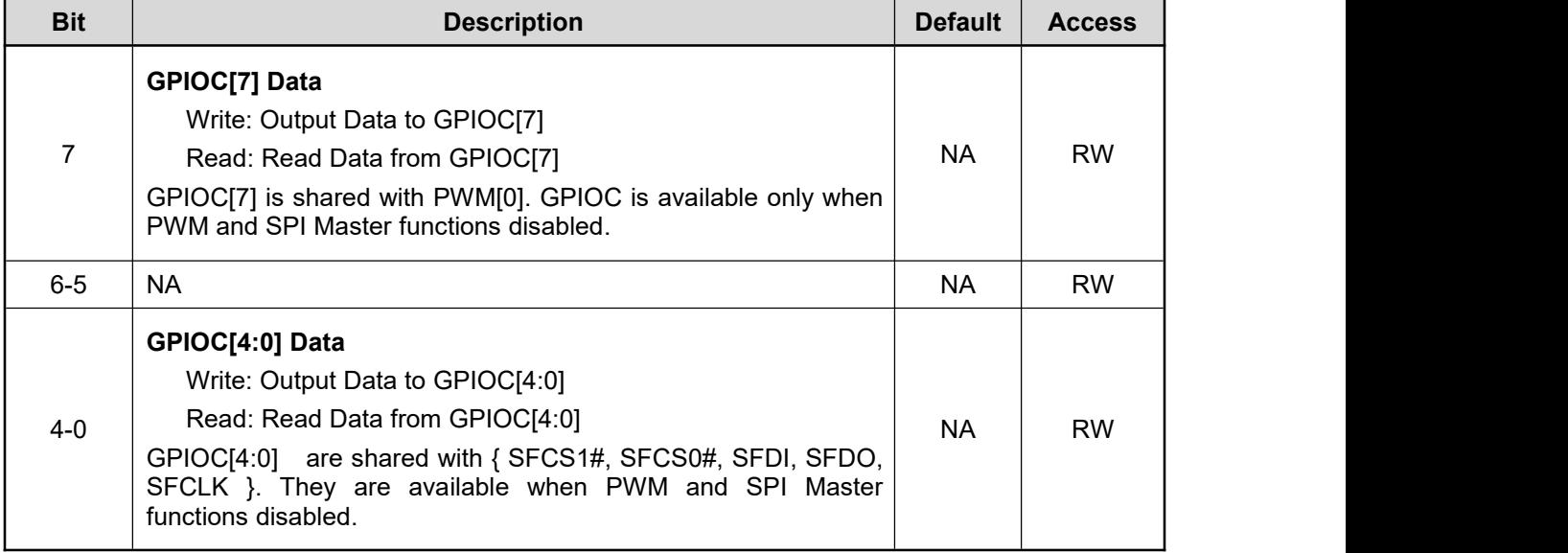

#### **REG[F5h] GPIO-D Direction (GPIODD)**

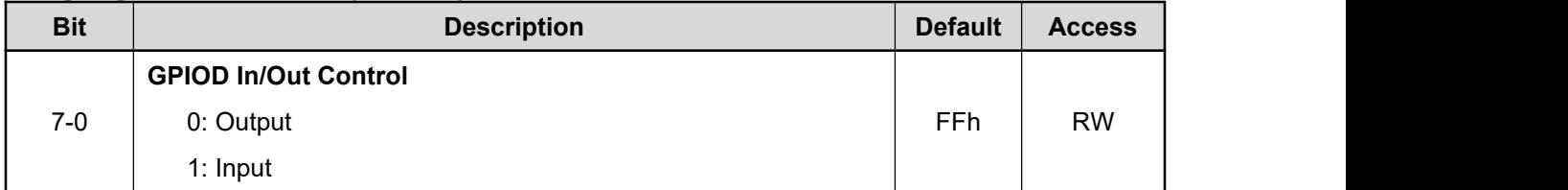

#### **REG[F6h] GPIO-D (GPIOD)**

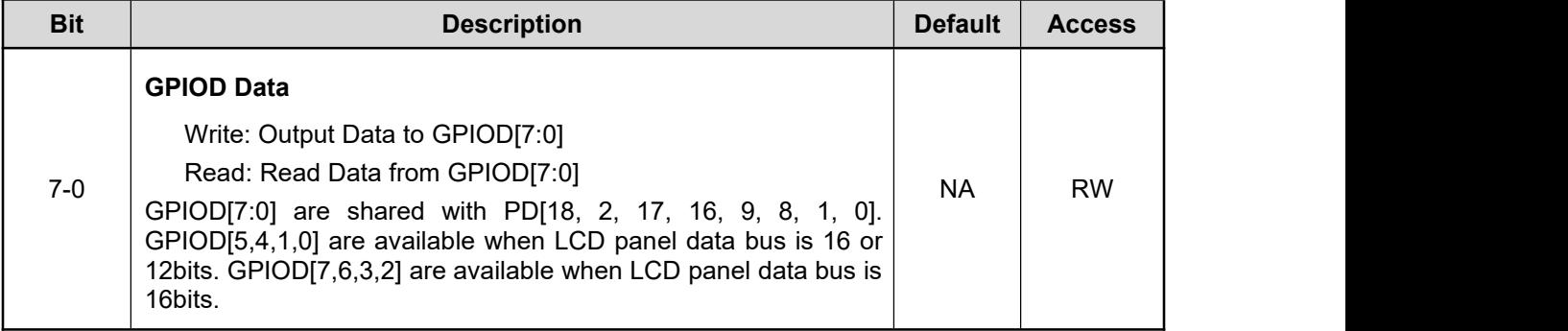

#### **REG[F7h-FAh]: Reserved.**

# **14.14 Keypad-scan Control Register**

#### **REG[FBh] Keypad-scan Control Register 1 (KSCR1)**

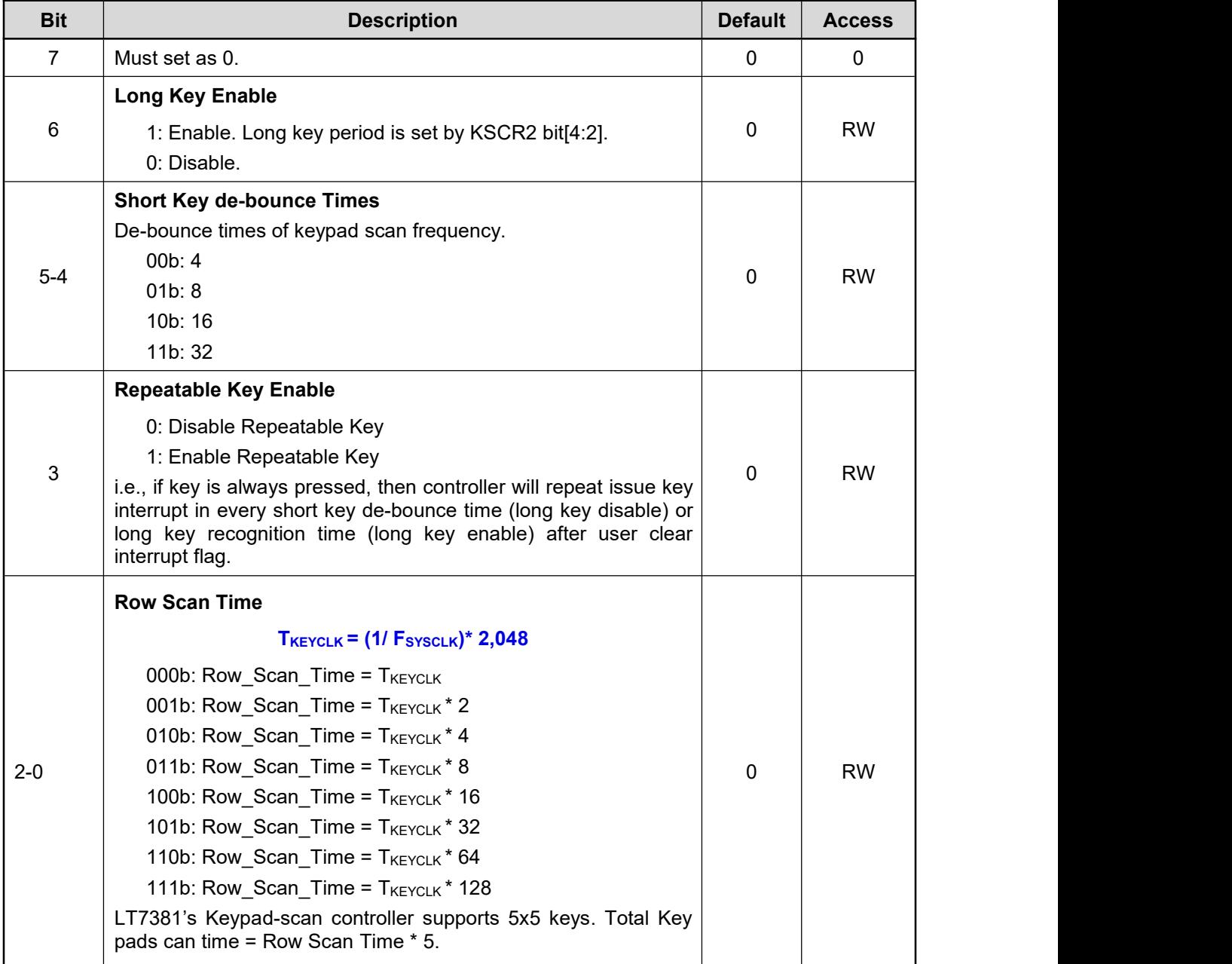

#### **REG[FCh] Keypad-scan Controller Register 2 (KSCR2)**

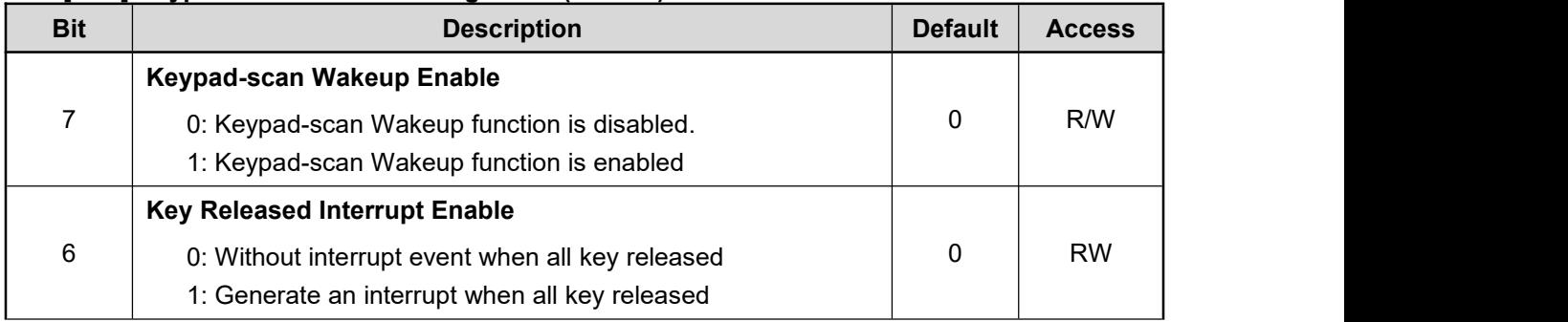

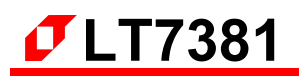

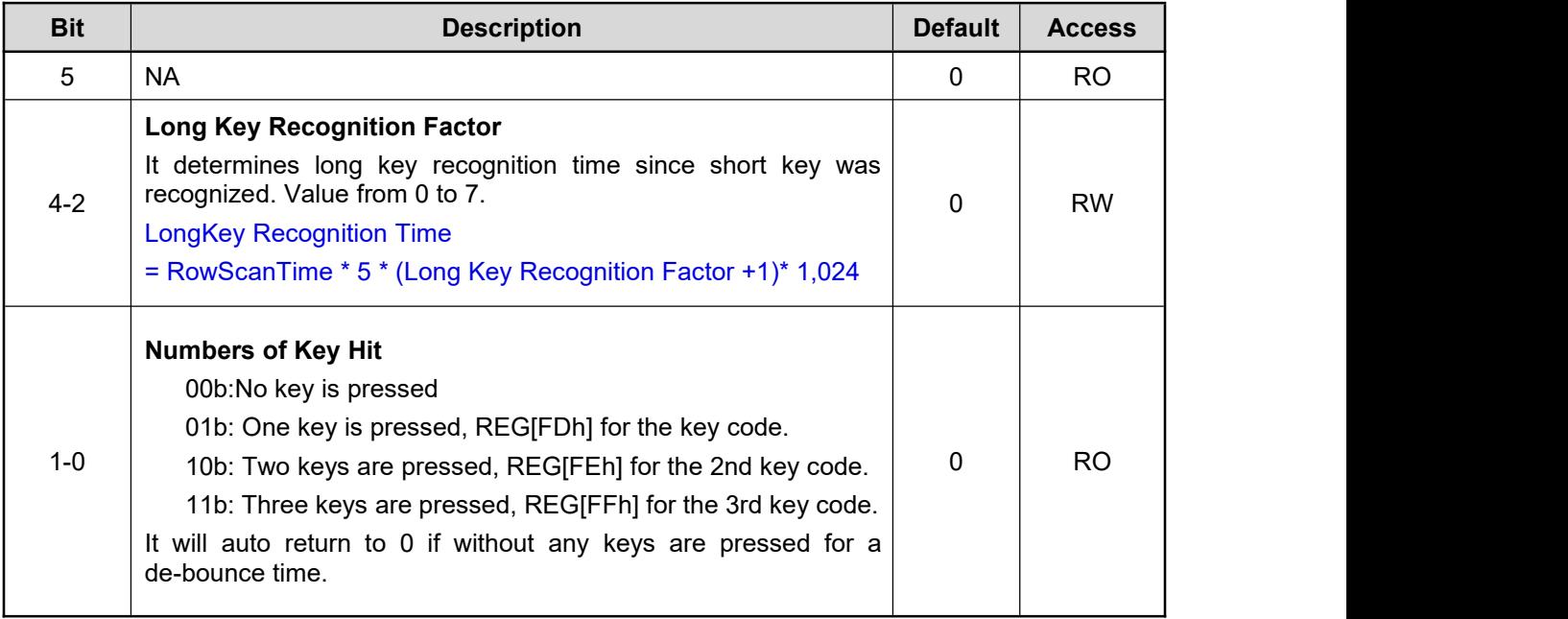

#### **REG[FDh] Keypad-scan Data Register (KSDR1)**

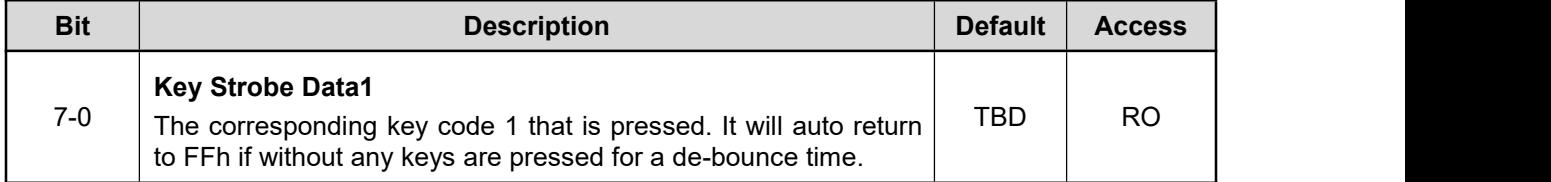

#### **REG[FEh] Keypad-scan Data Register (KSDR2)**

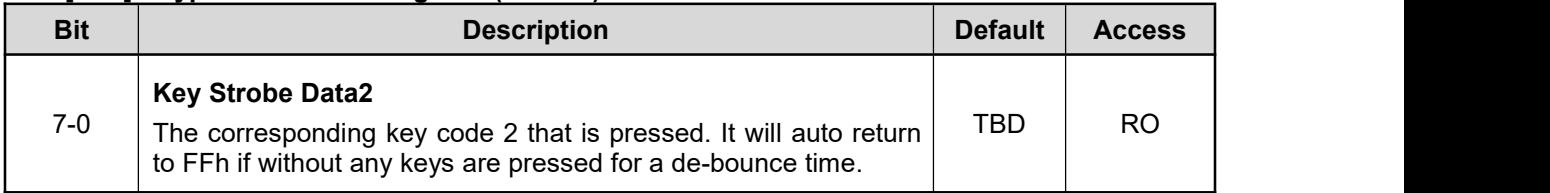

#### **REG[FFh] Keypad-scan Data Register (KSDR3)**

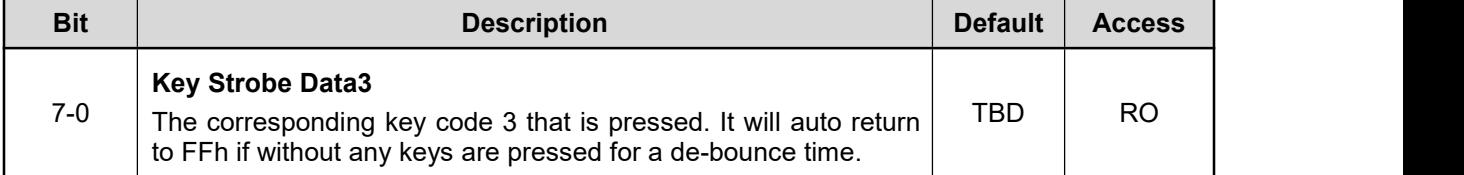

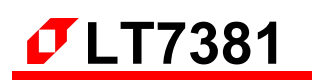

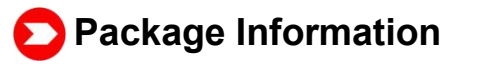

**LT7381 (LQFP-128pin)**

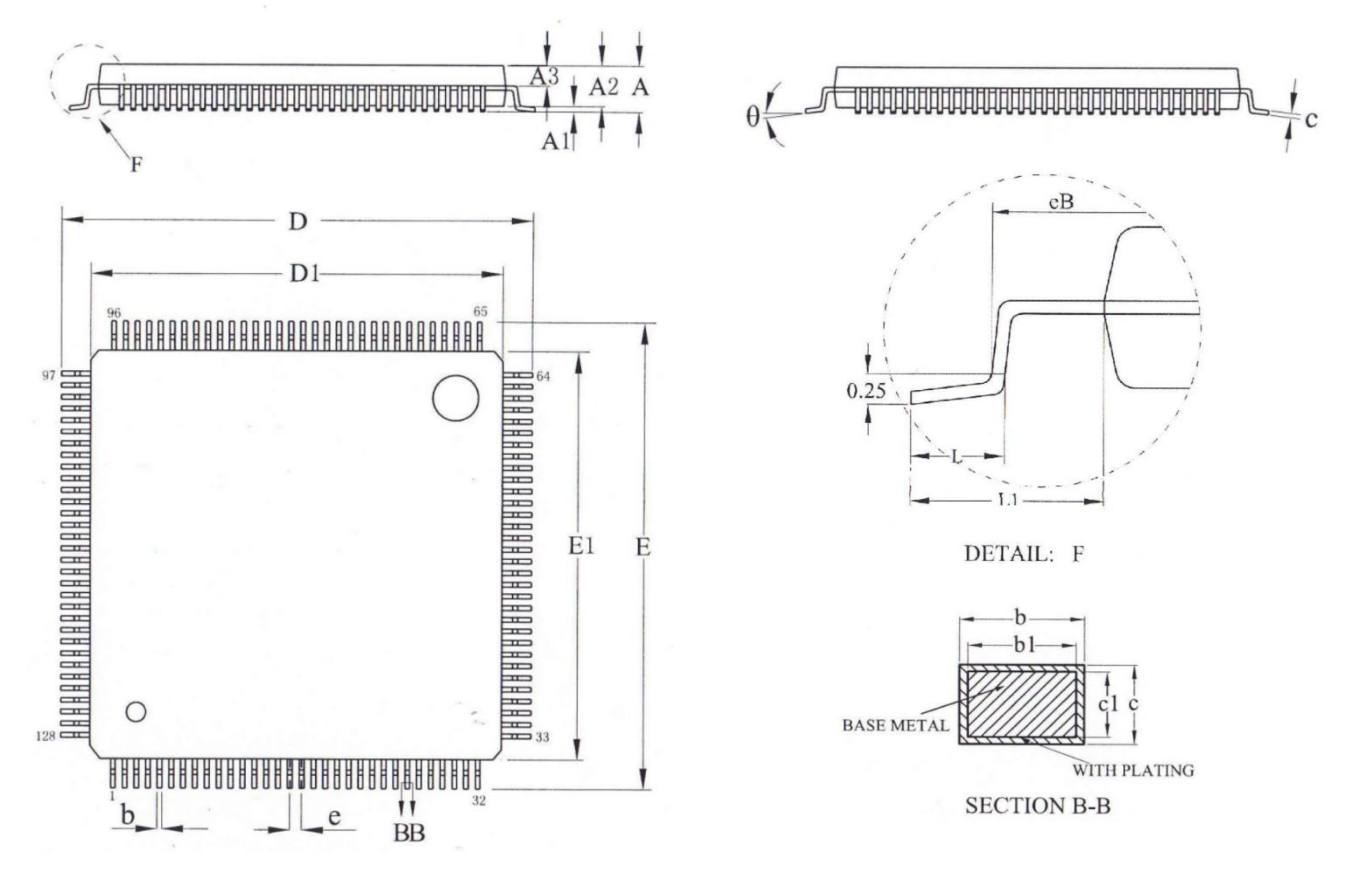

**Figure B-1: 128Pin LQFP Outline**

| <b>Symbol</b>  | <b>Millimeter</b> |       |            |                       | <b>Millimeter</b> |                |                |
|----------------|-------------------|-------|------------|-----------------------|-------------------|----------------|----------------|
|                | Min.              | Nom.  | <b>Max</b> | <b>Symbol</b>         | Min.              | Nom.           | <b>Max</b>     |
| A              | ۰                 | ۰     | 1.60       | D <sub>1</sub>        | 13.9              | 14.0           | 14.1           |
| <b>A1</b>      | 0.05              | ۰     | 0.15       | Е                     | 15.8              | 16.0           | 16.2           |
| A <sub>2</sub> | 1.35              | 1.40  | 1.45       | E <sub>1</sub>        | 13.9              | 14.0           | 14.1           |
| A <sub>3</sub> | 0.59              | 0.64  | 0.69       | eB                    | 15.05             | ۰              | 15.35          |
| $\mathbf b$    | 0.14              |       | 0.22       | e                     | 0.40BSC           |                |                |
| $b1$           | 0.13              | 0.16  | 0.19       | L                     | 0.45              | $\blacksquare$ | 0.75           |
| C              | 0.13              | ۰     | 0.17       | L1                    | 1.00REF           |                |                |
| c <sub>1</sub> | 0.12              | 0.13  | 0.14       | $\boldsymbol{\theta}$ | $\mathbf 0$       |                | $\overline{7}$ |
| D              | 15.8              | 16.00 | 16.2       |                       |                   |                |                |

**Table B-1: 128Pin LQFP Dimension**

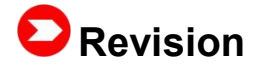

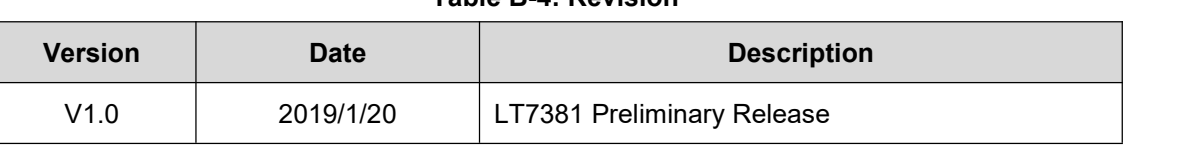

**Table B-4: Revision**

# **Copyright**

This document is the copyright of Levetop Semiconductor Co., Ltd. No part of this document may be reproduced or duplicated in any form or by any means without the prior permission of Levetop. The information appearing in this Data Sheet is believed to be accurate at the time of publication. However, Levetop assumes no responsibility arising from the use of the specifications described. The applications mentioned herein are used solely for the purpose of illustration and Levetop makes no warranty or representation that such applications will be suitable without further modification, nor recommends the use of its products for application that may present a risk to human life due to malfunction or otherwise. Levetop's products are not authorized for use as critical components in life support devices or systems. Levetop reserves the right to alter its products without prior notification. For the most up-to-date information, please visit our web site at [http://www.levetop.cn.](http://www.levetop.cn)

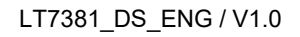